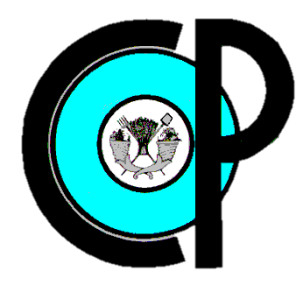

**COLEGIO DE POSTGRADUADOS**

**INSTITUCION DE ENSEÑANZA E INVESTIGACION EN CIENCIAS AGRÍCOLAS**

**CAMPUS MONTECILLO**

**POSTGRADO DE HIDROCIENCIAS**

# **CARACTERIZACIÓN DE LA SEQUÍA EN EL ESTADO DE SAN LUIS POTOSÍ, MÉXICO**

ROSA DEL CARMEN CAMPOS MACIAS

# T E S I S

PRESENTADA COMO REQUISITO PARCIAL

PARA OBTENER EL GRADO DE:

MAESTRA EN CIENCIAS

**MONTECILLO, TEXCOCO, EDO. DE MEXICO**

2016

La presente Tesis titulada: CARACTERIZACIÓN DE LA SEQUÍA EN EL ESTADO DE SAN LUIS POTOSÍ, MÉXICO realizada por la alumna: ROSA DEL CARMEN CAMPOS MACIAS, bajo la dirección del Consejo Particular indicado, ha sido aprobada por el mismo y aceptada como requisito parcial para obtener el grado de:

# MAESTRA EN CIENCIAS

## **HIDROCIENCIAS**

# **CONSEJO PARTICULAR**

DR. ENRÍOUE OJEDA TREJO

**CONSEJERO** 

**ASESOR** 

DR. RAMÓN ARTEAGA RAMÍREZ

**ASESOR** 

DR. MARIO ALBERTO VÁZQUEZ PEÑA

**ASESOR** 

DR. ROBERTO ASCENCIO HERNÁNDEZ

Montecillo, Texcoco, Estado de México, Febrero de 2016

# <span id="page-2-0"></span>CARACTERIZACIÓN DE LA SEQUÍA EN EL ESTADO DE SAN LUIS POTOSÍ, MÉXICO

Rosa del Carmen Campos Macías, MC

Colegio de Postgraduados, 2016

#### **RESUMEN**

México ha padecido a lo largo de la historia los efectos de la sequía, aunque no se conocen con mucha exactitud las fechas en que ocurrieron, si se tiene conocimiento de periodos de sequía en el pasado. Las sequías han generado hambre, muerte de ganado, migración, desequilibrio hidrológico y ecológico. Por estas causas la sociedad debe tener un panorama acerca de este fenómeno, en qué periodo y en qué lugar se ha ubicado históricamente.

Dada la importancia de este fenómeno, en el presente trabajo se realizó la caracterización de la sequía en el Estado de San Luis Potosí con los métodos SPI (Índice de Precipitación Estandarizado) y SPEI (Índice de Precipitación Evapotranspiración Estandarizado). Con ambos métodos se calcularon los índices de sequía en 59 estaciones meteorológicas distribuidas a lo largo del Estado de San Luis potosí; el periodo de análisis de la sequía fue de 1, 3 y 6 meses para los cuales se obtuvo la intensidad, duración y frecuencia de las sequías. En el caso de la frecuencia ésta se obtuvo con el 80% de probabilidad de ocurrencia para cada clase de sequía (Moderadamente seco, Muy seco, Extremadamente seco y para la presencia de alguna clase de sequía). Con las frecuencias obtenidas en cada una de las estaciones meteorológicas para los periodos y clases analizadas se generó la distribución espacial en el Estado de San Luis Potosí; con ello se identificó que las categorías de sequías Moderadamente seco y Muy seco presentan mayor ocurrencia en la zona Huasteca; además, la categoría Extremadamente seco no se presentó en los periodos analizados.

Palabras clave: SPI, SPEI, distribución, categorías.

# CHARACTERIZATION OF DROUGHT IN THE STATE OF SAN LUIS POTOSI, **MEXICO**

Rosa del Carmen Campos Macías, MC

Colegio de Postgraduados, 2016

### **SUMMARY**

<span id="page-3-0"></span>Mexico has suffered throughout history the effects of drought, although not known with accuracy the dates they occurred, if you have knowledge of drought periods in the past. Droughts have generated hungry, livestock deaths, migration, hydrological and ecological imbalance. For these reasons the society must have an overview about this phenomenon, over what period and where historically been located.

Given the importance of this phenomenon, in this paper the characterization of drought was held in the State of San Luis Potosi with methods SPI (Standardized Precipitation Index) and SPEI (Standardized Precipitation Index evapotranspiration). With both methods drought indices are calculated in 59 meteorological stations distributed throughout the state of San Luis Potosi; the analysis period of drought was 1, 3 and 6 months for which the intensity, duration and frequency of droughts was obtained. In the case of the frequency it is obtained with 80% probability of occurrence for each class of drought (Moderately dry, very dry, extremely dry and the presence of some kind of drought). With the frequencies obtained in each of the weather stations for the periods and classes analyzed the spatial distribution in the state of San Luis Potosi was generated; thus it identified the categories of moderately dry and very dry drought have higher occurrence in the Huasteca zone; Moreover, the extremely dry category is not presented in the periods analyzed.

Keywords: SPI, SPEI, distribution, categories.

## **DEDICATORIA**

A mis padres, José Arturo Campos Gamboa y Ma. Luisa Macías Delgadillo por darme la vida y guiarme día a día… por enseñarme a ser una persona de bien… y por su confianza, apoyo y amor que siempre me han brindado.

A mis hermanos, José Arturo, Luis Alejandro, Flor de María, Felipe de Jesús, Martin Eduardo, Alba Karina y Alma Paulina por su apoyo y comprensión en todo momento… por darme ánimo para alcanzar esta meta en mi vida.

A mi hijo Daniel Ángel por ser parte de mi vida… y perdón por robarte el tiempo que no he podido estar contigo.

A Emmanuel por estar conmigo en las buenas y las malas… por apoyarme y tenerme paciencia en todo momento.

A toda mi familia por su cariño y comprensión… a mis cuñadas y cuñados por ser mis amigos… y a mis sobrinos y sobrinas por llegar a formar parte de la familia.

A Dios por estar siempre conmigo.

Con cariño de Rosa del Carmen

### **AGRADECIMIENTOS**

Al Consejo Nacional de Ciencia y Tecnología, CONACYT por haberme otorgado el apoyo para la realización de mis estudios de maestría.

Al Colegio de Posgraduados por todo lo que me ha dado y sobre todo por darme la oportunidad de continuar con mis estudios de Maestría.

Al Postgrado de Hidrociencias por forjarme en sus aulas, a sus profesores por compartir conmigo sus conocimientos para desarrollarme en el ámbito Humano y Profesional y al personal por su apoyo incondicional durante mi estancia.

Al consejo: Dr. Enrique Ojeda Trejo, Dr. Ramón Arteaga Ramírez, Dr. Mario Alberto Vázquez Peña, Dr. Roberto Ascencio Hernández por las observaciones, correcciones y tiempo dedicado en la mejora de la tesis que hizo posible la adecuada culminación de la misma.

Al Dr. Abel por sus consejos, confianza, orientación, comprensión, amistad y apoyo incondicional. Gracias por el tiempo dedicado a la realización de este trabajo.

A mis compañeros y amigos, por su amistad.

Gracias, de corazón… Rosa del Carmen

# **CONTENIDO**

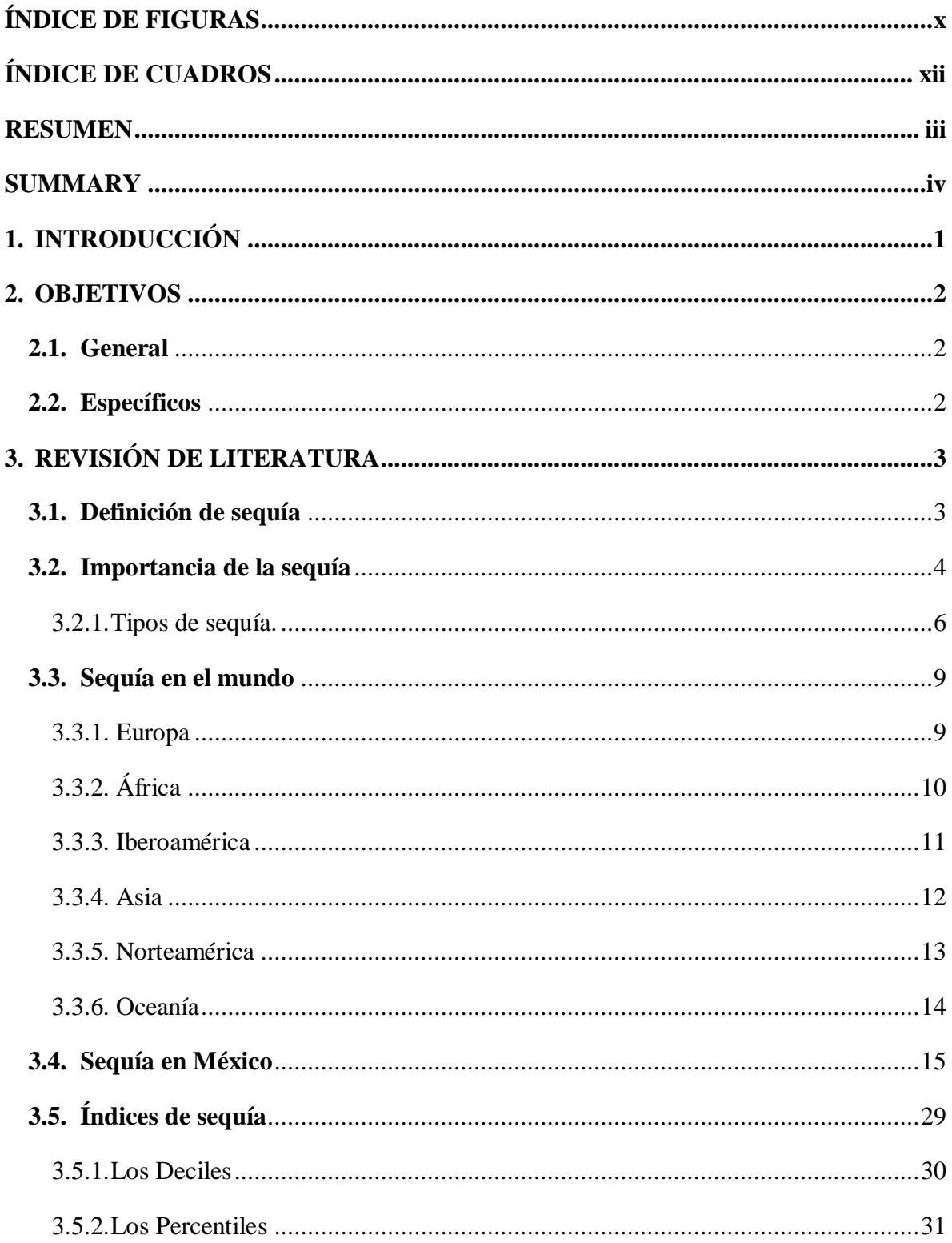

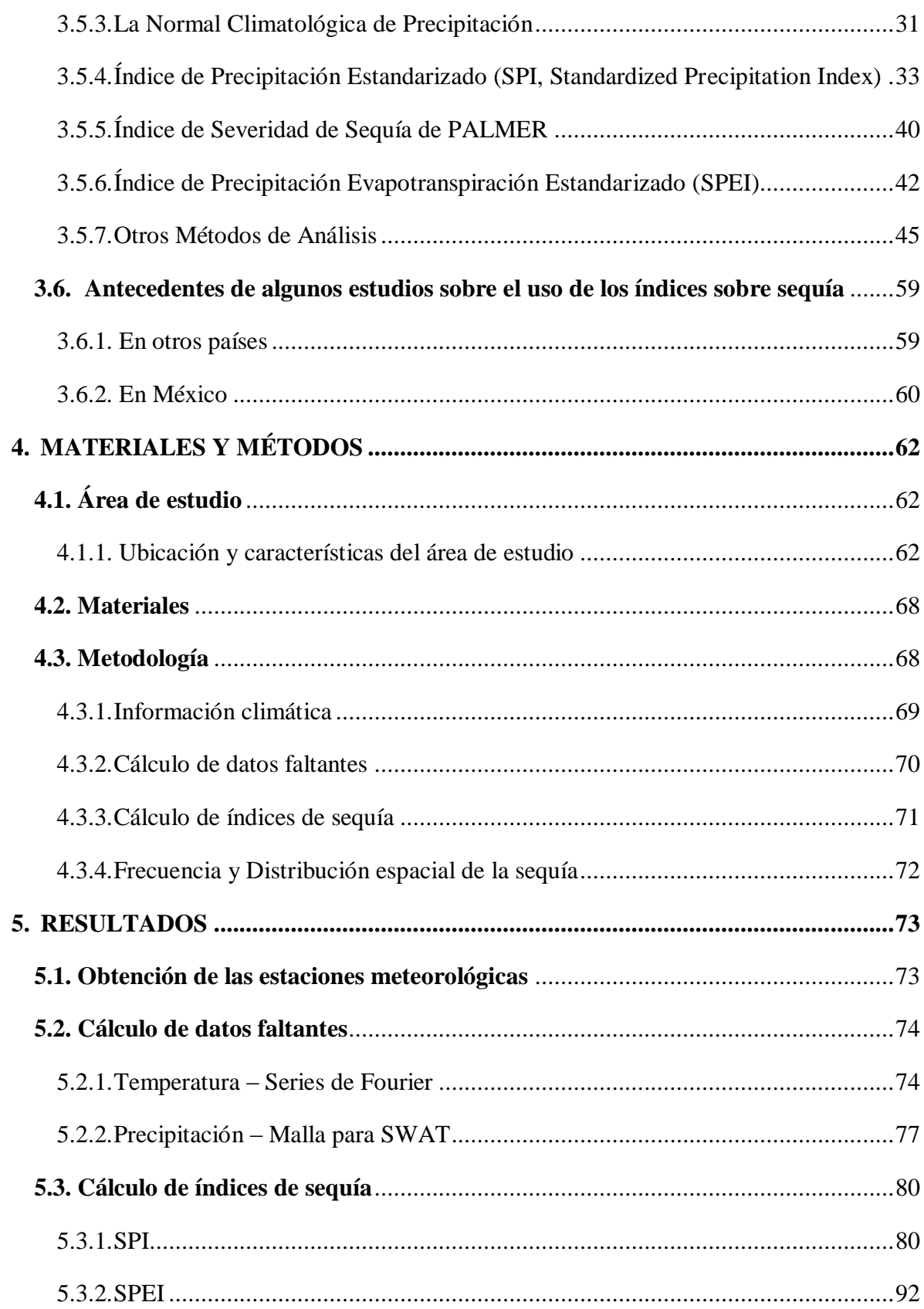

<span id="page-8-0"></span>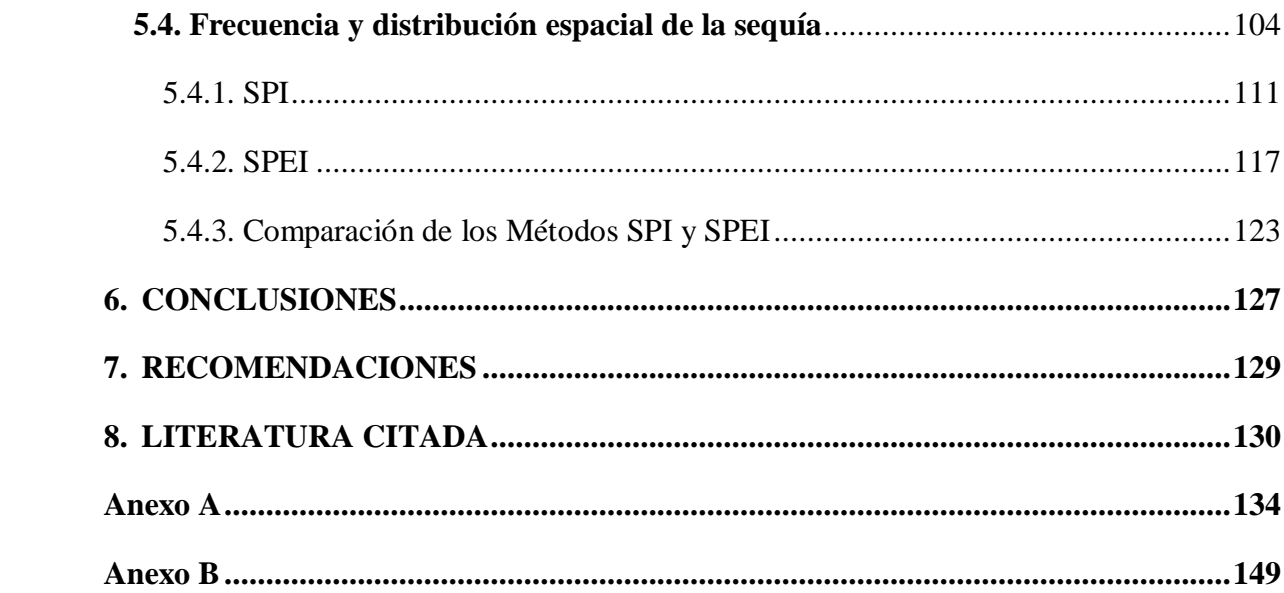

# **ÍNDICE DE FIGURAS**

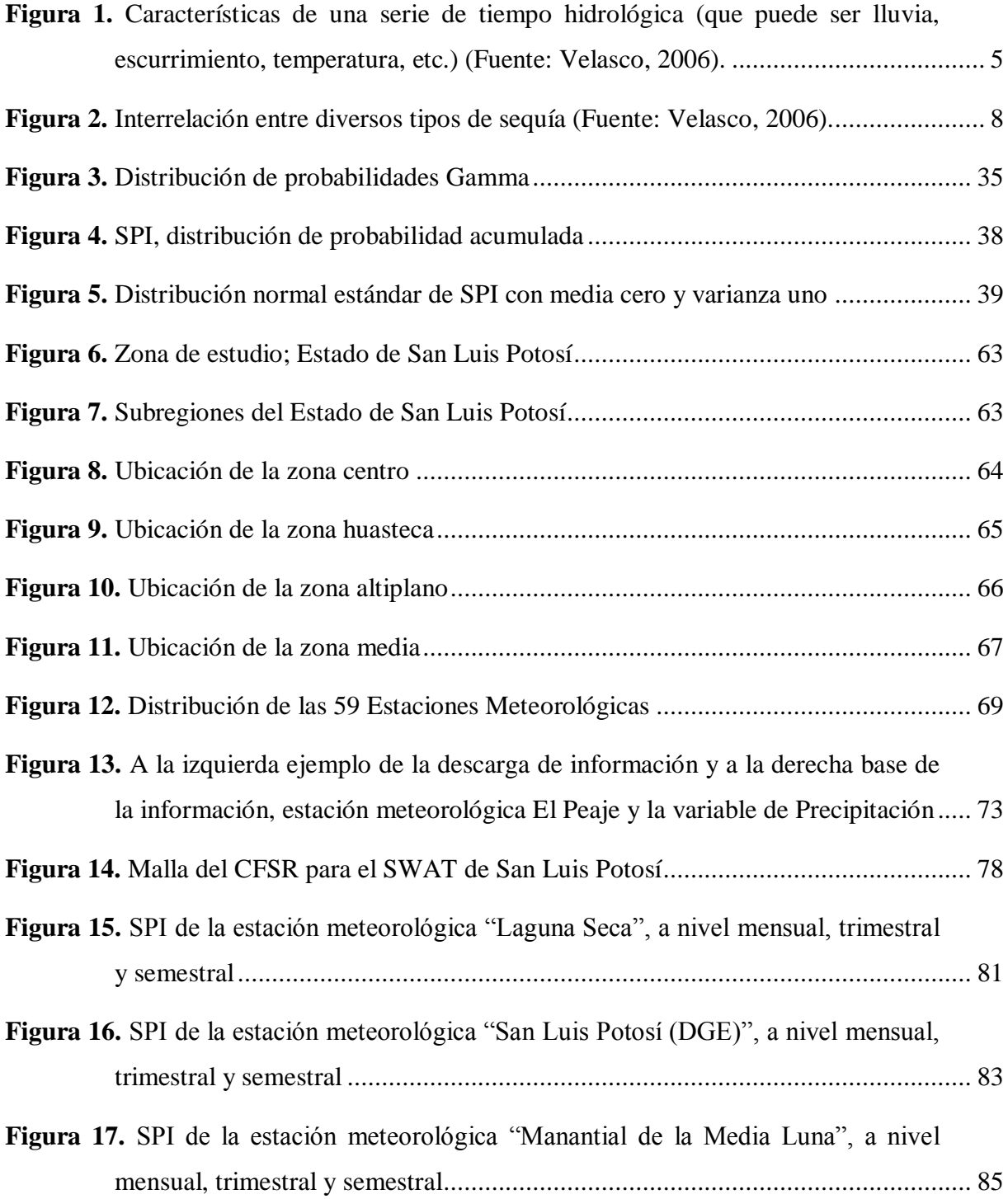

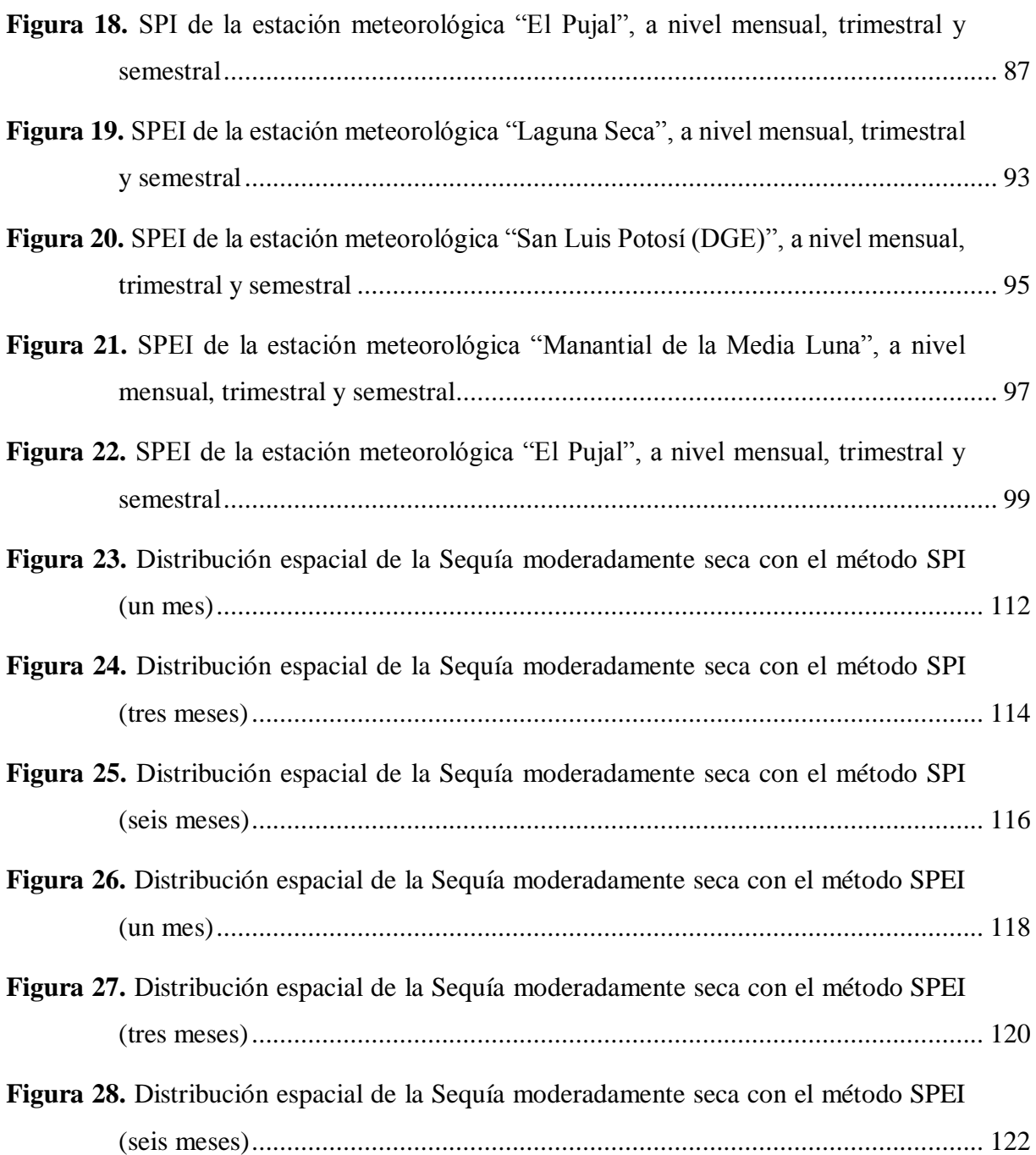

# **ÍNDICE DE CUADROS**

<span id="page-11-0"></span>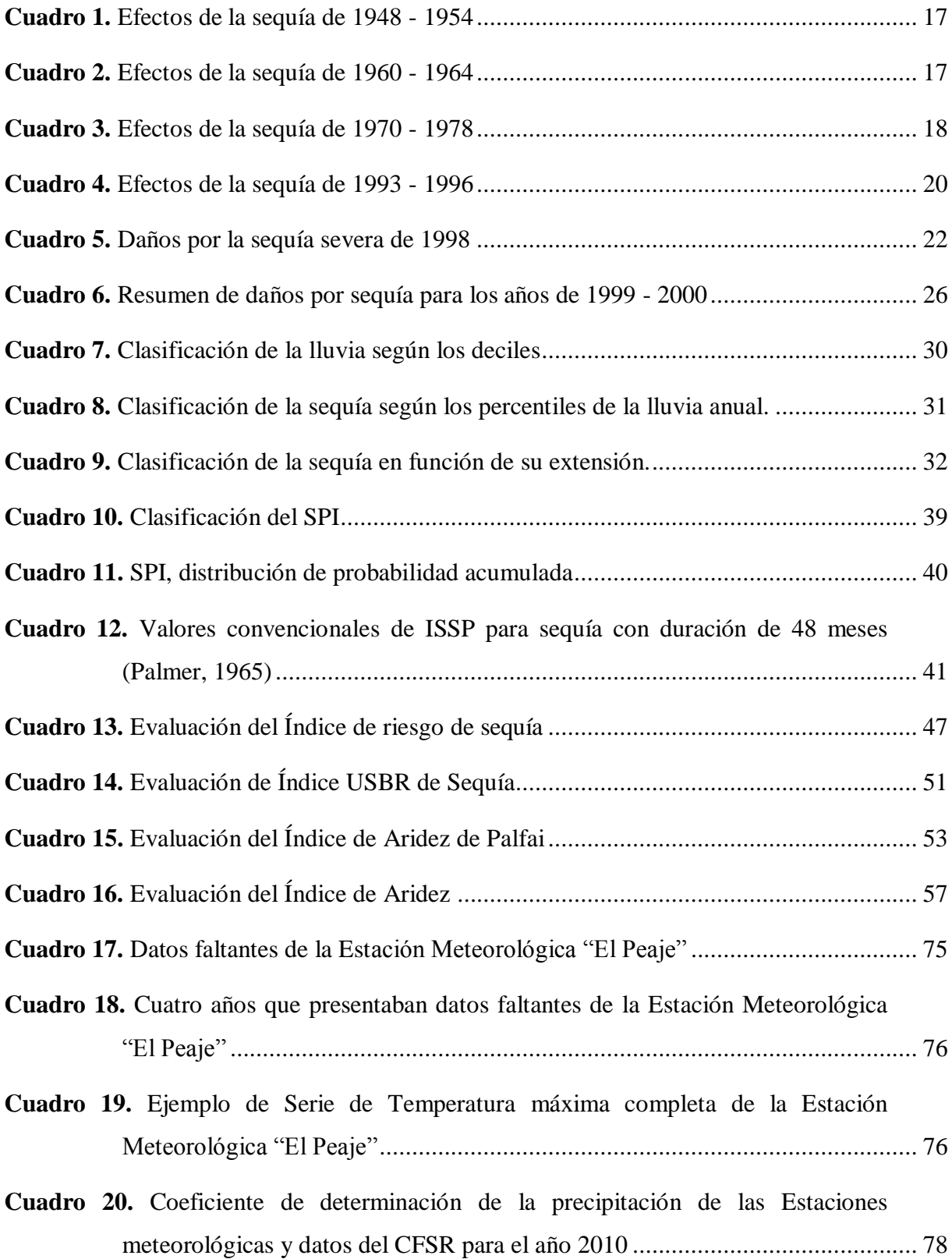

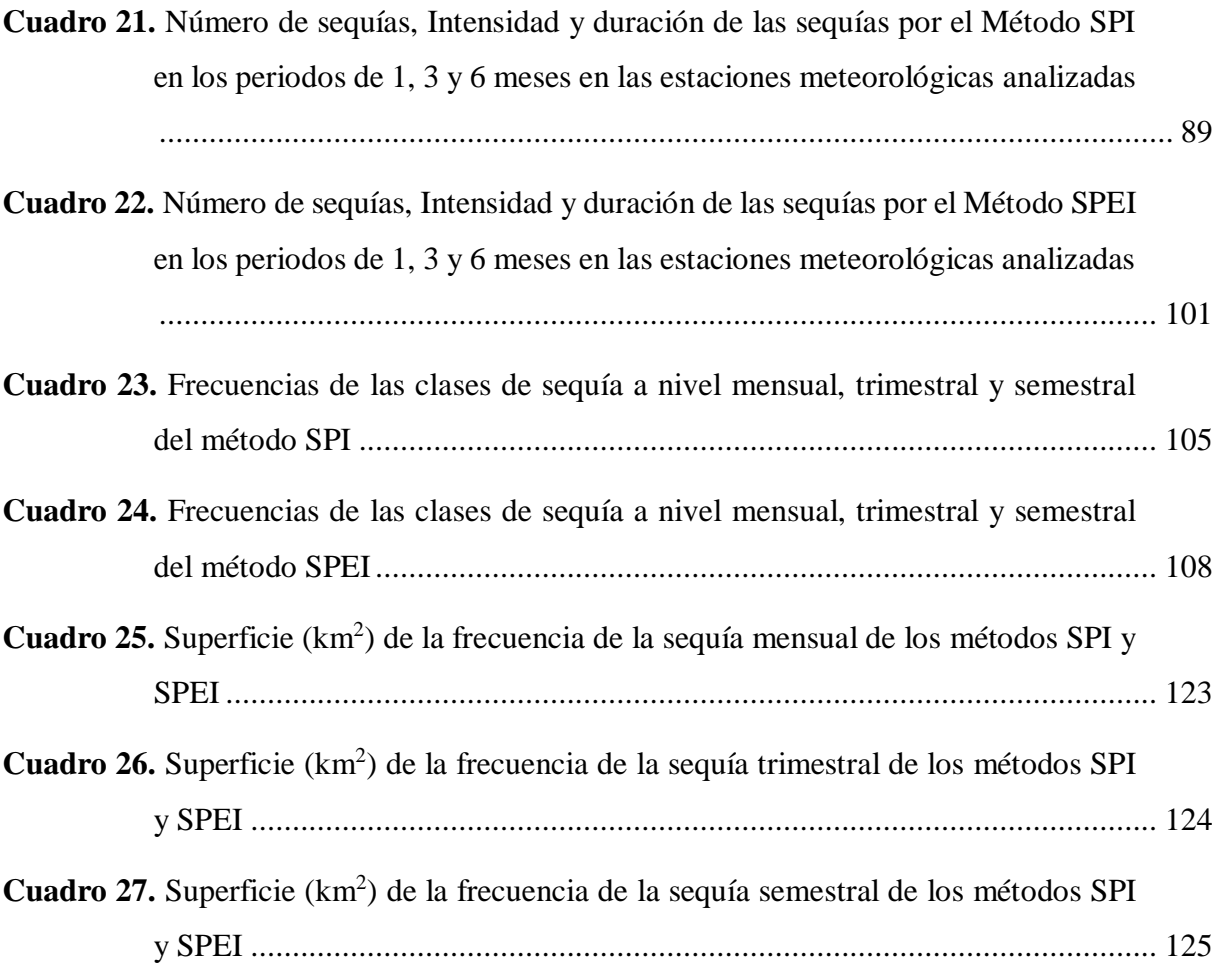

## <span id="page-13-0"></span>**1. INTRODUCCIÓN**

La sequía se le conoce más por sus efectos que por el espectro del fenómeno, su persistencia y sus características tan particulares, podría decirse que aún las definiciones más amplias y completas se quedan cortas en acotar lo que se pretende definir (Velasco, 2006).

Medina *et al*., 2006 mencionan que la sequía es una condición natural en algunas regiones del mundo y de nuestro país, y no se debe ver como un problema, sino como una condición natural, producto principalmente de la ausencia o irregularidad de la precipitación y el exceso de la evaporación, cuyo control está fuera de nuestro alcance y sus efectos pueden ser modificados en forma paulatina ya sea para mejorar o para empeorar esta condición, mediante el manejo del suelo, del agua y la planta.

En los últimos años, la sequía ha adquirido una gran importancia por los daños que ocasiona, los que con frecuencia superan en magnitud a los que producen otros fenómenos hidrometeorológicos. Este fenómeno se torna más amenazador por el calentamiento atmosférico que se asocia al cambio global, entre cuyas secuelas el aumento en la frecuencia de sequías en determinadas zonas del planeta, es uno de los más serios problemas que enfrentará la humanidad, en especial los países ubicados en las zonas subtropicales, donde los altos niveles de radiación solar y evaporación se combinan con escasas precipitaciones y favorecen la recurrencia de periodos prolongados de sequía en áreas extensas (Salati y Nobre, 1991).

En este trabajo se describe la caracterización y análisis de la sequía en el Estado de San Luis Potosí con ayuda de dos índices de sequía, para conocer los efectos que provoca este fenómeno y así poder mitigarlos o proponer soluciones.

# <span id="page-14-0"></span>**2. OBJETIVOS**

## <span id="page-14-1"></span>**2.1. General**

o Descripción, caracterización y análisis de la sequía con dos Índices en el Estado de San Luis Potosí.

# <span id="page-14-2"></span>**2.2. Específicos**

- o Caracterizar y analizar el comportamiento espacial y temporal del fenómeno de la sequía en el Estado de San Luis Potosí.
- o Evaluar el fenómeno de la Sequía en sus componentes inicio, fin, duración y frecuencia en el Estado de San Luis Potosí, por medio de los índices de sequía: Índice de precipitación estandarizada (SPI) e Índice de precipitación y evapotranspiración (SPEI).
- o Analizar el fenómeno de la sequía en la zona de estudio para proponer soluciones para su mitigación.

# <span id="page-15-0"></span>**3. REVISIÓN DE LITERATURA**

#### <span id="page-15-1"></span>**3.1. Definición de sequía**

La sequía es un evento climático incierto. A menudo los efectos de la sequía en la economía y en el medio ambiente, no son inicialmente percibidos, pero al finalizar el período seco estos pueden ser increíblemente costosos y devastadores.

La dificultad para identificar el comienzo o final de una sequía radica en la falta de una definición clara de la misma. La sequía se puede definir por las cantidades de lluvia, las condiciones de la vegetación, la productividad agrícola, la humedad del suelo, los niveles en reservorios y los caudales o impactos económicos. En los términos más básicos, una sequía implica un déficit significativo en la disponibilidad de humedad debido a lluvias menores que lo normal. Sin embargo, aún esta simple definición se ve complicada cuando se intenta comparar las sequías en regiones distintas (NOAA, 2013).

La definición conceptual y específica de sequía es difícil de precisar, debido al gran número de factores que intervienen en ella. Algunas de las variables que más se emplean para evaluar la sequía, de manera aislada o combinadas son: precipitación, temperatura del aire, humedad del aire, evaporación en superficies libres, evapotranspiración, humedad del suelo, viento y escurrimientos. En algunas definiciones interviene el tiempo, mientras que otras son independientes de él. Muchas definiciones de sequía varían de un lugar a otro, de un cultivo a otro y de un campo científico a otro.

Una connotación de sequía se refiere a una situación en la cual, la disponibilidad de agua es insuficiente para satisfacer las necesidades de las poblaciones de plantas, animales y de seres humanos, que se encuentran condicionados por su modo de vida, distribución y aprovechamiento de las tierras.

También se puede decir que la sequía es un fenómeno temporal que resulta de la escasez o mala distribución de la precipitación. Las anomalías de precipitación se asocian generalmente, con alteraciones en el comportamiento de los sistemas meteorológicos que controlan el clima en los niveles de macro escala, mezo escala o local. En consecuencia, algunas sequías son de

3

naturaleza localizada y sólo duran períodos cortos. Otras, están extendidas por zonas muy grandes y persisten durante largos periodos de tiempo.

Con base en diversas disciplinas científicas o en la actividad económica la sequía afecta en la agricultura, ganadería, industria, recreación, turismo, etc., se han establecido varias definiciones, desde diversos puntos de vista (INETER, 2013).

La sequía es entonces, un fenómeno natural que ocurre cuando la precipitación y la disponibilidad del agua en un periodo de tiempo y una región dados, es menor que el promedio histórico registrado, y cuando esta deficiencia es lo suficientemente grande y prolongada como para dañar las actividades humanas (Velasco, 2002 consultado por Corvera *et al*., 2006).

#### <span id="page-16-0"></span>**3.2. Importancia de la sequía**

En general, es difícil afirmar si ante una condición dada de ausencia de lluvias o de humedad, se trata de una sequía o de un simple retraso de la lluvia. Indicar con certeza cuándo empieza una sequía es incierto, pues al fenómeno se le reconoce más por sus efectos. El final de una sequía es fácilmente reconocible por la ocurrencia de lluvias en cantidad tal que satisfagan las necesidades de agua (Palmer, 1965 citado por Velasco, 2006), por el regreso a la situación "normal".

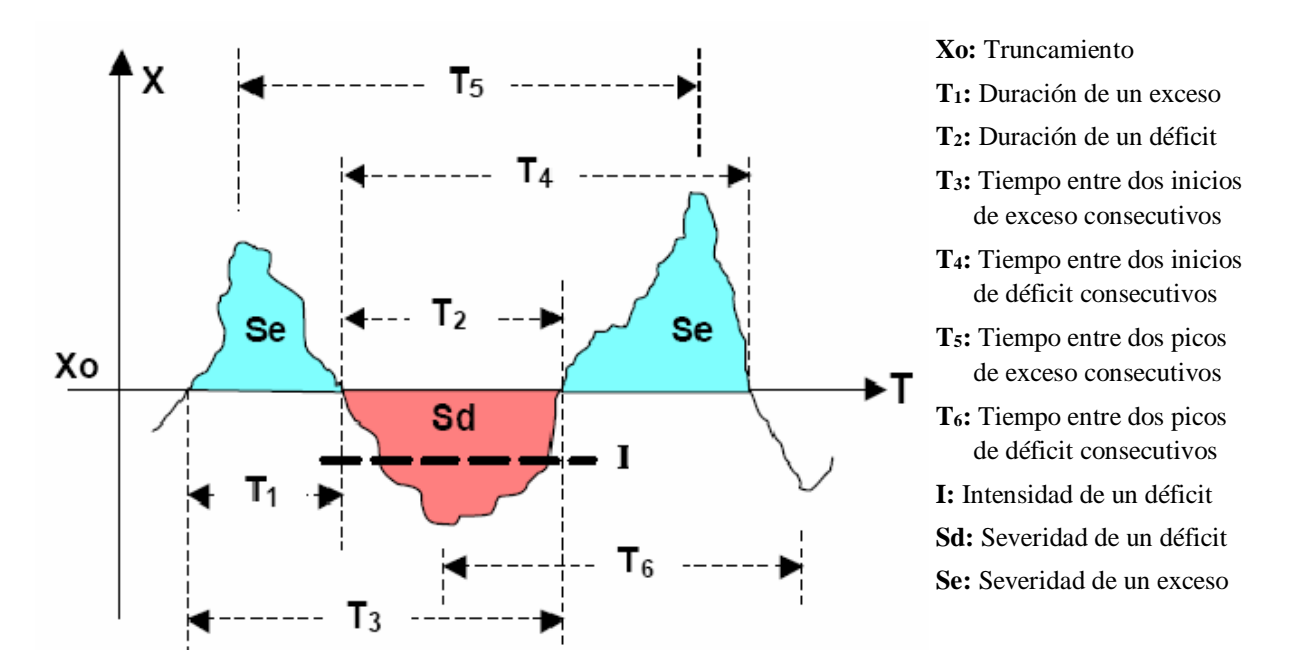

<span id="page-17-0"></span>**Figura 1.** Características de una serie de tiempo hidrológica (que puede ser lluvia, escurrimiento, temperatura, etc.) (Fuente: Velasco, 2006).

De acuerdo con la [Figura 1,](#page-17-0) la duración  $T_2$  de la sequía está en función, entre otros factores, del llamado nivel de truncamiento, Xo, referencia a partir de la cual, los valores menores representan una deficiencia y probablemente una sequía, medida en términos de la cantidad de lluvia, escurrimiento, etc. Otros dos parámetros del fenómeno son la severidad  $(S_d)$  y la magnitud o intensidad (I); el primero se refiere al déficit acumulado durante el periodo de duración, y el segundo al déficit por unidad de tiempo. Además, la sequía es un fenómeno que generalmente abarca amplias extensiones espaciales, sin una dirección o trayectoria definida ni tampoco con epicentro. La relación entre I,  $S_d$  y  $T_2$  está dada por la ecuación [\(1\):](#page-17-1)

<span id="page-17-1"></span>
$$
I = \frac{S_d}{T_2} \tag{1}
$$

Todo tipo de sequía produce efectos ambientales desde leves hasta muy severos, que afectan las condiciones naturales bióticas y del paisaje, y que en general se manifiestan por la sensible disminución en flora y fauna. Esta alteración por sí sola conduce a la desertización, la que al ser combinada con la actividad humana, resulta en desertificación, fenómenos que son prácticamente irreversibles y que pueden tener consecuencias catastróficas para la sociedad y el ambiente. La presencia de la sequía es determinante en la ocurrencia de los incendios forestales,

con todo el daño ambiental que éstos representan por la contaminación y la larga recuperación a las condiciones originales (Velasco, 2006).

Los efectos de la sequía tienen una manifestación e impacto social, en el que la gravedad del fenómeno se manifiesta desde mínimas consecuencias fácilmente superables, hasta grandes hambrunas y muerte masiva por desnutrición y sed. Pérdida de empleos y de poder adquisitivo, carestía de productos y servicios, migración del campo a las ciudades, abandono y deterioro del campo, y aumento de la pobreza, son entre otras, las consecuencias comunes de la sequía, que finalmente tiene efectos más devastadores que otros fenómenos naturales de lenta, larga y costosa recuperación.

#### <span id="page-18-0"></span>3.2.1. Tipos de sequía.

Velasco (2006) menciona que la relatividad de la sequía estriba en el enfoque con que se aprecie y se midan sus efectos, por lo que se pueden distinguir, en una primera aproximación, los siguientes tipos de sequía:

- o **Meteorológica:** Es la de más corta duración y está caracterizada por la ausencia de lluvias por unas cuantas semanas. Entre las consecuencias ambientales están las altas temperaturas, baja humedad ambiental y vientos frecuentemente fuertes. Es la anomalía de la lluvia a la baja en periodos que normalmente serían lluviosos.
- o **Agrícola:** Este tipo de sequía es de carácter estacional y se relaciona con la duración del desarrollo fenológico de los cultivos. Se caracteriza por insuficiente humedad en el suelo, que reduce o nulifica el desarrollo vegetativo, y por ende, hay reducción en los rendimientos. El carácter estacional no se refiere a que dure una estación determinada, sino que se presenta en una estación o periodo que se esperaría fuera lluvioso. Las áreas de temporal o secano que dependen únicamente de la lluvia, son las que resienten más esta faceta de la sequía, la que puede tener severos efectos en las actividades agrícolas aún siendo relativamente moderada. La sequía en periodos tempranos afecta el periodo de siembra, mientras que en etapas avanzadas, puede disminuir drásticamente la densidad de los cultivos y su rendimiento. Por tanto, este tipo de sequía es uno de los más sensibles que

afecta a los sectores más vulnerables, ya que la inoportunidad de la lluvia puede significar un año completo sin la producción agrícola de temporal, tanto de producción comercial como de autoconsumo. Esta sequía puede catalogarse como de duración media o de mediano plazo.

- o **Hidrológica:** Es un tipo de sequía de mayor plazo, que puede ser desde uno hasta de varios años; se caracteriza por una baja perceptible en los niveles de ríos, presas y acuíferos, en caudal y/o volumen. Esta sequía, por su persistencia, puede causar severos daños a la población, a los sectores sociales más desarrollados o que han hecho grandes inversiones, o a los pequeños productores dada su menor capacidad de resistir la emergencia, ya que los efectos y la recuperación son a largo plazo.
- o **Económica:** Este tipo de sequía se relaciona con los efectos de pérdida de ingreso y de productividad en aquellas actividades que tienen al agua como insumo. Está se relaciona con el grado de dependencia del recurso en tiempo y volumen, de las necesidades mínimas a satisfacer, de su importancia como insumo en los procesos productivos, etc. La economía, entendida como el flujo de recursos económicos, la producción de bienes y servicios, la creación y permanencia de empleos, y la estabilidad y desarrollo social, es probablemente donde el impacto de la sequía es más acusado y severo, ya que afecta a todos los sectores sociales y productivos. La vulnerabilidad es mayor en cuanto menor es la capacidad de resistencia de los afectados, entendida ésta como las opciones o alternativas que les permitan sostener el ingreso a través de darle otro uso al agua o de utilizarla de manera más eficiente o diferente.

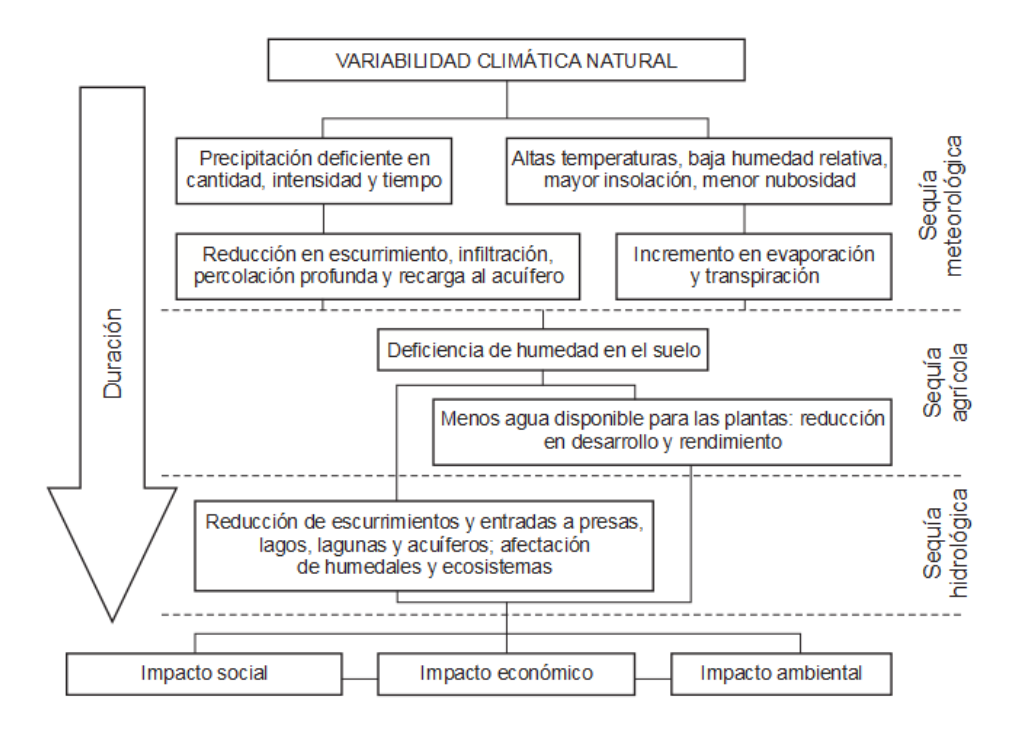

**Figura 2.** Interrelación entre diversos tipos de sequía (Fuente: Velasco, 2006).

<span id="page-20-0"></span>La sequía puede existir en una condición específica o punto de vista para algunos sectores, y para otros no, cuyas condiciones de uso y demanda sean diferentes. Por ejemplo, mientras el sector agrícola puede tener severas restricciones en los volúmenes asignados en un periodo determinado, el sector industrial de menor consumo, puede no tener problemas para disponer de las cantidades necesarias. Las relaciones cualitativas entre los diversos tipos de sequía se muestran en la [Figura 2,](#page-20-0) en la cual la variable tiempo de duración es determinante (Velasco y Collado, 1998).

Cuando una sequía se presenta en mayor o menor grado, por lo general los usos y usuarios del agua son afectados. Dependiendo de su duración y de la intensidad que adquiera, los efectos pueden ser desde leves y fácilmente recuperables hasta de severas consecuencias, con un largo y costoso periodo de recuperación (Velasco y Collado, 1998). Es posible que el llamado *cambio climático* esté propiciando la mayor variabilidad en la ocurrencia del fenómeno; es un tanto común que en un mismo periodo y en regiones no tan alejadas entre sí, en una se presenten lluvias torrenciales con grandes avenidas e inundaciones, y en otras se tengan severos déficit por falta de lluvia. Aún cuando es todavía impreciso definir un comportamiento estricto en

elementos que inciden, causan o están estrechamente relacionados con la sequía y el déficit de agua, la tendencia que se ha observado da indicios sobre su comportamiento (Acosta Godínez, 1988 citado por Velasco. 2006).

#### <span id="page-21-0"></span>**3.3. Sequía en el mundo**

#### <span id="page-21-1"></span>3.3.1. Europa

Cuatro países, todos en la zona mediterránea como son Chipre, Malta, Italia y España padecieron estrés hídrico en el año 2010, afectando a un 18% de la población Europea. En definitiva, España se puede considerar como uno de los países europeos que padeció mayor escasez de agua (Espín, 2010). Las sequías afectan a todas las regiones de España, aunque son aquellos territorios en los que las precipitaciones anuales no superan los 600 mm los que sufren en mayor medida sus consecuencias.

Las sequías más graves del período desde la década de los cuarenta a las de los noventa, se concentran en tres periodos: la de octubre de 1941 a septiembre de 1945, la de octubre de 1979 a septiembre 1983 y la de octubre de 1990 a septiembre de 1995, siendo esta última, con diferencia, la más aguda en intensidad. Estas tres sequías fueron muy generalizadas, que afectaron a la mayor parte del territorio español y dieron lugar, en cuencas como el Guadiana, el Guadalquivir o el Sur, a porcentajes de disminución de la precipitación entre el 23 y el 30%. El año hidrometeorológico, que comenzó el 1 de septiembre del 2004 y terminó el 31 de agosto de 2005, pasará a la historia de la climatología por ser el año más seco de la historia de España.

Portugal sufrió la peor sequía desde hace décadas en el 2010. El 97% del territorio portugués padeció una terrible escasez de agua. Las pérdidas ganaderas y agrícolas fueron devastadores. En muchas partes del país, enero de 2005 fue el enero más seco en más de 100 años. El 30 de junio de 2005, el 64% del territorio continental portugués estaba en condiciones de extrema sequía y el 33% en sequía severa (Espín, 2010).

En el 2010 la sequía estropeo cosechas en España, Portugal y el Norte de África, y mientras los agricultores exigieron ayuda de emergencia, las autoridades se prepararon para aumentar las importaciones para alimentar a la población y al ganado. El riego de los campos en el Norte de Italia tuvieron los días contados en este año. Las reservas de agua estuvieron en las últimas y, si el aumento de temperatura no cesaba, se predijeron grandes pérdidas para las cosechas de cereales, maíz, arroz, remolacha, frutas y hortalizas, con consecuencias graves, también para la ganadería (Espín, 2010).

En la mayoría de los países de Europa, las sequías tienen lugar periódica y esporádicamente, siendo más frecuentes en los del Sur, Centro y Este.

# <span id="page-22-0"></span>3.3.2. África

En el 2010 la sequía también amenazó al continente africano, que vio reducidas las lluvias de una manera tan alarmante que cerca de 38 millones de personas se encontraron en peligro a causa del hambre por falta de agua. En esa crisis se vieron afectados los tres extremos africanos: el Oriental (con Etiopía y Eritrea), el Occidental (Mauritania), y el Sur del continente (con Malawi, Zimbawe, Zambia y Mozambique), donde la sequía perjudico seriamente las cosechas y el ganado (Espín, 2010).

Una de las sequías más graves que se ha producido en los últimos años es la del cuerno de África, especialmente en Kenia. En Agosto del 2007, el río Tana cambió su curso debido a una enorme sedimentación ocasionada por la alta erosión de las áreas de captación del río Tana, en Kenia (Espín, 2010). La situación empeoró por un gran descenso del caudal del río debido a la reducción del aporte de sus afluentes y a las altas tasas de evaporación consecuencia del incremento global de las temperaturas.

En el 2010 las autoridades de Kenia calcularon que la sequía afectó a cerca de dos millones de personas y que esa cifra aumentaría en ese año a tres millones si la situación persistía. Y apelaron a la comunidad internacional para recibir asistencia alimentaria de urgencia.

Las precipitaciones, que suelen iniciarse a mediados de octubre, llegaron en el 2010 con retraso y fueron esporádicas en la mayor parte de las provincias del Noreste, Orientales y de las costas, así como en las zonas bajas de la provincia central, donde se informó de numerosas cosechas malogradas y deterioro de pastizales y zonas protegidas. La falta de precipitaciones breves ocurrió tras la falta de dos temporadas consecutivas de lluvias (de marzo a mayo) en las mismas zonas. La escasez de agua afecto a las personas y se informó de pérdidas considerables de ganado (Espín, 2010).

También hubo más sequías por todo el territorio africano, como la severa sequía en la región Karamoja en el Noreste de Uganda, que dejó al país al borde de una catástrofe humanitaria. Otras naciones africanas que sufrieron sequía durante 2009 son: Malawi, Zambia, Suazilandia, Somalia, Zimbabue, Mozambique, Túnez, Angola, y Etiopia (Espín, 2010).

### <span id="page-23-0"></span>3.3.3. Iberoamérica

También Iberoamérica padeció las consecuencias de la falta de agua. Millones de campesinos en Perú han abandonado las zonas costeras por las sequías y han superpoblado los grandes centros urbanos (Espín, 2010).

En Iberoamérica se observan muchos de los problemas ambientales existentes relacionados con el agua. En muchas ciudades del continente el abastecimiento de agua ha disminuido debido a menores caudales o a cambios de los regímenes hídricos. En las regiones peri-amazónicas, desde hace dos o tres décadas, el grave y actual problema de la deforestación de las cuencas, ha propiciado que los niveles fluviales desciendan considerablemente durante la estación seca. Al mismo tiempo, durante el período húmedo se producen inundaciones inéditas. Por ejemplo, El Río Cuiabá (Mato Grosso, Brasil), ya no provee los caudales necesarios para satisfacer completamente los requerimientos de la ciudad de Cuiabá (800,000 hab.) durante el período seco. Similares problemas se dan en muchas ciudades del Escudo Brasileño (Espín, 2010).

Guatemala sufrió la peor sequía de las tres últimas décadas, registró en 2010 la temporada más seca de los últimos 30 años, lo cual repercutió en la destrucción de hasta el 90% de cultivos de frijol y maíz en zonas pobres, provocando la muerte de 462 personas por escasez de alimentos, según la prensa local (Espín, 2010). El cambio climático, y la reducción de las precipitaciones han causado estragos en la selva nicaragüense, uno de los pulmones del mundo, y mantiene a sus habitantes al borde de la hambruna por la sequedad de los ríos, sus únicas vías de comunicación.

Espín, (2010) señaló que la peor sequía en medio siglo ha llevado a Argentina a un estado de emergencia. Reses muertas en las praderas, y plantas de soja marchitas abrasadas bajo el sol veraniego. La producción alimentaria de Argentina bajo por lo menos en un 50% en 2010. La producción de trigo del país para 2009 fue aproximadamente de 8.7 millones de toneladas, en comparación con 16.3 millones en 2008.

En 2010 las severas sequías que afectaron la economía de Paraguay llevaron al gobierno a declarar la emergencia agrícola. Las cosechas que tienen un impacto directo en el alimento para ganado se arruinaron, y las plantaciones de soja se perdieron en algunas áreas.

Uruguay declaró en 2010 la "emergencia agrícola", debido a la peor sequía en décadas, que amenazo cosechas, el ganado y el suministro de frutos frescos. El aumento de la sequía ocasionó el incremento en los costos en alimentos y bebidas.

La sequía que afectó a Chile en 2010, causó una emergencia agrícola en cincuenta distritos rurales. Las dificultades para el país provinieron del fenómeno climático "La Niña" que tuvo a medio Chile en serios problemas: agua persistentemente fría en el océano Pacífico junto con alta presión atmosférica impidieron que frentes lluviosos entraran a las áreas central y Sur del país. Como resultado, los niveles del agua en las represas hidroeléctricas y en otros embalses estaban a un nivel muy bajo (Espín, 2010).

### <span id="page-24-0"></span>3.3.4. Asia

En Asia las condiciones extremas meteorológicas del 2010 costaron la vida a cientos de personas, obligado a miles de familias a dejar sus hogares y dañaron gravemente la agricultura, lo que incrementó el peligro de escasez de alimentos. Oriente Próximo sufrió la peor sequía de toda su historia reciente, y la producción de cereales alimenticios bajó a algunos de los niveles más bajos en décadas.

En 2009 se estimó que la producción total de trigo en la región general afectada por la sequía bajo hasta un 22%. Debido a la severidad de la sequía y a su alcance a toda la región, los suministros de irrigación de embalses, ríos, y aguas subterráneas han sido críticamente reducidos.

Durante el período invernal 2009 de crecimiento de cereales en Irak, no hubo esencialmente precipitaciones mensurables en muchas regiones, y grandes áreas de campos regados por lluvia en el Norte de Irak, simplemente no fueron plantadas. En el año 2010 esas regiones, alimentadas principalmente por lluvia del Norte de Irak, fueron descritas como áreas de desastre agrícola, y la producción de trigo cayo entre un 80 y un 98% bajo los niveles normales (Espín, 2010).

Siria ha padecido sequías en los últimos 18 años, donde el Departamento de Agricultura de los Estados Unidos (United States Departament of Agriculture, USDA, por sus siglas en inglés) estimó que la producción total de trigo en 2009 fue de dos millones de toneladas, un 50% menos que el año anterior.

En Afganistán las peores condiciones de sequía han ocurrido en los últimos 10 años, USDA estimó que la producción de trigo de 2008/2009 en Afganistán fue de 1.5 millones de toneladas, un 60% menos que el ciclo anterior, donde normalmente se producen entre 3.5 y 4 millones de toneladas de trigo por año.

Espín (2010) mencionó que otros países de Oriente sufrieron de sequía en 2009, estos son: los territorios palestinos, el Líbano, Israel, Bangladesh, Myanmar, India, Tayikistán, Turkmenistán, Tailandia, Nepal, Pakistán, Turquía, Kirguistán, Uzbekistán, Chipre e Irán, que se redujo su producción de cereales debido a la disminución de la precipitación.

### <span id="page-25-0"></span>3.3.5. Norteamérica

Las sequías también ocurren a lo largo de América del Norte y en cualquier año, por lo menos una región experimenta condiciones de sequía. La mayor sequía del siglo XX, en términos de duración y de extensión espacial se considera que fue la llamada DustBowl de los años 30, que duró hasta siete años en algunas áreas de las Grandes Planicies (Espín, 2010).

La sequía de tres años de finales de los años 80 (1987 - 1989) cubrió el 36% de los Estados Unidos en su momento de auge. Comparándola con la sequía de DustBowl, que cubrió 70% durante su peor año, esta no parece significativa. Sin embargo la sequía de los 80 fue la más costosa en la historia de los Estados Unidos. Si antes de 1970 un 15% de la superficie terrestre sufría sequía en algún momento, hoy la proporción es de un 30% y seguirá aumentando si no se toman medidas. En junio de 2008, se produjeron periodos de sequía extrema en zonas de Estados Unidos y México.

En Estados Unidos, en junio de 2008, las condiciones secas y las altas temperaturas ocasionaron la expansión de las condiciones de sequía en toda la región del Sur, siendo las regiones más afectadas, el Sur de Texas y el área central alrededor del Oeste de Oklahoma. En este lugar ya se tienen lugares específicos en donde la sequía ha tenido fuertes impactos, estos son incendios forestales y un riesgo cada vez mayor de tormentas de arena. En el Condado Cimarrón, (Oklahoma), la cosecha de trigo no existió en este año, los pastizales estaban prácticamente muertos y se percibió erosión del terreno, según los lugareños. De la misma forma, las condiciones secas aumentan el potencial de incendios forestales en el Oeste de los EE.UU. California tuvo el cuarto junio más seco de su historia y el período marzo-junio más seco de los registros que se tienen desde 1895.

Junio de 2008 fue el octavo año más seco para Carolina del Norte y el noveno para Carolina del Sur, el décimo para Tennessee y el un décimo para Georgia. El período julio 2007-junio 2008 se clasificó como el tercero más seco registrado en Carolina del Norte. Este mismo periodo fue el más seco para el Sur de Texas en 114 años de registros.

Las estadísticas indican que alrededor de un 59% del Sureste estuvo en clasificación de sequía de moderada a excepcional y el 35% del Oeste entre moderada y extrema. Los datos presentados por los expertos en el "Día Mundial de Lucha contra la Desertificación y la Sequía" demuestran que, entre 1991 y 2000, sólo las sequías fueron responsables de más de 280 000 muertes de personas, y representan el 11% del total de desastres relacionados con el agua (Espín, 2010).

### <span id="page-26-0"></span>3.3.6. Oceanía

Australia ha sufrido una sequía duradera y grave desde 2004, y el 41% de la agricultura australiana sigue padeciendo la peor sequía en 117 años de mediciones meteorológicas. La sequía ha sido tan fuerte que los ríos dejaron de fluir, los lagos se volvieron tóxicos y los agricultores abandonaron sus tierras. En 2010 el Río Murray dejó de fluir en su punto terminal y su desembocadura se ha cerrado. Los lagos inferiores de Australia se están evaporando, y

ahora están a un metro bajo el nivel del mar. Si estos lagos se siguen evaporando, el suelo y el sistema de lodo bajo el agua, van a quedar expuestos al aire. El lodo entonces se acidificará, liberando ácido sulfúrico y toda una gama de metales pesados (Espín, 2010).

#### <span id="page-27-0"></span>**3.4. Sequía en México**

En México, la insuficiencia de agua es factor decisivo en que poblados y regiones completas sean abandonados por la población en etapa productiva, que buscan oportunidades en las grandes ciudades o en el extranjero, situaciones que acentúan los efectos sociales del fenómeno. Los pueblos fantasmas, donde en el mejor de los casos quedan mujeres, niños y ancianos, que viven de lo escaso que produce la tierra y de lo que reciben de los hombres y mujeres que han emigrado, son una prueba patente y patética de los alcances y del impacto que produce la sequía. Ahí existe desnutrición y abandono, que afecta sobre todo a la población infantil y senil.

En los últimos años, tanto en México como en diversas partes del mundo, pareciera que las sequías son más recurrentes y de mayores proporciones (Escalante y Reyes, 1998 consultados por Velasco, 2006).

México es un país donde la agricultura es una fuente importante de empleo y de ingreso económico, con una alta dependencia de las actividades agrícolas, tanto de riego como de temporal. La vulnerabilidad del sector agrícola implica un alto riesgo ante la presencia de las sequías, que han asolado grandes extensiones y propiciado severos desajustes a la economía regional y nacional. También influye en este hecho la gran variedad fisiográfica y climática del país, así como su situación geográfica, las cuales propician que gran parte de la superficie tenga características áridas y semiáridas; por estar situado el país en la franja desértica del hemisferio Norte. Con una vulnerabilidad natural alta, con una mayor recurrencia y persistencia del fenómeno, presumiblemente por efectos adicionales de la actividad humana sobre los naturales. Así, que en extensas áreas del altiplano mexicano que sistemas completos de producción, antaño productivos y fuente de la estabilidad social y económica local, ahora son tierras sin cultivar ni labrar, abandonados y en decadencia.

Desde tiempos inmemoriales, la presencia de la sequía y la falta de agua han sido factores que han contribuido al desarrollo de la humanidad (Velasco, 2002 consultado por Corvera *et al.*, 2006).

Las sequías han motivado movilizaciones campesinas: en el Estado de México en 1935 los campesinos demandaron a las autoridades que se les proveyera de agua, pues no tenían para darle de beber a sus animales. En 1937 en varios poblados de Nuevo León los campesinos exigieron al ejecutivo la construcción de presas y lo mismo ocurrió en el año de 1938 en Coahuila. En1956, en la Comarca Lagunera, los campesinos exigieron nuevamente al gobierno se hicieran inversiones con el fin de remediar la sequía que estaba afectando. En 1958, en Veracruz y San Luís Potosí, los campesinos pidieron a la Secretaria de Agricultura y Ganadería (SAG) que se provocaran lluvias artificiales (Castorena *et al*., 1980). En el Estado de Zacatecas se tienen registros de que se ha presentado el fenómeno de la sequía por ejemplo en el periodo de 1872 a 1890 la sequía se presentó en dos años. En el periodo de 1890 al 1900 el fenómeno se presentó en dos años; en el lapso de 1900 a 1950 solo se presentó la sequía en cinco años los cuales no fueron consecutivos y en el periodo de 1950 a 1970 también se presentó el fenómeno de la sequía en dos años. Los efectos económicos y sociales fueron la mortandad del ganado debido a la escasez de pasto y carestía del maíz debido a que no se sembró (Castorena *et al*., 1980).

Desde tiempos antiguos han ocurrido sequías de gran magnitud en México; desgraciadamente no se cuenta con suficiente información para hacer un recuento de los daños. En el siglo XX se registraron en México cuatro grandes períodos de sequías (Reyes, 1996, citado por García, 2002; CONAGUA-UJED, 2014), estos períodos son: 1948-1954, 1960-1964, 1970 -1978 y 1993- 1996.

En los [Cuadro 1,](#page-29-0) [Cuadro 2](#page-29-1) y [Cuadro 3](#page-30-0) aparece una reseña histórica realizada a partir de información de la Comisión Nacional del Agua (CONAGUA) sobre los principales acontecimientos debidos a las sequías de los períodos 48-54, 60-64 y 70-78 y en el [Cuadro 4](#page-32-0) se presenta una reseña de acontecimientos sobre sequías en el período 93-96 a partir de una búsqueda hemerográfica.

16

| Año  | <b>Mes</b>       | Área Geográfica Afectada                                    | <b>Efectos Económicos y Sociales</b>                                                                                                    |
|------|------------------|-------------------------------------------------------------|----------------------------------------------------------------------------------------------------|
| 1949 | Agosto           | Norte y Centro del País.                                    | Escasez de agua en las presas, como en Necaxa,<br>que tiene 17 millones de metros cúbicos en lugar<br>de 170 que debería tener.          |
| 1950 | Agosto           | Noreste y Norte del país:<br>Tamaulipas y Nuevo León.       | Las presas están secas, excepto la de "La Copa".<br>El ganado muere de sed.                                                              |
| 1951 | Febrero          | Norte y Golfo de México:<br>Huasteca.                       | En la Huasteca, el ganado carece de agua. En el<br>Norte lo prefieren vender a los empacadores.                                          |
| 1951 | <b>Diciembre</b> | Sonora, Coahuila,<br>Chihuahua, Nuevo León y<br>Tamaulipas. | La Secretaría de Recursos Hidráulicos dispuso<br>utilizar las reservas de la presa "La Boquilla", para<br>regar los campos de Chihuahua. |
| 1953 | Junio            | Norte, Noreste y Centro del<br>país.                        | Doscientas cincuenta mil hectáreas sembradas de<br>algodón, en Matamoros, se perdieron.                                                  |

<span id="page-29-0"></span>**Cuadro 1.** Efectos de la sequía de 1948 - 1954

# <span id="page-29-1"></span>**Cuadro 2.** Efectos de la sequía de 1960 - 1964

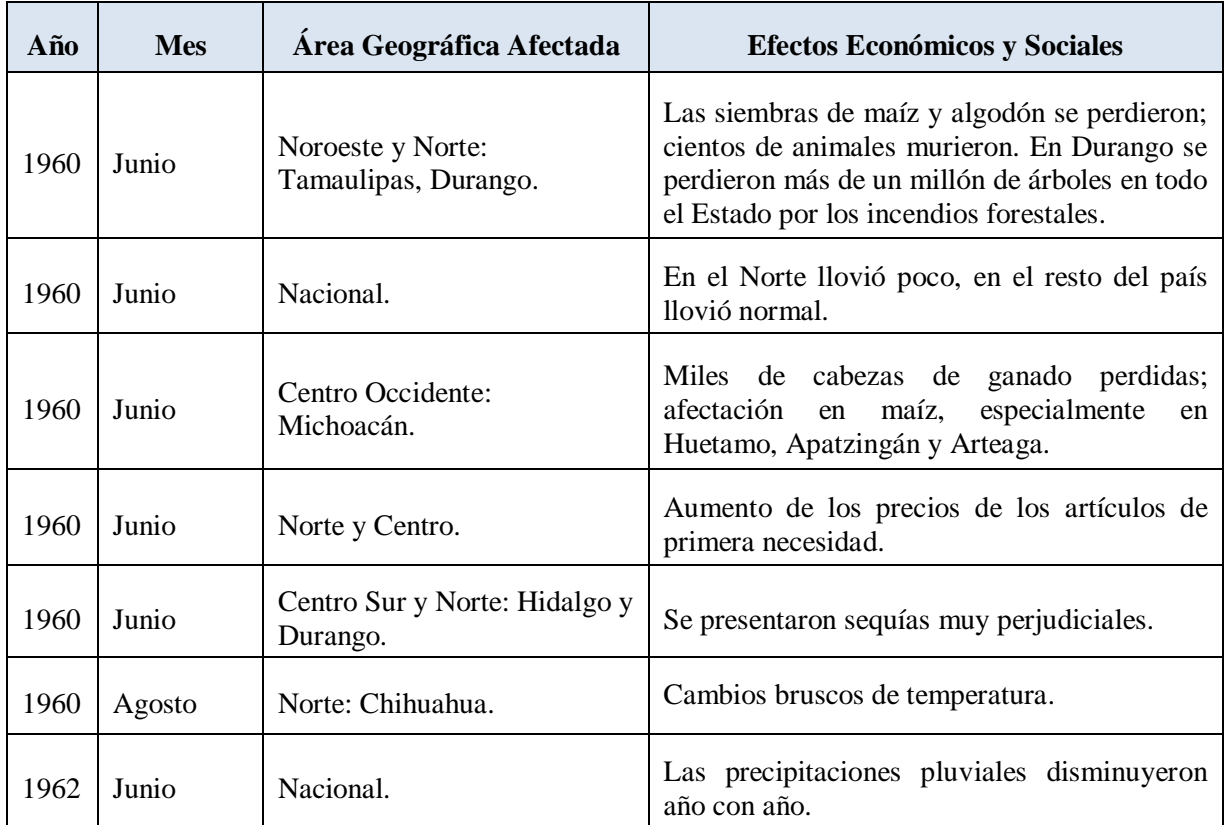

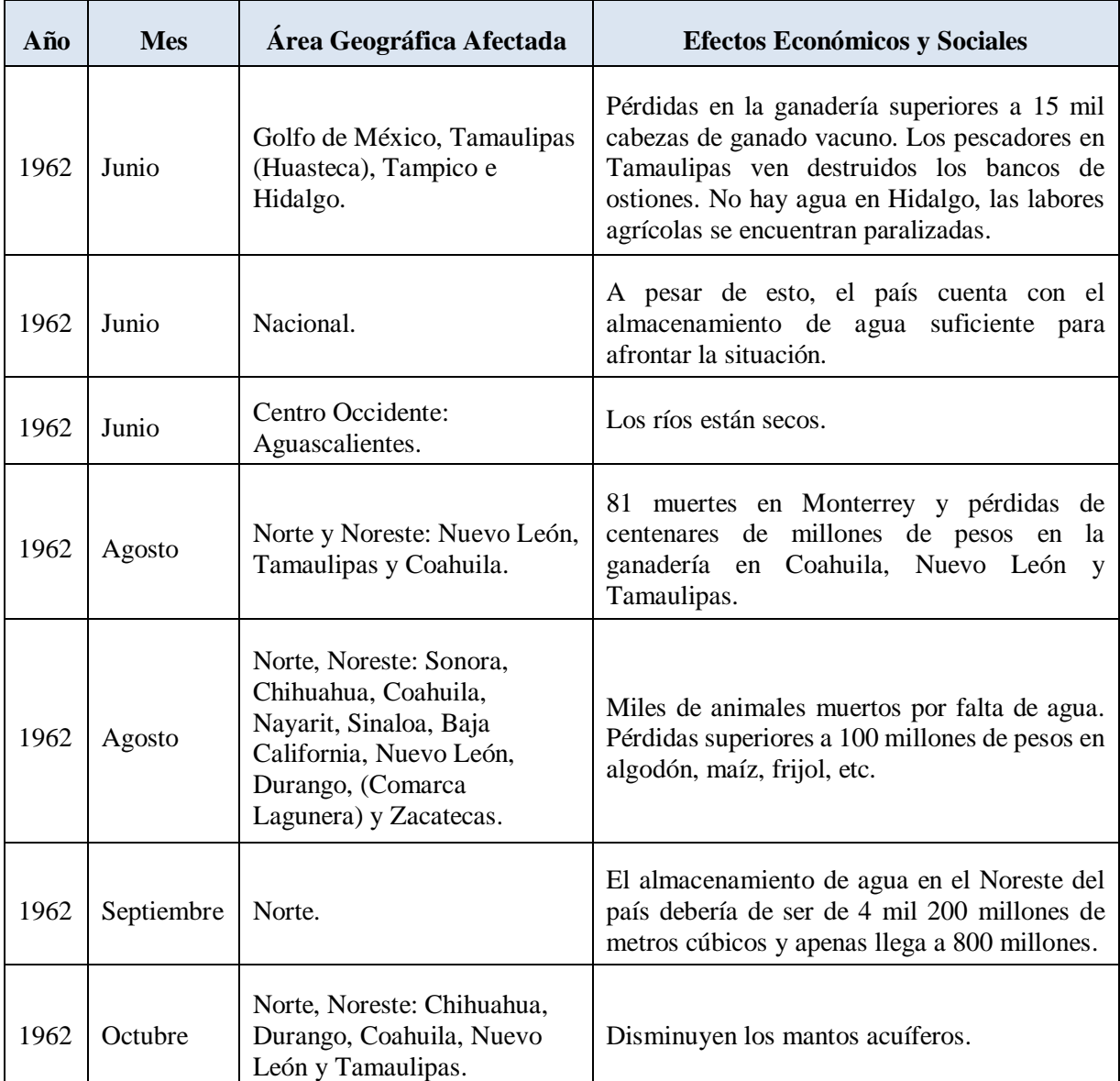

<span id="page-30-0"></span>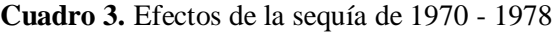

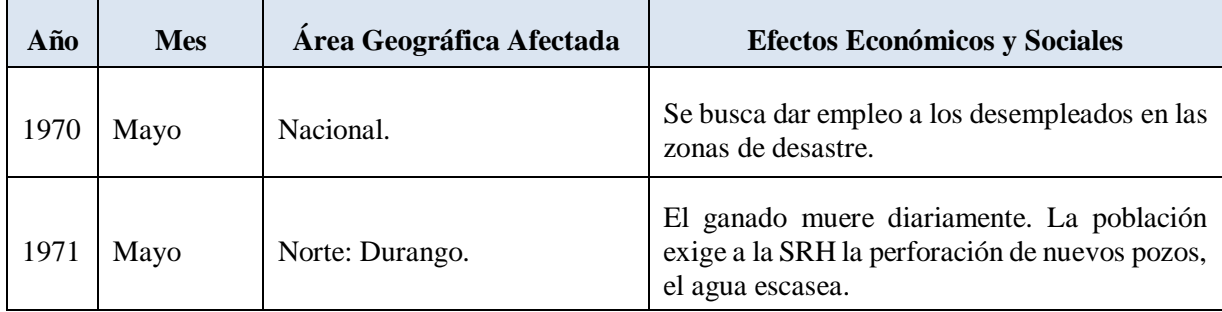

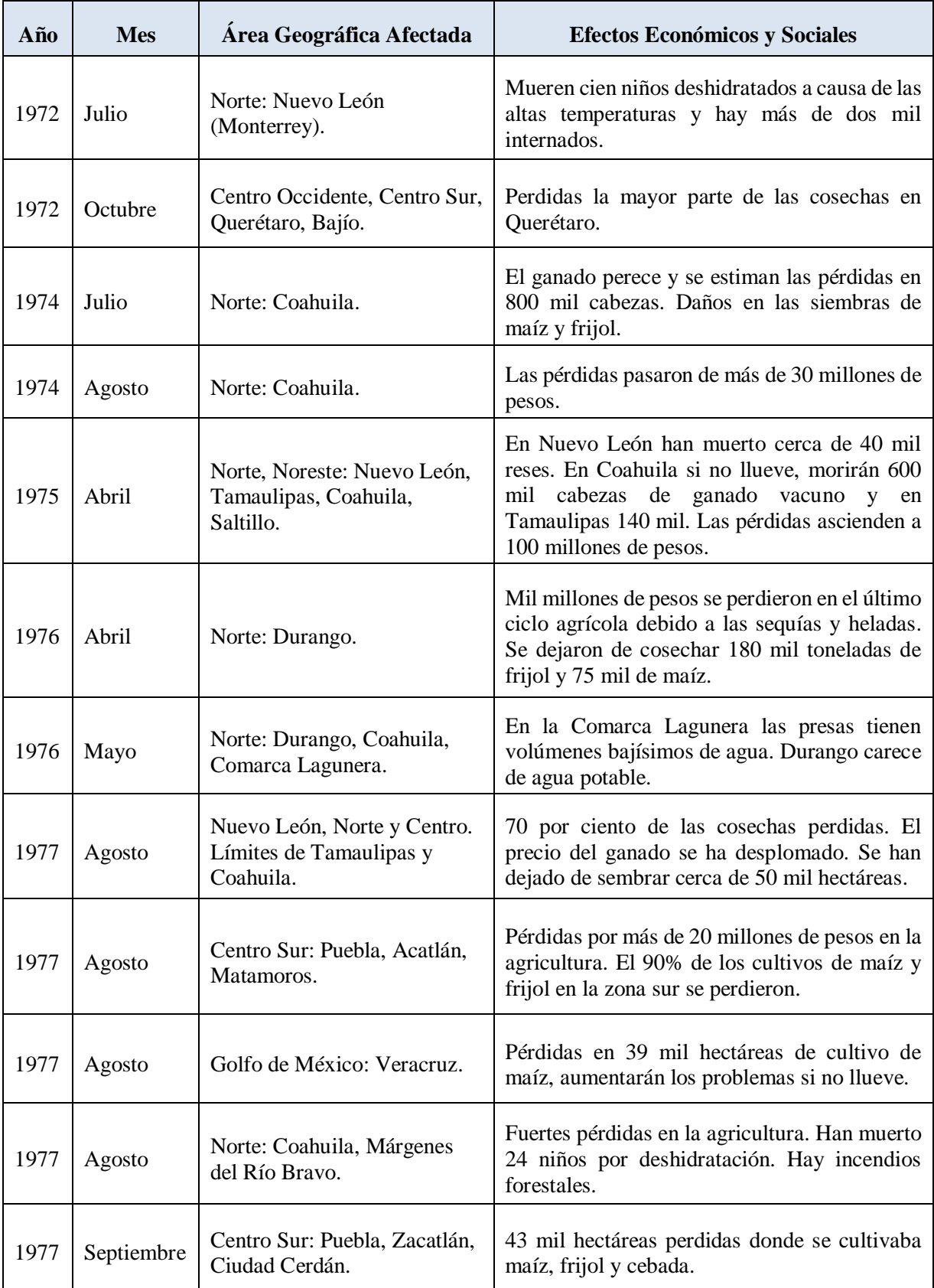

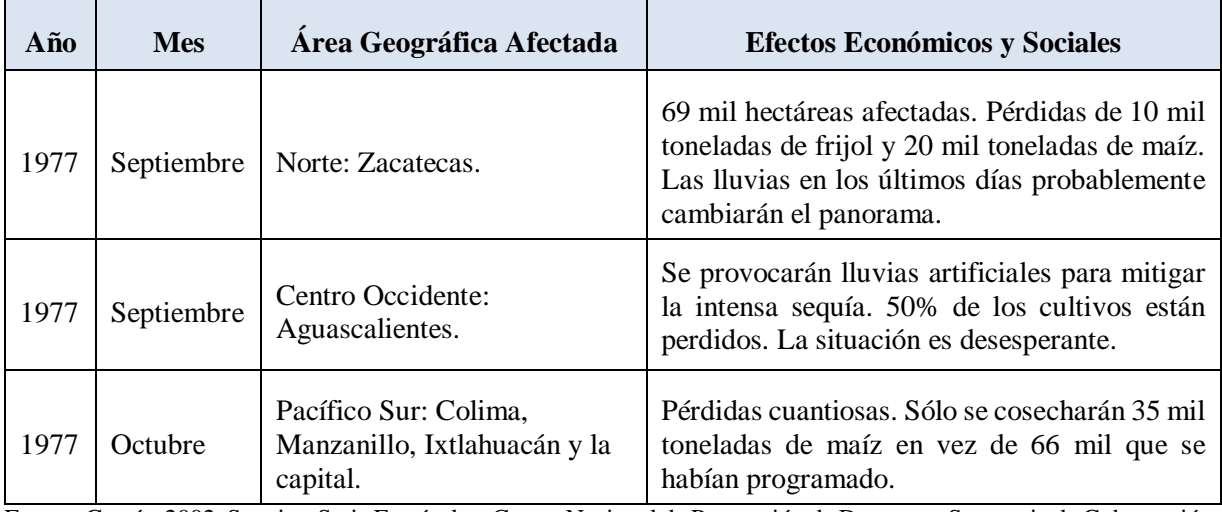

| Año  | <b>Mes</b> | Área Geográfica Afectada                        | <b>Efectos Económicos y Sociales</b>                                                                                                    |
|------|------------|-------------------------------------------------|----------------------------------------------------------------------------------------------------|
| 1993 | Abril      | Norte: Coahuila.                                | La sequía provoca pérdidas totales de 7 mil<br>hectáreas de trigo. 11,500 cabezas de ganado<br>han muerto. Piden declarar al Estado de<br>Coahuila como zona de emergencia, es la<br>sequía más grave en los últimos 40 años. 2 mil<br>hectáreas de sorgo y maíz perdidas. |
| 1993 | Mayo       | Norte: Nuevo León.                              | Alarma por la escasez de lluvia. Problemas<br>para abastecer de agua potable a 5 mil<br>habitantes. 3 mil cabezas de ganado han<br>muerto.                                                                                                    |
| 1993 | Mayo       | Norte y Centro: Zacatecas,<br>Estado de México. | Mueren más de 5 mil reses por la sequía en<br>Zacatecas. En el Estado de México, la sequía<br>provocó la pérdida de mil hectáreas sembradas<br>de maíz y se quedarán sin cultivar 5 mil<br>hectáreas más. La sequía ha propiciado 2,235<br>incendios forestales.           |
| 1993 | Junio      | Norte: Chihuahua.                               | Mueren 16 personas por el calor. Perece en los<br>últimos meses el 60% del hato ganadero por<br>falta de agua.                                                                                                    |
| 1994 | Marzo      | Noroeste: Baja California Sur.                  | Han muerto 20 mil reses por falta de lluvias.                                                                                                    |
| 1994 | Abril      | Norte: Chihuahua.                               | Fallecieron 54 personas por deshidratación en<br>territorio chihuahuense en lo que va de 1994.                                                                                                    |

<span id="page-32-0"></span>**Cuadro 4.** Efectos de la sequía de 1993 - 1996

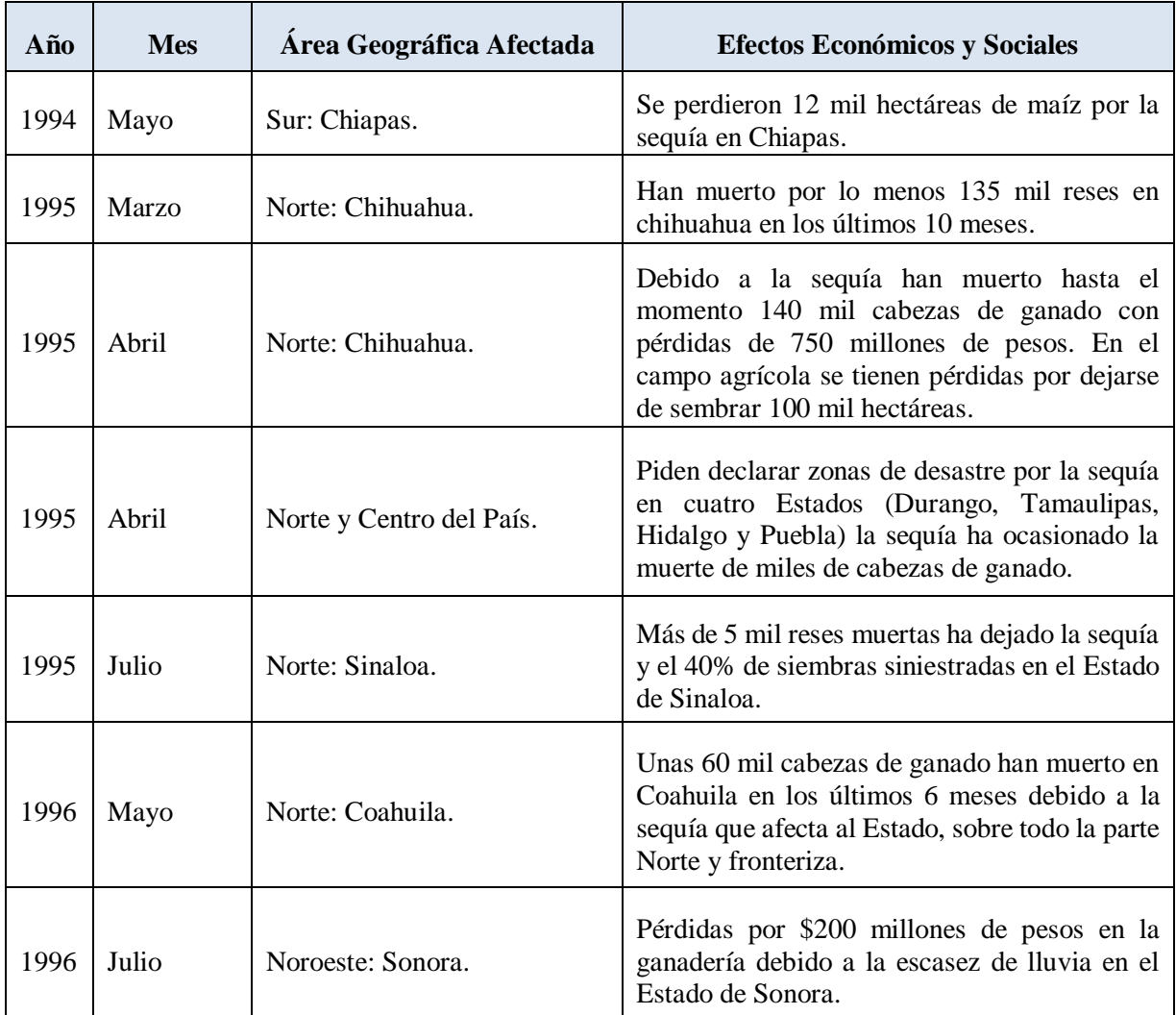

A pesar de que el último gran período de sequías en México fue de 1993 a 1996 se tienen registrados daños por sequía en los años subsecuentes, de los que se hace un recuento.

El año de 1998 fue crítico en casi todo el territorio nacional en lo que respecta a sequías, ondas de calor e incendios forestales. A principios de mayo de ese año se presentó en la Ciudad de México la temperatura más alta que se haya observado con un valor de 34.7°C, y que rebasó en más de 1° C la máxima histórica. Aunado a esto también en la periferia de la Ciudad de México se tuvo el mayor número de incendios forestales que ocasiono mayor contaminación. En el [Cuadro 5](#page-34-0) se presenta una reseña, producto de una investigación hemerográfica, de los efectos más sobresalientes de la sequía de 1998.

<span id="page-34-0"></span>**Cuadro 5.** Daños por la sequía severa de 1998

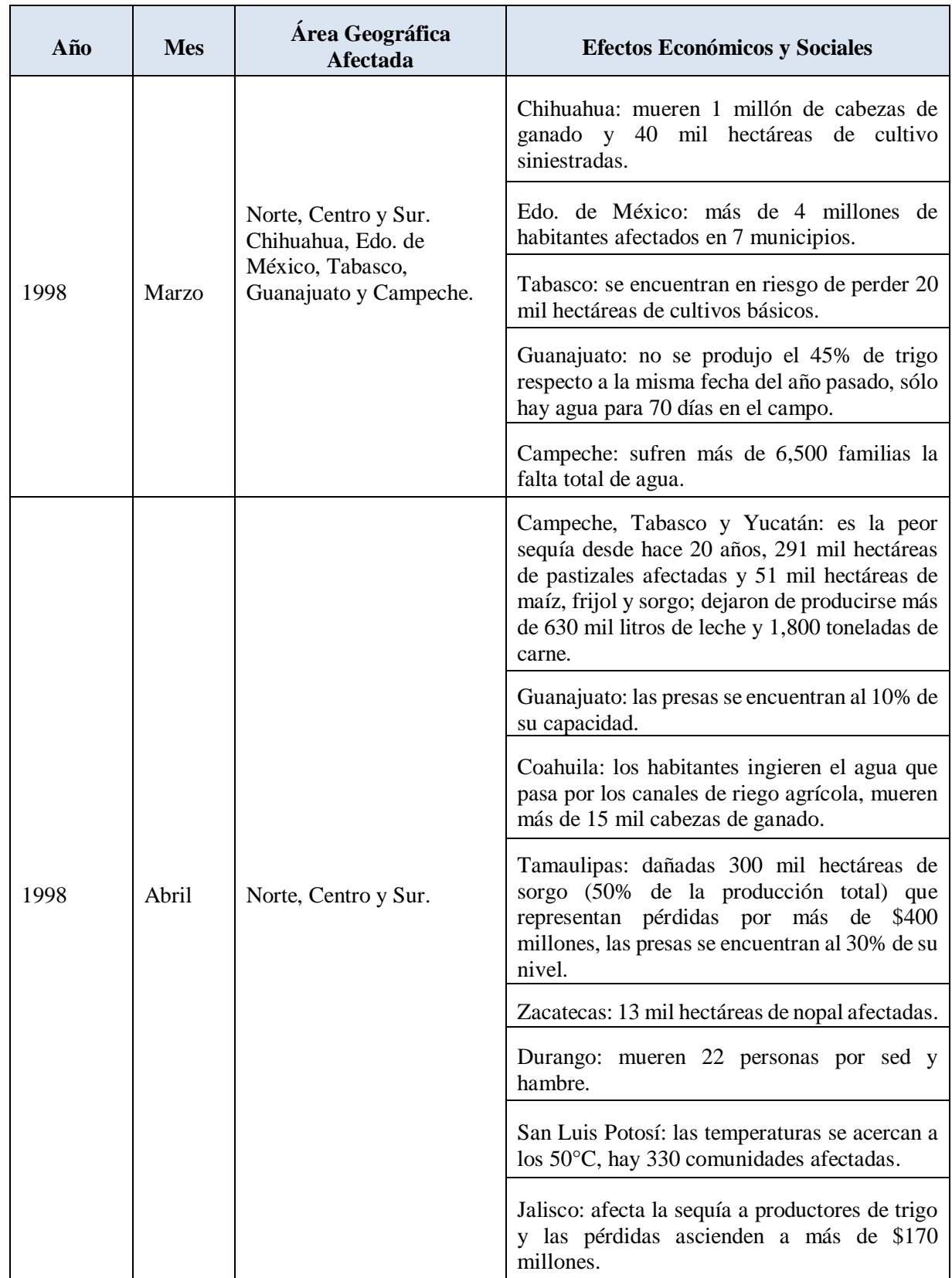

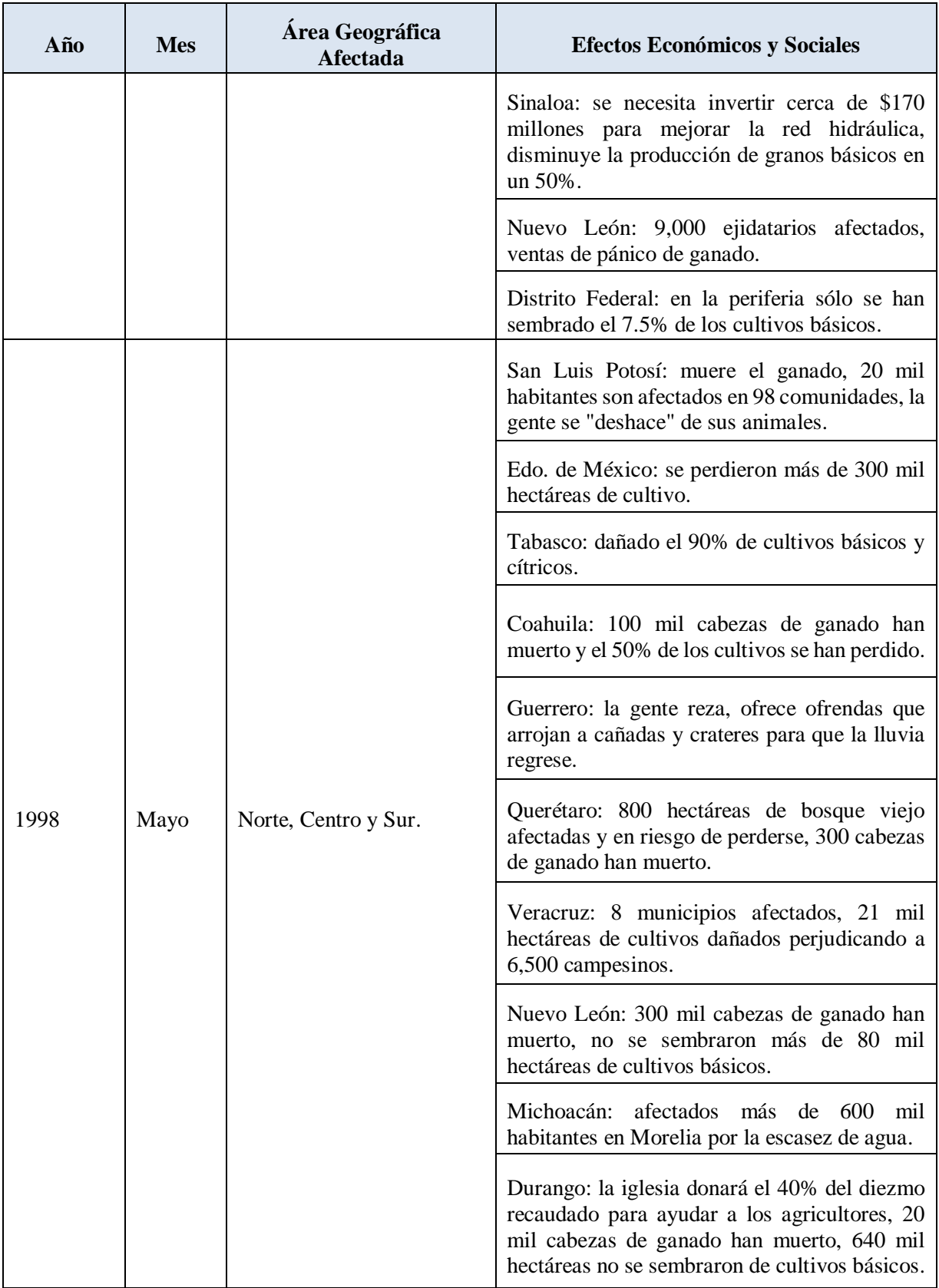
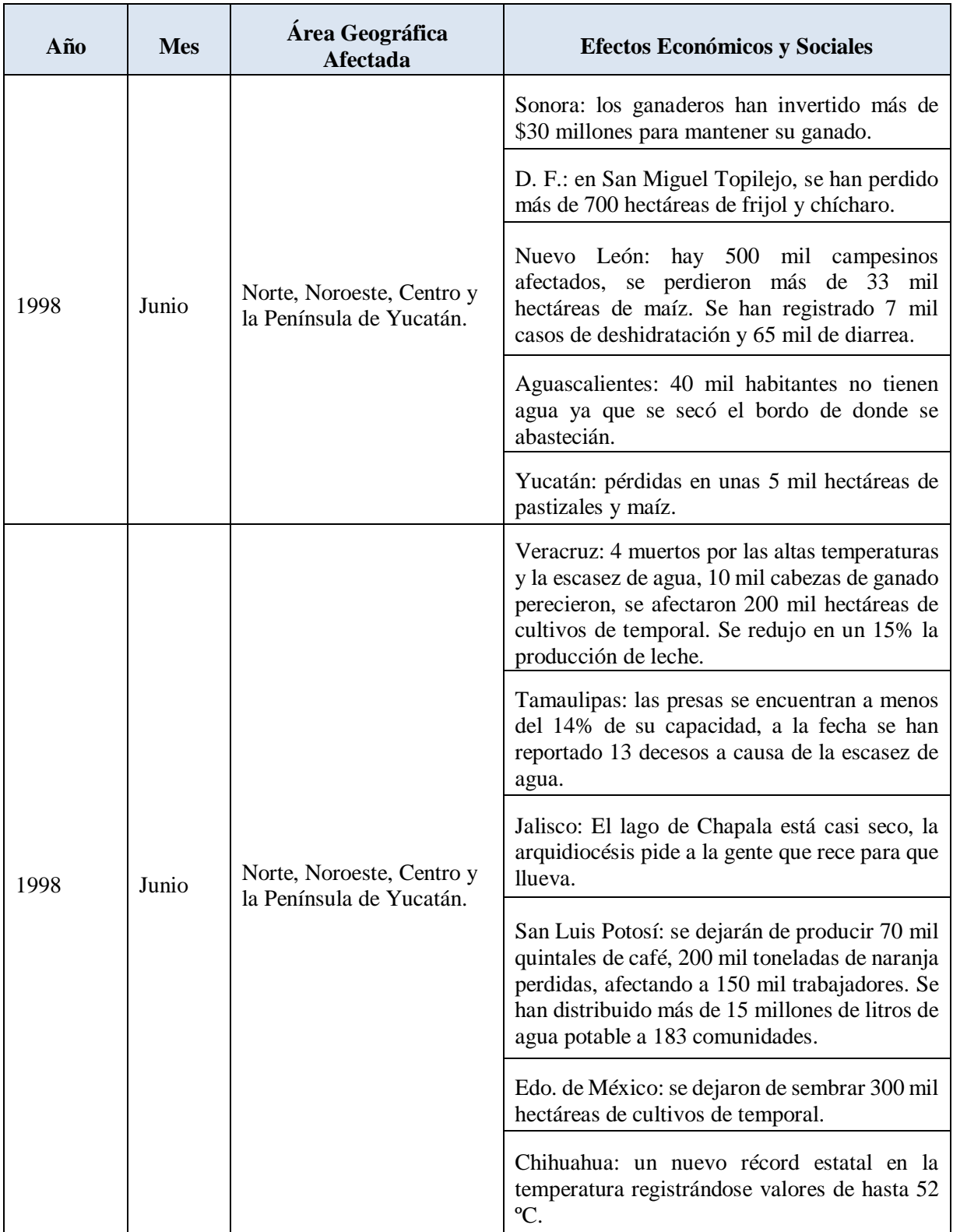

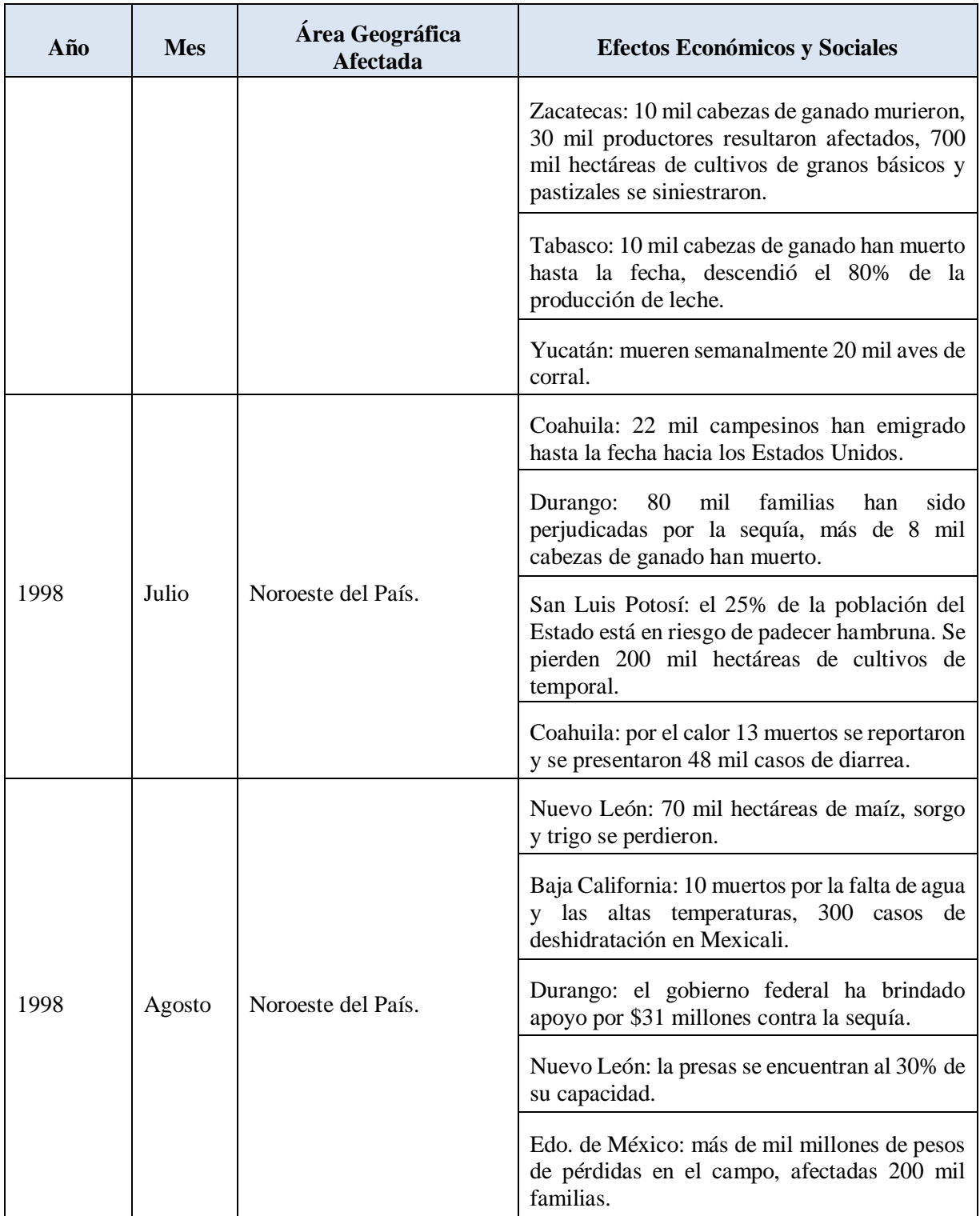

Fuente: García, 2002. Sequias. Serie Fascículos. Centro Nacional de Prevención de Desastres. Secretaria de Gobernación.

**Cuadro 6.** Resumen de daños por sequía para los años de 1999 - 2000

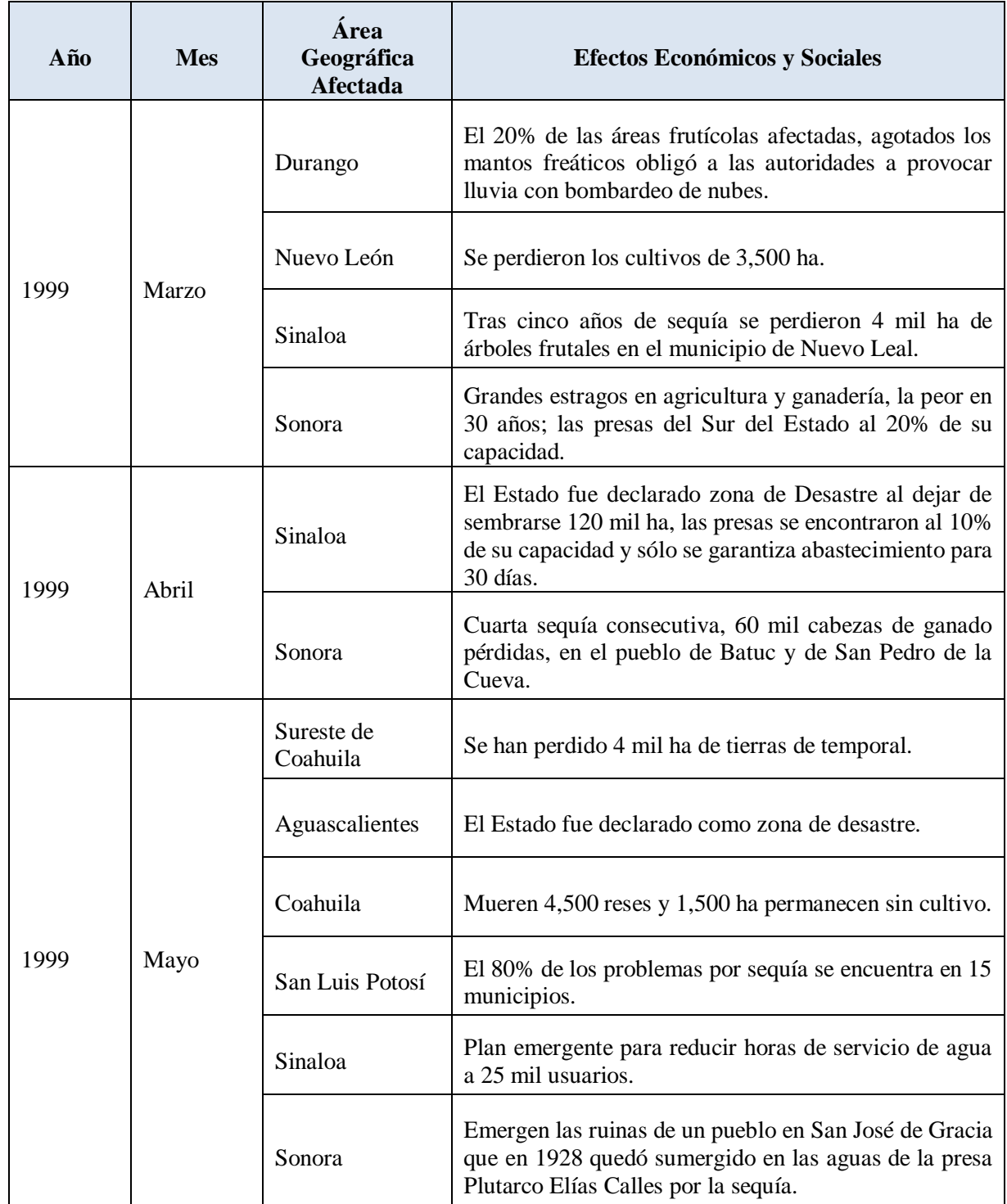

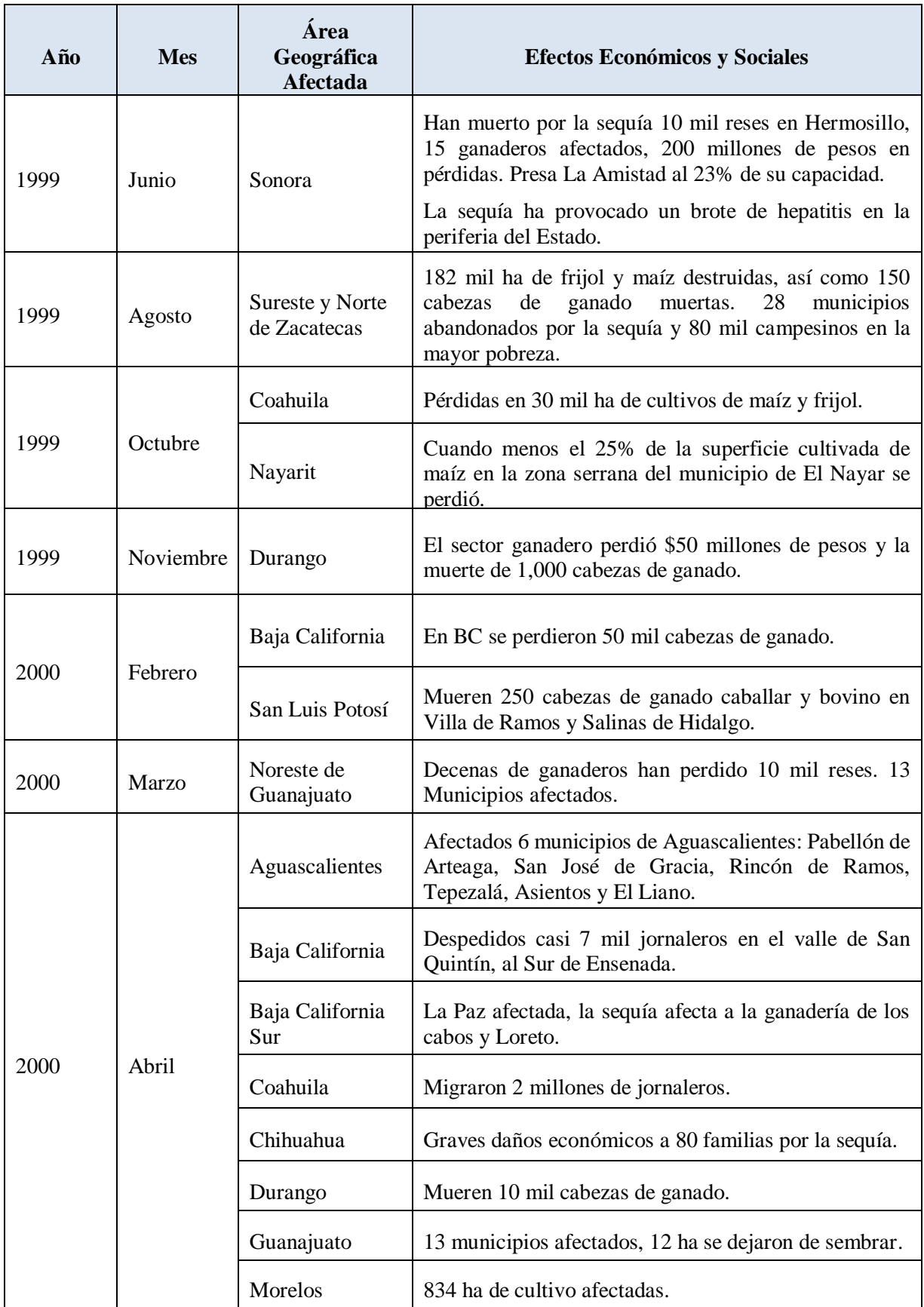

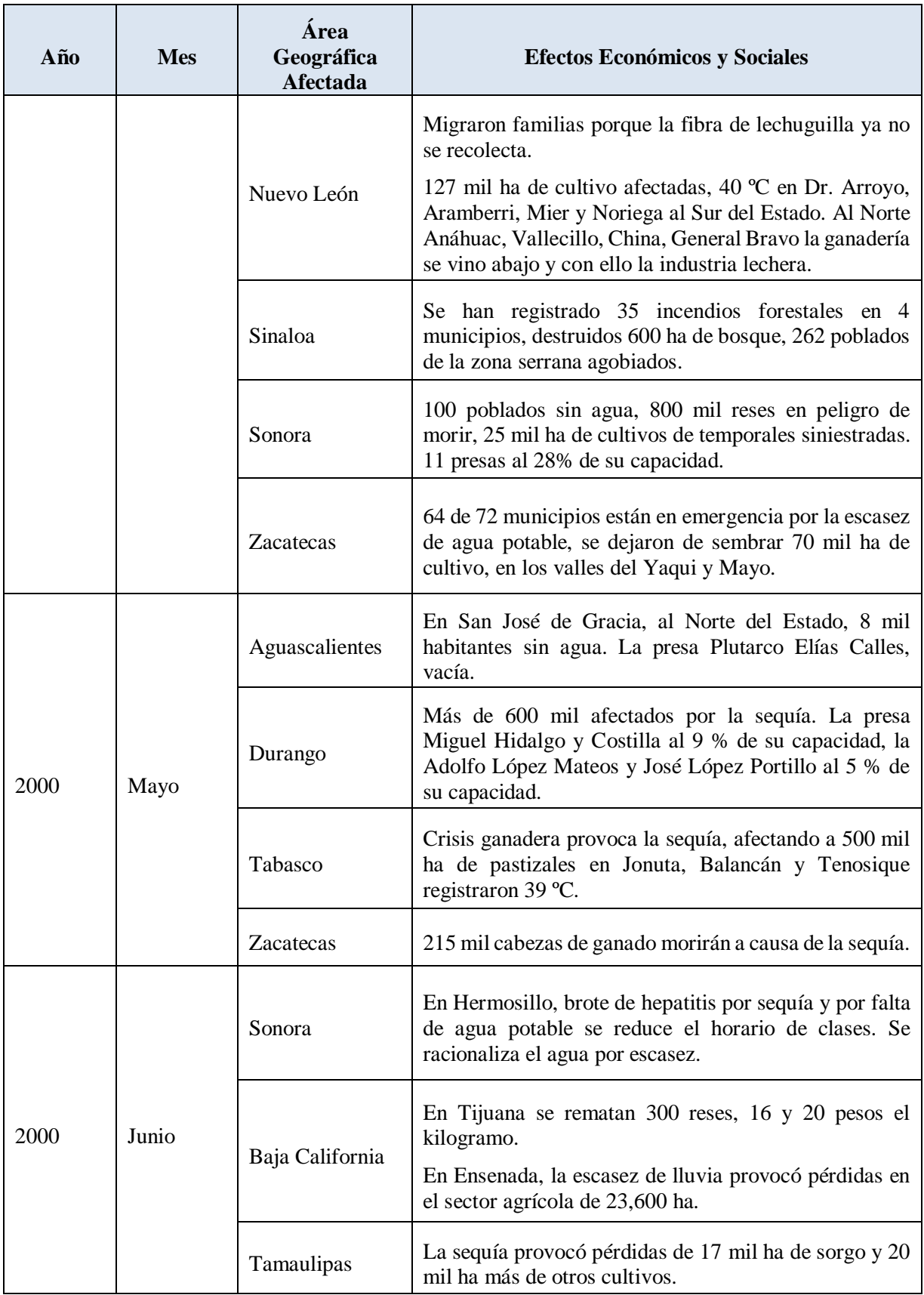

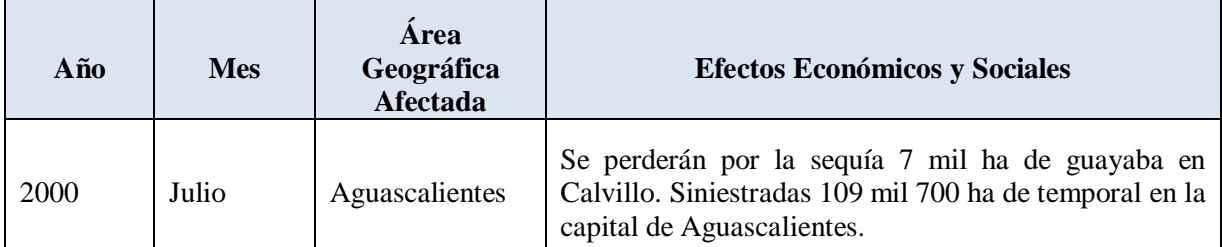

Fuente: García, 2002. Sequias. Serie Fascículos. Centro Nacional de Prevención de Desastres. Secretaria de Gobernación.

# **3.5. Índices de sequía**

El análisis de las sequías se puede enmarcar en cuatro aspectos (Goldman, 1985 citado por Velasco 2006):

- o Determinación de la naturaleza del déficit de agua, es decir, qué tipo de sequía se requiere analizar y de qué elementos o información se disponen y requieren.
- o Identificar el tiempo y periodos de análisis, es decir, de acuerdo con el tipo de sequía, los periodos de análisis pueden ser diarios, semanales, mensuales, estacionales, anuales, etc.
- o Establecer un nivel de truncamiento (NT) acorde con los dos puntos anteriores, que refleje la realidad de la demanda respecto a los suministros disponibles. Este NT es la referencia que distingue los eventos altos (excesos) de los bajos (sequías), también conocido como umbral o nivel de referencia (ver [Figura 1\)](#page-17-0).
- o Estimar el alcance regional del fenómeno, ya que por lo general, la sequía abarca grandes áreas geográficas y el análisis de unos pocos sitios puede ser insuficiente para apreciar su dimensión real.

En la medida en que las sequías se han vuelto más catastróficas, o en que los sistemas de uso del agua son más vulnerables, han adquirido importancia como fenómenos que requieren análisis detallados, y aunque no se ha llegado a certezas definitivas en su tratamiento, se han obtenido avances que permiten conceptualizar y abstraer el problema. Ello ha llevado a generar métodos e índices que de alguna manera pretenden caracterizar el fenómeno desde diversas perspectivas. Así, se han generado indicadores relacionados sólo con la lluvia, con la lluvia y la

temperatura, con el agua en el suelo y las características de los cultivos, con los índices climáticos y la evapotranspiración, etcétera (WMO,1975 citado por Velasco, 2006).

En general, la herramienta que se utiliza en el análisis de la sequía como fenómeno natural es la estadística. La aplicación de métodos estadísticos a series de tiempo o a conjuntos de datos permite dimensionar el fenómeno en términos del déficit que causa, así como la duración, severidad y magnitud relativos a un umbral determinado.

# 3.5.1. Los Deciles

Consiste en poner en orden ascendente los valores anuales o mensuales de lluvia, y dividir el conjunto en diez partes iguales.

De esta manera se tienen 10 grupos de valores [\(Cuadro 7\)](#page-42-0) que se clasifican con respecto al valor medio del total de la muestra: el primer decil significa la cantidad de lluvia que no es excedida por el 10% del total, en el segundo decil la cantidad que no es excedida por el 20%, etc. (Medina y Espinoza, 1998 citados por Velasco, 2006). En términos descriptivos, la equivalencia de los deciles a la sequía puede decirse que es: incipiente para el decil 4; moderada para el decil 3; severa para el decil 2 y crítica para el decil 1 (WMO, 1975 citado por Velasco, 2006).

En periodos anuales se pierde precisión y objetividad; por ello este método puede tener mejor significado si los periodos de análisis son mensuales, ya que en ese lapso sí es posible apreciar las variaciones mayores que usualmente se presentan.

| <b>Decil</b> | Interpretación     | <b>Decil</b> | Interpretación    |
|--------------|--------------------|--------------|-------------------|
| 10           | Mucho muy arriba   |              | Ligeramente abajo |
|              | Muy arriba         |              | Abajo             |
|              | Arriba             |              | Muy abajo         |
|              | Ligeramente arriba |              | Mucho muy abajo   |
| 5 y 6        | <b>Normal</b>      |              |                   |

<span id="page-42-0"></span>**Cuadro 7.** Clasificación de la lluvia según los deciles

#### 3.5.2. Los Percentiles

En condiciones más realistas y frecuentes, los *percentiles* son más descriptivos. Si se considera que de mediano a largo plazo las variaciones tienden a atenuarse, entonces la clasificación del exceso o déficit de lluvia en percentiles se puede plantear según el [Cuadro 8.](#page-43-0)

Es con base en el convencionalismo, de que si el déficit para satisfacer una demanda normal es del 5 al 10% (45 a 47 percentil) la sequía es incipiente, del 10 al 20% (40 a 44 percentil) es moderada, del 20 al 35% (33 a 40 percentil) es severa, y del 35 al 50% (25 a 32 percentil) es crítica; en complemento, se sugiere que si el déficit supera el 50%, (menor de 25 percentil) entonces la sequía es catastrófica. Por otro lado, la clasificación de la sequía según el área afectada al nivel de país o gran región (cuenca hidrológica) (Medina y Espinoza, 1998 citados por Velasco, 2006), con referencia a México. Dado que usualmente el fenómeno se presenta en áreas extensas, con frecuencia abarcando cuencas hidrológicas completas, esta clasificación puede tener la connotación de la parte derecha del [Cuadro 9.](#page-44-0)

| <b>Percentil</b> | Significado | <b>Percentil</b> | Significado  |
|------------------|-------------|------------------|--------------|
| 48 a 52          | Normal      | 33 a 40          | Severa       |
| 45 a 47          | Incipiente  | 25 a 32          | Crítica      |
| 40 a 44          | Moderada    | Menos de 25      | Catastrófica |

<span id="page-43-0"></span>**Cuadro 8.** Clasificación de la sequía según los percentiles de la lluvia anual.

### 3.5.3. La Normal Climatológica de Precipitación

Dado un registro histórico de lluvia, para un periodo específico se puede esperar que ocurra el valor medio, esto sería lo normal o lo esperado. De acuerdo con algunos autores (Linsley *et al*., 1977), la normal climatológica se debe calcular para periodos de 30 años. Mayor tiempo puede llevar implícitos cambios naturales o antropogénicos que desvirtúen la información. Periodos menores pueden no reflejar las cualidades del fenómeno a estudiar.

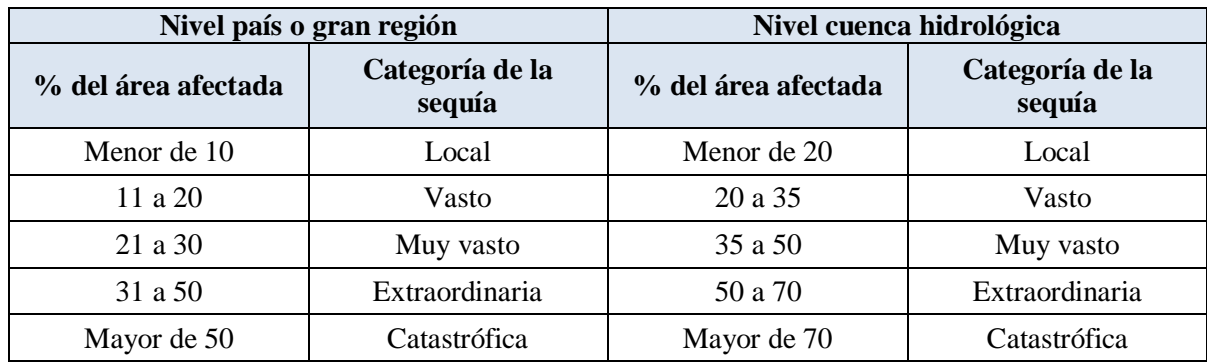

<span id="page-44-0"></span>**Cuadro 9.** Clasificación de la sequía en función de su extensión.

Aún cuando se pueden estimar normales climatológicas de lluvia diarias, semanales, decenales, trimestrales, o de cualquier otro periodo, lo más usual es hacerlo para periodos mensuales que equilibran la cantidad de datos a procesar y representan el periodo de tiempo apropiado de análisis, permitiendo una visión del panorama y un manejo de la situación acordes con los procesos de planeación, seguimiento y evaluación.

Las normales climatológicas mensuales de lluvia se pueden analizar acumuladas y sin acumular. Sin acumular dan una idea elocuente de cómo se distribuye la lluvia esperada en los diversos meses o periodos del año, y es útil para efectos de planeación, cuando es necesario formar escenarios de comportamiento de la lluvia a diversos niveles de probabilidad. Una normal de lluvia sin acumular, con 30 años de información, en combinación con la normal mensual de temperatura, conduce al climograma.

Cuando la normal anual es acumulada, es más útil para efectos de seguimiento, ya que se facilita la comparación de lo que se esperaría que lloviera hasta determinado mes, contra lo que realmente ha llovido. Dado que una sequía dura varios meses, la comparación de los valores acumulados conduce a la idea cuantitativa del tamaño del déficit. La magnitud del déficit (o exceso) tiene una importancia directa en la estimación de las consecuencias.

La normal climatológica comparativa de la precipitación tiene una repercusión directa en la estimación de los escurrimientos hacia los embalses. Y es aún más decisiva en las áreas de temporal, que depende más directamente de la lluvia que humedece los suelos y alimenta los cultivos, de los que depende la población y economía de esas áreas. Así, cualquier anomalía en la ocurrencia de la lluvia puede significar severas alteraciones en el campo, de diferente índole.

#### 3.5.4. Índice de Precipitación Estandarizado (SPI, Standardized Precipitation Index)

Este es un índice que, desarrollo la Universidad de Colorado, para dar seguimiento a la sequía meteorológica de cualquier plazo, con base en la ocurrencia de la lluvia (McKee *et al*., 1993 consultados por Velasco 2006).

El fundamento teórica de este índice es que, en general los registros de lluvia tienen un buen ajuste a la *función de densidad de probabilidad* (*pdf*) Gamma. Por lo que es posible calcular para cada caso los parámetros funcionales, con los cuales se hacen las estimaciones de la cantidad de lluvia a diversos niveles de probabilidad. De hecho, la *pdf* Gamma es una de las que mejor ajuste tienen en la generalidad de los casos, cuando las lluvias son estacionales. Un requisito de la *pdf* en su forma original es que no haya valores "cero", donde lo común es que sí los haya no sean como datos perdidos o faltantes, sino valor cero: sin lluvia, aún en las regiones típicamente húmedas.

Definidos los parámetros de la *pdf* Gamma, esta función es poco común utilizarla en la práctica, pero sí es posible transformarla a una *pdf* normal estándar, la conocida función llamada campana de Gauss, con media cero y varianza uno. Bajo esta transformación, los valores medios de la lluvia para un periodo dado se transforman en el cero o valor medio de la *pdf* normal estándar, y las desviaciones respectivas mayor o menor lluvia están representadas en términos de la desviación estándar (Edwards and McKee, 1997 consultados por Velasco 2006).

La versatilidad del SPI estriba en que dado un registro continuo de valores mensuales de lluvia, que puede incluir valores "cero", mediante programas de cómputo explícitos, se hace el ajuste a la *pdf* Gamma y luego la transformación a la *pdf* normal estándar. Lo interesante es que además de obtener el índice mensual, se puede obtener para diferentes periodos desde un mes en adelante, aunque lo más usual es hacerlo a 3, 6, 12, 24, 36 y 48 meses. Los valores así obtenidos, y dibujados en un gráfico apropiado, ilustran la "eficiencia de la lluvia" retrospectivamente y a diversos periodos.

Esto conlleva a disponer del índice a diferentes escalas de tiempo. La utilidad de ello es que un índice mensual no siempre resulta ilustrativo de las condiciones reales. En las áreas de secano puede resultar más importante analizar el comportamiento de la lluvia en la estación lluviosa, digamos en el periodo julio agosto-septiembre, y ello se puede lograr con el SPI a tres meses. A largo plazo, el comportamiento anual de la lluvia mediante este índice da mejor idea de cómo se reflejaría en los escurrimientos, de especial interés para las áreas de riego.

Este método se desarrolló por McKee *et al.,* (1993), considerando que un déficit de precipitación tiene diferentes impactos sobre los recursos hídricos: agua subterránea, agua almacenada y humedad del suelo. El SPI se diseñó para cuantificar el déficit en diferentes periodos de tiempo, asumiendo que las condiciones de humedad del suelo es una respuesta a las anomalías de precipitación de un periodo corto de tiempo, en tanto que para el agua subterránea, agua almacenada y corrientes de agua, el impacto se refleja en anomalías de precipitación de periodos de largo plazo (Rivera, 2005).

El SPI se calcula con base en la utilización de un registro de datos de precipitación de un lugar, ajustándolo a una función de probabilidad gamma, que se transformar a una distribución de probabilidad normal estandarizada. De modo que el valor medio del SPI es cero y varianza uno; valores positivos de SPI son mayores a la mediana, valores negativos son menores a la mediana.

La clasificación de SPI señala que un evento de sequía ocurre cuando los valores de SPI son negativos continuamente y la intensidad de la sequía asume valores menores de -1.0. El evento de sequía termina cuando el SPI alcanza valores positivos.

La precipitación dista mucho de tener una distribución normal, puesto que su valor más frecuente (moda) no coincide con la media aritmética de una serie de datos, sino que es menor a ella, enfáticamente para meses o años secos.

La distribución Gamma puede asumir diferentes formas, según el parámetro de forma (alfa), como se presenta en la [Figura 3.](#page-47-0)

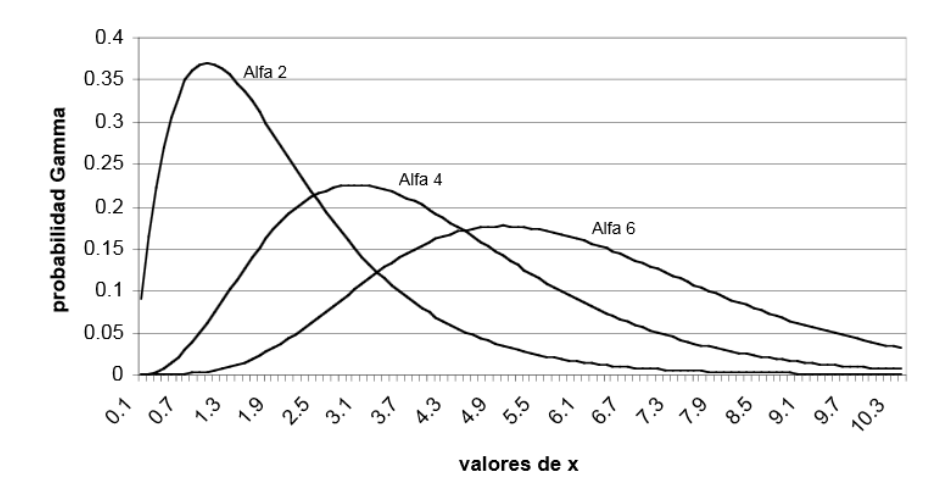

**Figura 3.** Distribución de probabilidades Gamma

<span id="page-47-0"></span>La función de densidad de probabilidad gamma con parámetros  $\alpha$  y  $\beta$  se expresa por la ecuación:

$$
g(X) = [1/(\beta^{\alpha} \Gamma(\alpha))]^* X^{\alpha-1} * e^{-X/\beta}
$$
 (2)

Donde;

X es la variable, en este caso la precipitación;

β (beta) es un parámetro de escala; X>0

- α (alfa) es un parámetro de forma de la curva; X>0
- $\Gamma$  (α) es la función gamma incompleta  $\int_0^\infty e^{-X} X^{-(\alpha-1)} dX$

Para ajustar y transformar las distribuciones de algunas variables meteorológicas asimétricas, que se limitan a valores positivos como la precipitación y la evaporación a nivel diario.

Para resolver la función exponencial se utiliza la variable auxiliar A que se define como sigue:

$$
A = \ln \overline{X} - \frac{1}{N} \sum_{i=1}^{N} \ln(X) \tag{3}
$$

Donde el ln $\bar{x}$  es el logaritmo natural del promedio de los valores de precipitación para un mes determinado.

Los valores de  $\alpha$  (alfa) y  $\beta$  (beta) se estiman con las siguientes expresiones:

$$
\hat{\alpha} = \frac{1}{4} A \left[ 1 + \sqrt{1 + \left(\frac{4A}{3}\right)} \right] \tag{4}
$$

$$
\hat{\beta} = \frac{\overline{X}}{\alpha} \tag{5}
$$

El interés principal de la aplicación de la función gamma en análisis climáticos no es la aplicación de la ecuación (2), que es una función de densidad de probabilidad, sino su integral de la que se obtienen probabilidades de ocurrencia de una precipitación menor o igual que una precipitación (X) determinada, la cual se expresa como, y recibe el nombre de función de densidad de probabilidades acumulativas.

$$
G(X) = \int_0^X g(X)dX = \frac{1}{\beta^{\alpha} \Gamma(\hat{\alpha})} \int_0^X X^{\hat{\alpha}-1} e^{-X/\beta} dX
$$
 (6)

Puesto que la función gamma es indefinida para valores de  $X = 0$  y una distribución de la precipitación puede tener ceros, con mayor frecuencia en regiones áridas y semiáridas, la probabilidad acumulativa se convierte en:

$$
H(X)=q+(1-q)*G(X) \tag{7}
$$

Donde

q es la probabilidad de que ocurra un cero;  $q = m/n$ ; donde m es el número de ceros en una serie de tiempo.

1 – q es la probabilidad de que no ocurra un cero.

La probabilidad acumulada H(X), se transforma a la variable normal Z (con media cero y varianza uno); que representa el valor de SPI. Esto es una transformación de equiprobabilidad propuesta por Panofsky y Brier (1958), citado por McKee *et al.,* (1993), quienes establecieron que la característica esencial de la transformación de una variable aleatoria con distribución gamma a una variable aleatoria con distribución preestablecida, en este caso normal estándar, radica en la similitud del comportamiento de la probabilidad de tener un valor dado, igual o menor que la variable aleatoria, tanto en la distribución gamma como en la transformada.

Con el propósito de facilitar la obtención de los Índices de McKee, los valores de Z se pueden calcular mediante una aproximación que convierten la probabilidad acumulada gamma a un valor de probabilidad estándar normal o variable Z:

$$
Z = SPI = -\left[t - \frac{C_0 + C_1 t + C_2 t^2}{1 + d_1 t + d_2 t^2 + d_3 t^3}\right]
$$
\n(8)

Para  $0 < H(X) \leq \leq 0.5$ ]

$$
Z = SPI = \left[ t - \frac{C_0 + C_1 t + C_2 t^2}{1 + d_1 t + d_2 t^2 + d_3 t^3} \right]
$$
\n(9)

Para  $0.5 < H(X) < \le 1.0$ ]

Donde:

$$
t = \sqrt{\ln \left[ \frac{1}{(H(X))^{2}} \right]}
$$
 (10)

Para  $0 < H(X) \leq \leq 0.5$ ]

$$
t = \sqrt{\ln\left[\frac{1}{(1-H(X))^2}\right]}
$$
\n(11)

Para  $0.5 < H(X) < \le 1.0$ 

- $C_0 = 2.515517$
- $C_1 = 0.802853$
- $C_2 = 0.010328$
- $d_1 = 1.432788$
- $d_2 = 0.189269$
- $d_3 = 0.001308$

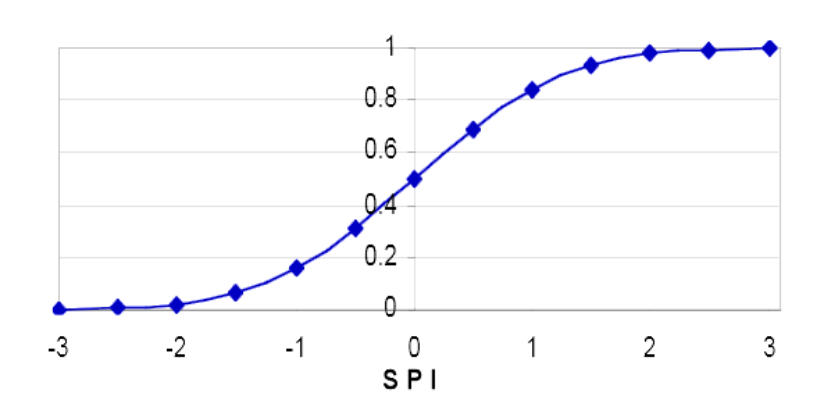

SPI y su correspondiente probabilidad acumulada

**Figura 4.** SPI, distribución de probabilidad acumulada

La estandarización con media cero y varianza uno, permite realizar comparaciones entre sitios y a diferentes escalas de tiempo. El SPI representa la probabilidad acumulada de que ocurra una desviación de la precipitación, en relación a un período base, para el que los parámetros de gamma fueron estimados.

Finalmente Mckee *et al.,* (1993) utilizaron un sistema de clasificación para definir intensidades de la sequía, expuesto en el [Cuadro 10,](#page-51-0) también definieron criterios para cuando ocurre un evento de sequía, para cualquier escala de tiempo.

• Un evento de sequía ocurre si el SPI es continuamente negativo y alcanza una intensidad de - 1.0 o menor.

- Un evento de sequía termina cuando el SPI llega a ser positivo.
- Cada evento de sequía tiene, un principio, un fin e intensidad.

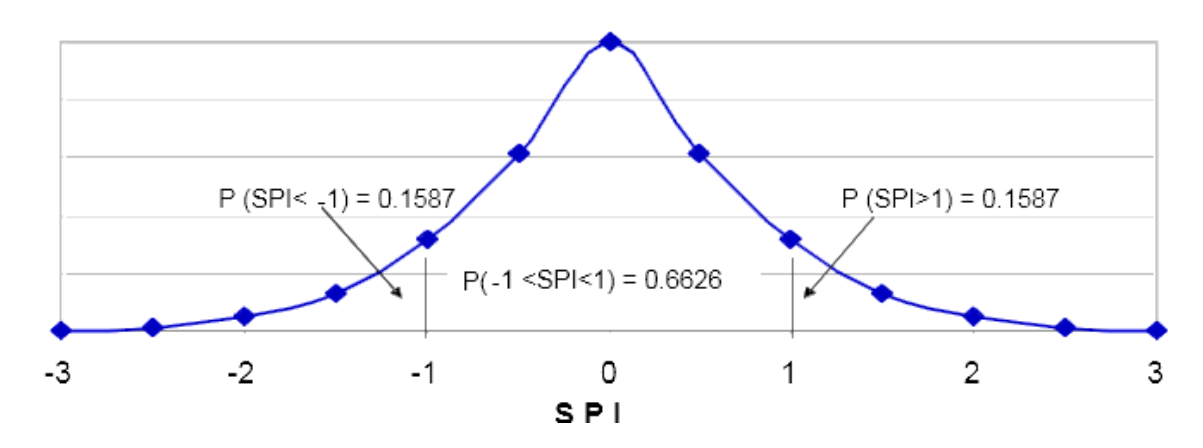

**Figura 5.** Distribución normal estándar de SPI con media cero y varianza uno

<span id="page-51-0"></span>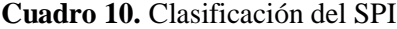

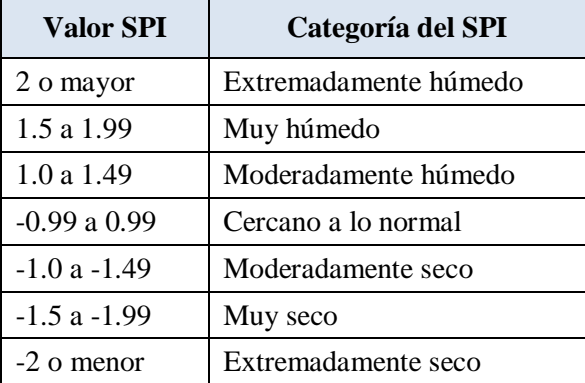

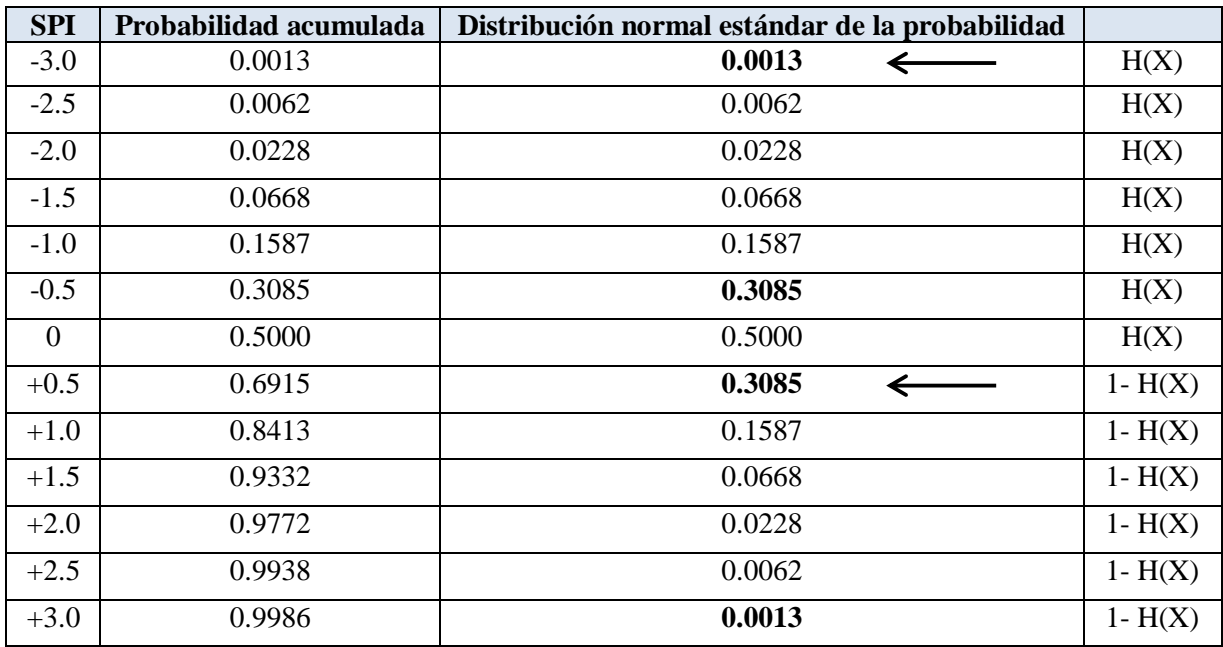

<span id="page-52-0"></span>**Cuadro 11.** SPI, distribución de probabilidad acumulada

Los datos de probabilidad se obtienen de tablas del área bajo la curva de la distribución normal estándar; por ejemplo: la probabilidad de que SPI $> = 2.5$  es igual a decir:  $[1-P (SPI < = 2.5)] = 1 -$ 0.9938 = 0.0062; como se muestra en el [Cuadro 11.](#page-52-0)

### 3.5.5. Índice de Severidad de Sequía de PALMER

Uno de los índices que más se usa en USA es el *Índice de severidad de sequía de Palmer (ISSP)*, que se desarrolló a mediados de la década de los 60's (Palmer, 1965 consultado por Velasco 2006). Aunque su valor final es sólo una cifra que muestra la situación hídrica, su obtención es un proceso largo que requiere mucha información, la cual frecuentemente no existe o es incompleta, lo que ocasiona que el ISSP sea relativo. La escala de valores del índice se muestra en el [Cuadro 12,](#page-53-0) los cuales son valores convencionales.

Este índice se desarrolló para la región de Oklahoma, Kansas e Iowa (USA), en donde el contraste estacional es muy marcado, y por tanto existen periodos definidos de lluvia, frío, calor y estiaje. Además de la información de lluvia mensual, temperatura, evaporación y evapotranspiración, se utilizan otros valores medidos o calculados, entre los que destacan: las Características del suelo y Características climáticas:

- o *Características del suelo***:** profundidad, capacidad de retención de humedad, proporción de la capa superficial respecto a la profundidad de raíces en cuanto a disponibilidad y almacenamiento de agua, recarga, escurrimiento y pérdida potencial de agua, de donde se derivan los respectivos coeficientes, dados por la relación valor real/valor potencial.
- o *Características climáticas***:** evapotranspiración potencial (estimada por ejemplo, con el método de Thornthwaite), valores "climáticamente apropiados para las condiciones existentes" de evapotranspiración, etc.

<span id="page-53-0"></span>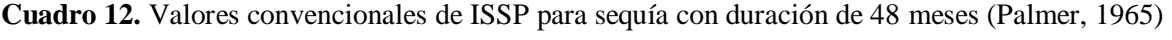

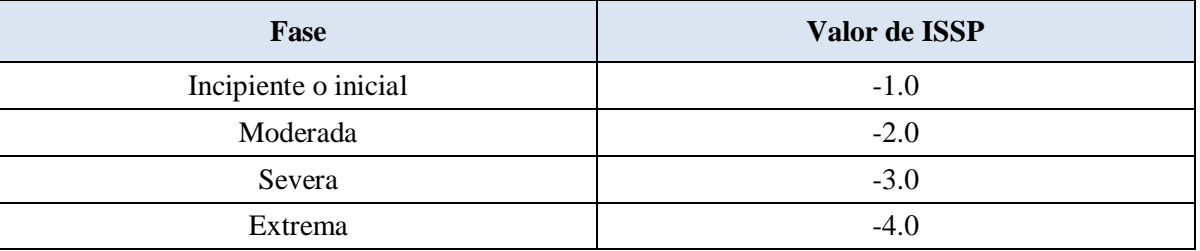

Básicamente, el *ISSP* es un balance mensual de los diversos componentes hidrológicos relacionados con las condiciones meteorológicas y edáficas, así como con los cultivos en términos de su consumo de agua. Por ello, a pesar de estar con base en parámetros climatológicos, es un índice fundamentalmente agrícola. Si el índice resulta negativo durante varios meses seguidos, indica una situación de sequía agrícola, pero cuando las condiciones meteorológicas propician el aumento de la humedad del suelo hasta satisfacer las necesidades evapotranspirativas, entonces la sequía desaparece y el índice pasa a ser positivo.

#### 3.5.6. Índice de Precipitación Evapotranspiración Estandarizado (SPEI)

El SPEI se desarrolló por Sergio M. Vicente Serrano en 2010, que funciona con base en el procedimiento original del cálculo del SPI. El SPEI utiliza la diferencia mensual (o semanal) entre la precipitación y PET (evapotranspiración). Esto representa un balance hídrico climático simple que se fija en diferentes escalas de tiempo para obtener el SPEI.

### **Balance hídrico climático (precipitación menos la evapotranspiración)**

Existen una serie de ecuaciones para modelar PET (evapotranspiración) con base en los datos disponibles (por ejemplo, los métodos de Thornthwaite, Penman-Monteith, Hargreaves, etc), y el SPEI no está vinculado a ninguno en particular.

En la versión original del SPEI se utilizó el método de Thornthwaite (Thornthwaite, 1948 consultado por Vicente-Serrano *et al.*, (2010, 2011) para estimar la PET, el cual fue aplicado para obtener la v1.0 SPEIbase.

La diferencia entre la precipitación *(P)* y evapotranspiración (*PET)* para el mes *i* se calcula como:

$$
D_i = P_i - PET_I \tag{12}
$$

Que proporciona una medida simple del superávit o déficit de agua para el mes que se analiza (Vicente-Serrano *et al.*, 2010).

Los valores calculados  $D_i$  se agrupan en diferentes escalas de tiempo, siguiendo el mismo procedimiento que para el SPI.

# **Normalización de la variable**

La selección de la distribución estadística para modelar la serie *D* se realiza a partir de cuatro distribuciones: Pearson III, Lognormal, Log-logística y el General de Valores Extremos, con base en el comportamiento en los valores más extremos. Distribución Log-logística mostró una disminución gradual en la curva para valores bajos, y las probabilidades coherentes se obtuvieron para valores muy bajos de D, correspondiente a una ocurrencia en 200 a 500 años. Además, no se encontraron valores por debajo del parámetro de origen de la distribución.

La función de densidad de probabilidad de una variable de tres parámetros de la distribución Log-logística se expresa como:

$$
f(x) = \frac{\beta}{\alpha} \left(\frac{x-\gamma}{\alpha}\right)^{\beta-1} \left[1 + \left(\frac{x-\gamma}{\alpha}\right)^{\beta}\right]^{-2}
$$
 (13)

donde *α, β* y *γ* son los parámetros de escala, forma y origen, respectivamente, los parámetros para los valores de *D* en el rango *(γ> D <∞).*

Parámetros de la distribución log-logística se pueden obtener siguiendo diferentes procedimientos. Entre ellos, el procedimiento de L-momento es el más robusto y fácil de enfoque (Ahmad *et al.,* 1988 citado por Vicente-Serrano *et al.*, 2010). Cuando se calculan Lmomentos, los parámetros de la distribución de Pearson III se pueden obtener como sigue, Singh *et al.,* (1993) citados por Vicente-Serrano *et al.,* 2010:

$$
\beta = \frac{2W_1 - W_0}{6W_1 - W_0 - 6W_2} \tag{14}
$$

$$
\alpha = \frac{(W_0 - 2W_1) \beta}{\Gamma \left(1 + \frac{1}{\beta}\right) \Gamma \left(1 - \frac{1}{\beta}\right)}\tag{15}
$$

$$
\gamma = W_0 - \alpha \Gamma \left( 1 + \frac{1}{\beta} \right) \Gamma \left( 1 - \frac{1}{\beta} \right) \tag{16}
$$

dónde Γ *(β)* es la función gamma de *β.*

Según Vicente-Serrano *et al.,* (2010), cuando los parámetros de distribución log-logística *α*, *β* y *γ* fueron calculados, se utilizó el método de los momentos de probabilidad ponderada (PWMs), con base en el enfoque de posiciones trazadas (Hosking, 1990) citado por Vicente-Serrano *et al.,* (2010), donde los PWMs de orden **s** son calculado como:

$$
w_s = \frac{1}{N} \sum_{i=1}^{N} (1 - F_i)^S D_i
$$
 (17)

dónde N es el número de datos, F<sup>i</sup> es un estimador de frecuencia siguiendo el enfoque de Hosking (1990) consultado por Vicente-Serrano *et al.,* (2010) y Di es la diferencia entre la precipitación y la evapotranspiración potencial para el mes i. Sin embargo, se encontró que al usar las fórmulas de Posiciones Trazadas la desviación estándar de las series del SPEI, cambió notablemente en función de la escala de tiempo del SPEI, el cual afecta la comparabilidad espacial de los valores del SPEI. Por el contrario, si los PWMs se obtienen por medio del estimador insesgado dado por Hosking (1986) consultado por Vicente-Serrano *et al.,* (2010), la SD de la serie no cambia entre las diferentes escalas de tiempo SPEI. Los PWMs imparciales se obtienen de acuerdo con:

$$
w_s = \frac{1}{N} \sum_{i=1}^{N} \frac{\left(\frac{N-i}{s}\right) D_i}{\left(\frac{N-1}{s}\right)}
$$
(18)

El método también resuelve el problema para la solución del modelo SPEI encontrado en algunas regiones del mundo. Por estas razones, se recomienda el cálculo SPEI usando PWMs imparciales.

La función de distribución de probabilidad de *D* de acuerdo con la distribución Log-logística entonces dada por:

$$
F(x) = \left[1 + \left(\frac{\alpha}{x - \gamma}\right)^{\beta}\right]^{-1}
$$
\n(19)

Con F *(x)* el SPEI se puede obtener como los valores normalizados de f *(x).* Por ejemplo, después de la aproximación clásica de Abramowitz y Stegun (1965) consultados por Vicente-Serrano *et al.,* 2010:

$$
SPEI = W - \frac{C_0 + C_1 W + C_2 W^2}{1 + d_1 W + d_2 W^2 + d_3 W^3}
$$
\n(20)

dónde:

$$
W = \sqrt{-2\ln(P)}
$$

Para *P* ≤ 0.5, *P* es la probabilidad de que se supere un valor determinado *D, P* = 1-F *(x).* Si *P>* 0.5, *P* se sustituye por 1-*P* y el resultado del SPEI se invierte. Las constantes son:  $C_0 = 2.515517$ , *C<sup>1</sup>* = 0.802853, *C<sup>2</sup>* = 0.010328, *d<sup>1</sup>* = 1.432788, *d<sup>2</sup>* = 0.189269, *d<sup>3</sup>* = 0.001308. El valor medio de la SPEI es 0, y la desviación estándar es de 1. El SPEI es una variable estandarizada, y por lo tanto se puede comparar con otros valores SPEI a lo largo del tiempo y el espacio. Un SPEI de 0 indica un valor correspondiente al 50% de la probabilidad acumulativa de *D,* de acuerdo con una distribución log-logística.

#### 3.5.7. Otros Métodos de Análisis

### o Índice de Suministro de Agua Superficial

El Índice de Suministro de Agua Superficial (ISAS) se desarrolló por Shafer y Dezman, 1982 citados por Gallardo (2006), como complemento del Índice de Palmer, con el fin de evaluar las condiciones de humedad en el estado de Colorado. Que indica las condiciones del agua superficial y se le describió como "dependiente del agua de montaña", en el que la masa de nieve de las montañas es un componente principal.

El ISAS requiere cuatro datos principalmente: la masa de nieve, el caudal de los ríos, la precipitación y el agua almacenada en los embalses, debido a que depende de la temporada. Durante el invierno se calcula sólo con la masa de nieve, las precipitaciones y las reservas de agua acumuladas. Durante los meses de verano, el caudal sustituye a la masa de nieve, como componente dentro de la ecuación.

El procedimiento para determinar el ISAS de una cuenca en particular es el siguiente: se recogen y suman los datos mensuales de todas las estaciones pluviométricas, embalses y estaciones de aforo y la medida de la nieve de la cuenca. Cada dato de la suma se normaliza utilizando un análisis de frecuencia recopilado de una serie de datos a largo plazo, y, con base a este análisis de frecuencias, se calcula para cada dato la probabilidad de que las sumas sucesivas del mismo no sean mayores que la suma actual, lo cual permite realizar comparaciones entre las probabilidades de unos y otros sumandos. Cada componente de la suma tiene un peso asignado, que depende de su forma de contribuir al agua superficial, dentro de esa cuenca, y estos elementos ponderados son sumados para determinar un valor del ISAS que represente a la cuenca entera.

El valor de ISAS tiene su punto medio en el cero y oscila entre -4.2 y +4.2. Una de sus ventajas es que es sencillo de calcular y que ofrece una medida representativa del agua superficial en la cuenca (Gallardo, 2006).

### o Índice de Riesgo de Sequía

El Índice de Riesgo de Sequía (IRS), conocido también como Indicador Normalizado de Precipitaciones (INP), es con base en la probabilidad de lluvias, en cualquier período de tiempo. Se desarrolló por McKee *et al.,* (1993) (citado por Gallardo, 2006) para cuantificar el déficit de precipitaciones durante múltiples periodos de tiempo. Estos periodos reflejan el impacto de la sequía sobre la disponibilidad de los diferentes recursos hídricos.

Las condiciones de humedad del suelo responden a las anomalías pluviométricas en un intervalo de tiempo relativamente corto, mientras que el agua subterránea, el caudal de los cursos superficiales y el agua embalsada reflejan tales anomalías a largo plazo, razón por la cual, originalmente, el IRS se calculaba para periodos de tiempo de 3, 6, 12, 24 y 48 meses.

El IRS se forma por cuatro componentes: precipitación media anual corregida en función de la temperatura media anual, estacionalidad pluviométrica, variabilidad y persistencia de la sequía.

El IRS se adapta a cada región en particular y tiene la habilidad de tomar en cuenta tanto el clima como los factores de suministro de agua.

Una sequía se produce siempre que el IRS sea permanentemente negativo y alcance una intensidad de -1.0, o menor (ver [Cuadro 13\)](#page-59-0); el fenómeno finaliza cuando el IRS se hace positivo. Cada fenómeno de sequía, por lo tanto, tiene una duración definida por su comienzo y su final, y una intensidad diferente para cada mes que dure el fenómeno. La magnitud de la sequía puede también ser la magnitud acumulada de la sequía, es decir, la suma de todos los valores positivos del IRS durante los meses que ésta dura (Gallardo, 2006).

| Indice de riesgo de sequía |                       |  |
|----------------------------|-----------------------|--|
| 2 a más                    | Extremadamente húmedo |  |
| $1.5 - 1.99$               | Muy húmedo            |  |
| $1.0 - 1.49$               | Moderadamente húmedo  |  |
| $-0.99 - 0.99$             | Casi normal           |  |
| $-1.0 - 1.49$              | Moderadamente seco    |  |
| $-1.5 - 1.99$              | Muy seco              |  |
| $-2.0$ o menos             | Extremadamente seco   |  |

<span id="page-59-0"></span>**Cuadro 13.** Evaluación del Índice de riesgo de sequía

## o Índice de la Humedad del Cultivo

El Índice de la Humedad del Cultivo (IHC) utiliza un planteamiento meteorológico para hacer un seguimiento semanal de las condiciones de los cultivos. Se diseñó por Palmer, en 1968, a partir del método de cálculo del ISSP para evaluar las condiciones de humedad a corto plazo en las principales regiones dedicadas a la producción agrícola. Mientras el ISSP hace un seguimiento meteorológico de los períodos húmedos y secos a largo plazo, el IHC evalúa las condiciones de humedad a corto plazo en las principales regiones agrícolas, al hacer un seguimiento a corto plazo de las condiciones de humedad que afecta a un cultivo en desarrollo.

Usa los datos medios semanales de temperatura y pluviometría total, dentro de una zona climática, así como en el valor del IHC de la semana anterior. Responde con rapidez a los cambios de condiciones, se mide por lugares y por tiempos para que los mapas que representan los valores semanales del IHC, se puedan utilizar para comparar las condiciones de humedad entre diferentes localidades.

El IHC no es un buen instrumento para hacer un seguimiento de la sequía a largo plazo, normalmente, comienza y finaliza en cada temporada vegetativa con valores próximos a cero, y no se puede utilizar de esta época, ni en períodos de sequía que se prolongan durante varios años, tampoco en la fase de germinación de las semillas, al inicio del período de crecimiento de un cultivo concreto (Gallardo, 2006).

### o Índice Estandarizado de Sequía Pluviométrica

El Índice Estandarizado de Sequía Pluviométrica (IESP) se calcula a partir de las precipitaciones mensuales en tres etapas sucesivas. En la primera de ellas se calcula la anomalía pluviométrica de cada uno de los meses de la serie, a partir de la expresión:

$$
APi = Pi - Pm \tag{21}
$$

Donde APi es la anomalía pluviométrica mensual; Pi la precipitación mensual y Pm la precipitación mediana del mes.

En la segunda fase se calculan las anomalías pluviométricas acumuladas, desde el primer mes de la serie. En el momento en que se encuentra una anomalía acumulada negativa se iniciaría una secuencia seca, que concluiría con la aparición de una anomalía acumulada positiva, dando paso a una secuencia excedentaria en agua; durante esta secuencia excedentaria, las anomalías siguen acumulándose hasta que aparezca de nuevo una anomalía pluviométrica negativa, momento en que se iniciaría una nueva secuencia seca, que se obtiene por el mismo método, recomenzando el cálculo de las acumulaciones a partir de ese valor negativo de anomalía pluviométrica. En consecuencia, el cálculo de esta segunda fase se resume de la forma siguiente:

### $APAi = S APi$  (22)

Desde  $i = 1$  hasta APi < 0 y APAi -1 = 0, donde:

Donde APAi es la anomalía pluviométrica acumulada del mes.

Por último, en la tercera fase se estandarizarían estas anomalías acumuladas mediante su conversión en puntuaciones Z:

$$
ZAPAi = (APAi - APAm) / SAPA
$$
 (23)

Donde ZAPAi son las anomalías pluviométricas acumuladas estandarizadas del mes; APAm el valor medio de las anomalías pluviométricas acumuladas de todos los meses de la serie y SAPA la desviación típica de las anomalías pluviométricas acumuladas de todos los meses de la serie.

El proceso de estandarización de las anomalías pluviométricas acumuladas se facilita porque éstas se ajustan a una curva normal y, una vez efectuado, tiene una ventaja doble: por un lado, la obtención de valores universalmente válidos y comparables para diferentes observatorios y, por otro lado, la expresión de estos valores en términos de probabilidad de ocurrencia de las anomalías, dado que es bien conocido que en la curva normal cada valor de Z es expresivo de un determinado valor de probabilidad.

El Índice Estandarizado de Sequía Pluviométrica se calcula a escala mensual, pero como el índice se va acumulando en el tiempo, no es necesario hacer ninguna agregación anual. En todo caso podría tomarse el valor del índice en el último mes del año hidrológico. También podría obtenerse la intensidad de cada secuencia seca mediante la suma de los valores de cada uno de los meses que participan de ella.

Se recomienda realizar el índice por cuencas hidrográficas, a partir del promedio de precipitaciones registrado en cada cuenca (Gallardo, 2006).

o Número de días con precipitación mayor de 30 mm

El Número de días con precipitación mayores 30 mm (NDP>30) es un indicador que surge a partir de considerar que los valores de precipitación diaria superior a 30 mm denotan una intensidad fuerte de precipitación.

NDP>30 se define como el cociente entre el número de días con P>30 mm registrado en el período considerado y la mediana del número de registros, multiplicado por cien. Cuando el NDP>30 mm observado es superior al normal, el indicador vale más de 100, y cuando es inferior, vale menos de 100. Como número normal de NDP>30 mm del período se recomienda utilizar la mediana (percentil 50) de la serie de observaciones correspondiente a dicho período.

$$
NDP > 30 = (NDP > 30) i / Med
$$
 (24)

Donde (NDP>30) i es el número de días con P>30 mm registrado en un periodo determinado y Med la mediana o el percentil 50.

Se recomienda el cálculo del indicador a escala mensual, pero se puede usar a escala anual (Gallardo, 2006).

### o Período de retorno de la precipitación máxima diaria

Se entiende por período de retorno (*T*) el inverso de la probabilidad de ocurrencia de un determinado fenómeno, se expresa en tanto por uno. En este caso, el fenómeno cuyo período de retorno se evalúa es la precipitación máxima diaria registrada a lo largo de un año y lugar determinado.

Los valores de precipitación máxima diaria se analizan mediante su ajuste a diferentes funciones de distribución de fenómenos extremos. En general, ajustan bien a la curva de Gumbel, siendo éste el método recomendado para la obtención del período de retorno.

Elevados períodos de retorno (50, 100 años) denotan intensidades muy fuertes, mientras que los períodos de retorno reducidos (2 a 5 años) denotan intensidades muy suaves. En este caso no se

establece ningún cociente respecto a los valores normales porque el concepto de período de retorno ya lleva implícita esta consideración.

Se suele trabajar a escala anual en este parámetro, de forma que el indicador caracterizaría al año en cuestión.

El valor más elevado de este indicador obtenido en los diferentes puntos de observación, se puede considerar como el indicador de la zona de estudio (Gallardo, 2006).

o Índice USBR de la Sequía

El Índice USBR de la Sequía (RDI) es un indicador que se desarrolló por el Buró de Reclamación de los Estados Unidos (USBR) para definir la intensidad y duración de las sequías; así como predecir el inicio y final.

Se calcula en el ámbito de una cuenca fluvial a partir de las precipitaciones, la masa de nieve, el caudal de los ríos y el agua almacenada en los embalses.

El RDI se diferencia del ISAS en que incorpora un componente de demanda, con base en la temperatura y en una duración. Este indicador se puede adaptar a cualquier región concreta, y su mayor ventaja es su capacidad para tener en cuenta, tanto el factor clima, como el factor agua (Gallardo, 2006).

Los valores del RDI y sus calificaciones de severidad son los que se presentan en el [Cuadro 14.](#page-63-0)

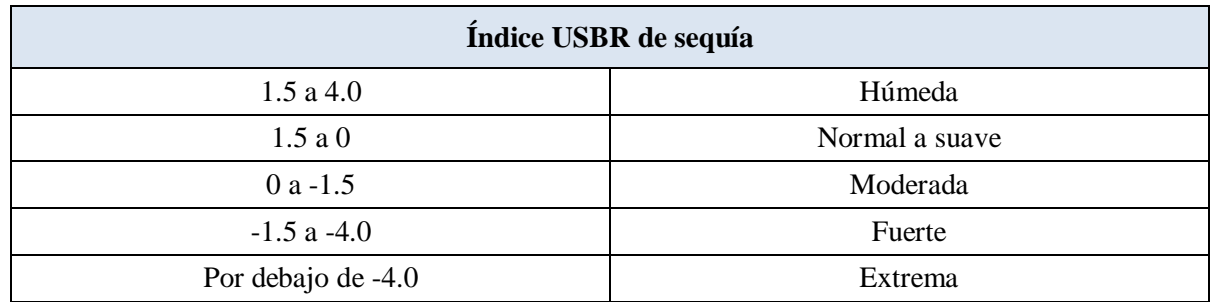

<span id="page-63-0"></span>**Cuadro 14.** Evaluación de Índice USBR de Sequía

La ventaja del RDI es que, incluye un componente de temperatura, también tiene en cuenta la evaporación. Sin embargo, debido a que este indicador es único para cada cuenca, las comparaciones entre cuencas son limitadas.

o Índice de Aridez de Palfai

El Índice de Aridez de Palfai (IAP) es un indicador que propuso Palfai en 1984, principalmente para su uso en Hungría, y en la cuenca Cárpata, para caracterizar la intensidad de la aridez mediante un solo dígito, a partir de un número reducido de parámetros meteorológicos e hidrológicos.

En la fórmula para el cálculo del IAP, se calcula la temperatura media del aire (ºC), en el período entre abril y agosto, se divide entre la precipitación total (mm), obtenida como suma de los valores mensuales ponderados entre octubre y agosto, y se multiplica por 100. Los pesos mensuales de los valores de precipitación son con base en las condiciones de almacenamiento de humedad y en los cambios de la demanda general de agua por los cultivos. Las estimaciones de los factores de peso son las siguientes (con relación a las condiciones naturales de la cuenca de los Cárpatos) (Gallardo, 2006):

- $\bullet$  0.1 en octubre.
- 0.4 en noviembre.
- 0.5 de diciembre a abril.
- $\bullet$  0.8 en mayo.
- $\bullet$  1.2 en junio.
- $\bullet$  1.6 en julio.
- 0.9 en agosto.

Es evidente que el mes de julio es el periodo más crítico, desde el punto de vista de suministro de agua.

Para expresar la aridez con mayor exactitud se debe corregir el valor base del IAP0 mediante los siguientes factores:

**Factor de corrección de la temperatura** "días calurosos" (*Kt*): es la relación entre el número de días calurosos (t max = 30 ºC) durante el periodo de junio a agosto, y la media nacional multianual de este valor que, para Hungría, es de 16 días.

**Factor de corrección de la precipitación** (*Kp*): es la relación entre el número de días del periodo más largo de pluviometría mínima (cuando la suma de las precipitaciones en días sucesivos no excede, como máximo, de 5 o 6 mm), entre mediados de junio y mediados de agosto, y la media nacional multianual del mismo valor que, para Hungría, son 20 días.

**Factor de corrección de aguas subterráneas** (*Kas*): es la relación entre la profundidad media (m) del manto freático durante los meses de noviembre a agosto (m), y el valor plurianual de esta profundidad, en una zona concreta. El empleo de este factor de corrección es importante para zonas llanas. En la práctica, lo mejor es utilizar los datos de los 2 o 3 pozos de observación más próximos a la estación meteorológica o al punto de observación de otros datos.

El valor final del IAP se obtiene a partir del valor base (IAP0), corregido como sigue:

$$
IAP = Kt * Kp * Kas * PAIO
$$
 (25)

Según experiencias realizadas en Hungría, el umbral de partida del IAP debería ser 6.0. Los valores menores, para un lugar concreto, corresponden a años húmedos, mientras que los superiores indicarían diferentes grados de severidad de la sequedad, según las siguientes categorías del [Cuadro 15:](#page-65-0)

<span id="page-65-0"></span>**Cuadro 15.** Evaluación del Índice de Aridez de Palfai

| Índice de Aridez de Palfai |                 |  |  |  |
|----------------------------|-----------------|--|--|--|
| 6 a 8                      | Sequía Moderada |  |  |  |
| 8 a 10                     | Sequía Media    |  |  |  |
| 10a12                      | Sequía Severa   |  |  |  |
| Mayor que 12               | Sequía Extrema  |  |  |  |

El indicador se puede utilizar para hacer comparaciones entre situaciones húmedas y/o secas de diferentes periodos así como de diferentes áreas, y también es válido para fines de predicción, siempre y cuando el cálculo de los valores del PAI se haga de manera continuada.

# o Índice de Potencial Agrohidrológico

El Índice de Potencial Agrohidrológico (IPAH) es un indicador que marca la demanda de agua como la capacidad de una zona determinada de satisfacer las necesidades de un cultivo concreto, que exista en ella, mediante el cociente entre el agua consumida (Vcf) y la requerida (Vr). En otras palabras, el Potencial Agrohidrológico es la relación entre la evapotranspiración real de un cultivo (ETR) y la evapotranspiración óptima (ETO).

Según Petrasovits (1984) consultado por Gallardo (2006) este indicador puede mostrar, hasta qué punto y durante cuánto tiempo, es un terreno capaz de satisfacer la demanda de agua del cultivo que lo ocupa; este indicador también es útil para expresar la frecuencia de las sequías y de los diferentes grados de escasez de agua.

Los valores numéricos del IPAH están comprendidos entre 0 y 1. De acuerdo con las investigaciones húngaras tales valores son:

- $\bullet$  1.0 0.8: la escasez de agua del cultivo es sólo teórica, porque a las plantas se les suministra agua de forma continua e ilimitada.
- 0.8 0.5: la capacidad para satisfacer la demanda de agua de la zona sigue siendo continua, pero se va restringiendo progresivamente.
- $\bullet$  0.5 0.3: la escasez de agua empieza a ser alta, el suministro de agua a las plantas es periódico y restrictivo, y, como consecuencia, aparecen síntomas de estrés hídrico.
- $\bullet$  < 0.3: se produce un gran estrés hídrico, que causa considerables pérdidas de biomasa y, si esta situación se prolonga, también causa la muerte de la planta.

Para expresar la severidad (o intensidad) de la sequía se determina el número de días con estrés hídrico, es decir, el número de días en los que los valores del AHP estaban por debajo de 0.5 (lo que significa que las plantas disponían de menos de la mitad del agua que necesitaban).

Con la ayuda de este método se puede hacer el diagnóstico de la sequía de una parcela agrícola dada, o de una zona, y, mediante el cálculo de los datos de frecuencia, se puede calcular el grado de sensibilidad frente a la sequía de toda clase de plantas o de parcelas cultivadas, lo cual puede servir de base para determinar una estrategia ante la sequía.

Para cada parcela o cultivo, se puede calcular a relación que existe entre los valores del IPAH y los rendimientos potenciales de una determinada especie vegetal, por lo tanto se puede expresar la intensidad del efecto de la sequía (Gallardo, 2006).

### o Índice de Evapotranspiración Medio o Medio Normal

El índice de evapotranspiración es una de las medidas más sintéticas que existen para expresar el grado de sequía que experimenta un lugar dado, especialmente en lo concerniente a la sequía edáfica, es decir, aquella que puede afectar el desarrollo de la vegetación. Se elabora a partir de la comparación entre la evapotranspiración potencial (ETP), y la evapotranspiración real (ETR). Cuando el aprovisionamiento de agua del suelo es adecuado, ETR=ETP; cuando hay insuficiencia de agua, ETR<ETP. En consecuencia, la diferencia entre ambas magnitudes expresa la verdadera falta de agua al nivel de la vegetación y el cociente entre ambos parámetros, es decir, el índice de evapotranspiración, representa una buena medida de la sequía. El índice responde pues a la expresión:

$$
IE = ETR/ETP \tag{26}
$$

Un valor del índice inferior a la unidad representa condiciones de déficit de agua, y superior a la unidad, son condiciones satisfactorias o incluso excedentarias.

#### o Índice de Evapotranspiración Medio

El Índice de Evapotranspiración Medio (IEM) se define como el cociente entre el índice de evapotranspiración registrado en el período considerado y el índice de evapotranspiración que se considera normal para ese mismo período, multiplicado por cien. Cuando el valor observado es superior al normal, el indicador vale más de 100, y cuando es inferior, vale menos de 100.

Como índice de evapotranspiración normal se recomienda utilizar la mediana (percentil 50) de la serie de observaciones correspondiente al período considerado.

Se recomienda su elaboración a escala mensual y su posterior agregación a la escala anual mediante la media aritmética de los índices mensuales. Se debe utilizar el año hidrológico y no el civil.

Para el cálculo de la evapotranspiración potencial se pueden utilizar el método de Penman - Monteith que mejora la estimación, aunque con frecuencia la disponibilidad de datos es escasa. En caso de utilizar formulas empíricas como la de Thornthwaite, que exige menos parámetros de entrada, los resultados serían menos precisos, dado que esta fórmula sólo requiere el empleo de la temperatura media mensual y la latitud del lugar (Gallardo, 2006).

# o Índice de Aridez

El índice climático para caracterizar la aridez del paisaje es la razón de la Precipitación y la Evapotranspiración potencial (Hare y Ogallo, 1993 consultados por Gallardo 2006), dado por:

$$
R = P/Eto
$$
 (27)

Donde P equivale a la Precipitación (mm) y Eto a la Evapotranspiración potencial (mm).

Es necesario precisar aquí que este índice depende de factores exclusivamente climáticos y no toma en cuenta las características hidrofísicas del suelo y la vegetación. Dichas variables climáticas son: temperatura media, temperatura máxima, temperatura mínima, insolación media (horas-luz), humedad relativa, velocidad del viento y precipitación.

**Cuadro 16.** Evaluación del Índice de Aridez

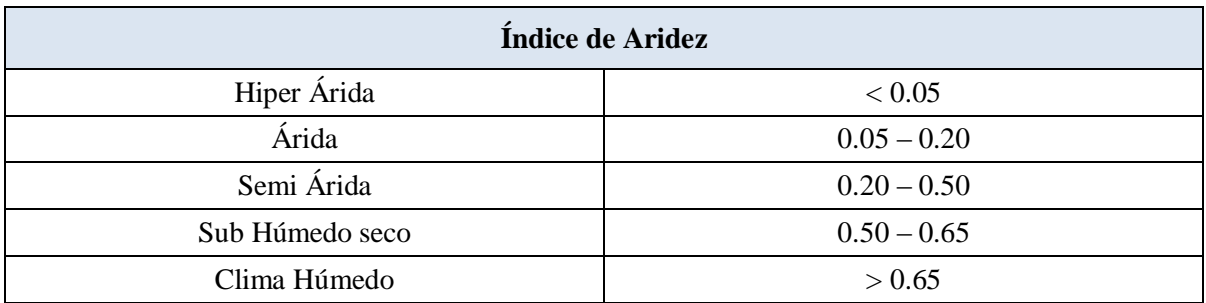

# o Índice de Vegetación Diferencia Normalizada

El índice de vegetación diferencia normalizada (IVDN) es una variable que permite estimar el desarrollo de una vegetación con base en la medición con sensores remotos, de la intensidad de la radiación de ciertas bandas del espectro electromagnético que la misma emite o refleja lo que permite determinar el estrés hídrico experimentado por la vegetación, lo que lo convierte en un buen instrumento para evaluar el grado de sequía edáfica experimentado por la región (Gallardo, 2006).

El IVDN utiliza los canales 1 (espectro visible VIS) y 2 (infrarrojo cercano NIR) del sensor AVHRR de los satélites de órbita polar NOAA (satélite NOAA-AVHRR). La banda visible proporciona información de la cantidad de energía absorbida por las plantas mientras que la vegetación sana es altamente reflectante en el infrarrojo cercano, por lo que su diferencia muestra el grado de actividad fotosintética.

Normalmente la vegetación viva, tiene reflectancia baja en el espectro VIS y alta en el espectro NIR. Cuando una cobertura vegetal se encuentra en estrés, tiende a absorber menos radiación solar en el VIS se aumenta su reflectancia y a absorber más en el NIR.

El índice de diferencia (ID) se calcula como la diferencia entre las bandas espectrales pertenecientes a los rangos infrarrojo cercano y visible (canales 2 y 1). Este tiende a decrecer cuando la cobertura vegetal está afectada por algún factor agua, enfermedades, plagas, etc.).

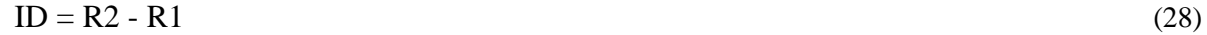

El índice diferencial normalizado se define como:

$$
IVDN = (R2 - R1) / (R2 + R1)
$$
 (29)

Los valores de IVDN oscilan entre -1 y 1. El índice permite identificar la presencia de vegetación verde en la superficie y caracterizar su distribución espacial así como la evolución de su estado a lo largo del tiempo. Que depende de las condiciones climáticas.

Los valores positivos indican a zonas de vegetación, mientras que los negativos se refieren a nubes, nieve, agua, suelo desnudo, roca o vegetación seca, parámetros que poseen una mayor reflectancia en la banda roja que en el infrarrojo.

La interpretación del índice se debe considerar los ciclos fenológicos y de desarrollo de la vegetación anuales para distinguir los cambios naturales, de los cambios en la distribución espacial causados por otros factores.

Los valores de IVDN para un mes dado se pueden expresar en valores absolutos o en valores relativos comparados con promedios de series históricas para ese mismo mes. Como IVDN normal del período se recomienda utilizar la mediana (percentil 50) de la serie de observaciones más larga de la que se disponga (Gallardo, 2006).

Los valores de IVDN para diferentes condiciones son:

- El agua tiene reflectancia  $R1 > R2$ , por lo tanto valores negativos de IVDN.
- Las nubes presentan valores similares de R1 y R2, por lo que su IVDN es cercano a *0*.
- El suelo descubierto y con vegetación rala presenta valores positivos aunque no elevados.
- La vegetación densa, húmeda y bien desarrollada presenta los mayores valores de IVDN.

La atmósfera, especialmente las nubes, influyen sobre las señales R1 y R2, que tienden a disminuir el valor real del IVDN. Debido a esto los datos de IVDN mensuales corresponden al máximo valor registrado durante el mes para cada pixel al máximo valor registrado durante el mes para cada pixel, de manera de garantizar la menor incidencia de nubes en el valor del índice. Definición de IVDN: Es el cociente (multiplicado por 100) entre el NDVI registrado en el período considerado y el NDVI que se considera normal para ese mismo período. Cuando el NDVI observado es superior al normal, el indicador vale más de 100, y cuando es inferior, vale menos de 100. Unidades: Tanto por ciento.

Se recomienda su elaboración a escala mensual, y se puede acumular para tener una escala anual de valores (Gallardo 2006).

### **3.6. Antecedentes de algunos estudios sobre el uso de los índices sobre sequía**

### 3.6.1. En otros países

Hurtado y Cadena (2002) consideraron dos tipos de índices: con base en lluvia y los que usan el concepto del balance hídrico del suelo. Como índices de lluvia se probaron el índice de los deciles y el índice estandarizado. Como índices de balance hídrico se probaron el índice de palmer (X), el índice de anomalía de humedad (Z) y el índice de disponibilidad hídrica (IDH). Como zona de estudio se consideró la región Caribe en Colombia, a partir de los 8 grados de latitud, aproximadamente. Tras el análisis, se concluyó que los índices de balance hídrico en general reflejan mejor lo que sucede con el abastecimiento de agua, y dentro de estos, el índice Z es el que mejor refleja el comportamiento de la sequía. Sin embargo, el índice estandarizado de lluvia muestra una estrecha correlación con el índice Z y es más sencilla y práctica, por lo que se recomienda para aplicaciones operativas.

El National Drought Mitigation Center (NDMC, 2012) de Estados Unidos, está usando SPI para monitorear las condiciones de humedad. Los rasgos distintivos de este índice son que identifica sequías emergentes más rápido que el Índice de Palmer, y que se calcula en varias escalas de tiempo.

Lloyd-Hughes y Saunders (2002) y Hong *et al*. (2005) (citados por Corvera, *et al.*, 2006) compararon el SPI con el PDSI, con los cuales se calcularon en una cuadricula de 0.5° a través de toda Europa sobre escala de tiempo de 3 a 24 meses. Concluyeron que el SPI proporciona una estandarización espacial mejor que el PDSI con respecto a acontecimientos extremos de la sequía, y el SPI es una herramienta simple y eficaz para el análisis de la sequía.
En otro estudio, el SPI se utilizó con éxito como una herramienta para detectar patrones de la precipitación en el Noreste de España (Lana *et al*., 2001, Hong *et al*., 2005; citados por Corvera, *et al.*, 2006). El SPI, además, se utilizó para la supervisión en tiempo real o el análisis retrospectivo de sequía/inundación en Argentina (Seiler *et al.,* 2002), Canadá (Anctil *et al.,* 2002), Corea (Min *et al*., 2003) y Suráfrica (Rouault y Richard, 2003), (citados por Hong *et al*., 2005) (citados por Corvera, *et al.*, 2006).

Después de evaluar 14 índices de sequía usando un sistema estimador de seis criterios de la evaluación, Keyantash y Dracup (2002) y Hong *et al*., (2005) (citados por Corvera, *et al.*, 2006) encontraron que el SPI es un instrumento valioso de la severidad de la sequía. En una escala global, el NDMC conoce cerca de 60 países que están usando el SPI para la supervisión y la investigación de la sequía.

#### 3.6.2. En México

Sánchez (2001) citado por Álvarez (2002) evaluó el ISSP y SPI en el Estado de Nuevo León, encontrando que para el primero se identifican 6 sequías generalizadas y para el segundo 7. Además, observó que en ambos índices los periodos secos son muy irregulares, ya que, el inicio y fin de la sequía puede ocurrir en cualquier época del año. También, menciona que el SPI no es posible establecer una intensidad general para la zona de estudio.

Mojarro *et al.,* (2004) consultado por Corvera, *et al.* (2006) usaron el SPI para caracterizar la sequía en la cuenca alta del río Juchipila. Se estimó los SPI anuales para el periodo de 1979 al 2002. El año de 1990, resulto ser el año más húmedo del período de análisis y el año de 1999 el de máxima sequía, de hecho a nivel nacional es un año típico de sequía. El escurrimiento para el año 1999 fue de 34.11 hm<sup>3</sup>, una tercera parte del escurrimiento promedio histórico, lo cual no satisface los usos consuntivos de la infraestructura construida en la cuenca. Así mismo, se estimaron los valores anuales del SPI para 1999, donde se pudo observar que en alrededor de dos terceras partes de la cuenca (Norte, Oeste y Sur) se presentaron condiciones de sequía moderada, con valores del SPI entre –1 y –1.5. Al Este de la cuenca se presentaron las condiciones más críticas de déficit de lluvia, en esta zona se presentó sequía severa y extremadamente severa, con valores del SPI entre  $-1.5$  y  $-2.5$ . De acuerdo con estos análisis,

concluyeron que el SPI es una herramienta valiosa para caracterizar la sequía en sistemas hidrológicos.

Giddings *et al.,* (2005) consultado por Corvera, *et al.* (2006) trabajaron con el SPI para determinar las zonas de índice de precipitación estandarizado en México, obteniendo siete zonas empíricas mexicanas y seis compartidas con los países vecinos. Los autores concluyen que el uso del SPI para la caracterización de las sequías es práctico y es coherente con los análisis realizados de los impactos de la sequía.

Álvarez *et al.,* (2000) consultado por Corvera, *et al.* (2006) evaluó la presencia y comportamiento de la sequía en el Estado de Jalisco, utilizo el SPI, (McKee *et al.,* 1993), en donde valores negativos (con sequía) y positivos (con humedad). El índice se aplica a 31 series de precipitación durante el periodo comprendido de 1961-1998, en el temporal de lluvias (Junio-Septiembre). Al comportar el SPI con la variable rendimiento/tonelada de maíz para el Estado en el periodo de 1982-1999, los resultados indican que los años más severos con sequía son 1969 y 1982, siendo este año donde la sequía se extiende la mayor parte del Estado, coincidiendo con la reducción de la producción de maíz de 1'470,508 toneladas con respecto al promedio anual de 2'119,090 toneladas.

# **4. MATERIALES Y MÉTODOS**

### **4.1. Área de estudio**

#### 4.1.1. Ubicación y características del área de estudio

Se seleccionó el área de 61,137 kilómetros cuadrados (km<sup>2</sup>) que comprende el Estado de San Luis Potosí que equivale a 3.1% de la superficie del país, entre las coordenadas geográficas: 21°10' a 24° 32' de latitud Norte y 98°20' a 102°18' de longitud Oeste; colinda al Norte con Zacatecas, Coahuila de Zaragoza, Nuevo León y Tamaulipas; al Este con Tamaulipas y Veracruz-Llave; al Sur con Hidalgo, Querétaro Arteaga, Guanajuato y Jalisco; al Oeste con Jalisco y Zacatecas [\(Figura 6\)](#page-75-0) (INEGI, 1993; INEGI, 2012; Secretaría de Desarrollo Económico, 2015). Las alturas sobre el Nivel del Mar varían entre los 20 y 2,680 msnm. El clima que predomina es el seco y semiseco en el 71% de la superficie del Estado localizado en las región conocida como El Salado, el 15% está representado por el clima cálido subhúmedo, localizado en la parte este de la Sierra Madre Oriental, el 10% presenta un clima cálido húmedo, localizado hacia la Llanura Costera del Golfo, el 2.5% es clima muy seco ubicado en la Mesa del Centro, el 1.5% es templado subhúmedo y se localiza en las llanuras que se encuentran entre las sierras, también se presenta clima templado húmedo en un porcentaje muy pequeño del 0.2% hacia el sureste del Estado. La temperatura media anual del Estado es de 21°C, la temperatura mínima promedio es de 8.4°C que se presenta en el mes de enero y la máxima promedio es alrededor de 32°C, en el mes de mayo. Las lluvias se presentan durante el verano en los meses de junio a septiembre, la precipitación media del Estado es alrededor de 950 mm anuales (INEGI, 1993).

La actividad agrícola se practica en la zona de la Huasteca, donde se presentan los climas cálidos húmedos y subhúmedos, con cultivos como el maíz, cártamo, frijol, cebada, caña de azúcar, naranja, café, limón agrio, tuna y mango (INEGI, 1993).

El Estado de San Luis Potosí cuenta con 58 municipios, los cuales se encuentran distribuidos en cuatro zonas geográficas principales (Subregiones): Altiplano Potosino, Región San Luis o Centro, Región Media y Región Huasteca [\(Figura 7\)](#page-75-1), de acuerdo a la Secretaria de planeación de finanzas del Gobierno del Estado (INEGI, 1994).

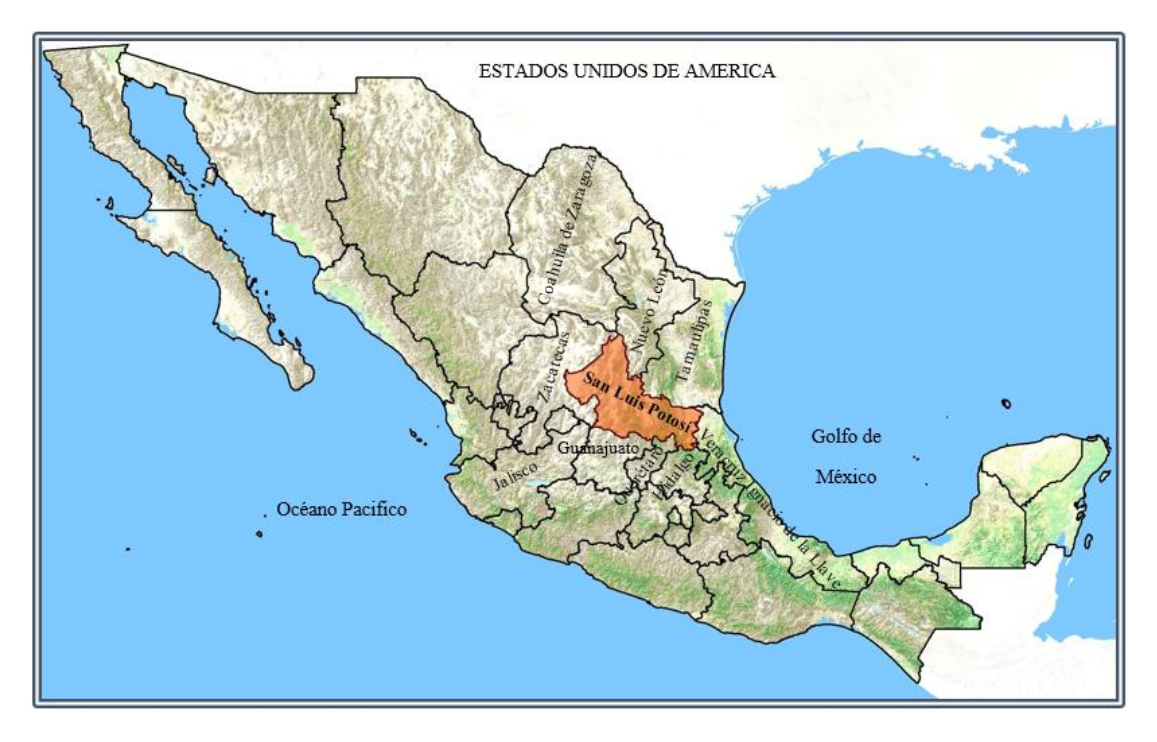

**Figura 6.** Zona de estudio; Estado de San Luis Potosí

<span id="page-75-0"></span>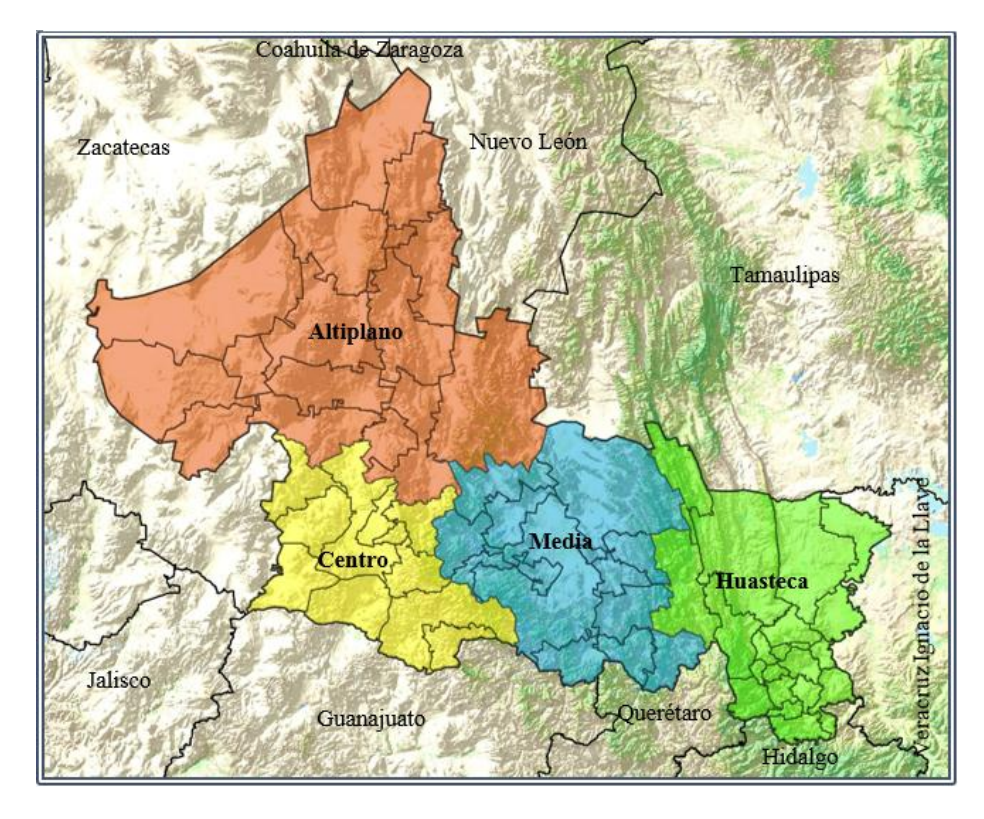

<span id="page-75-1"></span>**Figura 7.** Subregiones del Estado de San Luis Potosí

La zona Centro se encuentra situada en la altiplanicie Central Mexicana, cuenta con 11 municipios: Ahualulco, Mexquitic de Carmona, San Luis Potosí, Villa de Reyes, Villa de Arriaga, Cerro de San Pedro, Soledad de Graciano Sánchez, Zaragoza, Armadillo de los Infante, Santa María del Río y Tierra Nueva [\(Figura 8\)](#page-76-0). Su extensión territorial es de 8,999.36 km<sup>2</sup>, 14.44% de la superficie del Estado. Los límites geográficos de esta zona son: al Norte con: los municipios de Moctezuma, Villa de Arista y Villa de Hidalgo, al Sur con: los Estados de Guanajuato y Jalisco, al Este con: los municipios de Cerritos, Ciudad Fernández, Rioverde y San Nicolás Tolentino y al Oeste con: el Estado de Zacatecas. La altitud de la zona Centro varía entre los 1,640 y 2,160 msnm. Se caracteriza por un clima templado regular, temperatura media anual 18.31°C y la precipitación pluvial máxima de 379.0 mm y mínima de 338.5 mm. (Secretaría de Desarrollo Económico. 2012).

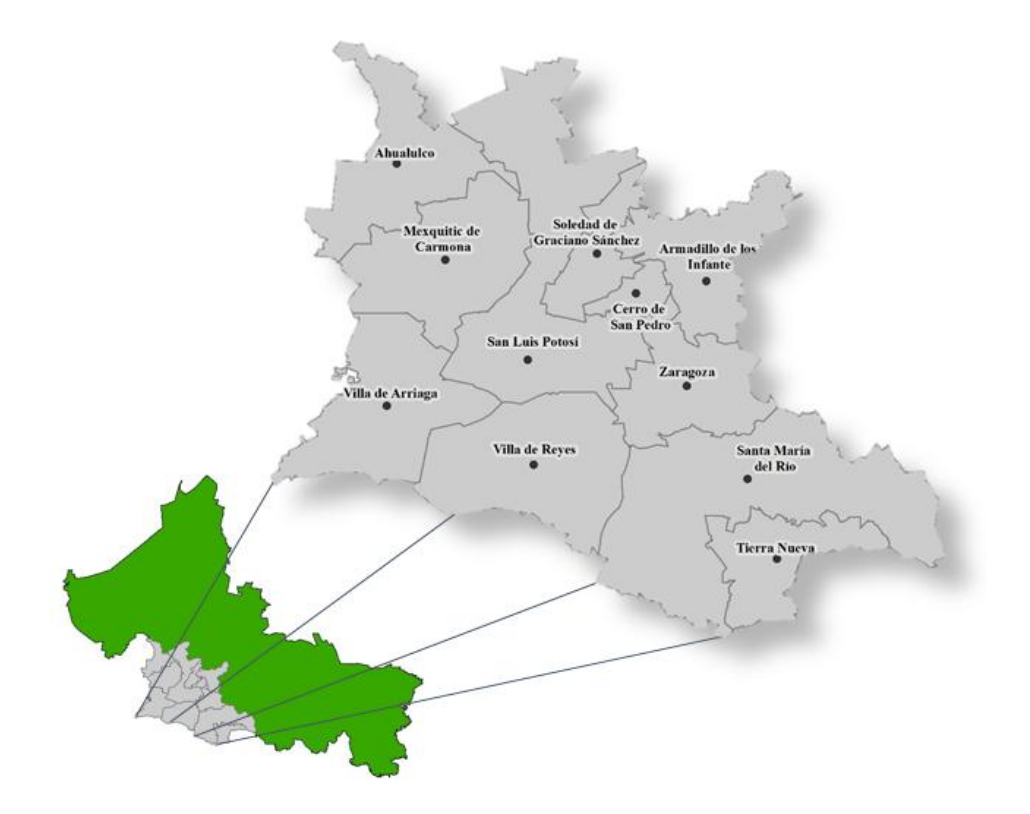

<span id="page-76-0"></span>**Figura 8.** Ubicación de la zona centro

La zona Huasteca es agropecuaria y frutícola, cuenta con 20 municipios: Aquismón, Axtla de Terrazas, Ciudad Valles, Coxcatlán, Ébano, El Naranjo, Huehuetlán, Maplapa, San Antonio, San Martín Chalchicuautla, San Vicente Tancuayalab, Tamasopo, Tamazunchale, Tampacán, Tampamolón Corona, Tamuín, Tancanhuitz, Tanlajás, Tanquián de Escobedo y Xilitla [\(Figura](#page-77-0)  [9\)](#page-77-0). Su extensión territorial es de 11,409.46 km<sup>2</sup>, que equivalen al 18.31% de la superficie del Estado. Los límites geográficos de esta zona son: al Norte con: el Estado de Tamaulipas, al Sur con: los Estados de Hidalgo y Querétaro, al Este con: los Estados de Hidalgo y Veracruz y al Oeste con: los municipios de Alaquines, Cárdenas, Ciudad del Maíz, Rayón y Santa Catarina. La altitud de la zona Huasteca varía entre los 20 y 600 msnm. Las características meteorológicas de la zona son: clima tropical- lluvioso, temperatura media anual 25.30°C y la precipitación pluvial máxima de 2,508.7 mm y mínima de 996.5 mm. (Secretaría de Desarrollo Económico. 2012).

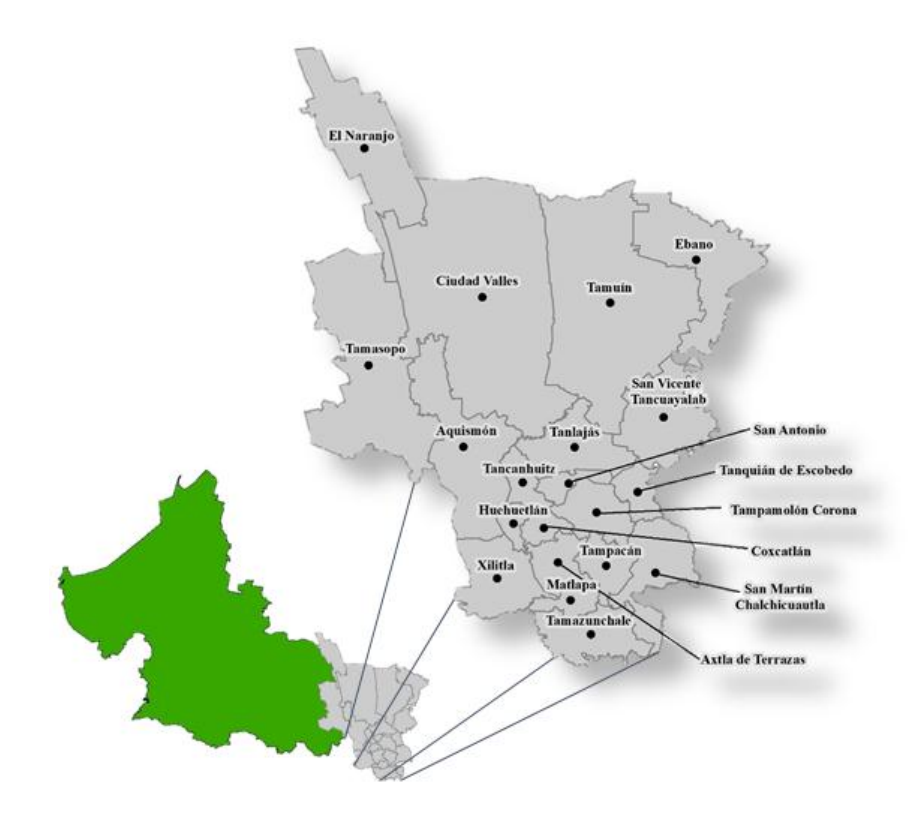

<span id="page-77-0"></span>**Figura 9.** Ubicación de la zona huasteca

La zona Altiplano es minera y comercial, cuenta con 15 municipios: Catorce, Cedral, Charcas, Guadalcázar, Matehuala, Moctezuma, Salinas, Santo Domingo, Vanegas, Venado, Villa de Arista, Villa de Guadalupe, Villa de la Paz, Villa de Ramos y Villa Hidalgo [\(Figura 10\)](#page-78-0). Su extensión territorial es de 29,119.80 km<sup>2</sup>, que equivalen al 46.74% de la superficie del Estado. Los límites geográficos de esta zona son: al Norte con: los Estados de Coahuila, Nuevo León, Tamaulipas y Zacatecas, al Sur con: el Estado de Zacatecas y los municipios de Ahualulco, Armadillo de los Infantes, San Luis Potosí y Soledad de Graciano Sánchez, al Este con: los Estados de Nuevo León y Tamaulipas, y los municipios de Cerritos y Ciudad del Maíz y al Oeste con: el Estado de Zacatecas. Las alturas de la zona Altiplano varían entre los 1,570 y 2,680 msnm. La zona presenta un clima templado regular, temperatura media anual 18.48°C y la precipitación pluvial máxima de 567.3 mm y mínima de 369.7 mm. (Secretaría de Desarrollo Económico. 2012).

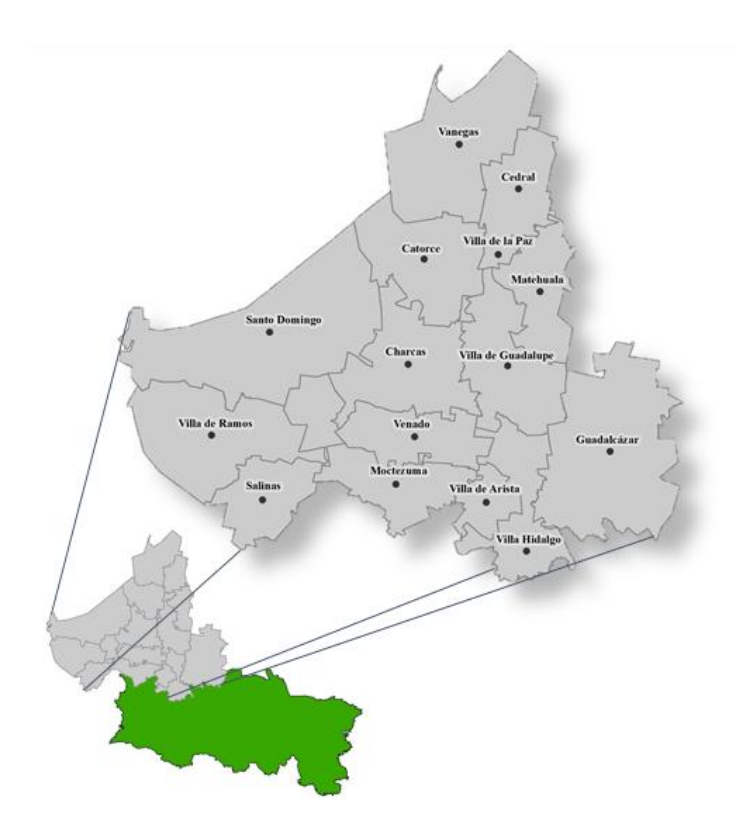

<span id="page-78-0"></span>**Figura 10.** Ubicación de la zona altiplano

La zona Media es agrícola, cuenta con 12 municipios: Alaquines, Cárdenas, Cerritos, Ciudad del Maíz, Ciudad Fernández, Lagunillas, Rayón, Rioverde, San Ciro de Acosta, San Nicolás Tolentino, Santa Catarina y Villa Juárez [\(Figura 11\)](#page-79-0). Su extensión territorial es de 12,776.12 km<sup>2</sup> , que equivalen al 20.51% de la superficie del Estado. Los límites geográficos de esta zona son: al Norte con: el Estado de Tamaulipas, al Sur con: los Estados de Guanajuato y Querétaro, al Este con: los municipios de Aquismón, Ciudad Valles, El Naranjo y Tamasopo y al Oeste con: los municipios de Armadillo de los Infantes, Guadalcázar, San María del Río, Tierra Nueva, Villa de Hidalgo y Zaragoza. Su altitud varía entre los 840 y 1,460 msnm, predominando el clima seco estepario y templado lluvioso, con temperatura media anual de 20.67°C y precipitación pluvial máxima de 656.2 mm y mínima de 655.1 mm. (Secretaría de Desarrollo Económico. 2012).

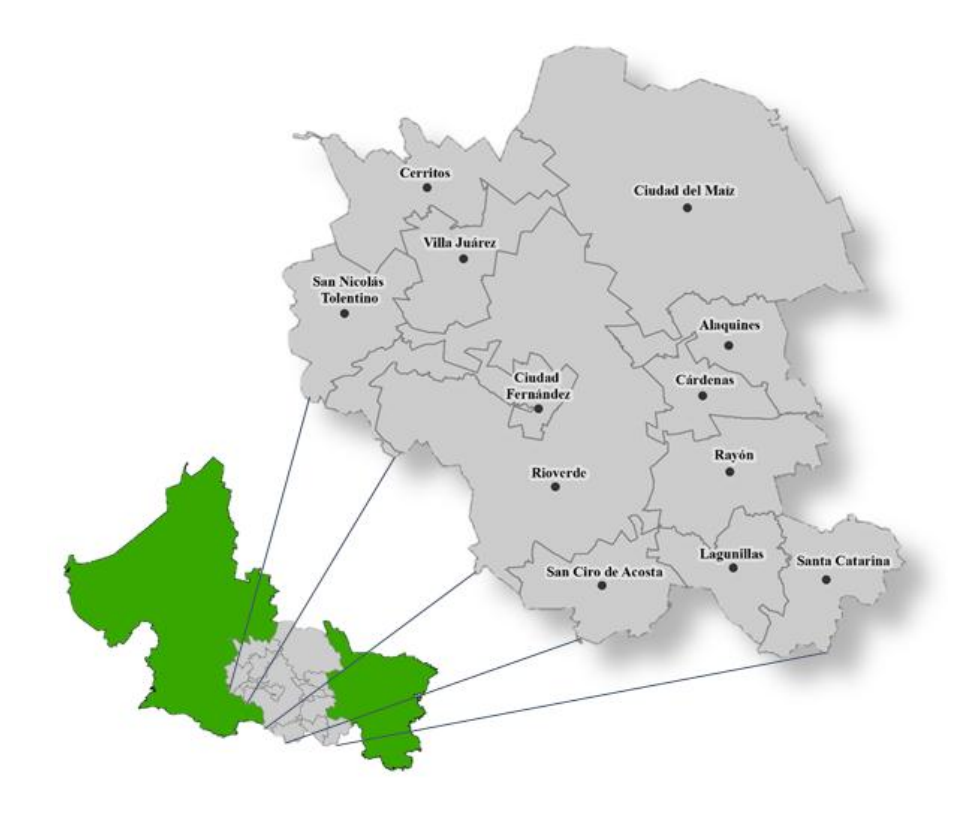

<span id="page-79-0"></span>**Figura 11.** Ubicación de la zona media

# **4.2. Materiales**

Los materiales, datos y software que se emplearon en la presente investigación son los siguientes:

Equipo.

- Laptop con procesador Intel (R) Celeron (R) CPU 1000M @ 1.80 GHz y memoria RAM de 4 GB.
- Materiales de oficina como: lápices, goma, bolígrafo y hojas blancas.
- Impresora.

# Datos.

- Base de Datos Climatológica Nacional, Sistema CLICOM (Clima Computarizado).
- [Global Weather Data for SWAT](http://globalweather.tamu.edu/) (Soil and Water Assessment Tool).

# Software.

- Microsoft office.
- Software PERIODI, desarrollado por el Dr. Quevedo en 1995.
- Software SPEI v1; desarrollador por Vicente-Serrano en 2009.
- Software ArcMap 10.2.

## Otros.

• Internet.

# **4.3. Metodología**

Se analizó la sequía en el Estado de San Luis Potosí por medio de dos métodos: SPI y SPEI con información de 30 años (1981-2010). Las variables empleadas fueron: temperatura mínima (Tmin), temperatura máxima (Tmax) y precipitación (P).

### 4.3.1. Información climática

De la página de internet "clicom-mex.cicese.mx/", en la pestaña "Descarga de Datos" se obtuvo la información de las estaciones meteorológicas pertenecientes al Estado de San Luis Potosí, del periodo 1981-2010, con las variables de interés para el presente trabajo temperatura mínima diaria (°C), temperatura máxima diaria (°C) y precipitación diaria (mm). La información se obtuvo en archivo de texto ".txt" para todas las estaciones del Estado de San Luis Potosí.

Las estaciones meteorológicas se seleccionaron bajo los siguientes criterios: las estaciones deberían contar con 30 años de datos de las variables meteorológicas citadas pertenecientes al periodo 1981-2010, el porcentaje de datos faltantes de dichas variables no debería ser mayor al 20% en cada estación. Se realizó un análisis de la información para elegir las estaciones que cumplieran con los criterios establecidos, quedando 59 estaciones meteorológicas [\(Figura 12\)](#page-81-0).

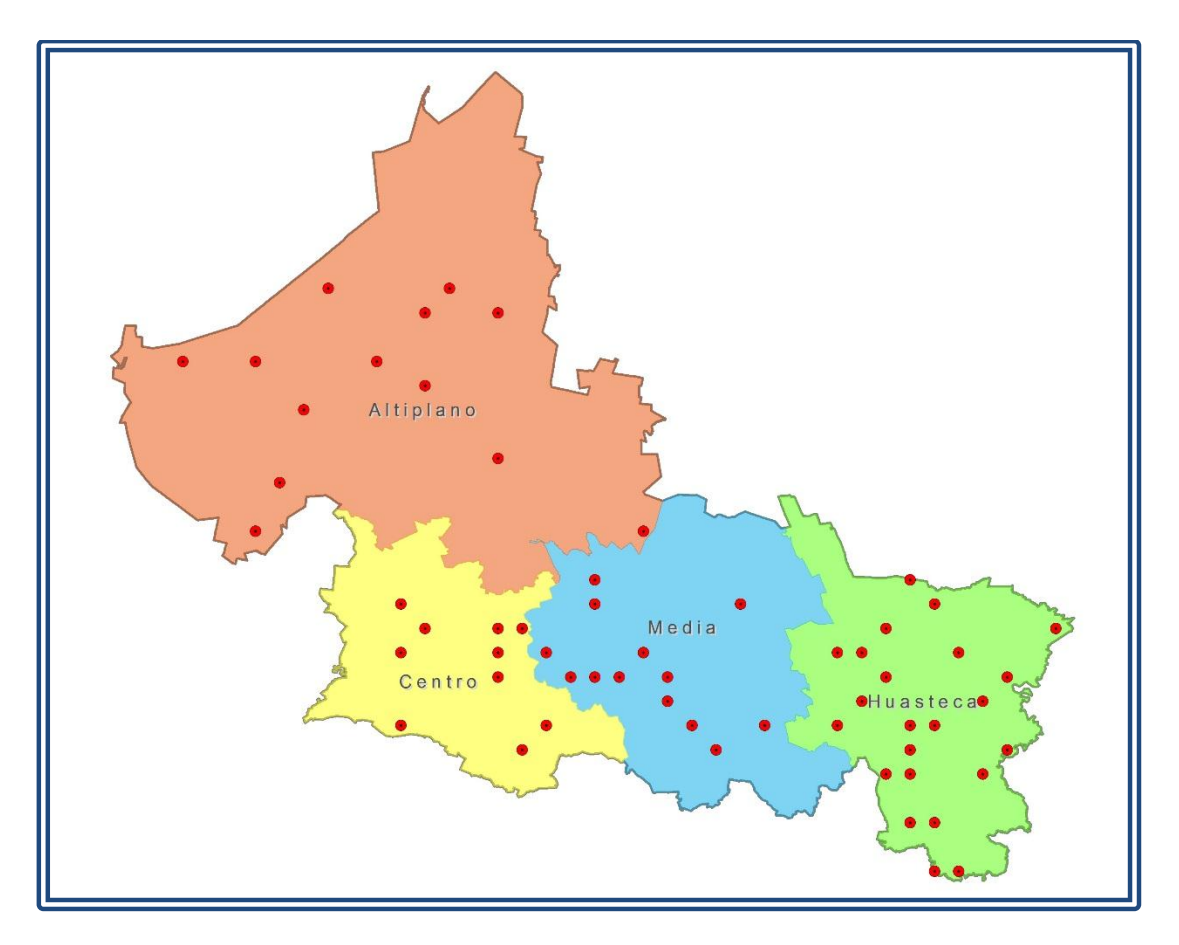

<span id="page-81-0"></span>**Figura 12.** Distribución de las 59 Estaciones Meteorológicas

#### 4.3.2. Cálculo de datos faltantes

De las estaciones meteorológicas seleccionadas, se procedió a estimar los datos faltantes por cada variable. Para la Temperatura se utilizó las Series de Fourier, por medio del programa "PERIODI" elaborado por el Dr. Abel Quevedo Nolasco en 1995 y para completar los datos de precipitación se utilizó la malla de la base de datos meteorológicos del CFSR para el modelo Soil and Water Assessment Tool (SWAT).

Temperatura – Series de Fourier

Con el propósito de estimar los datos faltantes para las variables de temperatura máxima y temperatura mínima se utilizó el programa "PERIODI" el cual usa las series de Fourier (Quevedo y Aceves, 1995). Para ello los datos diarios se pasan a datos mensuales y se obtiene el día juliano medio. En caso que un mes tenga datos faltantes se toman en cuenta solo los días que cuenten con información y se toma el día juliano medio para esos datos, esto se realiza para cada año que contenga datos faltantes, posteriormente los datos obtenidos se procesan como se indica en el [Anexo A.](#page-146-0)

Una vez obtenida la información diaria a través de las Series de Fourier, se realizó el llenado de los datos faltantes en cada año por estación meteorológica, los cuales se acomodaron en una hoja de Excel para completar todos los datos diarios.

Precipitación – Malla para SWAT

El conjunto de datos diarios del Sistema de Pronóstico Climático Re-análisis CFSR (Climate Forecast System Reanalysis) para el modelo SWAT consta de datos de precipitación en formato \*.SWAT y \*.CSV para una ubicación y periodo de tiempo dados (NCEP, 2014). Los datos CFSR contienen pronósticos por hora generados por los Centros Nacionales de Predicción Ambiental- NCEP (The National Centers for Environmental Prediction). Los modelos de pronóstico se reinician cada 6 horas (hora de análisis = 0000, 0600, 1200 y 1800 UTC) se utilizó información de la red de estaciones meteorológicas mundiales y los productos derivados de satélites. En cada hora de análisis, el CFSR incluye tanto datos de previsión, pronóstico a partir del análisis de la hora previa, y datos del análisis utilizado para reiniciar los modelos de pronóstico. La resolución horizontal de la CFSR es de 38 km (Saha *et al.,* 2010 consultados por Fuka *et al.*, 2013). En la zona de estudio la resolución de la superficie es de 0.3 grados (Environmental Modeling Center/National Centers for Environmental Prediction/National Weather Service/NOAA/U.S, 2010).

Para el cálculo de los datos faltantes de precipitación se procedió a seleccionarlos de la malla de la base de datos CFSR, para tal caso se entró a la página de internet del Global Weather Data for SWAT (http://globalweather.tamu.edu/) donde se introducen las coordenadas del lugar de interés para obtener la información, así como el periodo, las variables y un correo electrónico donde envían la información solicitada.

Se evaluaron los datos diarios del año 2010 obtenidos de la malla del CFSR para SWAT contra los datos diarios de las estaciones meteorológicas más cercanas a cada punto de la malla, con la finalidad de observar la correlación con los datos reales. Posteriormente se acomodaron los datos en una hoja de Excel para completar los años con datos faltantes diarios de las estaciones meteorológicas.

#### 4.3.3. Cálculo de índices de sequía

Existen una gran cantidad de métodos para caracterizar la sequía, algunos de ellos requieren de mucha información que en ocasiones no se dispone o es difícil de conseguir y otros requieren una o dos variables como son: la precipitación y temperaturas máximas y mínimas. En este estudio se utilizó una hoja de Excel para estimar la sequía por medio del método SPI y el programa SPEI v1 (CSIC, 2009), para periodos de 1, 3 y 6 meses.

• SPI

Una vez que se tiene la base de datos completa y ordenada, se procede a pegar los datos diarios en la hoja de Excel por estación meteorológica para el cálculo del índice de sequía; en dicha hoja de Excel se desarrolló el método para estimar el índice SPI, siguiendo la metodología del Capítulo [3.5.4.](#page-45-0)

### • SPEI

Para este método se utilizó el programa desarrollado por Vicente-Serrano en 2009 para estimar los índices de sequía (SPEI, v1), el cual sigue la metodología mencionada en el Capítulo [3.5.6.](#page-54-0) Se utilizó la base de datos diarios de temperatura máxima, temperatura mínima y precipitación, los cuales fueron guardados en archivos ".txt" por estación meteorológica con la finalidad de trabajarlos en el programa.

### 4.3.4. Frecuencia y Distribución espacial de la sequía

Para el análisis de la sequía se procedió a calcular las frecuencias para el 80% de probabilidad de ocurrencia de algún tipo de nivel de sequía (moderadamente seco, muy seco, extremadamente seco) y además para la presencia de esta (sequía total) en cada una de las estaciones meteorológicas, para lo cual se empleó la distribución normal a 1, 3 y 6 meses.

Para analizar el comportamiento espacial de la sequía en base a sus frecuencias, se realizó la interpolación de las frecuencias en cada uno de los niveles de sequía de las estaciones meteorológicas, para ello se utilizó el software ArcGis Desktop 10.2; mismo que permitió obtener mapas de los resultados de la interpolación e interpretarlos.

#### **5. RESULTADOS**

Se describe a continuación los pasos que se siguieron para cumplir con el objetivo desde la selección de estaciones, cálculo de datos faltantes, cálculo de los índices (SPI y SPEI) en las 59 estaciones meteorológicas, para mostrar se seleccionó una estación para cada una de las cuatro regiones en que se divide el Estado de San Luis Potosí (Altiplano, zona Centro, zona Media y Huasteca) y la frecuencia y distribución espacial de la sequía.

#### **5.1. Obtención de las estaciones meteorológicas**

La información de las variables meteorológicas para este trabajo se obtuvo de las Estaciones Meteorológicas del Servicio Meteorológico Nacional (SNM), las cuales se encuentran en el sistema CLICOM (Clima Computarizado) manejado por la CONAGUA (Comisión Nacional del Agua, 2015). A continuación se presenta un ejemplo de la descarga de dicha información [\(Figura 13\)](#page-85-0).

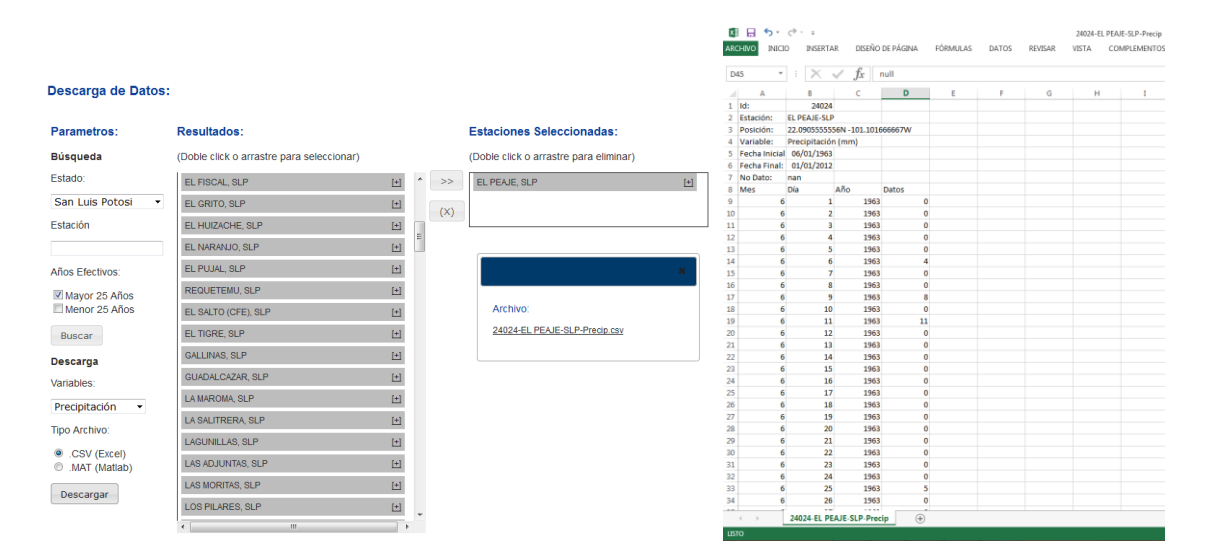

<span id="page-85-0"></span>**Figura 13.** A la izquierda ejemplo de la descarga de información y a la derecha base de la información, estación meteorológica El Peaje y la variable de Precipitación

Con los datos de precipitación (mm), temperatura máxima (°C) y temperatura mínima (°C) de las estaciones meteorológicas situadas en el área de interés, se plantearon dos criterios para la selección de las estaciones meteorológicas con las que se trabajó. El primer criterio fue: que las estaciones debían contar con 30 años de datos entre el periodo de 1981 al 2010, este criterio disminuyó la cantidad de estaciones totales del Estado de San Luis Potosí de 138 a 87 estaciones. El segundo criterio: fue el porcentaje de datos faltantes de dichas variables no debe ser mayor al 20%, este criterio redujo aún más las estaciones con las que se trabajó dejando 74 estaciones.

Posterior al análisis de las estaciones a través de los dos criterios mencionados, se eliminaron 13 estaciones, ya que al momento de estimar los datos faltantes sobreestimaban los valores y 2 estaciones más se eliminaron por la cercanía con otra estación dejándose la estación con menos datos faltantes.

Como resultado de la selección quedaron 59 estaciones meteorológicas distribuidas dentro del área de estudio (ver [Figura 12\)](#page-81-0), de la base de datos que originalmente se encontraban como archivo de texto ".txt", se dejaron con los datos diarios que comprendían solo el periodo de 1981-2010 y se manejaron en Excel.

#### **5.2. Cálculo de datos faltantes**

Se realizó la estimación de datos faltantes de las variables meteorológicas de Precipitación, temperatura máxima y temperatura mínima; para la primera variable se utilizaron datos del CFSR y para las temperaturas el programa "PERIODI" (Quevedo y Aceves, 1995) elaborado por el Dr. Abel Quevedo Nolasco en 1995. Los resultados obtenidos para cada variable se aprecian en los siguientes incisos.

### 5.2.1. Temperatura – Series de Fourier

Para estimar los datos faltantes de la temperatura máxima y mínima de cada una de las estaciones meteorológicas, los datos diarios se convirtieron a datos mensuales; colocando cada dato mensual con el día juliano correspondiente, dependiendo del rango de datos diarios con los que cuenta cada mes con datos faltantes. Para ejemplificar se presenta la estación meteorológica "El Peaje", ver [Cuadro 17.](#page-87-0)

Se realizó a partir de datos promedios mensuales y se generaron datos diarios por medio de las series de Fourier.

| Día Juliano | <b>Mes</b> | 1981     | 1982     | 1983 | 1984 | 1985 | 1986     | 1987 | 1988 | 1989 | 1990     |
|-------------|------------|----------|----------|------|------|------|----------|------|------|------|----------|
| 15          | Enero      | 16.7     | Sin Dato | 17.8 | 19.0 | 20.4 | 19.6     | 19.3 | 19.3 | 22.7 | 20.2     |
| 46          | Febrero    | Sin Dato | 23.7     | 20.6 | 20.7 | 21.7 | 22.4     | 21.0 | 22.2 | 22.2 | 21.0     |
| 74          | Marzo      | 23.5     | 27.5     | 24.3 | 25.0 | 25.2 | 23.7     | 23.0 | 23.2 | 24.7 | 25.0     |
| 105         | Abril      | Sin Dato | 30.4     | 27.6 | 28.1 | 23.9 | 27.8     | 28.4 | 26.7 | 27.1 | 27.3     |
| 135         | Mayo       | Sin Dato | 27.7     | 27.8 | 25.7 | 27.3 | 27.5     | 36.2 | 29.1 | 29.3 | 28.0     |
| 166         | Junio      | Sin Dato | 28.4     | 28.7 | 25.7 | 23.5 | 24.0     | 29.7 | 25.5 | 27.6 | 26.4     |
| 196         | Julio      | 30.2     | 24.7     | 22.2 | 21.2 | 21.4 | 24.3     | 22.3 | 24.1 | 26.6 | 24.0     |
| 227         | Agosto     | 29.0     | 25.4     | 24.5 | 22.9 | 23.8 | 25.9     | 25.9 | 23.7 | 23.9 | 24.1     |
| 258         | Septiembre | Sin Dato | 24.3     | 23.3 | 23.8 | 24.9 | 24.0     | 26.4 | 23.9 | 24.0 | Sin Dato |
| 288         | Octubre    | 24.8     | 24.0     | 22.8 | 23.8 | 24.6 | Sin Dato | 22.4 | 22.7 | 24.5 | Sin Dato |
| 319         | Noviembre  | 28.7     | 21.1     | 23.0 | 21.5 | 22.7 | Sin Dato | 22.6 | 24.6 | 23.5 | Sin Dato |
| 349         | Diciembre  | 20.9     | 18.4     | 21.3 | 19.7 | 21.7 | Sin Dato | 21.3 | 20.9 | 19.4 | Sin Dato |

<span id="page-87-0"></span>**Cuadro 17.** Datos faltantes de la Estación Meteorológica "El Peaje"

Sin dato: No existe ningún dato diario del mes señalado

La información se ordenó por años con doce, once o diez pares de datos, ya que el programa "PERIODI" requiere de estos datos para realizar la estimación de todos los datos del año. Se consideraron algunos criterios para decidir los datos que se introdujeron al programa "PERIODI"; primero: si un mes no tiene ningún dato diario entonces se tomara el dato y día juliano del mes anterior o el primer dato y día juliano del siguiente, en caso que se trate del primer mes (enero) se tomaría el último dato del año pasado y el día juliano seria 1, si se tratara del último mes (diciembre) entonces se tomaría el primer dato del siguiente año y el día juliano seria 365; el segundo: si uno de los meses tiene uno o más datos faltantes, se toman solo los datos con información los cuales se promedian y se toma el día juliano medio de esos datos; tercer criterio: si existe un rango de tres o cuatro meses sin datos consecutivos el mes o meses del medio no se toman y en los otros dos se les aplica el primer criterio; y el cuarto criterio fue:

si en un mes existen dos rangos de datos (por ejemplo: el primer rango cuenta con la información de los primeros ocho días y el segundo rango comprende desde el día 15 al 25 del mes), entonces se toma el rango más grande y se le coloca el día juliano medio de ese rango. Como ejemplo del primer y tercer criterio ver [Cuadro 18.](#page-88-0)

| Día Juliano | 1981 | Día Juliano | 1982 | Día Juliano | 1986 | Día Juliano | 1990        |  |
|-------------|------|-------------|------|-------------|------|-------------|-------------|--|
| 15          | 16.7 | 1           | 22.5 | 15          | 19.6 | 15          | 20.2        |  |
| 31          | 24.0 | 46          | 23.7 | 46          | 22.4 | 46          | 21.0        |  |
| 74          | 23.5 | 74          | 27.5 | 74          | 23.7 | 74          | 25.0        |  |
| 90          | 30.5 | 105         | 30.4 | 105         | 27.8 | 105         | 27.3        |  |
|             |      | 135         | 27.7 | 135         | 27.5 | 135         | 28.0        |  |
| 182         | 22.0 | 166         | 28.4 | 166         | 24.0 | 166         | 26.4        |  |
| 196         | 30.2 | 196         | 24.7 | 196         | 24.3 | 196         | 24.0        |  |
| 227         | 29.0 | 227         | 25.4 | 227         | 25.9 | 227         | 24.1        |  |
| 274         | 26.0 | 258         | 24.3 | 258         | 24.0 | 243         | 26.0        |  |
| 288         | 24.8 | 288         | 24.0 | 273         | 24.0 |             |             |  |
| 319         | 28.7 | 319         | 21.1 |             |      |             |             |  |
| 349         | 20.9 | 349         | 18.4 | 365         | 17.5 | 365         | <b>19.0</b> |  |

<span id="page-88-0"></span>**Cuadro 18.** Cuatro años que presentaban datos faltantes de la Estación Meteorológica "El Peaje"

Color amarillo: datos completados siguiendo los criterios mencionados

Una vez identificados y ordenados los años con datos faltantes de las 59 estaciones meteorológicas, se procedió a realizar la estimación de datos diarios para cada año con ayuda del programa "PERIODI", [\(Anexo A\)](#page-146-0). Así se obtuvo una serie completa de datos diarios por cada uno de los 30 años de las 59 estaciones meteorológicas, [\(Cuadro 19\)](#page-88-1).

<span id="page-88-1"></span>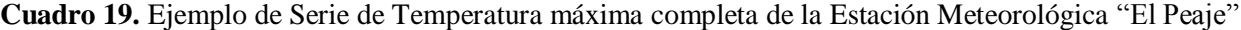

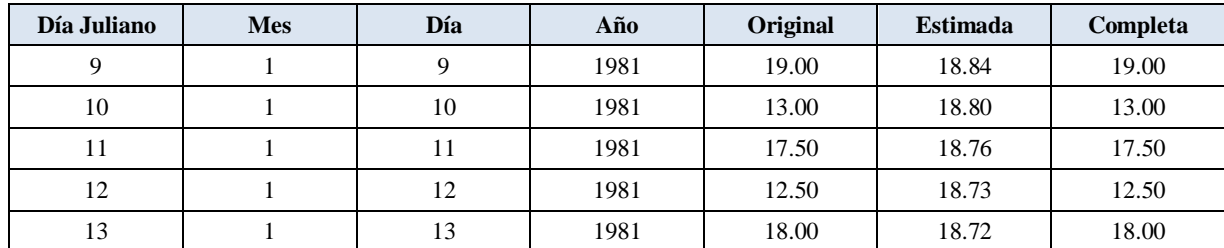

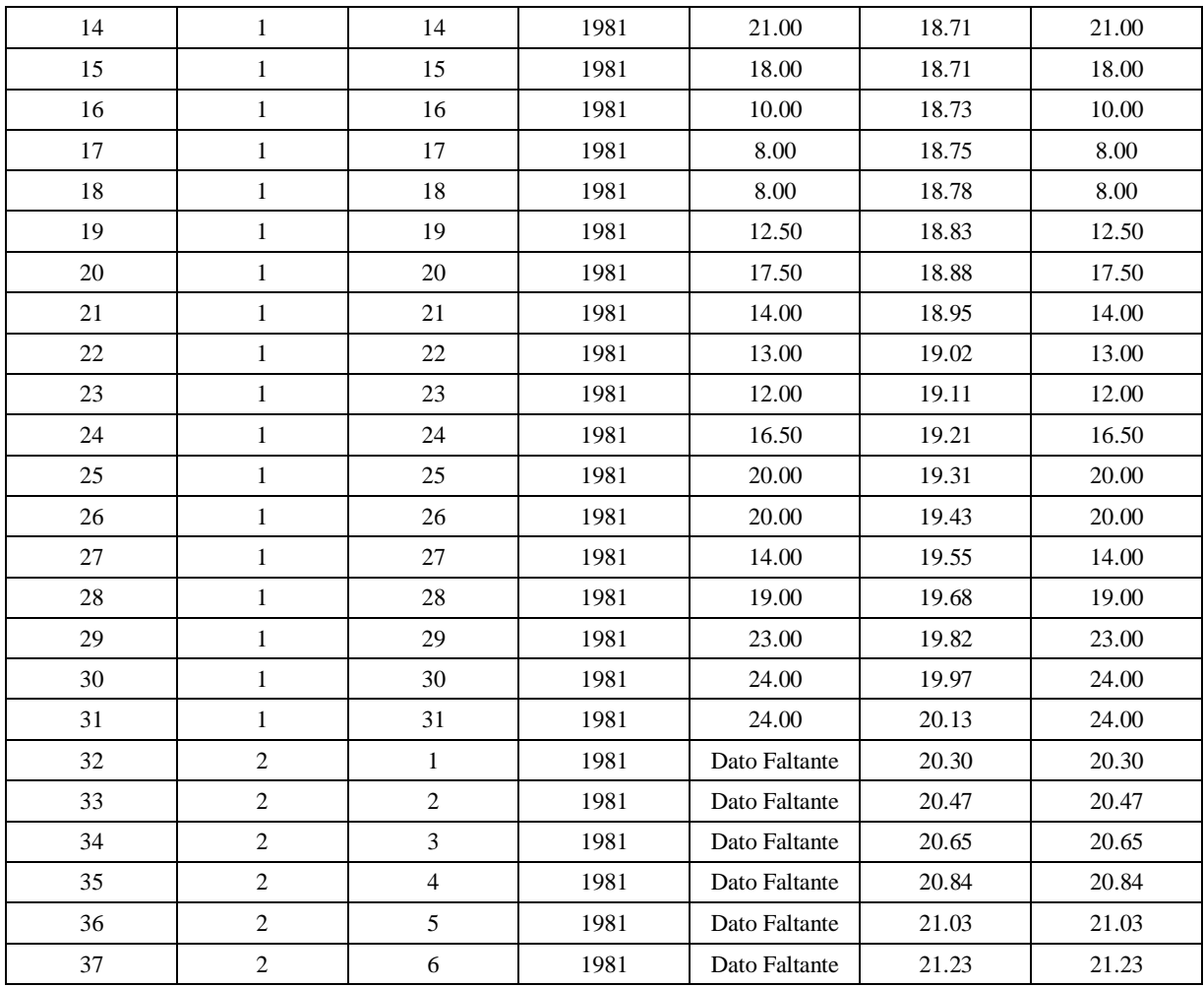

### 5.2.2. Precipitación – Malla para SWAT

Para el caso de la precipitación se trabajó con una malla de datos llamada Sistema de Pronóstico Climático Re-análisis (Climate Forecast System Reanalysis - CFSR), datos climáticos globales para SWAT, generada por los Centros Nacionales de Prevención ambiental (The National Centers for Environmental Prediction - NCEP) (NCEP, 2014). Se solicitó información de la malla que comprende el Estado de San Luis Potosí, en el cual caen 59 puntos (ver [Figura 14\)](#page-90-0). Con la información solicitada se procedió a trabajar en conjunto con los datos de las estaciones meteorológicas.

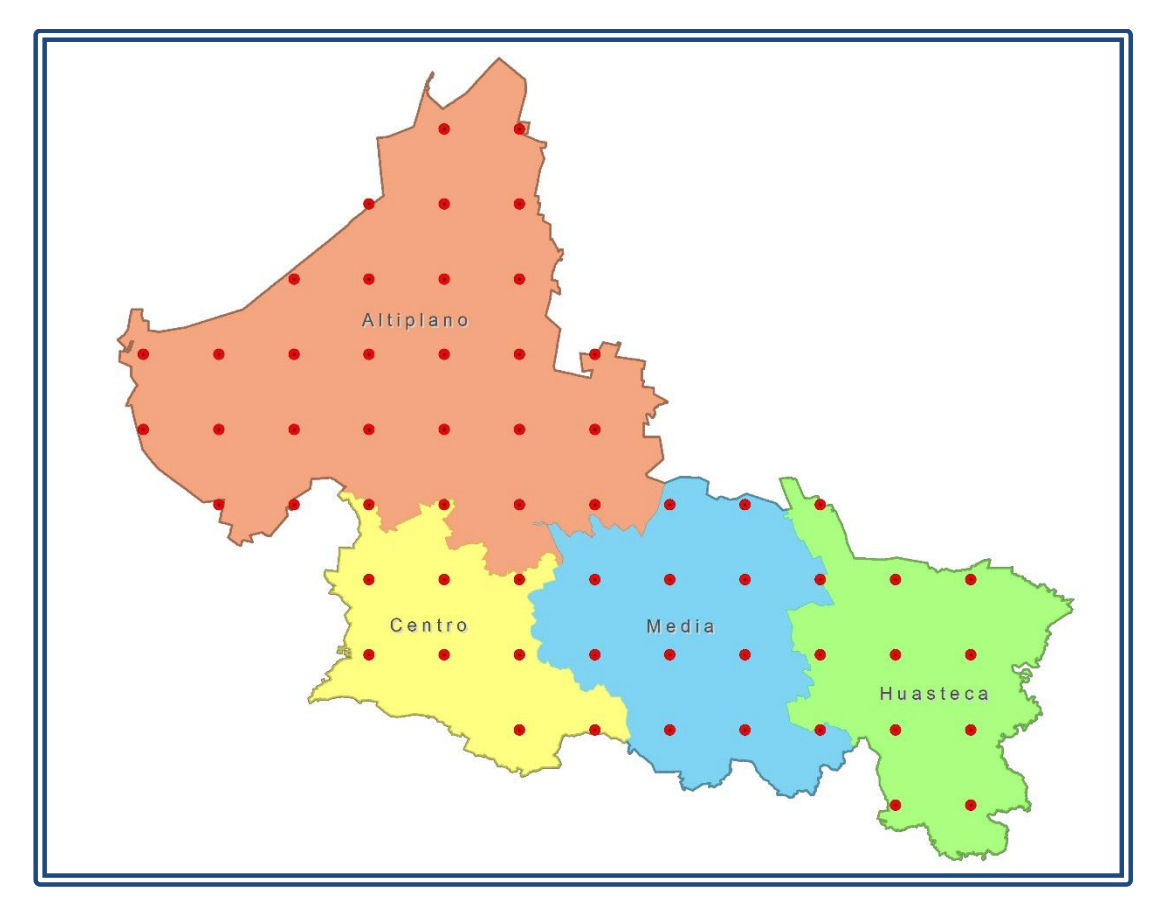

**Figura 14.** Malla del CFSR para el SWAT de San Luis Potosí

<span id="page-90-0"></span>Se evaluaron los datos diarios del año 2010 de las estaciones (46 estaciones) con los puntos de la malla del CFSR para SWAT con datos diarios a través de su coeficiente de determinación, ver [Cuadro 20.](#page-90-1)

<span id="page-90-1"></span>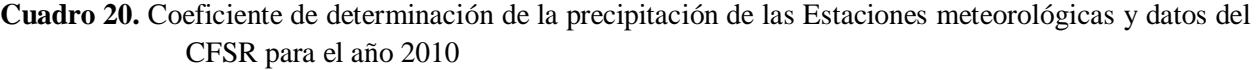

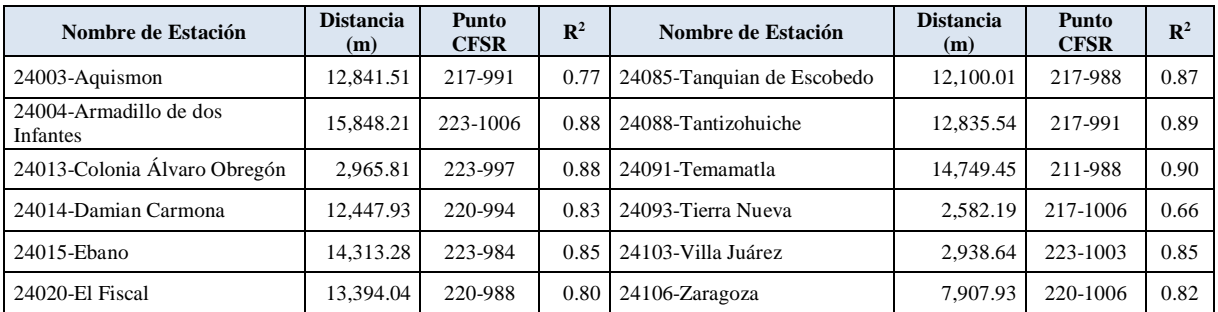

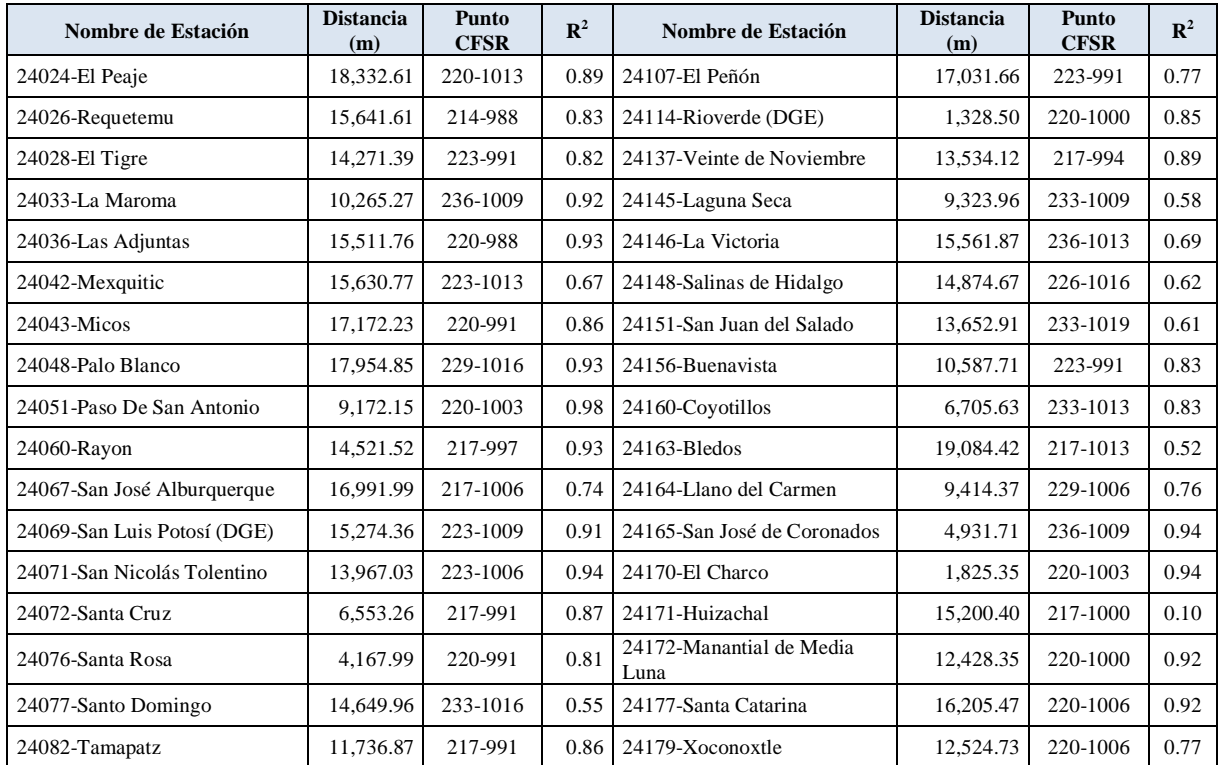

Distancia: entre los puntos de las estaciones meteorológicas y los puntos más cercanos de la malla del CFSR CFSR: punto de la cuadrícula

En el [Cuadro 20](#page-90-1) se percibe que los datos del CFSR y las estaciones meteorológicas presentan buena correlación ya que se obtienen coeficientes de determinación  $(R^2)$  entre 0.52 y 0.94 en la mayoría de los casos, salvo uno que es 0.10.

Se buscó el punto de la malla más cercano a cada una de las estaciones meteorológicas para tomar de ese punto los datos faltantes diarios y completar las series de cada una de las estaciones meteorológicas.

Con la información de los puntos del CFSR y con la información de las estaciones meteorológicas, se completaron los datos diarios de cada año de las estaciones meteorológicas colocando primero los datos originales y posteriormente complementando con los datos obtenidos de la malla cada uno de los datos diarios faltantes de cada año. Así se completó la serie de datos diarios de los 30 años de las 59 estaciones meteorológicas, al igual como se realizó para las variables de temperatura máxima y mínima.

# **5.3. Cálculo de índices de sequía**

En el presente estudio se estimaron índices de sequía para el Estado de San Luis Potosí por medio de dos métodos el SPI y el SPEI, en periodos de 1, 3 y 6 meses.

### 5.3.1. SPI

La estimación de los índices de sequía con el método SPI para los periodos de 1, 3 y 6 meses se hizo en una hoja de Excel en la cual se encuentra desarrollado el método del SPI (Sección [3.5.4\)](#page-45-0). Para ejemplificar los resultados se muestra una estación meteorológica por cada zona natural o subregión del Estado de San Luis Potosí.

# **Altiplano**

SPI en la estación meteorológica "24145 Laguna Seca", a nivel mensual, trimestral y semestral; cuyos resultados se aprecian en la [Figura 15.](#page-93-0)

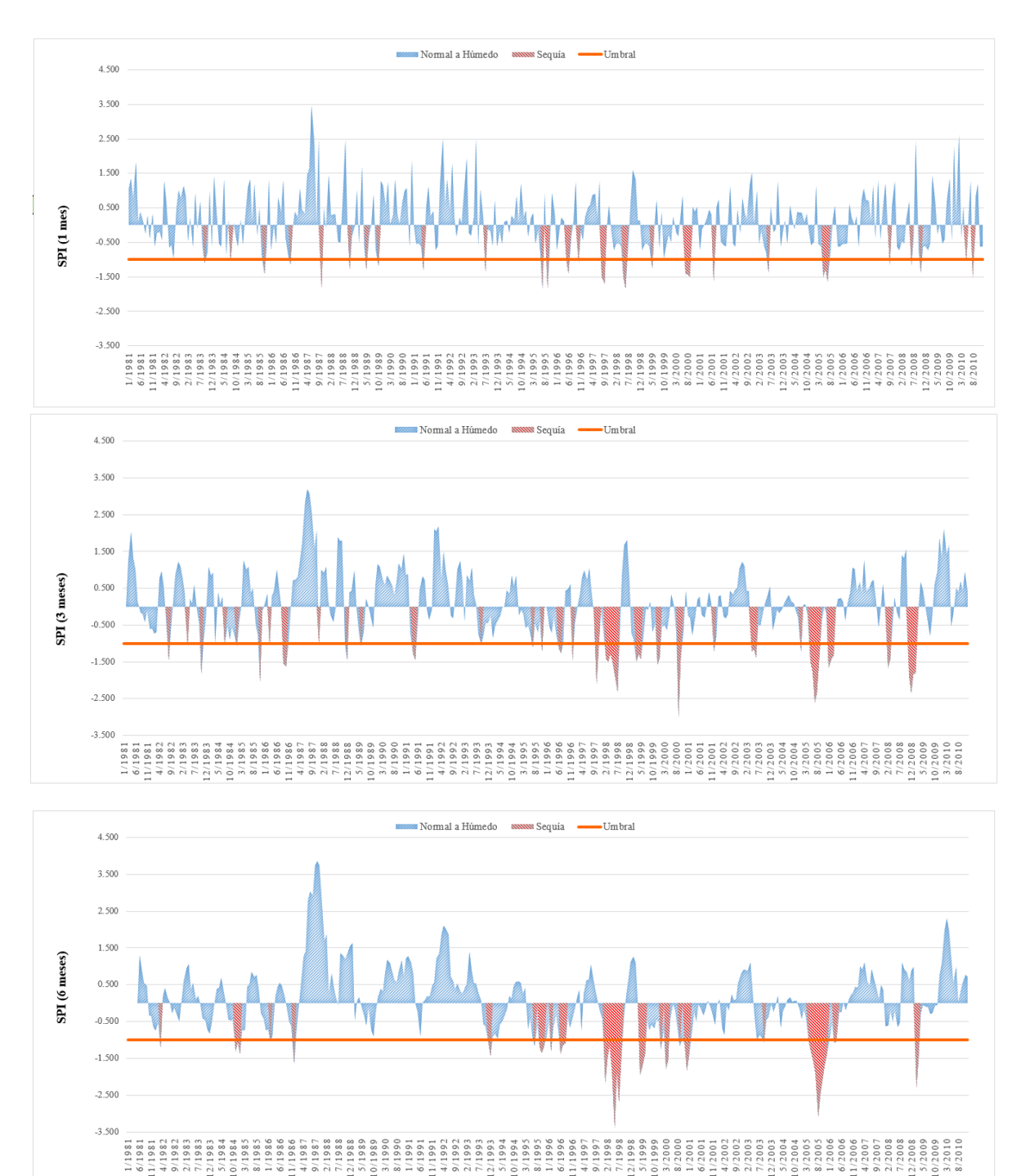

<span id="page-93-0"></span>**Figura 15.** SPI de la estación meteorológica "Laguna Seca", a nivel mensual, trimestral y semestral

En la [Figura 15](#page-93-0) y el [Cuadro 21,](#page-101-0) la sequía para los periodos 1, 3 y 6 meses de la estación meteorológica "Laguna seca" de la zona Altiplano de San Luis Potosí se apreció que para el SPI de un mes dentro del periodo de los 30 años, se presentaron 26 sequías, siendo la mínima (- 1.834) en octubre de 1987 con una categoría muy seco. Además se presentaron dos sequías con la máxima duración teniendo estas tres meses consecutivos (la primera sequía se presentó de julio a septiembre del 2000 y la segunda de mayo a julio de 2005), la primera sequía inicio con una categoría moderadamente seco y pasó a muy seco y la segunda sequía comenzó con una categoría muy seco pasó a moderadamente seco y terminó con la categoría muy seco. Para el SPI de tres meses se presentaron 29 sequías, siendo la mínima (-2.986) en septiembre de 2000 con una categoría extremadamente seco, y la sequía con más duración dentro del periodo de tres meses fue de seis meses consecutivos (febrero a julio de 1998), la sequía presentó categorías de moderadamente seco pasando por severamente seco y terminando con una categoría extremadamente seco. Para el SPI de seis meses se presentaron 19 sequías, siendo la mínima (- 3.377) en mayo de 1998 con una categoría extremadamente seco, y la sequía con más duración dentro del periodo de seis meses fue de nueve meses consecutivos, presentó categorías de moderadamente seco pasó a muy seco y posteriormente a extremadamente seco y terminó con una categoría moderadamente seco (abril a diciembre de 2005). Con el análisis de estas gráficas se observó que la sequía más intensa en la estación meteorológica "24145 – Laguna Seca" dentro del periodo de 1981 – 2010, se presentó en mayo de 1998 y las sequías más duraderas de inicio a mediados de los años de 1998 y 2005.

# **Centro**

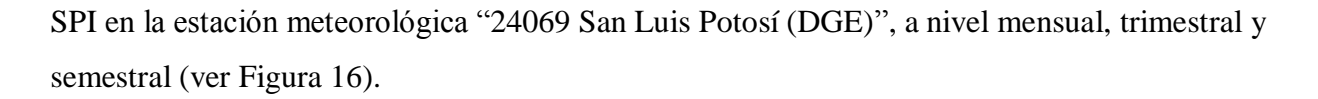

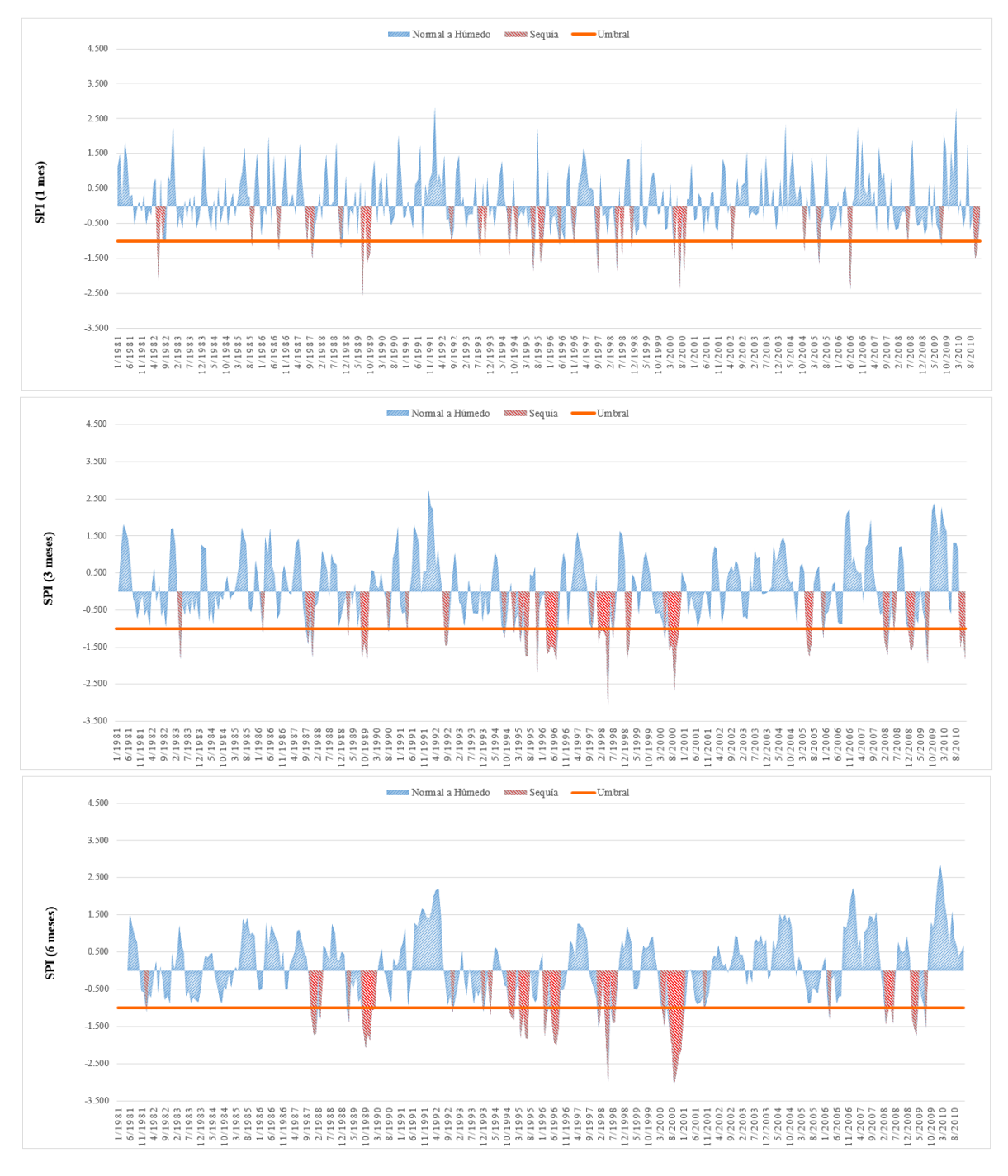

<span id="page-95-0"></span>**Figura 16.** SPI de la estación meteorológica "San Luis Potosí (DGE)", a nivel mensual, trimestral y semestral

En la [Figura 16](#page-95-0) y el [Cuadro 21,](#page-101-0) la sequía para los periodos 1, 3 y 6 meses de la estación meteorológica "San Luis Potosí (DGE)" de la zona Centro de San Luis Potosí se observó que para el SPI de un mes dentro del periodo de los 30 años, se presentaron 32 sequías, siendo la mínima (-2.592) en julio de 1989 con una categoría extremadamente seco. Además se presentaron tres sequías con más duración dentro del periodo de un mes con dos meses consecutivos cada una, (la primera en septiembre a octubre de 1989, la segunda en septiembre a octubre de 1995 y la tercera en octubre a noviembre de 2010), las tres sequía presentaron una categoría de muy seco pasando a moderadamente seco. Para el SPI de tres meses se presentaron 28 sequías, siendo la mínima (-3.054) en mayo de 1998 con una categoría extremadamente seco, y las sequías con más duración dentro del periodo de tres meses fueron tres de cinco meses consecutivos cada una, (la primera de marzo a julio de 1996, la segunda de enero a mayo de 1998 y la tercera de julio a noviembre de 2000), la primera presentó categoría muy seco pasó a moderadamente seco y terminó con la categoría de muy seco, la segunda sequía sus categorías fueron de moderadamente seco terminando con extremadamente seco y la tercera sequía tuvo unas categorías de muy seco pasó a extremadamente seco y terminó con moderadamente seco. Para el SPI de seis meses se presentaron 22 sequías, siendo la mínima (-3.093) en septiembre de 2000 con una categoría extremadamente seco y la sequía con más duración dentro del periodo de seis meses fue de siete meses consecutivos, inició con una categoría muy seco pasó a extremadamente seco y terminó con moderadamente seco (julio de 2000 a enero de 2001). Con el análisis de estas gráficas se observó que la sequía más intensa en la estación meteorológica "24069 – San Luis Potosí (DGE)" dentro del periodo de 1981 – 2010, se presentó en septiembre de 2000 y las sequías más duraderas de mediados a finales de los años 1996 y 2000.

## **Media**

SPI en la estación meteorológica "24172 Manantial de la Media Luna", a nivel mensual, trimestral y semestral; los resultados para cada periodo se observa en la [Figura 17.](#page-97-0)

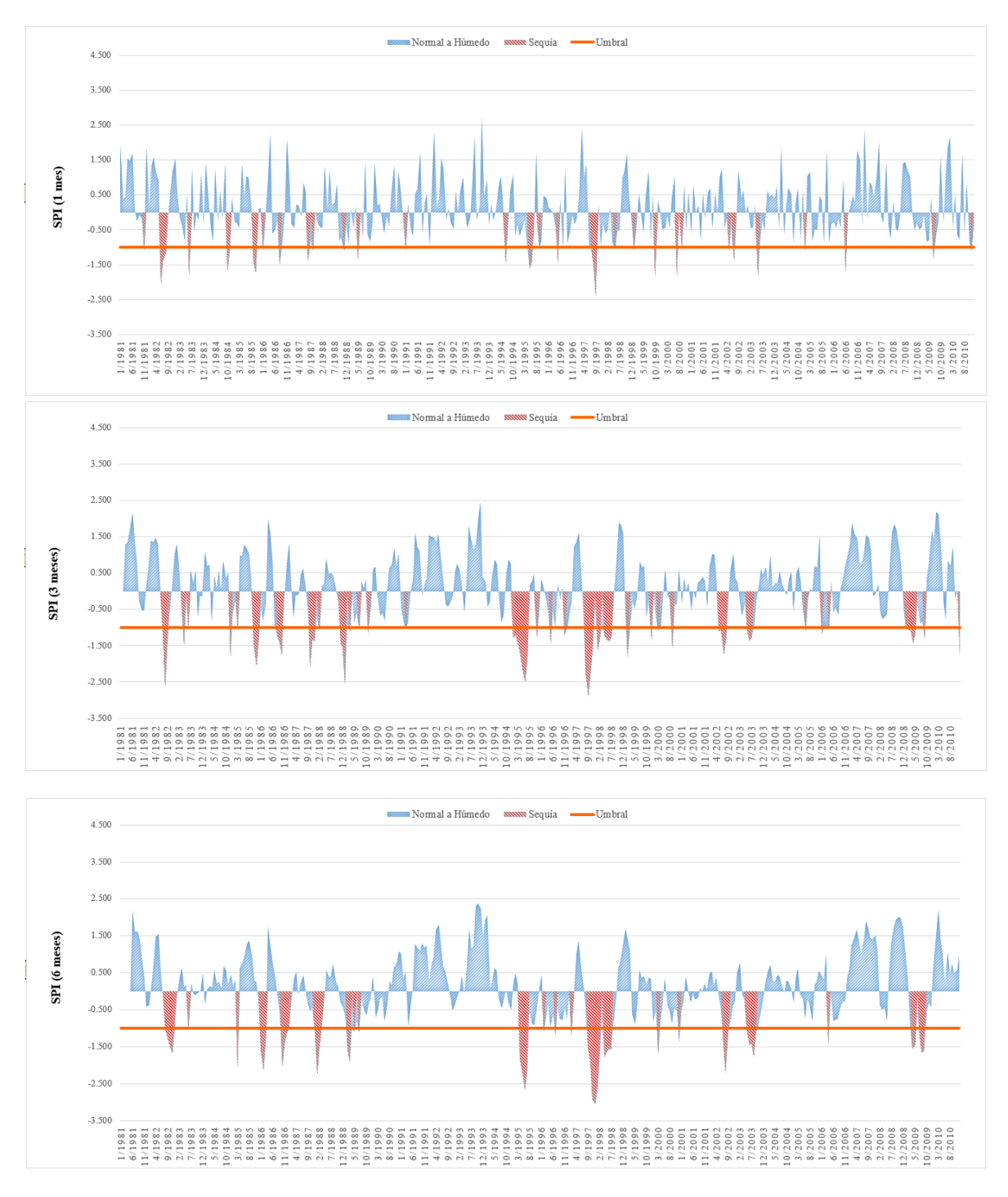

<span id="page-97-0"></span>**Figura 17.** SPI de la estación meteorológica "Manantial de la Media Luna", a nivel mensual, trimestral y semestral

Como se aprecia en la [Figura 17](#page-97-0) y el [Cuadro 21,](#page-101-0) la sequía para los periodos 1, 3 y 6 meses de la estación meteorológica "Manantial de la Media Luna" de la zona Media de San Luis Potosí, para el SPI de un mes dentro del periodo de los 30 años, se presentaron 29 sequías, siendo la mínima (-2.383) en septiembre de 1997 con una categoría extremadamente seco. Además las sequías con más duración dentro del periodo de un mes fueron dos con tres meses consecutivos cada una, (la primera de junio a agosto de 1982 y la segunda de julio a septiembre de 1997), la primera sequía inicio con la categoría de extremadamente seco y pasó a moderadamente seco y la segunda sequía presentó primero la categoría moderadamente seco pasó a muy seco y terminó en la extremadamente seco. Para el SPI de tres meses se presentaron 33 sequías, siendo la mínima (-2.890) en septiembre de 1997 con una categoría extremadamente seco, y la sequía con más duración dentro del periodo de tres meses fue de siete meses consecutivos, se inició con la categoría moderadamente seco pasó a muy seco, posteriormente a extremadamente seco y terminó con una categoría muy seco (enero a julio de 1995). Para el SPI de seis meses se presentaron 22 sequías, siendo la mínima (-3.054) en diciembre de 1997 con una categoría extremadamente seco, y la sequía con más duración durante el periodo de seis meses fue de seis meses consecutivos, en esta se presentó la categoría muy seco, pasó a extremadamente seco y terminó con la categoría muy seco (septiembre de 1997 a febrero de 1998). Con el análisis de estas gráficas se observó que la sequía más intensa en la estación meteorológica "24172 – Manantial de la Media Luna" dentro del periodo de 1981 – 2010, se presentó en septiembre de 1997 y las sequías más duraderas de mediados a finales de los años de 1995 y 1997.

# **Huasteca**

SPI en la estación meteorológica "24025 El Pujal", a nivel mensual, trimestral y semestral; donde los resultados de cada periodo se presentan en la [Figura 18.](#page-99-0)

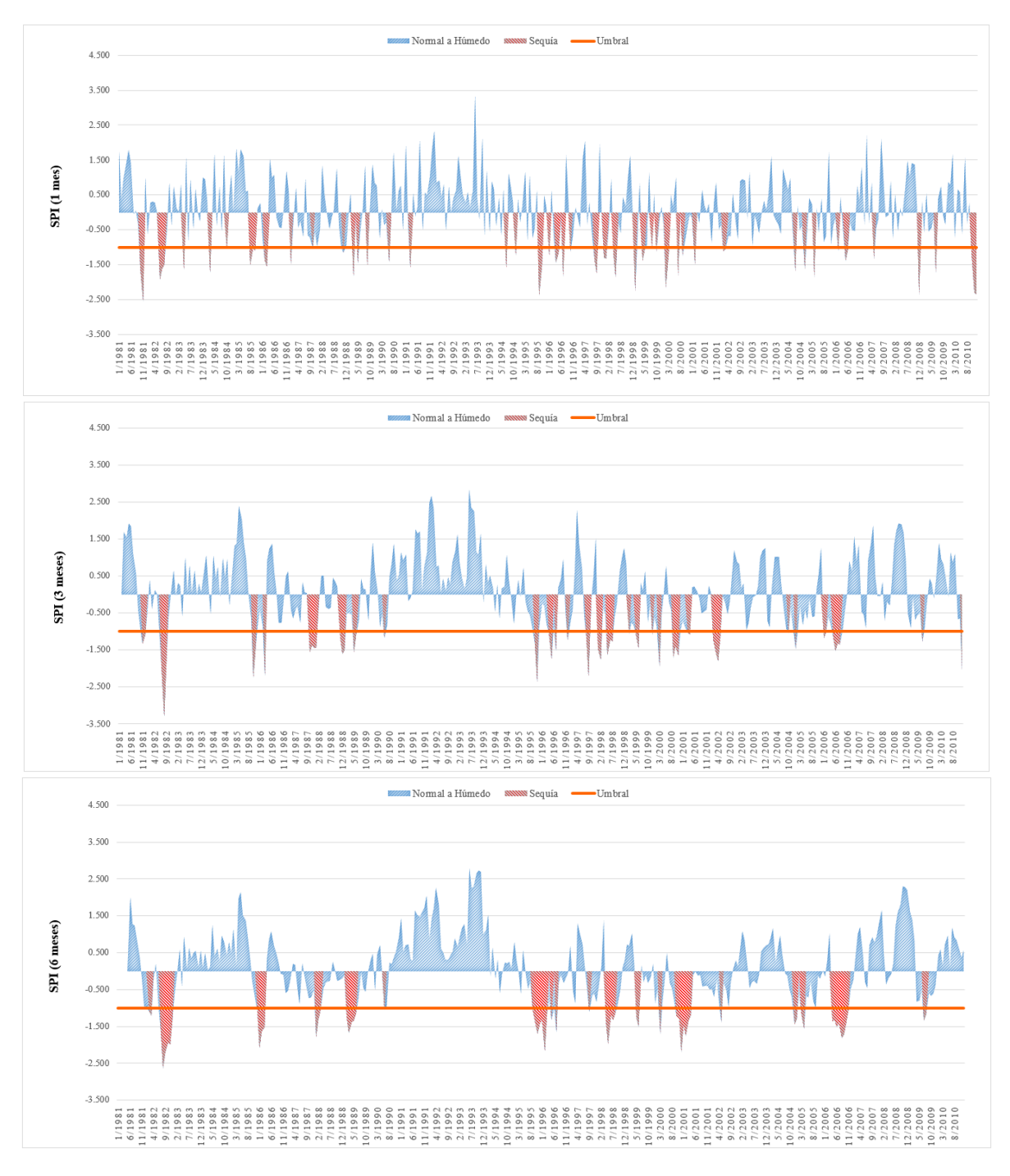

<span id="page-99-0"></span>**Figura 18.** SPI de la estación meteorológica "El Pujal", a nivel mensual, trimestral y semestral

Como se aprecia en la [Figura 18](#page-99-0) y el [Cuadro 21,](#page-101-0) la sequía para los periodos 1, 3 y 6 meses de la estación meteorológica "El Pujal" de la zona Huasteca de San Luis Potosí, para el SPI de un mes dentro del periodo de los 30 años, se presentaron 43 sequías, siendo la mínima (-2.547) en noviembre de 1981 con una categoría extremadamente seco. Las sequías con más duración dentro del periodo de un mes fueron tres con tres meses consecutivos cada una (junio a agosto de 1982, agosto a octubre de 1985 y de octubre a diciembre de 2010), la primer sequía presentó categorías muy seco, la segunda comenzó con una categoría muy seco y terminó con moderadamente seco y la tercer sequía inició con una categoría moderadamente seco y terminó con extremadamente seco. Para el SPI de tres meses se presentaron 28 sequías, siendo la mínima (-3.297) en agosto de 1982 con una categoría extremadamente seco, y las sequías con más duración dentro del periodo de tres meses fueron tres de cuatro meses consecutivos cada una (octubre de 1987 a enero de 1988, febrero a mayo de 2002 y mayo a agosto de 2006); la primera de estas comenzó con una categoría muy seco y terminó con moderadamente seco, la segunda inició con categoría moderadamente seco pasó a muy seco y finalizó con la categoría moderadamente seco y la tercer sequía mencionada comenzó con categoría moderadamente seco pasó a muy seco y terminó con moderadamente seco. Para el SPI de seis meses se presentaron 19 sequías, siendo la mínima (-2.633) en agosto de 1982 con una categoría extremadamente seco, y la sequía con más duración dentro el periodo de seis meses fue de ocho meses consecutivos, al inició presentó una categoría moderadamente seco pasó a muy seco y terminó con moderadamente seco (abril a noviembre de 2006). Con el análisis de estas gráficas se identificó que la sequía más intensa en la estación meteorológica "24025 – El Pujal" dentro del periodo de 1981 – 2010, se presentó en agosto de 1982 y las sequías más duraderas de mediados a finales de los años de 1982 y 2006.

En el [Cuadro 21](#page-101-0) se presenta un resumen de los resultados de los índices por el método del SPI, en el cual se muestran las sequías que se presentaron en las 59 estaciones meteorológicas, su duración e intensidad.

<span id="page-101-0"></span>

|                  | <b>Estación</b> | Nombre de<br><b>Estación</b> | 1 Mes   |          |           |                   |                | 3 Meses        |          |          |                   |                | 6 Meses        |          |          |                   |                       |
|------------------|-----------------|------------------------------|---------|----------|-----------|-------------------|----------------|----------------|----------|----------|-------------------|----------------|----------------|----------|----------|-------------------|-----------------------|
| Zona             |                 |                              | Sequías | Min      | Fecha     | <b>Max</b><br>dur | Sequías<br>max | <b>Sequías</b> | Min      | Fecha    | <b>Max</b><br>dur | Sequías<br>max | <b>Sequías</b> | Min      | Fecha    | <b>Max</b><br>dur | <b>Sequías</b><br>max |
| <b>Altiplano</b> | 24033           | La Maroma                    | 20      | $-2.825$ | may-89    | 2                 | $\overline{4}$ | 32             | $-2.485$ | jul-96   | $\tau$            | $\mathbf{1}$   | 20             | $-2.643$ | jun-89   | 8                 | $\mathbf{1}$          |
|                  | 24048           | Palo Blanco                  | 17      | $-1.834$ | sep-89    | 2                 | $\overline{2}$ | 26             | $-3.345$ | $nov-89$ | 9                 | $\mathbf{1}$   | 11             | $-3.739$ | oct-89   | 13                | $\mathbf{1}$          |
|                  | 24073           | La Reforma                   | 18      | $-1.834$ | $sep-10$  | 3                 | 2              | 20             | $-3.079$ | jul-89   | $\overline{7}$    | $\mathbf{1}$   | 15             | $-3.214$ | jul-89   | 9                 | 2                     |
|                  | 24077           | Santo Domingo                | 22      | $-2.835$ | sep-97    | $\mathbf{3}$      | $\mathbf{1}$   | 19             | $-3.123$ | sep-97   | 9                 | $\mathbf{1}$   | 13             | $-3.107$ | dic-97   | 13                | $\mathbf{1}$          |
|                  | 24142           | La Presa                     | 31      | $-2.462$ | $sep-00$  | 3                 | $\mathbf{1}$   | 29             | $-2.873$ | $sep-00$ | 6                 | $\overline{c}$ | 23             | $-2.908$ | abr-09   | $\overline{7}$    | $\mathbf{1}$          |
|                  | 24145           | Laguna Seca                  | 26      | $-1.834$ | oct-87    | $\overline{3}$    | $\overline{2}$ | 29             | $-2.986$ | $sep-00$ | 6                 |                | 19             | $-3.377$ | may-98   | 9                 | $\mathbf{1}$          |
|                  | 24146           | La Victoria                  | 27      | $-1.958$ | sep-00    | $\mathbf{3}$      | 2              | 25             | $-2.996$ | $ago-01$ | 6                 | $\mathbf{1}$   | 26             | $-2.626$ | $mar-00$ | 8                 | $\mathbf{1}$          |
|                  | 24148           | Salinas de<br>Hidalgo        | 26      | $-1.834$ | ago-91    | 5                 | $\mathbf{1}$   | 25             | $-3.076$ | $dic-10$ | $\overline{7}$    | 1              | 18             | $-3.12$  | ago-92   | $\tau$            | $\mathbf{1}$          |
|                  | 24151           | San Juan del<br>Salado       | 22      | $-2.494$ | jul-98    | 2                 | $\overline{2}$ | 24             | $-3.067$ | iul-98   | 6                 |                | 18             | $-3.272$ | dic-99   | 9                 | $\mathbf{1}$          |
|                  | 24160           | Coyotillos                   | 26      | $-2.078$ | ago-09    | 3                 | 2              | 30             | $-2.59$  | jul-89   | 8                 | $\mathbf{1}$   | 24             | $-2.708$ | jul-89   | 8                 | $\mathbf{1}$          |
|                  | 24164           | Llano del<br>Carmen          | 19      | $-1.282$ | $jun-83$  | 3                 | $\mathbf{1}$   | 25             | $-3.488$ | $sep-90$ | 6                 | 1              | 19             | $-3.92$  | dic-90   | 13                | $\mathbf{1}$          |
|                  | 24165           | San José de<br>Coronados     | 26      | $-2.353$ | may-98    | 2                 | 2              | 25             | $-2.304$ | oct-84   | 12                | 1              | 15             | $-2.799$ | feb-90   | 15                | $\mathbf{1}$          |
|                  | 24168           | Buenavista                   | 27      | $-1.834$ | ago-98    | $\overline{3}$    | $\mathbf{1}$   | 25             | $-2.65$  | may-98   | 11                | -1             | 20             | $-2.999$ | dic-98   | 13                | 1                     |
| Centro           | 24004           | Armadillo de los<br>Infantes | 36      | $-2.591$ | may-99    | 3                 | $\mathbf{1}$   | 35             | $-2.456$ | $dic-10$ | 6                 |                | 29             | $-2.529$ | may-99   | 6                 | $\mathbf{1}$          |
|                  | 24024           | El Peaje                     | 21      | $-3.125$ | jun-82    | $\overline{2}$    | $\overline{2}$ | 33             | $-2.907$ | $dic-10$ | 5                 | $\mathbf{1}$   | 26             | $-2.646$ | may-98   | 5                 | $\overline{c}$        |
|                  | 24042           | Mexquitic                    | 26      | $-2.726$ | ago-92    | 3                 | $\overline{c}$ | 28             | $-3.324$ | sep-97   | $\overline{7}$    | 1              | 24             | $-2.595$ | $jun-03$ | 14                | $\mathbf{1}$          |
|                  | 24067           | San José<br>Alburquerque     | 28      | $-2.469$ | $j$ ul-00 | 2                 | 3              | 30             | $-2.989$ | ago-82   | 5                 | -1             | 22             | $-2.592$ | dic-00   | $\tau$            | $\mathbf{1}$          |
|                  | 24069           | San Luis Potosí<br>(DGE)     | 32      | $-2.592$ | $jul-89$  | $\overline{2}$    | 3              | 28             | $-3.054$ | $may-98$ | 5                 | $\overline{3}$ | 22             | $-3.093$ | sep-00   | $\overline{7}$    | $\mathbf{1}$          |
|                  | 24071           | San Nicolás<br>Tolentino     | 26      | $-3.463$ | sep-97    | 2                 | $\overline{4}$ | 25             | $-2.333$ | $dic-10$ | 9                 | 1              | 22             | $-2.475$ | feb-96   | $\overline{7}$    | $\overline{2}$        |
|                  | 24093           | Tierra Nueva                 | 31      | $-2.421$ | $jul-98$  | $\mathfrak{Z}$    | $\overline{1}$ | 30             | $-2.868$ | ago-82   | 5                 | 1              | 22             | $-2.974$ | $nov-82$ | 8                 | $\mathbf{1}$          |
|                  | 24106           | Zaragoza                     | 21      | $-2.232$ | sep-95    | 2                 | $\mathbf{1}$   | 20             | $-2.703$ | $nov-95$ | 5                 | $\overline{2}$ | 18             | $-2.257$ | dic-92   | 12                | $\mathbf{1}$          |

**Cuadro 21.** Número de sequías, Intensidad y duración de las sequías por el Método SPI en los periodos de 1, 3 y 6 meses en las estaciones meteorológicas analizadas

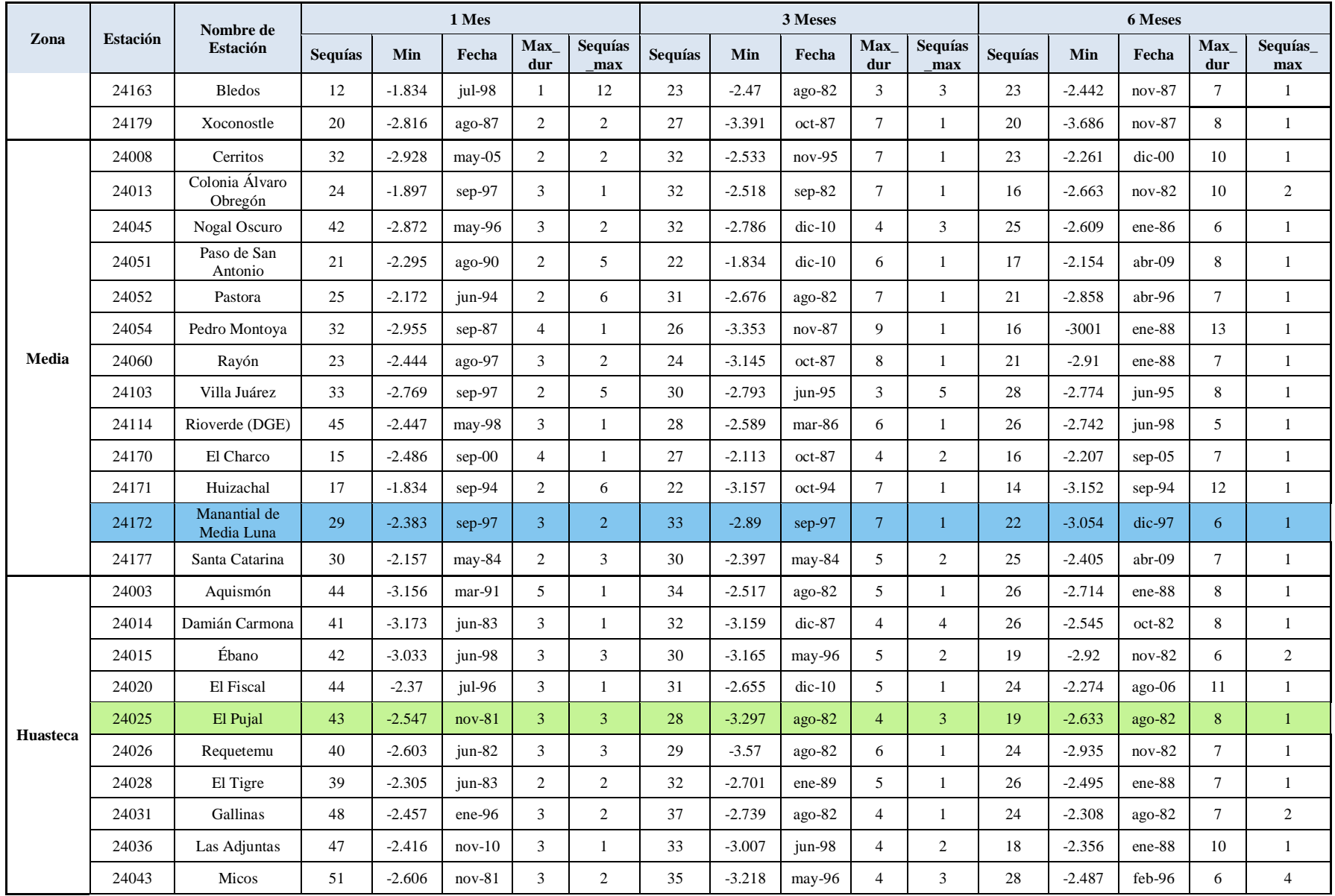

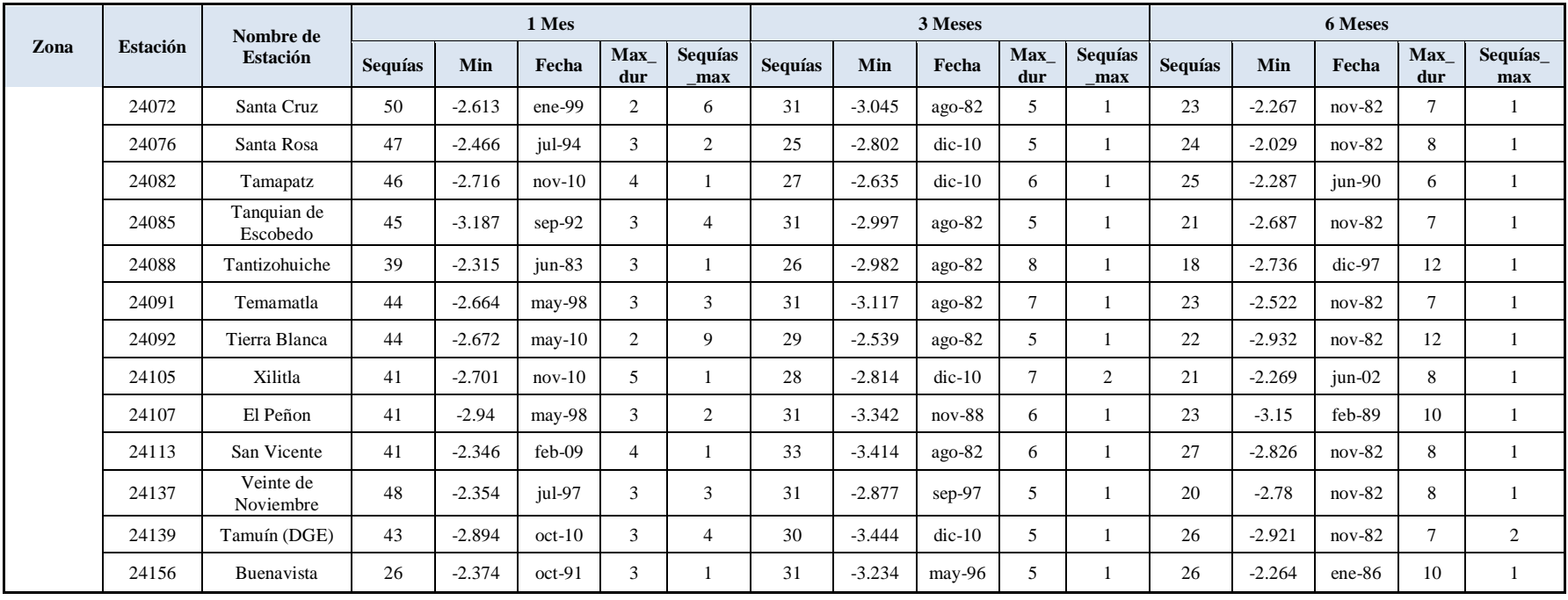

### 5.3.2. SPEI

Para la estimación de los índices de sequía por medio del método SPEI en periodos de 1, 3 y 6 meses se utilizó el programa SPEI, cuyo método se encuentra especificado en el punto [3.5.6.](#page-54-0) Para mostrar los resultados obtenidos se tomó una estación meteorológica por cada zona natural o subregión del Estado de San Luis Potosí, mismas que se usaron en el análisis de SPI.

# **Altiplano**

SPEI en la estación meteorológica "24145 Laguna Seca" a nivel mensual, trimestral y semestral, los resultados obtenidos se aprecian en la [Figura 19.](#page-105-0)

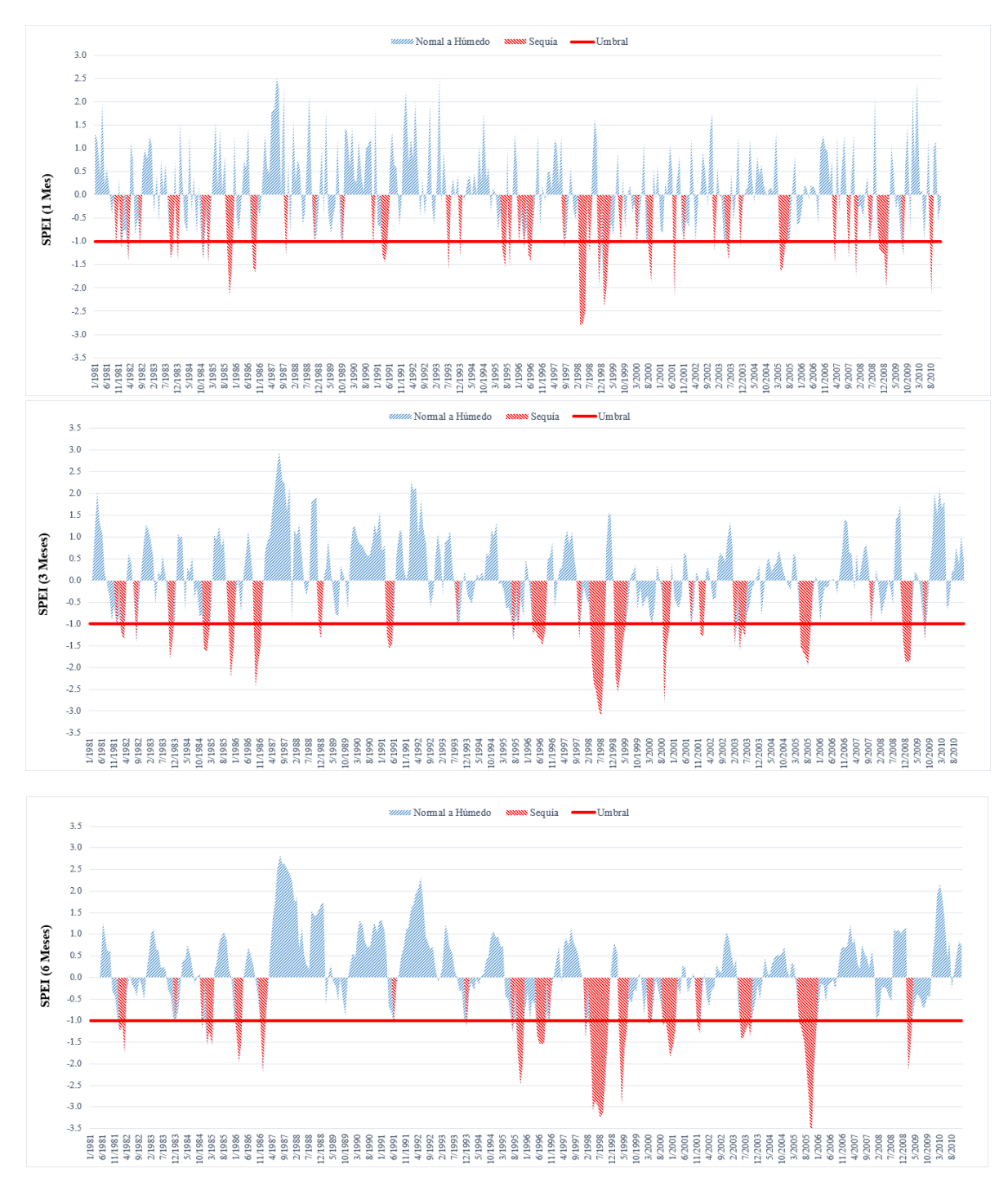

<span id="page-105-0"></span>**Figura 19.** SPEI de la estación meteorológica "Laguna Seca", a nivel mensual, trimestral y semestral

Como se aprecia en la [Figura 19](#page-105-0) y el [Cuadro 22,](#page-113-0) la sequía para los periodos 1, 3 y 6 meses de la estación meteorológica "Laguna Seca" de la zona Altiplano de San Luis Potosí, para el SPEI de un mes dentro del periodo de los 30 años, se presentaron 43 sequías, siendo la mínima (-2.797) en marzo de 1998 con una categoría extremadamente seco. Las sequías con más duración dentro del periodo de un mes fueron dos de cuatro meses consecutivos cada una (abril a julio de 2005 y octubre de 2008 a enero de 2009) la primera sequía comenzó con la categoría muy seco y terminó con moderadamente seco y la segunda sequía presento la categoría moderadamente seco y terminó con muy seco. Para el SPEI de tres meses se presentaron 25 sequías, siendo la mínima (-3.117) en julio de 1998 con una categoría extremadamente seco, y las sequías con más duración en el periodo de tres meses fueron dos de seis meses consecutivos cada una (marzo a agosto de 1996 y de 1998), la primera presentó categorías moderadamente seco en la mayoría de la duración y la segunda sequía en su mayoría presentó categoría extremadamente seco. Para el SPEI de seis meses se presentaron 21 sequías, siendo la mínima (-4.084) en octubre de 2005 con una categoría extremadamente seco, y las sequías con más duración en el periodo de seis meses fueron dos de ocho meses consecutivos cada una (marzo a octubre de 1998 y mayo a diciembre de 2005), la primera sequía de más duración comenzó con categoría moderadamente seco pasó a extremadamente seco y terminó con muy seco y la segunda inició con la categoría moderadamente seco pasó a la muy seco posteriormente a la extremadamente seco y terminó con moderadamente seco. Con el análisis de estas gráficas se observó que la sequía más intensa en la estación meteorológica "24145 – Laguna Seca" dentro del periodo de 1981 – 2010, se presentó en octubre de 2005 y las sequías más duraderas de mediados a finales de los años de 1998 y 2005.

## **Centro**

SPEI en la estación meteorológica "24069 San Luis Potosí (DGE)", a nivel mensual, trimestral y semestral, los resultados para los tres periodos se observan en la [Figura 20.](#page-107-0)

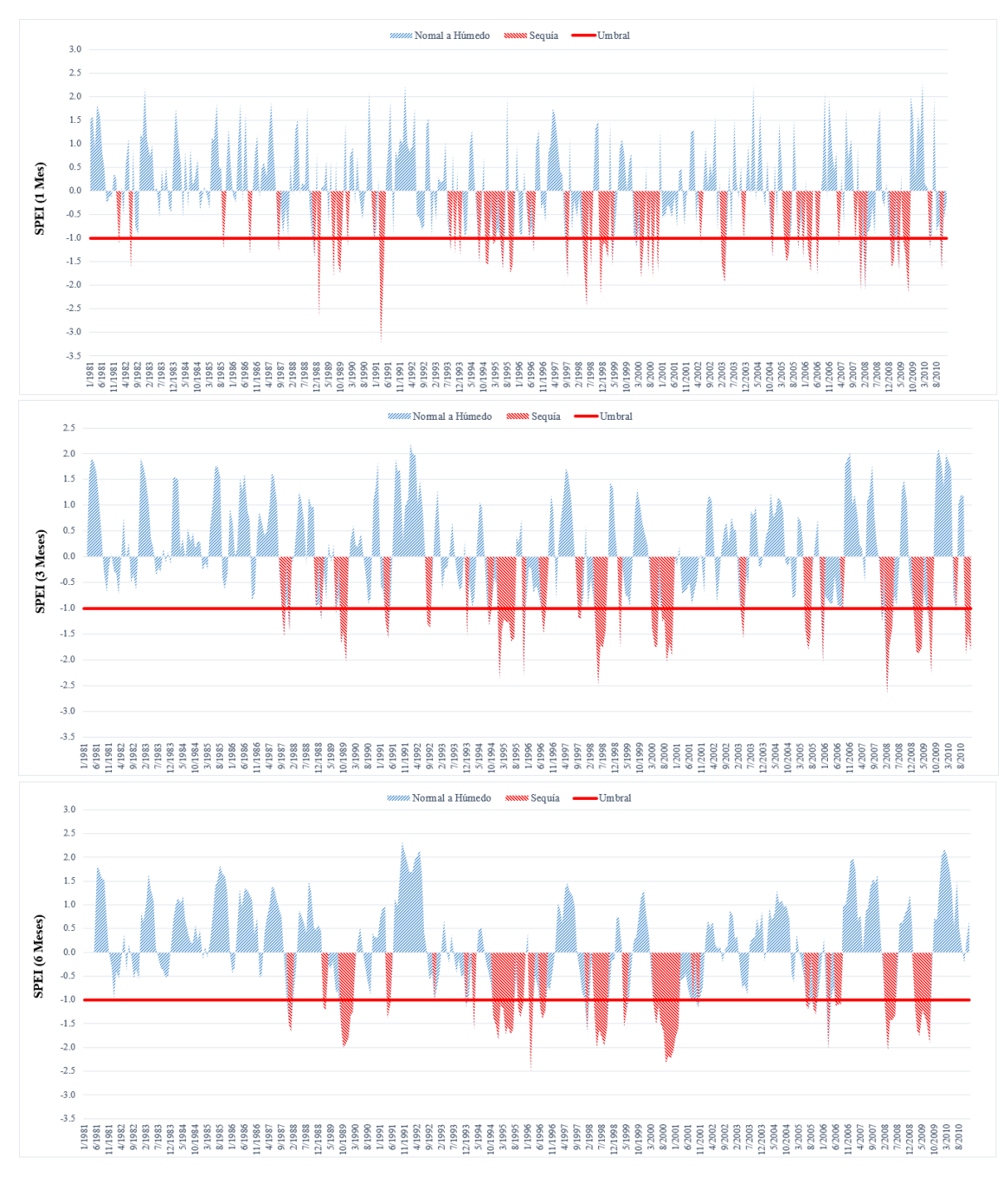

<span id="page-107-0"></span>**Figura 20.** SPEI de la estación meteorológica "San Luis Potosí (DGE)", a nivel mensual, trimestral y semestral
Como se observa en la [Figura 20](#page-107-0) y el [Cuadro 22,](#page-113-0) la sequía para los periodos 1, 3 y 6 meses de la estación meteorológica "San Luis Potosí (DGE)" de la zona Centro de San Luis Potosí, para el SPEI de un mes dentro del periodo de los 30 años, se presentaron 50 sequías, siendo la mínima (-3.228) en marzo de 1991 con una categoría extremadamente seco. Además la sequía con más duración dentro del periodo de un mes fue de cuatro meses donde se presentó al inició la categoría extremadamente seco y siguió la moderadamente seco concluyó con esta última categoría (noviembre de 1998 a febrero de 1999). Para el SPEI de tres meses se presentaron 28 sequías, siendo la mínima (-2.666) en febrero de 2008 con una categoría extremadamente seco, y la sequía con más duración dentro del periodo de tres meses fue de siete meses, esta sequía comenzó con una categoría extremadamente seco posteriormente pasó a moderadamente seco y terminó con una categoría muy seco (enero a julio de 1995). Para el SPEI de seis meses se presentaron 23 sequías, siendo la mínima (-2.501) en febrero de 1996 con una categoría extremadamente seco y la sequía con más duración durante el periodo de seis fue de once meses donde se presentó al inició una categoría moderadamente seco posteriormente muy seco después a extremadamente seco y terminó con una categoría muy seco (abril de 2000 a febrero de 2001). Con el análisis de estas gráficas se observó que la sequía más intensa en la estación meteorológica "24069 – San Luis Potosí (DGE)" dentro del periodo de 1981 – 2010, se presentó en diferentes meses y años según el periodo; para un periodo de un mes se presentó en marzo de 1991, para el periodo de tres meses se presentó en febrero de 2008 y para el periodo de seis meses se presentó en febrero de 1996 y las sequías más intensas también variaron para el primer periodo (un mes) fue a finales de 1998 a principios de 1999, para el segundo periodo analizado (tres meses) fue a principios a mediados de 1995 y para el tercer y último periodo de análisis (seis meses) se presentó de mediados de 2000 a principios de 2001.

### **Media**

SPEI en la estación meteorológica "24172 Manantial de la Media Luna" a nivel mensual, trimestral y semestral, los resultados se presentan en la [Figura 21.](#page-109-0)

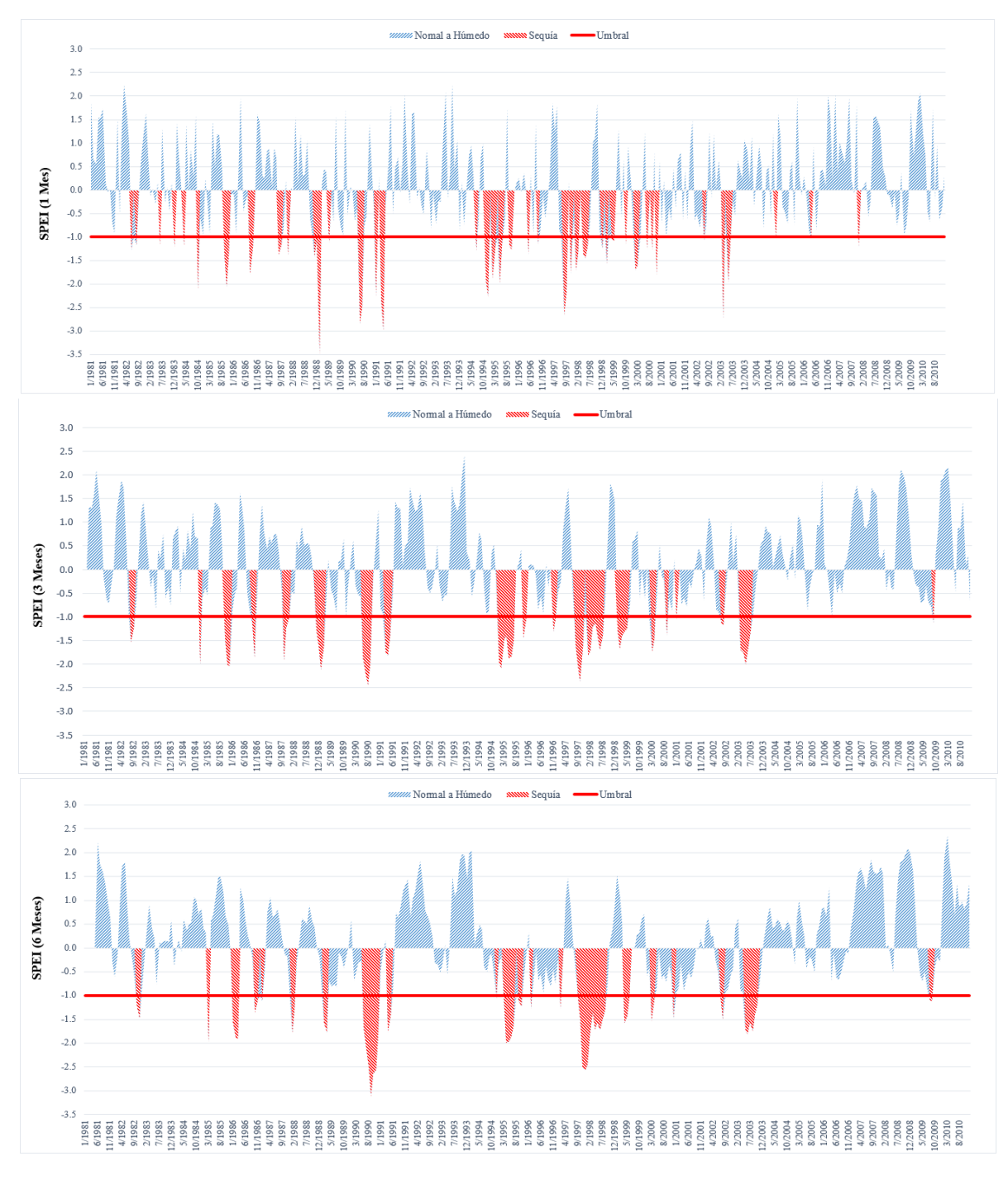

<span id="page-109-0"></span>**Figura 21.** SPEI de la estación meteorológica "Manantial de la Media Luna", a nivel mensual, trimestral y semestral

De la [Figura 21](#page-109-0) y el [Cuadro 22,](#page-113-0) la sequía para los periodos 1, 3 y 6 meses de la estación meteorológica "Manantial de la Media Luna" de la zona Media de San Luis Potosí, para el SPEI de un mes dentro del periodo de los 30 años, se presentaron 40 sequías, siendo la mínima (- 3.468) en enero de 1989 con una categoría extremadamente seco. Las sequías con más duración dentro del periodo de un mes fueron tres de tres meses consecutivos cada una (septiembre a noviembre de 1985, noviembre de 1988 a enero de 1989 y abril a junio de 1998) la primer sequía inició y terminó con categoría moderadamente seco y la categoría intermedia es extremadamente seca, la segunda sequía comenzó con categoría moderadamente seco y terminó con extremadamente seco y la tercer sequía presentó solo categoría moderadamente seco. Para el SPEI de tres meses se presentaron 20 sequías, siendo la mínima (-2.440) en agosto de 1990 con una categoría extremadamente seco, y las sequías con más duración durante el periodo de tres meses fueron dos de siete meses consecutivos cada una (enero a julio de 1995 y de 1998) comenzaron ambas sequías con categoría muy seco continuaron con moderadamente seco, pasaron a muy seco y terminaron con moderadamente seco, siendo más intensa la primera. Para el SPEI de seis meses se presentaron 21 sequías, siendo la mínima (-3.107) en septiembre de 1990 con una categoría extremadamente seco, y la sequía con más duración dentro del periodo de seis meses fue de doce meses consecutivos comenzó con una categoría moderadamente seco y fue aumentando a muy seco y posteriormente a extremadamente seco, y aproximadamente a la mitad de la sequía comenzó a disminuir la intensidad pasando a una categoría muy seco y finalizó con una categoría moderadamente seco (septiembre de 1997 a agosto de 1998). Con el análisis de estas gráficas se observó que la sequía más intensa en la estación meteorológica "24172 – Manantial de la Media Luna" dentro del periodo de 1981 – 2010, se presentó entre agosto y septiembre de 1990 y las sequías más intensas de principios a mediados del año de 1998.

# **Huasteca**

SPEI en la estación meteorológica "24025 El Pujal" a nivel mensual, trimestral y semestral (ver [Figura 22\)](#page-111-0).

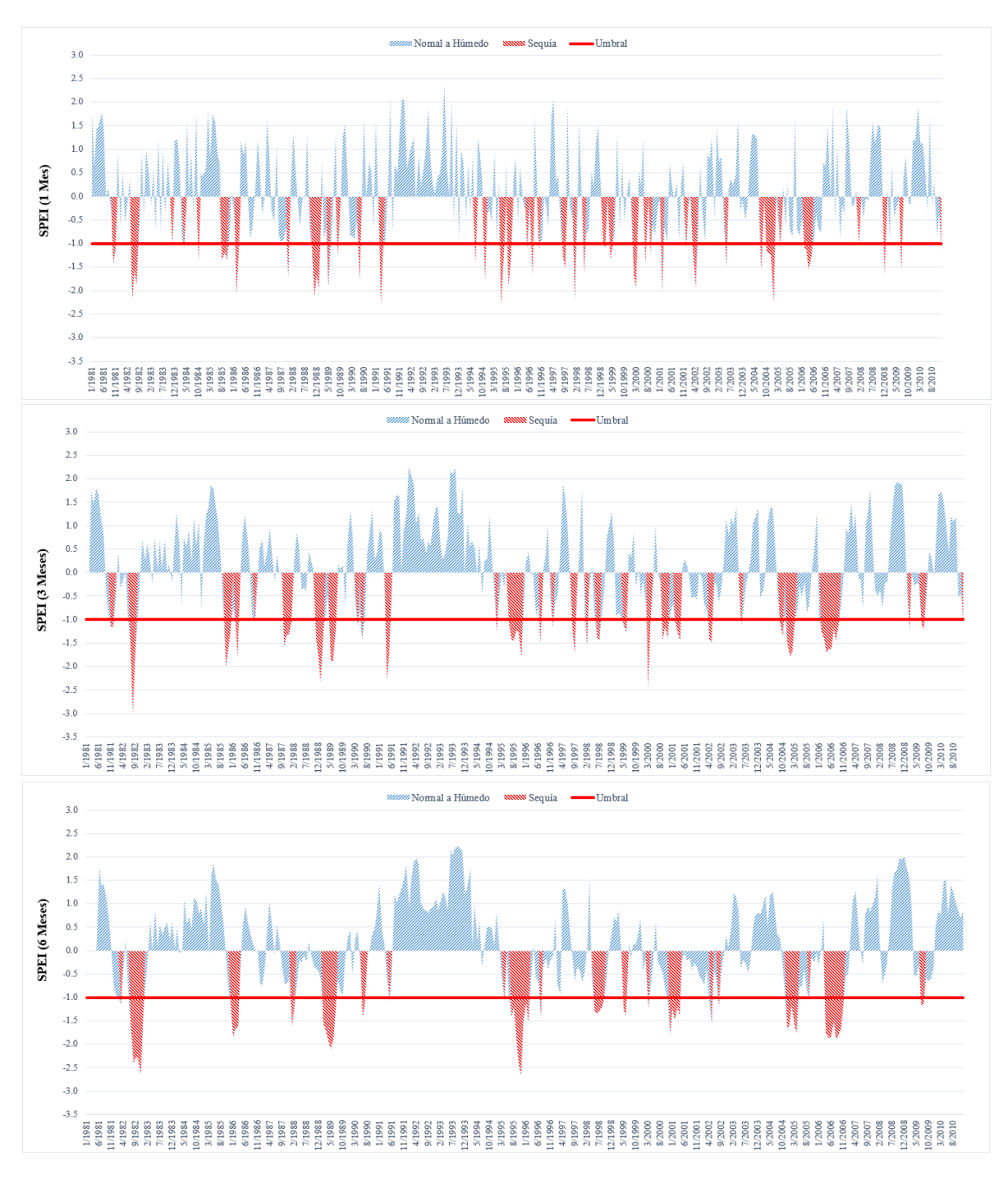

<span id="page-111-0"></span>**Figura 22.** SPEI de la estación meteorológica "El Pujal", a nivel mensual, trimestral y semestral

En la [Figura 22](#page-111-0) y el [Cuadro 22,](#page-113-0) la sequía para los periodos 1, 3 y 6 meses de la estación meteorológica "El Pujal" de la zona Huasteca de San Luis Potosí, de acuerdo al SPEI de un mes dentro del periodo de los 30 años, se presentaron 40 sequías, siendo la mínima (-2.312) en junio de 1995 con una categoría extremadamente seco. Además las sequías con más duración dentro del periodo de un mes fueron tres de cuatro meses consecutivos cada una (octubre de 1988 a enero de 1989, octubre de 2004 a enero de 2005 y febrero a mayo de 2006) la primer sequía comenzó con categoría moderadamente seco pasó a extremadamente seco y terminó con muy seco, la segunda sequía inició con una categoría moderadamente seco y terminó con extremadamente seco y la tercer sequía comenzó con la categoría moderadamente seco pasó a ser muy seco y terminó con la categoría moderadamente seco. Para el SPEI de tres meses se presentaron 30 sequías, siendo la mínima (-2.992) en agosto de 1982 con una categoría extremadamente seco, y la sequía con más duración dentro del periodo de tres meses fue de ocho meses consecutivos presentó al inició una categoría moderadamente seco después aumento su intensidad a muy seco y terminó con la categoría moderadamente seco (febrero a septiembre de 2006). Para el SPEI de seis meses se presentaron 20 sequías, siendo la mínima (-2.655) en noviembre de 1995 con una categoría extremadamente seco, y las sequías con más duración dentro del periodo de seis meses fueron dos de ocho meses consecutivos cada una (julio de 1995 a febrero de 1996 y abril a noviembre de 2006), la primera sequía inició con una categoría moderadamente seco aumento su intensidad a muy seco y posteriormente a extremadamente seco después la categoría cambió a muy seco y terminó con esta misma categoría y la segunda sequía mantuvo la categoría muy seco pero terminó con moderadamente seco. Con el análisis de estas gráficas se observó que la sequía más intensa en la estación meteorológica "24025 – El Pujal" dentro del periodo de 1981 – 2010, se presentó en diferentes meses y años según el periodo; para un periodo de un mes se presentó en junio de 1995, para el periodo de tres meses se presentó en agosto de 1982 y para el periodo de seis meses se presentó en noviembre de 1995 y las sequías más intensas se presentaron en el año de 2006.

En el [Cuadro 22](#page-113-0) se presenta un resumen de los resultados de los índices por el método del SPEI, tales como el número de sequías, duración e intensidad.

<span id="page-113-0"></span>

|                  |                 | Nombre de<br><b>Estación</b> | 1 Mes          |          |          |                   | 3 Meses               |                |          |          | 6 Meses           |                |                |          |          |                   |                       |
|------------------|-----------------|------------------------------|----------------|----------|----------|-------------------|-----------------------|----------------|----------|----------|-------------------|----------------|----------------|----------|----------|-------------------|-----------------------|
| Zona             | <b>Estación</b> |                              | <b>Sequías</b> | Min      | Fecha    | <b>Max</b><br>dur | <b>Sequías</b><br>max | <b>Sequías</b> | Min      | Fecha    | <b>Max</b><br>dur | Sequías<br>max | <b>Sequías</b> | Min      | Fecha    | <b>Max</b><br>dur | <b>Sequías</b><br>max |
|                  | 24033           | La Maroma                    | 52             | $-3.013$ | $mar-91$ | 3                 | 3                     | 33             | $-2.135$ | feb-89   | 6                 | $\mathbf{1}$   | 20             | $-2.330$ | ago-98   | 10                | $\mathbf{1}$          |
|                  | 24048           | Palo Blanco                  | 34             | $-3.637$ | ene-95   | 5                 | $\sqrt{2}$            | 23             | $-2.794$ | feb-94   | 10                | $\mathbf{1}$   | 15             | $-2.917$ | feb-95   | 9                 | $\mathbf{1}$          |
|                  | 24073           | La Reforma                   | 45             | $-3.122$ | feb-94   | $\overline{4}$    | $\mathbf{1}$          | 27             | $-3.161$ | dic-94   | 11                | 1              | 21             | $-2.778$ | feb-01   | 11                | $\overline{2}$        |
|                  | 24077           | Santo Domingo                | 42             | $-3.894$ | $may-00$ | 5                 | 2                     | 22             | $-3.248$ | $sep-00$ | 8                 | $\mathbf{1}$   | 14             | $-4.230$ | may-00   | 21                | 1                     |
|                  | 24142           | La Presa                     | 49             | $-2.944$ | $nov-95$ | $\overline{4}$    | $\mathbf{1}$          | 35             | $-2.358$ | jul-98   | 6                 | -1             | 22             | $-2.424$ | dic-00   | $\tau$            | $\overline{2}$        |
|                  | 24145           | Laguna Seca                  | 43             | $-2.797$ | $mar-98$ | $\overline{4}$    | $\overline{2}$        | 25             | $-3.117$ | jul-98   | 6                 | 2              | 21             | $-4.084$ | $oct-05$ | 8                 | $\overline{2}$        |
|                  | 24146           | La Victoria                  | 51             | $-2.829$ | $dic-85$ | 5                 | $\mathbf{1}$          | 35             | $-2.662$ | ene-86   | 5                 | 1              | 22             | $-2.682$ | may-00   | 8                 | $\overline{2}$        |
| <b>Altiplano</b> | 24148           | Salinas de<br>Hidalgo        | 41             | $-3.671$ | may-92   | 6                 | 2                     | 28             | $-4.148$ | $dic-91$ | 5                 | $\mathbf{1}$   | 17             | $-4.303$ | dic-92   | 11                | $\mathbf{1}$          |
|                  | 24151           | San Juan del<br>Salado       | 43             | $-3.191$ | $abr-06$ | $\overline{4}$    | $\mathbf{1}$          | 34             | $-3.010$ | $abr-06$ | 10                | $\mathbf{1}$   | 18             | $-2.594$ | ene-00   | 10                | $\mathbf{1}$          |
|                  | 24160           | Coyotillos                   | 48             | $-2.863$ | $nov-98$ | 8                 | $\mathbf{1}$          | 30             | $-3.258$ | dic-98   | 9                 | $\mathbf{1}$   | 19             | $-3.022$ | mar-99   | 20                | $\mathbf{1}$          |
|                  | 24164           | Llano del<br>Carmen          | 34             | $-2.466$ | ene-00   | 10                | $\mathbf{1}$          | 17             | $-2.563$ | jun-99   | 22                | -1             | $\tau$         | $-2.663$ | ago-99   | 34                | -1                    |
|                  | 24165           | San José de<br>Coronados     | 43             | $-3.352$ | ago-93   | $\overline{4}$    | $\mathbf{1}$          | 20             | $-2.559$ | $jun-05$ | 11                | $\mathbf{1}$   | 18             | $-2.581$ | $mar-02$ | 19                | $\mathbf{1}$          |
|                  | 24168           | Buenavista                   | 39             | $-4.714$ | abr-91   | 6                 | $\mathbf{1}$          | 23             | $-4.695$ | mar-98   | 13                | $\mathbf{1}$   | 10             | $-2.556$ | abr-95   | 20                | $\mathbf{1}$          |
|                  | 24004           | Armadillo de los<br>Infantes | 50             | $-3.477$ | ene-82   | $\overline{4}$    | $\mathbf{1}$          | 36             | $-3.944$ | mar-82   | 6                 | 1              | 28             | $-2.608$ | mar-82   | 6                 | 3                     |
|                  | 24024           | El Peaje                     | 51             | $-2.839$ | $nov-81$ | $\overline{4}$    | $\mathbf{1}$          | 33             | $-2.557$ | jul-98   | 6                 | 1              | 24             | $-2.634$ | $ago-98$ | 10                | $\mathbf{1}$          |
|                  | 24042           | Mexquitic                    | 50             | $-3.341$ | abr-91   | 5                 | $\mathbf{1}$          | 31             | $-3.816$ | ene-99   | $\overline{7}$    | 2              | 20             | $-3.702$ | ene-93   | 13                | $\mathbf{1}$          |
|                  | 24067           | San José<br>Alburquerque     | 55             | $-2.731$ | $nov-00$ | 4                 | $\mathbf{1}$          | 29             | $-2.845$ | abr-91   | 6                 | 2              | 25             | $-3.056$ | oct-05   | $\tau$            | $\overline{2}$        |
| Centro           | 24069           | San Luis Potosí<br>(DGE)     | 50             | $-3.228$ | $mar-91$ | $\overline{4}$    | $\mathbf{1}$          | 28             | $-2.666$ | feb-08   | $7\overline{ }$   | $\mathbf{1}$   | 23             | $-2.501$ | $feb-96$ | 11                | $\mathbf{1}$          |
|                  | 24071           | San Nicolás<br>Tolentino     | 48             | $-4.059$ | mar-91   | $\overline{4}$    | 2                     | 33             | $-2.981$ | may-95   | 5                 | 2              | 25             | $-3.981$ | may-95   | $\tau$            | $\overline{2}$        |
|                  | 24093           | Tierra Nueva                 | 45             | $-3.452$ | $ago-87$ | 3                 | $\overline{4}$        | 22             | $-6.127$ | may-98   | $\overline{7}$    | $\mathbf{1}$   | 18             | $-4.106$ | abr-95   | 10                | $\mathbf{1}$          |
|                  | 24106           | Zaragoza                     | 43             | $-3.288$ | feb-99   | 6                 | $\mathbf{1}$          | 25             | $-4.174$ | mar-99   | 9                 | $\mathbf{1}$   | 16             | $-3.983$ | abr-99   | 14                | $\mathbf{1}$          |
|                  | 24163           | <b>Bledos</b>                | 40             | $-3.626$ | $dic-85$ | $\overline{4}$    | 3                     | 30             | $-2.765$ | ago-82   | $\overline{4}$    | $\overline{4}$ | 21             | $-2.709$ | ago-82   | 10                | $\mathbf{1}$          |

**Cuadro 22.** Número de sequías, Intensidad y duración de las sequías por el Método SPEI en los periodos de 1, 3 y 6 meses en las estaciones meteorológicas analizadas

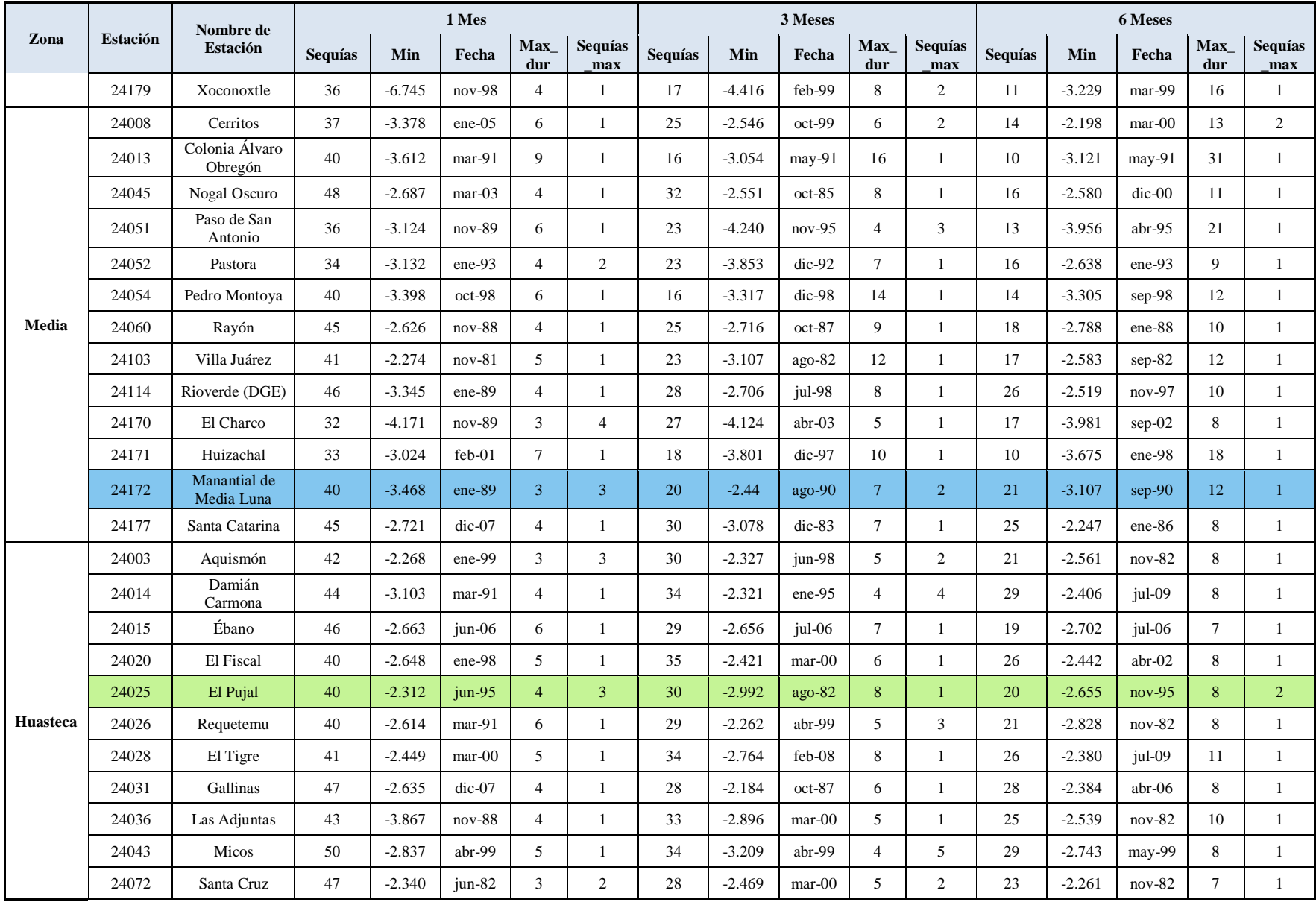

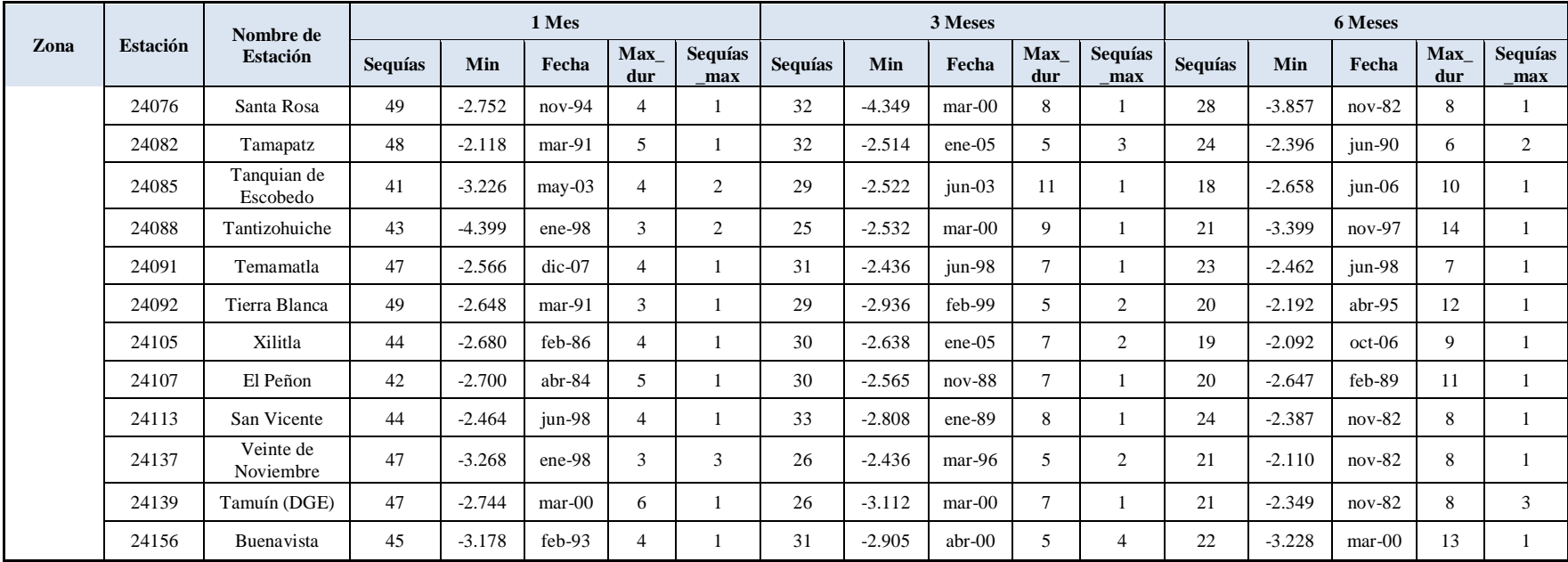

#### **5.4. Frecuencia y distribución espacial de la sequía**

Con los índices de sequía obtenidos (SPI y SPEI), se calculó la frecuencia de ocurrencia de alguna clase de sequía: Moderadamente seco, Muy seco, Extremadamente seco y, aquellos índices que fuesen menor de -1. A la frecuencia de ocurrencia de los eventos de sequía se les obtuvo la probabilidad de ocurrencia al considerar una distribución normal de los datos. Finalmente se determinó la frecuencia de ocurrencia de algún nivel de sequía para una probabilidad de ocurrencia del 80%, para las 59 estaciones meteorológicas considerando los periodos de 1, 3 y 6 meses. Los resultados de las frecuencias al nivel de probabilidad del 80% se presentan en el [Cuadro 23](#page-117-0) para el método SPI y el [Cuadro 24](#page-120-0) para el método SPEI.

<span id="page-117-0"></span>

|                  |                 |                           | <b>SPI Mensual</b> |          |          |         | <b>SPI</b> Trimestral |             |          |         | <b>SPI</b> Semestral |             |          |         |
|------------------|-----------------|---------------------------|--------------------|----------|----------|---------|-----------------------|-------------|----------|---------|----------------------|-------------|----------|---------|
| Zona             | <b>Estación</b> | Nombre de Estación        | Mod<br>seco        | Muy seco | Ext seco | Sequía* | Mod seco              | Muy<br>seco | Ext seco | Sequía* | Mod seco             | Muy<br>seco | Ext seco | Sequía* |
|                  | 24033           | La Maroma                 | 0.0                | 0.0      | 0.0      | 0.1     | 0.2                   | $0.0\,$     | 0.0      | 0.3     | 0.2                  | 0.0         | 0.0      | 0.2     |
|                  | 24048           | Palo Blanco               | 0.0                | 0.0      | 0.0      | 0.0     | 0.2                   | 0.0         | 0.0      | 0.1     | 0.0                  | 0.0         | 0.0      | $0.0\,$ |
|                  | 24073           | La Reforma                | $0.0\,$            | 0.0      | 0.0      | 0.0     | $0.0\,$               | $0.0\,$     | 0.0      | 0.0     | $0.0\,$              | $0.0\,$     | 0.0      | $0.0\,$ |
|                  | 24077           | Santo Domingo             | $0.0\,$            | 0.0      | 0.0      | 0.1     | 0.1                   | $0.0\,$     | 0.0      | 0.0     | $0.0\,$              | 0.0         | 0.0      | $0.0\,$ |
|                  | 24142           | La Presa                  | 0.0                | 0.0      | 0.0      | 0.1     | 0.0                   | 0.0         | 0.0      | 0.2     | 0.0                  | 0.0         | 0.0      | 0.1     |
|                  | 24145           | Laguna Seca               | $0.0\,$            | 0.0      | $0.0\,$  | 0.3     | 0.3                   | 0.0         | 0.0      | 0.4     | $0.0\,$              | 0.0         | $0.0\,$  | 0.0     |
| <b>Altiplano</b> | 24146           | La Victoria               | 0.0                | $0.0\,$  | 0.0      | 0.1     | 0.1                   | $0.0\,$     | 0.0      | 0.1     | 0.0                  | 0.0         | 0.0      | 0.1     |
|                  | 24148           | Salinas de Hidalgo        | $0.2\,$            | 0.0      | 0.0      | 0.0     | $0.0\,$               | 0.0         | 0.0      | 0.0     | $0.0\,$              | 0.0         | 0.0      | 0.0     |
|                  | 24151           | San Juan del Salado       | 0.0                | 0.0      | 0.0      | 0.0     | 0.0                   | 0.0         | 0.0      | 0.1     | 0.0                  | 0.0         | 0.0      | 0.0     |
|                  | 24160           | Coyotillos                | 0.0                | $0.0\,$  | 0.0      | $0.2\,$ | 0.1                   | $0.0\,$     | 0.0      | 0.4     | $0.0\,$              | 0.0         | $0.0\,$  | 0.0     |
|                  | 24164           | Llano del Carmen          | $0.0\,$            | 0.0      | 0.0      | 0.0     | $0.0\,$               | $0.0\,$     | 0.0      | 0.0     | $0.0\,$              | 0.0         | 0.0      | 0.0     |
|                  | 24165           | San José de Coronados     | 0.0                | 0.0      | 0.0      | 0.2     | $0.0\,$               | $0.0\,$     | 0.0      | 0.1     | $0.0\,$              | 0.0         | 0.0      | 0.0     |
|                  | 24168           | Buenavista                | 0.0                | 0.0      | 0.0      | 0.1     | 0.1                   | 0.0         | 0.0      | 0.0     | 0.0                  | 0.0         | 0.0      | 0.0     |
|                  | 24004           | Armadillo de los Infantes | 0.5                | 0.0      | 0.0      | 0.3     | 0.3                   | 0.0         | 0.0      | 0.6     | $0.0\,$              | 0.0         | $0.0\,$  | 0.3     |
|                  | 24024           | El Peaje                  | 0.0                | 0.0      | 0.0      | 0.1     | 0.4                   | 0.0         | 0.0      | 0.6     | 0.0                  | 0.0         | 0.0      | $0.0\,$ |
|                  | 24042           | Mexquitic                 | 0.0                | 0.0      | 0.0      | 0.1     | 0.1                   | 0.0         | 0.0      | 0.2     | 0.0                  | 0.0         | 0.0      | $0.0\,$ |
|                  | 24067           | San José Alburquerque     | $0.2\,$            | 0.0      | 0.0      | 0.3     | $0.2\,$               | $0.0\,$     | 0.0      | 0.6     | $0.2\,$              | $0.0\,$     | 0.0      | 0.1     |
|                  | 24069           | San Luis Potosí (DGE)     | 0.1                | 0.0      | 0.0      | 0.3     | $0.0\,$               | $0.0\,$     | 0.0      | 0.1     | $0.0\,$              | $0.0\,$     | $0.0\,$  | 0.0     |
| Centro           | 24071           | San Nicolás Tolentino     | 0.1                | 0.0      | 0.0      | 0.2     | 0.1                   | 0.0         | 0.0      | 0.3     | 0.0                  | 0.0         | 0.0      | 0.0     |
|                  | 24093           | <b>Tierra Nueva</b>       | 0.0                | 0.0      | 0.0      | 0.2     | 0.1                   | 0.0         | 0.0      | 0.4     | 0.0                  | 0.0         | 0.0      | 0.0     |
|                  | 24106           | Zaragoza                  | 0.0                | 0.0      | 0.0      | 0.1     | 0.0                   | 0.0         | 0.0      | 0.0     | 0.0                  | 0.0         | 0.0      | 0.0     |
|                  | 24163           | <b>Bledos</b>             | 0.0                | 0.0      | 0.0      | 0.0     | 0.0                   | 0.0         | 0.0      | 0.1     | 0.0                  | 0.0         | 0.0      | $0.0\,$ |
|                  | 24179           | Xoconoxtle                | 0.0                | 0.0      | 0.0      | 0.1     | 0.1                   | 0.0         | 0.0      | 0.2     | 0.0                  | 0.0         | 0.0      | 0.0     |

**Cuadro 23.** Frecuencias de las clases de sequía a nivel mensual, trimestral y semestral del método SPI

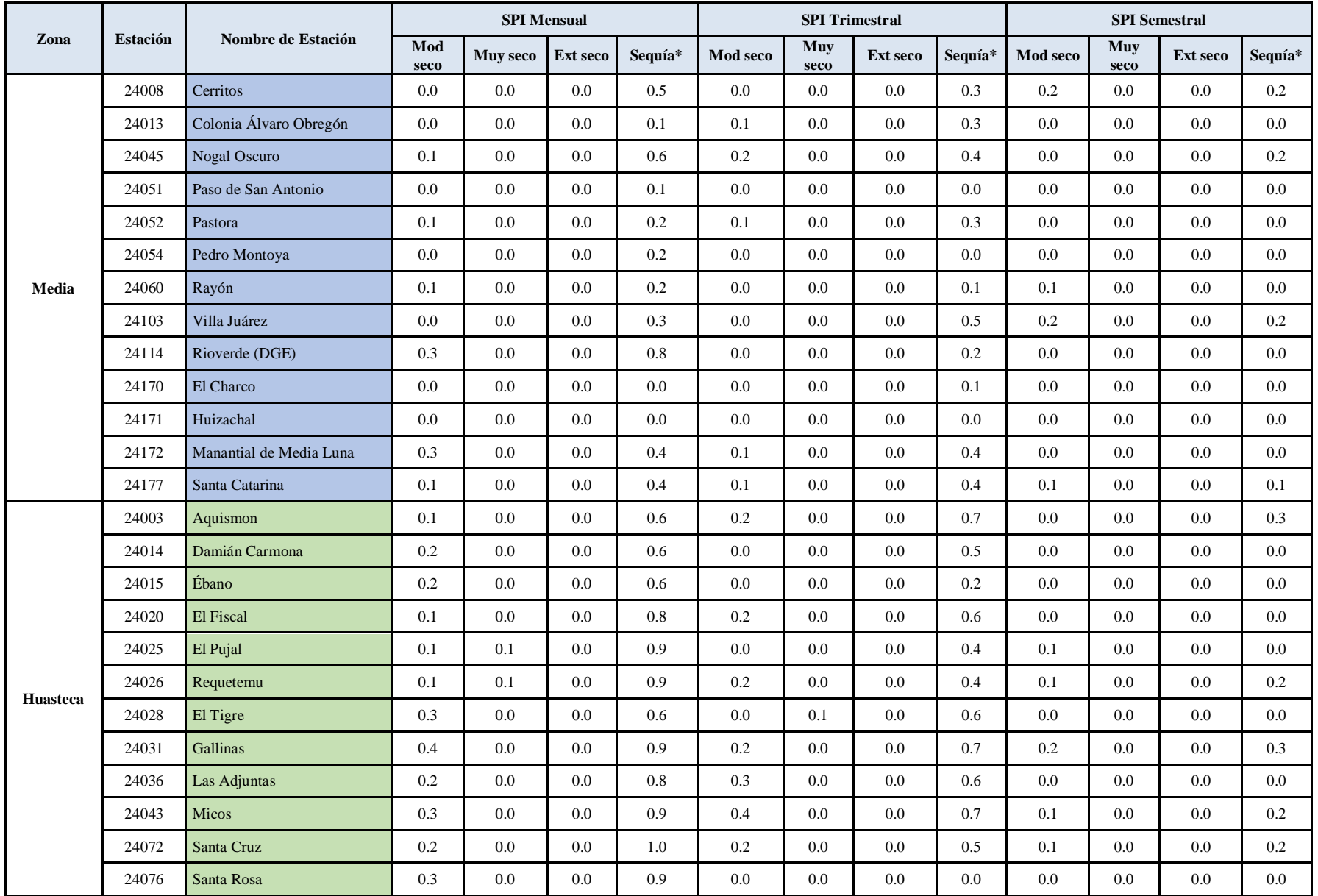

![](_page_119_Picture_384.jpeg)

\* Índice menor de -1;

Nota: Frecuencias al 80% de probabilidad

<span id="page-120-0"></span>![](_page_120_Picture_734.jpeg)

**Cuadro 24.** Frecuencias de las clases de sequía a nivel mensual, trimestral y semestral del método SPEI

![](_page_121_Picture_786.jpeg)

![](_page_122_Picture_384.jpeg)

\* Índice menor de -1;

Nota: Frecuencias al 80% de probabilidad

Con las frecuencias a una probabilidad del 80% de cada clase de sequía en las estaciones meteorológicas, se realizó la interpolación de las frecuencias para una misma clase de sequía, considerando los métodos SPI y SPEI y los periodos de duración de 1, 3 y 6 meses.

### 5.4.1. SPI

Como ejemplo de la distribución espacial de la frecuencia de la sequía por este método, se usaron los periodos de 1, 3 y 6 meses para la clase de sequía Moderadamente seca.

Para el periodo de un mes, y una sequía Moderadamente seca  $(ModS<sub>1</sub>)$ , la distribución de la frecuencia se aprecia en la [Figura 23.](#page-124-0)

En la clase de sequía  $ModS_1$ , la frecuencia que dominó en el Estado fue entre 0% y 17% para el periodo citado durante los años que se analizaron 1981-2010 (30 años) cubriendo el 82.72% del Estado de San Luis Potosí.

Así mismo en la zona media-Sur de la Huasteca se identificaron áreas donde la frecuencia de sequía  $ModS<sub>1</sub>$  para un periodo de un mes fue entre 17% y 33% en 15.71% de la superficie con respecto al total del Estado de San Luis Potosí. En otras palabras en estas áreas el 33% significa que de 360 meses (30 años) en 118.8 meses se presentan con sequía  $ModS<sub>1</sub>$  en dichas regiones cuando se analiza la sequía en periodos de un mes.

Solo en cuatro zonas pequeñas se observó una frecuencia entre 33% y 50% (color verde) que representan el 1.57% del Estado. Cabe mencionar que una parte de la zona Norte del Altiplano no presentó ningún tipo de sequía.

![](_page_124_Figure_0.jpeg)

<span id="page-124-0"></span>**Figura 23.** Distribución espacial de la Sequía moderadamente seca con el método SPI (un mes)

Para el periodo de tres meses, y una clase de sequía Moderadamente seca (ModS<sub>3</sub>) se obtuvó la distribución de la frecuencia que se aprecia en la [Figura 24.](#page-126-0)

Se observa que la clase de sequía  $ModS<sub>3</sub>$  en el Estado de San Luis Potosí, la frecuencia que dominó fue entre 0% y 17% (92.23% del Estado) para el periodo de tres meses durante el periodo analizado (30 años).

Así mismo en diferentes partes del Estado se distinguen zonas donde la frecuencia de sequía ModS<sup>3</sup> para un periodo de tres meses se ubicó entre 17% y 33% sumando un 7.60% de la superficie del Estado de San Luis Potosí. En otras palabras en estas áreas el 33% significa que de 120 trimestres (30 años) en 39.6 trimestres se presentan con sequía  $ModS<sub>3</sub>$  en dichas regiones cuando se analiza la sequía en periodos de tres meses.

Se aprecian dos zonas pequeñas donde la sequía  $ModS<sub>3</sub>$  se presenta con una frecuencia entre 33% y 50% (color verde) que representan el 0.17% del Estado; una de estas se ubica en la zona Centro y la otra en la Huasteca.

![](_page_126_Figure_0.jpeg)

<span id="page-126-0"></span>**Figura 24.** Distribución espacial de la Sequía moderadamente seca con el método SPI (tres meses)

Para el periodo de seis meses, con una clase de sequía Moderadamente seca ( $ModS_6$ ) la distribución espacial de la frecuencia se observa en la [Figura 25.](#page-128-0)

Para el periodo de seis meses la clase de sequía ModS6, la frecuencia que dominó en el Estado fue entre 0% y 17% en 99.40% de la superficie del Estado de San Luis Potosí, para periodos de seis meses durante el periodo de análisis 1981-2010 (30 años).

Así mismo solo en una pequeña área en cada zona la sequía  $ModS<sub>6</sub>$  se presentó con frecuencia entre 17% y 33%, en un 0.60% del total del Estado de San Luis Potosí. En otras palabras en estas áreas el 33% significa que de 60 semestres (30 años) la sequía  $ModS_6$  se presenta en 19.8 semestres en dichas regiones cuando se analiza la sequía en periodos de seis meses.

Con respecto a las demás escalas de sequía: Muy seco (MuyS), Extremadamente seco (ExtS) y alguna clase de sequía (TotS) con las que se trabajaron se identificó que para el periodo de un mes la clase de sequía  $MuyS_1$  la frecuencia que dominó fue entre 0% y 17% en 99.86% de la superficie total del Estado; la sequía  $ExtS<sub>1</sub>$  no se presentó; y la sequía  $TotS<sub>1</sub>$  se presentó en todas las frecuencias, dominando entre 0% y 17% en 46.58% de la superficie total del Estado. Para el caso del periodo de tres meses la escala de sequía MuyS<sub>3</sub> y ExtS<sub>3</sub> no se presentaron; en cuanto la sequía  $TotS<sub>3</sub>$  se encontró que la frecuencia que dominó fue entre 17% y 33% que corresponde al 48.54% de la superficie del Estado de San Luis Potosí. Y Para el caso del periodo de seis meses la clase de sequía MuyS<sub>6</sub> y ExtS<sub>6</sub> no se presentaron; en cuanto a la sequía TotS<sub>6</sub> se observó que la frecuencia que dominó fue entre 0% y 17% con un 95.01% de la superficie del Estado. La distribución espacial de las frecuencias para todas las clases de sequías se presentan en el [Anexo B.](#page-161-0)

![](_page_128_Figure_0.jpeg)

<span id="page-128-0"></span>**Figura 25.** Distribución espacial de la Sequía moderadamente seca con el método SPI (seis meses)

#### 5.4.2. SPEI

.

Como ejemplo de la distribución espacial de la frecuencia de la sequía por este método, se usaron los periodos de 1, 3 y 6 meses para la clase de sequía Moderadamente seca.

La distribución espacial de la frecuencia para el periodo de un mes, y una clase de sequía Moderadamente seca  $(ModS<sub>1</sub>)$  se aprecia en la [Figura 26.](#page-130-0)

En la clase de sequía  $ModS_1$ , la mayor superficie correspondió a la frecuencia entre 17% y 33% para el periodo de un mes durante el periodo que se analizó 1981-2010 (30 años) que se presentó en el 70.34% de la superficie total del Estado de San Luis Potosí (color naranja).

Así mismo, la frecuencia entre 0% y 17% (color gris) cubrió una superficie del 12.33% del Estado de San Luis Potosí, en otras palabras en estas áreas el 17% significa que de 360 meses (30 años) la sequía  $ModS<sub>1</sub>$  se presentan en 61.2 meses en dichas regiones cuando se analiza la sequía en periodos de un mes.

La frecuencia entre 33% y 50% abarcó una superficie del 16.92% (color verde) del total del Estado, mientras que las frecuencias entre 50% y 67% y entre 67% y 83% (colores azul claro y azul respectivamente) se presentaron 0.39% y 0.04% de la superficie, respectivamente, en la parte Sur de la zona de la Huasteca. Cabe mencionar que la zona Huasteca fue la más afectada por este tipo de sequía

![](_page_130_Figure_0.jpeg)

<span id="page-130-0"></span>**Figura 26.** Distribución espacial de la Sequía moderadamente seca con el método SPEI (un mes)

Para el periodo de tres meses, y la clase de sequía Moderadamente seca (ModS<sub>3</sub>) la distribución de la frecuencia se aprecia en la [Figura 27.](#page-132-0)

En la clase de sequía ModS3, la frecuencia de mayor cobertura en el periodo de tres meses, fue entre 0% y 17% que se presentó el 68.83% del total de la superficie del Estado durante el periodo que se analizó 1981-2010 (30 años).

Así mismo, la sequía ModS<sub>3</sub> para un periodo de tres meses fue se presentó con una frecuencia de entre 17% y 33% (color naranja) en 28.78% de la superficie del Estado de San Luis Potosí, distribuida en las cuatro zonas (Altiplano, Centro, Media y Huasteca). En otras palabras en estas áreas el 33% significa que de 120 trimestres (30 años) la sequía  $ModS<sub>3</sub>$  se presenta en 39.6 trimestres en dichas regiones cuando se analiza la sequía en periodos de tres meses.

Se aprecian zonas pequeñas que corresponden a una frecuencia entre 33% y 50% (color verde) en 2.40% de la superficie del Estado; tres de estas se ubican en la zona Huasteca, una más en la zona Centro y la otra en el Altiplano.

![](_page_132_Figure_0.jpeg)

<span id="page-132-0"></span>**Figura 27.** Distribución espacial de la Sequía moderadamente seca con el método SPEI (tres meses)

En el periodo de seis meses, con la clase de sequía Moderadamente seca (ModS6) la distribución de la frecuencia en el Estado de San Luis Potosí se aprecian en la [Figura 28.](#page-134-0)

En el periodo de seis meses la clase de sequía  $ModS<sub>6</sub>$  la frecuencia con mayor cobertura fue entre 0% y 17% que presentó en 99.42% de la superficie del Estado de San Luis Potosí, para el periodo citado durante el periodo que se analizó 1981-2010 (30 años).

Así mismo solo se aprecian pequeñas áreas en la zona Huasteca con una frecuencia entre 17% y 33% que cubren el 0.58% de la superficie total del Estado de San Luis Potosí. En otras palabras en estas áreas el 33% significa que de 60 semestres (30 años) la sequía  $ModS<sub>6</sub>$  se presenta en 19.8 semestres en dichas regiones cuando se analiza la sequía en periodos de seis meses.

Cabe mencionar que en la parte centro de la zona Media y en la parte sur de la zona del Altiplano no se presentó este tipo de sequía ( $ModS_6$ ).

Con respecto a las demás clases de sequía: Muy seca (MuyS), Extremadamente seca (ExtS) y alguna clase de sequía (TotS) con las que se trabajaron, para el periodo de un mes la clase de sequía MuyS<sub>1</sub> presentó frecuencias entre 0% y 17% y entre 17% y 33%, dominando la primera frecuencia en 99.58% de la superficie; la sequía  $ExtS_1$  no se presentó; y la sequía  $TotS_1$  se observó en todas las frecuencias, teniendo mayor cobertura la frecuencia entre 67% y 83% incidiendo en 30.55% de la superficie total del Estado San Luis Potosí. Es importante mencionar que la sequía  $TotS_1$  presentó frecuencia del 100% en la zona Huasteca. Para el periodo de tres meses y clase de sequía MuyS<sub>3</sub> presentaron las frecuencias entre 0% y 17% y entre 17% y 33%, con mayor cobertura de la primera que incidió en 99.97% de la superficie del Estado, mientras que la sequía ExtS<sub>3</sub> no se presentó; en la sequía TotS<sub>3</sub> las frecuencias que dominaron fueron entre 17% y 33% y entre 33% y 50% que cubrieron el 34.97% y el 34.70% de la superficie del Estado, respectivamente. Para el periodo de seis meses las clases de sequías  $MuyS<sub>6</sub> y ExtS<sub>6</sub>$  no se presentaron; en la sequía  $TotS_6$  la frecuencia que dominó fue entre 0% y 17% en 91.12% de la superficie total del Estado de San Luis Potosí. La distribución espacial de las frecuencias para todas las clases de sequías se presentan en el [Anexo B.](#page-161-0)

![](_page_134_Figure_0.jpeg)

<span id="page-134-0"></span>**Figura 28.** Distribución espacial de la Sequía moderadamente seca con el método SPEI (seis meses)

#### 5.4.3. Comparación de los Métodos SPI y SPEI

Se realizó un cotejo entre los resultados obtenidos con los dos métodos, mismos que se presentan en el [Cuadro 25,](#page-135-0) donde se indican la cobertura de las frecuencias de las diferentes categorías de sequía para el periodo de análisis de un mes.

|               |            | <b>Moderadamente seco</b> |            | Muy seco    | <b>Extremadamente seco</b> |                | Alguna Clase de Sequía |             |  |
|---------------|------------|---------------------------|------------|-------------|----------------------------|----------------|------------------------|-------------|--|
| Frecuencia    | <b>SPI</b> | <b>SPEI</b>               | <b>SPI</b> | <b>SPEI</b> | <b>SPI</b>                 | <b>SPEI</b>    | <b>SPI</b>             | <b>SPEI</b> |  |
| $0.00 - 0.17$ | 50,554.092 | 7,532.873                 | 61.043.945 | 60,867.749  |                            | $\overline{a}$ | 28,470.081             | 496.362     |  |
| $0.17 - 0.33$ | 9,601.414  | 42,986.363                | 85.055     | 259.529     |                            |                | 16,386.302             | 2,454.777   |  |
| $0.33 - 0.50$ | 959.966    | 10,338.133                |            |             |                            |                | 3,944.093              | 9,609.588   |  |
| $0.50 - 0.67$ |            | 235.939                   |            |             |                            |                | 3,592.768              | 14,646.504  |  |
| $0.67 - 0.83$ |            | 22.841                    |            |             |                            |                | 6,128.865              | 18,674.615  |  |
| $0.83 - 1.00$ |            |                           |            |             |                            |                | 2,593.646              | 12,848.786  |  |
| $1.00 - 1.20$ |            |                           |            |             |                            |                |                        | 2,393.683   |  |
| <b>Total</b>  | 61,115.471 | 61,116.148                | 61,128.999 | 61,127,278  |                            |                | 61, 115, 755           | 61,124,315  |  |

<span id="page-135-0"></span>Cuadro 25. Superficie (km<sup>2</sup>) de la frecuencia de la sequía mensual de los métodos SPI y SPEI

Nota: las superficies totales no coinciden debido al tamaño del píxel al realizar la interpolación

En el [Cuadro 25](#page-135-0) se presentan las áreas de cada frecuencia por cada clase de sequía para el periodo de un mes, donde se observa que en la clase Moderadamente seco el método SPI presentó solo tres frecuencias, correspondiendo a la frecuencia entre 0% y 17% la mayor superficie, 50,554.092 km<sup>2</sup>, el 82.72% del área del Estado. Cabe mencionar que en esta frecuencia existe una superficie de 5,189.555 km<sup>2</sup> que no presentó sequía (el 10.27% del área de la frecuencia entre 0% y 17%), mientras que para el SPEI para la misma frecuencia se presentó en una superficie de 7,532.876 km<sup>2</sup> (12.33%), teniendo la mayor cobertura la frecuencia entre 17% y 33% con una superficie de 42,986.363 km<sup>2</sup>, que representa el 70.34% de la superficie total del Estado de San Luis Potosí.

En cuanto a la clase de sequía Muy seco se aprecia una similitud entre el método SPI y SPEI en cuanto a la frecuencia entre 0% y 17%, ya que estos abarcan casi todo el Estado con cobertura de 61,043.945 km<sup>2</sup> (99.86%) y 60,867.749 km<sup>2</sup> (99.58%), respectivamente, cabe mencionar que de la superficie mencionada en ambos métodos existe una área que no presentó sequía, para el primer método fue de 48,509.039 km<sup>2</sup> (79.47% del área mencionada) que abarca las zonas del

Altiplano, Centro, Media y una pequeña parte la zona Norte de la Huasteca; y para el segundo método fue de 20,409.884 km<sup>2</sup> (33.53% del área mencionada) que abarca la zona Centro, parte Sur de la zona del Altiplano y aproximadamente la mitad del lado izquierdo de la zona Media. La clase Extremadamente seco no se presentó en ninguno de los métodos.

En relación a la incidencia de alguna clase de sequía en los niveles de tiempo de un mes, se observó que para el método SPI la mayor superficie correspondió a la frecuencia entre 0% y 17% con una superficie de 28,470.081 km<sup>2</sup> (46.58%) mientras en el método SPEI tuvo mayor cobertura la frecuencia entre 67% y 83% con una superficie aproximada de 18,674.615 km<sup>2</sup>  $(30.55\%)$ .

Para el periodo de un mes la clase de sequía Muy seco presentó similitud en ambos métodos de cálculo en la frecuencia entre 0% y 17%, mientras que para la presencia de alguna clase de sequía los resultados fueron marcadamente diferentes, mostrando superficies contrastantes en las frecuencias respectivas.

| Frecuencia    |            | <b>Moderadamente seco</b> |                          | <b>Muy seco</b> |            | <b>Extremadamente seco</b> | Alguna Clase de Sequía |             |  |
|---------------|------------|---------------------------|--------------------------|-----------------|------------|----------------------------|------------------------|-------------|--|
|               | <b>SPI</b> | <b>SPEI</b>               | <b>SPI</b>               | <b>SPEI</b>     | <b>SPI</b> | <b>SPEI</b>                | <b>SPI</b>             | <b>SPEI</b> |  |
| $0.00 - 0.17$ | 56,376.256 | 42,073.816                | $\overline{\phantom{0}}$ | 61,109.495      |            | $\overline{\phantom{0}}$   | 14,965.159             | 7,372.300   |  |
| $0.17 - 0.33$ | 4,645.335  | 17,590.774                |                          | 17.783          |            |                            | 29,667.358             | 21,362.238  |  |
| $0.33 - 0.50$ | 105.397    | 1,465.639                 |                          |                 |            | -                          | 13,199.218             | 21,198.819  |  |
| $0.50 - 0.67$ |            |                           |                          |                 |            |                            | 3,247.979              | 10,342.136  |  |
| $0.67 - 0.83$ |            |                           |                          |                 |            |                            | 44.394                 | 816.758     |  |
| $0.83 - 1.00$ |            |                           |                          |                 |            |                            |                        |             |  |
| <b>Total</b>  | 61,126.989 | 61,130.229                |                          | 61,127,278      | ۰          |                            | 61,124.108             | 61.092.251  |  |

<span id="page-136-0"></span>Cuadro 26. Superficie (km<sup>2</sup>) de la frecuencia de la sequía trimestral de los métodos SPI y SPEI

Nota: las superficies totales no coinciden debido al tamaño del píxel al realizar la interpolación

En el [Cuadro 26](#page-136-0) se muestran los resultados obtenidos para las clases de sequías para el periodo de tres meses; en la clase Moderadamente seco se observó que en ambos métodos (SPI y SPEI) la frecuencia entre 0% y 17% fue la que prevaleció cubriendo superficies de 56,376.256 km<sup>2</sup> (92.23%) y 42.073.816 km<sup>2</sup> (68.83%) respectivamente. En el método SPI la clase Muy seco no se presentó y en el método SPEI la frecuencia que dominó fue entre 0% y 17% con una superficie de 61,109.495 km<sup>2</sup>, siendo en su mayoría del 0% (54,290.192 km<sup>2</sup> con un 88.82% del total del Estado). En el caso de la frecuencia entre 17% y 33% solo se observan pequeñas áreas, con una superficie de 17.783 km<sup>2</sup> que representa el 0.03% de la superficie total del Estado. La clase de sequía Extremadamente seco no se presentó para el periodo citado. En relación a la incidencia de alguna clase de sequía, se encontró que se presentaron sequías en cinco frecuencias en ambos métodos, para el método SPI fue la frecuencia entre 17% y 33% que dominó con una superficie de 29,667.358 km<sup>2</sup> que corresponde al 48.54% del total del área del Estado y para el método SPEI fueron las frecuencias entre 17% y 33% y entre 33% y 50% con superficies de 21,362.238  $\text{km}^2$  (34.97%) y 21,198.819  $\text{km}^2$  (34.70%), respectivamente.

Para el periodo de tres meses, las superficies de la clase de sequía Moderadamente seco presentaron un comportamiento similar en las frecuencias de ambos métodos, aunque las áreas varían; y en lo que se refiere a la presencia de alguna clase de sequía los resultados fueron diferentes en las frecuencias respectivas; ya que, las áreas varían de un método a otro.

| <b>Frecuencia</b> |            | <b>Moderadamente seco</b> |            | <b>Muy seco</b> |            | <b>Extremadamente seco</b> | Alguna Clase de Sequía |             |  |
|-------------------|------------|---------------------------|------------|-----------------|------------|----------------------------|------------------------|-------------|--|
|                   | <b>SPI</b> | <b>SPEI</b>               | <b>SPI</b> | <b>SPEI</b>     | <b>SPI</b> | <b>SPEI</b>                | <b>SPI</b>             | <b>SPEI</b> |  |
| $0.00 - 0.17$     | 60,758.302 | 60,774.762                |            |                 |            | $\overline{a}$             | 58,075.954             | 55,692.153  |  |
| $0.17 - 0.33$     | 368.976    | 354.212                   |            |                 |            |                            | 3,047.452              | 5,059.713   |  |
| $0.33 - 0.50$     |            |                           |            |                 |            |                            |                        | 370.571     |  |
| $0.50 - 0.67$     |            |                           |            |                 |            |                            |                        |             |  |
| $0.67 - 0.83$     |            |                           |            |                 |            |                            |                        |             |  |
| $0.83 - 1.00$     |            |                           |            |                 |            |                            |                        |             |  |
| <b>Total</b>      | 61,127.278 | 61,128.974                |            |                 |            |                            | 61,123.406             | 61,122.437  |  |

<span id="page-137-0"></span>Cuadro 27. Superficie (km<sup>2</sup>) de la frecuencia de la sequía semestral de los métodos SPI y SPEI

Nota: las superficies totales no coinciden debido al tamaño del píxel al realizar la interpolación

En el [Cuadro 27,](#page-137-0) se presentan las superficies correspondientes a las diferentes categorías de sequía y sus frecuencias para el periodo de seis meses. Para la clase Moderadamente seco muestran una similitud en las superficies de las frecuencias entre 0% y 17% y entre 17% y 33% en ambos métodos (SPI y SPEI), en la primera frecuencia se tuvo una incidencia en 60,758.302 km<sup>2</sup> (99.40%) y 60,774.762 km2 (99.42%) respectivamente y para la segunda frecuencia fue de  $368.976 \text{ km}^2$  (0.60%) y  $354.212 \text{ km}^2$  (0.58%), respectivamente; cabe mencionar que en la distribución espacial de las frecuencias en el método SPI existe una superficie de 2,347.223 km<sup>2</sup> (3.86% del total del área mencionada) cuya frecuencia fue 0% distribuida en la parte sur de la

zona altiplano y en la norte de la zona centro, y en el método SPEI existe una superficie de  $3,667.876 \text{ km}^2$  (5.94% del total del área mencionada) distribuida entre la zona Media y la zona del Altiplano cuya frecuencia fue 0% en ésta clase de sequía. Las clases Muy seco y Extremadamente seco no se presentaron. Para el caso la presencia de alguna clase de sequía, se registró una similitud entre las áreas de ambos métodos (SPI y SPEI) las frecuencias entre 0% y 17%, 17% y 33% y entre 33% y 50% con las siguientes superficies: para la primer frecuencia de 58,075.954 km<sup>2</sup> (95.01%) y 55,692.153 km<sup>2</sup> (91.12%), respectivamente, en la segunda frecuencia de 3,047.452 km<sup>2</sup> (4.99%) y 5,059.713 km<sup>2</sup> (8.28%), respectivamente y para la tercera frecuencia de 370,571 km<sup>2</sup> (0.61%) en el método SPEI.

En lo que se refiere al periodo de seis meses la clase Moderadamente seco y si existe Alguna Clase de Sequía se identificó un comportamiento similar en las frecuencias de los dos métodos y las clases Muy seco y Extremadamente seco no se presentaron en ninguno de los métodos para el periodo analizado.

#### **6. CONCLUSIONES**

Con base a los objetivos planteados se realizó la caracterización y análisis espacial de la sequía en el Estado de San Luis Potosí considerando tres periodos de tiempo (1, 3 y 6 meses) y dos métodos de cálculo de índices de sequía: SPI y SPEI.

En el periodo de un mes, los resultados obtenidos con el método SPI mostraron menor frecuencia, intensidad y duración en las sequías con respecto al método SPEI. Para periodos de tres y seis meses, el método SPI arrojó mayor frecuencia e intensidad de las sequías pero de menor duración con respecto al SPEI.

En los periodos de 1 y 3 meses para la categoría de sequía Moderadamente seco, las mayores superficies correspondieron a ocurrencias con menor frecuencia en ambos métodos, solo que con una mayor superficie en el SPI. La mayor frecuencia para el SPI y SPEI en la clase Moderadamente seco se presentó en la zona Huasteca del Estado de San Luis Potosí. Para el periodo de 6 meses el método SPEI presentó mayor frecuencia de sequía Moderadamente seco en la zona Huasteca, pero en pequeñas áreas.

En la categoría de sequía Muy seco para el periodo de 1 mes el método SPI se presentó con menor frecuencia en una mayor proporción de la superficie, similar al SPEI aunque con mayor superficie; mientras que la mayor frecuencia se identificó en la zona Huasteca. Para el periodo de tres meses el método SPI no presentó esta clase de sequía; sin embargo, el método SPEI detectó algunas áreas en la zona Huasteca con una frecuencia entre 17% y 33%. Para el periodo de seis meses ningún método identificó esta clase de sequía.

En el caso de la clase de sequía Extremadamente seco los métodos SPI y SPEI no detectaron ocurrencia en el Estado para los periodos de 1, 3 y 6 meses.

Cuando se analizaron los métodos incluyendo todas las clases de sequía para advertir la presencia de algún tipo sequía en el Estado de San Luis Potosí, se observó que en el periodo de un mes el método SPEI identificó presencia de sequía con varias frecuencias en el Estado, destacando la zona Huasteca por tener una frecuencia entre 83% y 100% en la mayoría de la zona. En el caso del método SPI también destacó la zona Huasteca pero con frecuencias menores, principalmente entre 33% y 50% y 50% y 67%. Para el periodo de tres meses la distribución del método SPEI presentó mayores frecuencias respecto al SPI, ubicándose en la zona Huasteca la mayor frecuencia. Para el caso de la distribución en el periodo de seis meses se observó una similitud entre ambos métodos, sobresaliendo la zona Huasteca con la frecuencia entre 17% y 33%.

### **7. RECOMENDACIONES**

La estimación de datos faltantes confiables requiere tiempo debido a la diversidad de métodos y complejidad en el comportamiento de las variables de interés, por lo que el investigador debe analizar dicho comportamiento para realizar la selección.

El método SPI tiene la ventaja de solo requerir la precipitación para la estimación de los índices de sequía, a diferencia del método SPEI que necesita además de la precipitación, las temperaturas máximas y mínimas, utilizadas para la estimación de la evapotranspiración por el método de Thornthwaite.

Ambos métodos estiman de forma similar los índices de sequía, difiriendo un poco en la sensibilidad el método SPEI, ya que al considerar la variable temperatura la intensidad se incrementa.

Poner atención en la zona Huasteca, ya que el estudio detectó que en esta zona ocurrieron sequías más intensas y frecuentes en los 30 años de análisis (1981-2010) con respecto a las otras tres zonas.

El análisis de la sequía en una región permite identificar áreas expuestas a este fenómeno, por lo que es de utilidad para prevenir y preparar las medidas para mitigar sus efectos. Crear organismos destinados a coordinar actividades tales como el almacenamiento adecuado de granos básicos, hacer un uso eficiente del agua en épocas de abundancia, planes de conservación de la infraestructura y esquemas de difusión que fomente la participación organizada de la sociedad.

## **8. LITERATURA CITADA**

- $\triangleright$  Allen R. G.; Pereira L. S.; Raes D. y Smith M. 1998. Evapotranspiración de cultivo guías para la determinación de los requerimientos de agua de los cultivos. Estudio FAO Riego y Drenaje. Boletín 56. 299 pp.
- Álvarez, Pozos, Sandra Luz. 2002. Evaluación de tres métodos para caracterizar la sequía en cuatro localidades del Estado de Jalisco. Tesis. Maestro en ciencias. Montecillos, Texcoco, Estado de México. Pp. 8-11.
- Castorena, G., Sánchez E., Florescano, E., Padillo, G. y Rodríguez L. 1980. Análisis histórico de las sequías en México. Secretaria de Agricultura de Recursos Hidráulicos (SARH). No 22. Pp. 46-66.
- CONAGUA-UJED. 2014. Programa Nacional contra la Sequía (PRONACOSE). Programa de medidas preventivas y de mitigación de la sequía (PMPMS) en el consejo de cuenca del altiplano. Convenio de colaboración CONAGUA-UJED. Universidad Juárez del Estado de Durango. CNA-SGT-GIABA-UJED/2013. Torreón, Coahuila. Pp. 31-35.
- Consejo Superior de Investigaciones Científicas. (CSIC). 2009. SPEI-Calculator. Beguería, S y Vicente Serrano, S. M (Autor) [En línea]. < http://hdl.handle.net/10261/10002> [Consulta: 8 de abril de 2014].
- CLICOM, Clima Computarizado. 2015. Datos climáticos diarios del CLICOM del SMN con gráficas del CICESE [En línea] < http://clicom-mex.cicese.mx/ > [consulta: 15 de julio 2013].
- Corvera, M. C., Mojarro, D.F., Velasco, V.I. y González, T.J. 2006. Programa SIG GENEZA y el SPI, para caracterizar la sequía y su relación con siniestros de cultivos de temporal e incendios forestales. In: Bravo, L. Ángel, Salinas, G. H. y Rumayor, R. A. (editores) Sequía: vulnerabilidad, impacto y tecnología para afrontarla en el Norte Centro de México. Libro técnico No. 4. 2ª edición. Instituto Nacional de Investigaciones Forestales, Agrícolas y Pecuarias (INIFAP). Centro de investigación regional Norte-Centro. Campo experimental Zacatecas. Pp. 67-74.
- Environmental Modeling Center/National Centers for Environmental Prediction/National Weather Service/NOAA/U.S. Department of Commerce. 2010. NCEP Climate Forecast System Reanalysis (CFSR) Monthly Products, January 1979 to

December 2010. Research Data Archive at the National Center for Atmospheric Research, Computational and Information Systems Laboratory. http://rda.ucar.edu/datasets/ds093.2/. Accessed 20/01/2014.

- Espín, Sánchez David. 2010. La escasez de agua en el mundo: Problemas presentes y futuros. [En línea] 18 de febrero de 2010. < http://lasequiaenelmundo.blogspot.mx/ > [Consulta: 20 de abril de 2013].
- Fuka, D.R., C.A. MacAllister, A.T. Degaetano, and Z.M. Easton. 2013. Using the Climate Forecast System Reanalysis dataset to improve weather input data for watershed models. Hydrological Processes. DOI: 10.1002/hyp.10073. 11 pp.
- Gallardo, B. Y. 2006. Indicadores de sequías. [En línea] 2006. <http://www.monografias.com/trabajos44/indicadores-sequias/indicadoressequias2.shtml> [Consulta: 22 de abril de 2013].
- García, J. F., Fuentes, M. O. y Matías, R. L. G. 2002. Sequías. Serie Fascículos. Centro Nacional de Prevención de Desastres (CENAPRED). Secretaria de Gobernación. Pp. 15- 20.
- Hurtado, M. G., y Cadena M. 2002. Aplicación de índices de sequía en Colombia. Meteorología Colombiana. Edición 5. ISSN 0124-6984. Bogotá, D.C. Colombia. Pp. 131-137.
- Instituto Nacional de Estadística Geografía e informática (INEGI). 2012. [En línea] < http://www.cuentame.inegi.org.mx/monografias/informacion/slp/territorio/default.aspx ?tema=me&e= $24 >$ [consulta: 5 de mayo de 2015].
- Instituto Nacional de Estadística Geografía e informática (INEGI). 1993. Anuario Estadístico del Estado de San Luis Potosí. Gobierno del Estado de San Luis Potosí. Edición 1993. ISSN 0188-8447. 118 pp.
- $\triangleright$  Instituto Nacional de Estadística Geografía e informática (INEGI). 1994. Anuario Estadístico del Estado de San Luis Potosí. Anuario Estadístico del Estado de San Luis Potosí. Gobierno del Estado de San Luis Potosí. Edición 1994. ISSN 0188-8447.
- $\triangleright$  Instituto Nicaragüense de Estudios Territoriales (INETER). 2004. Fenómenos meteorológicos: Sequía. [En línea] 5 de enero de
2004.<http://webserver2.ineter.gob.ni/Direcciones/meteorologia/Desastres/Sequia/la\_s equia.html > [Consulta: 20 de abril de 2013].

- Linsley, R., M. Kholer, y J. Paulus. 1977. Hidrología para ingenieros. E. McGraw-Hill Latinoamericana, S. A. México. pp. 21-22. 386 pp.
- $\triangleright$  McKee, T. B., N. J. Doesken and J. Kleist. 1993. The relationship of drought frequency and duration to time scales. Preprint. Eight Conference on applied climatology, January 17-22. Anaheim: California. pp. 179-184.
- Medina, G.G., Ruiz, C. J. y Bravo, L. A. 2006. Definición y clasificación de la sequía. *In:* Bravo, L. Ángel, Salinas, G. H. y Rumayor, R. A. (editores). Sequía: vulnerabilidad, impacto y tecnología para afrontarla en el Norte Centro de México. Libro técnico No. 4. 2ª edición. Instituto Nacional de Investigaciones Forestales, Agrícolas y Pecuarias (INIFAP). Centro de investigación regional Norte-Centro. Campo experimental Zacatecas. Pp. 37-41.
- National Drought Mitigation Center (NDMC), 2012. Sitio web oficial del National Drought Mitigation Center. [En línea] julio de 2012. < http://drought.unl.edu > [consulta: 21 de agosto de 2014].
- National Oceanic and Atmospheric Administration (NOAA) Paleoclimatología. La sequía en América del Norte: Una paleoperspectiva. [En línea] 28 de agosto de 2003. < http://www.mendoza-conicet.gob.ar/paleo/es/drought/drght\_what.html > [Consulta: 20 de abril de 2013].
- Palmer, W. C. 1965. Meteorological Drought. Research paper No. 45. U. S. Department of Commerce Wether Bureau. Washington, D. C.
- Quevedo, N. A. y Aceves, N. L. A. 1995. Regresión periódica aplicada a la agroclimatología. Instituto de Recursos Genéticos y Productividad. Colegio de Postgraduados. Campus Tabasco. 20 pp.
- $\triangleright$  Rivera, del Rio, Roberto. 2005. Comportamiento espacio temporal de la sequía en el Estado de Durango, México. Tesis. Maestro en ciencias. Montecillos, Texcoco, Estado de México. Pp. 13-33.
- $\triangleright$  Salati, E. y A. C. Nobre. 1991. "Possible climatic impacts of tropical deforestation", in Climatic Change. Vol. 19. Pp. 177-196.
- Secretaría de Desarrollo Económico. 2015. El Estado de San Luis Potosí. San Luis Potosí. Gobierno del Estado 2009-2015. 38 pp.
- $\triangleright$  Secretaría de Desarrollo Económico. 2012. Perfiles Industriales del Estado de San Luis Potosí. 2012. [En línea] <http://www.sdeslp.gob.mx/estudios/perfiles/Estado%20de%20SLP.pdf> [Consulta: 22 de abril de 2013].
- The National Centers for Environmental Prediction (NCEP). 2014. [En línea] < http://globalweather.tamu.edu/ > [consulta: 20 de enero de 2014].
- Velasco, Israel, y Collado Jaime. 1998. Elementos de planeación para afrontar sequías. XV congreso Nacional de Hidráulica. Oaxaca, Oax. México.
- Velasco, V. I. 2006. Importancia del fenómeno de la sequía. *In:* Bravo, L. Ángel, Salinas, G. H. y Rumayor, R. A. (editores). Sequía: vulnerabilidad, impacto y tecnología para afrontarla en el Norte Centro de México. Libro técnico No. 4. 2ª edición. Instituto Nacional de Investigaciones Forestales, Agrícolas y Pecuarias (INIFAP). Centro de investigación regional Norte-Centro. Campo experimental Zacatecas. Pp. 5-31.
- Vicente-Serrano, S. M., Santiago Beguería and Juan I. López-Moreno. 2010. A Multiscalar Drought Index Sensitive to Global Warming: The Standardized Precipitation Evapotranspiration Index - SPEI. Volume: 23. Journal of Climate. 23 pp.
- Vicente-Serrano, S. M., Santiago Beguería and Juan I. Lopez-Moreno. 2011. Spanish National Research Council. CSIC. Zaragoza, Spain. 40 pp.

## **Anexo A PERIODI**

PERIODI es un software que se desarrolló bajo QBasic en MS-DOS, por lo que para su uso se requirió trabajar en una máquina que contenga Windows XP, como en el caso de las computadoras más recientes no cuentan con este software, se utilizó un sistema virtual llamado "VWwarePlayer".

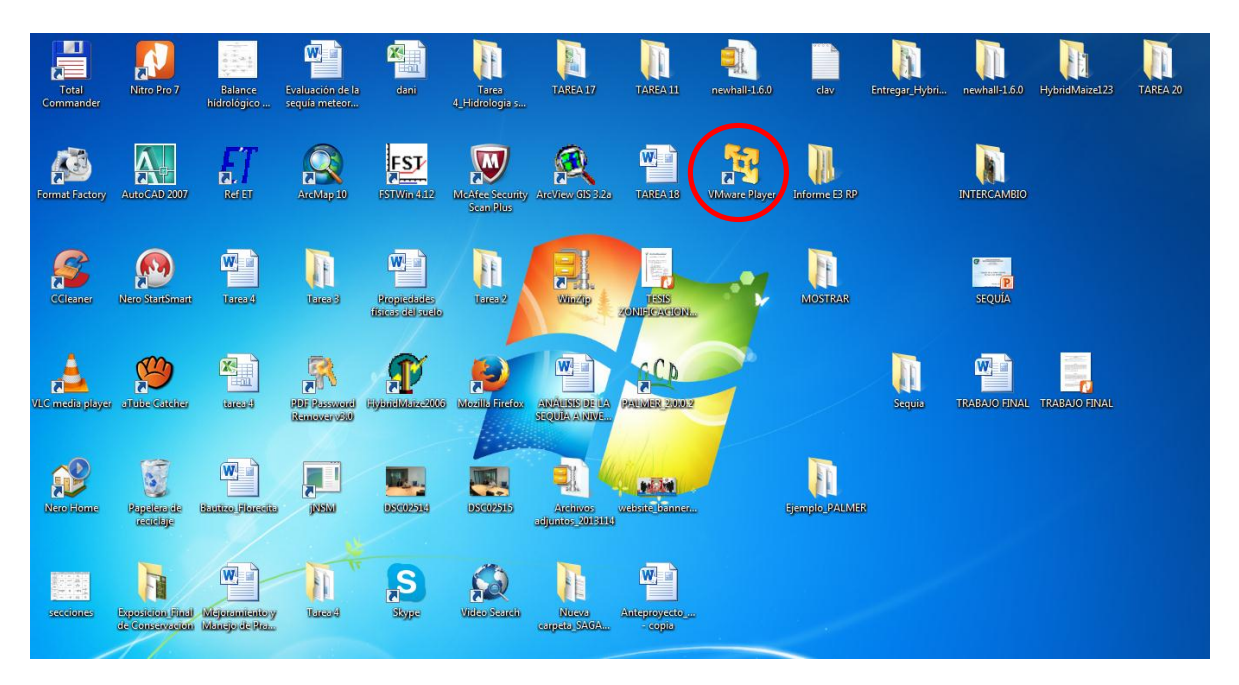

**Figura A 1.** Icono de "VW warePlayer"

Una vez que se entra al Windows virtual se selecciona la opción "Windows XP professional" la cual se encuentra al lado izquierdo, una vez seleccionado se tendrá que dar clik a "Play virtual machine" para poder tener acceso al Windows.

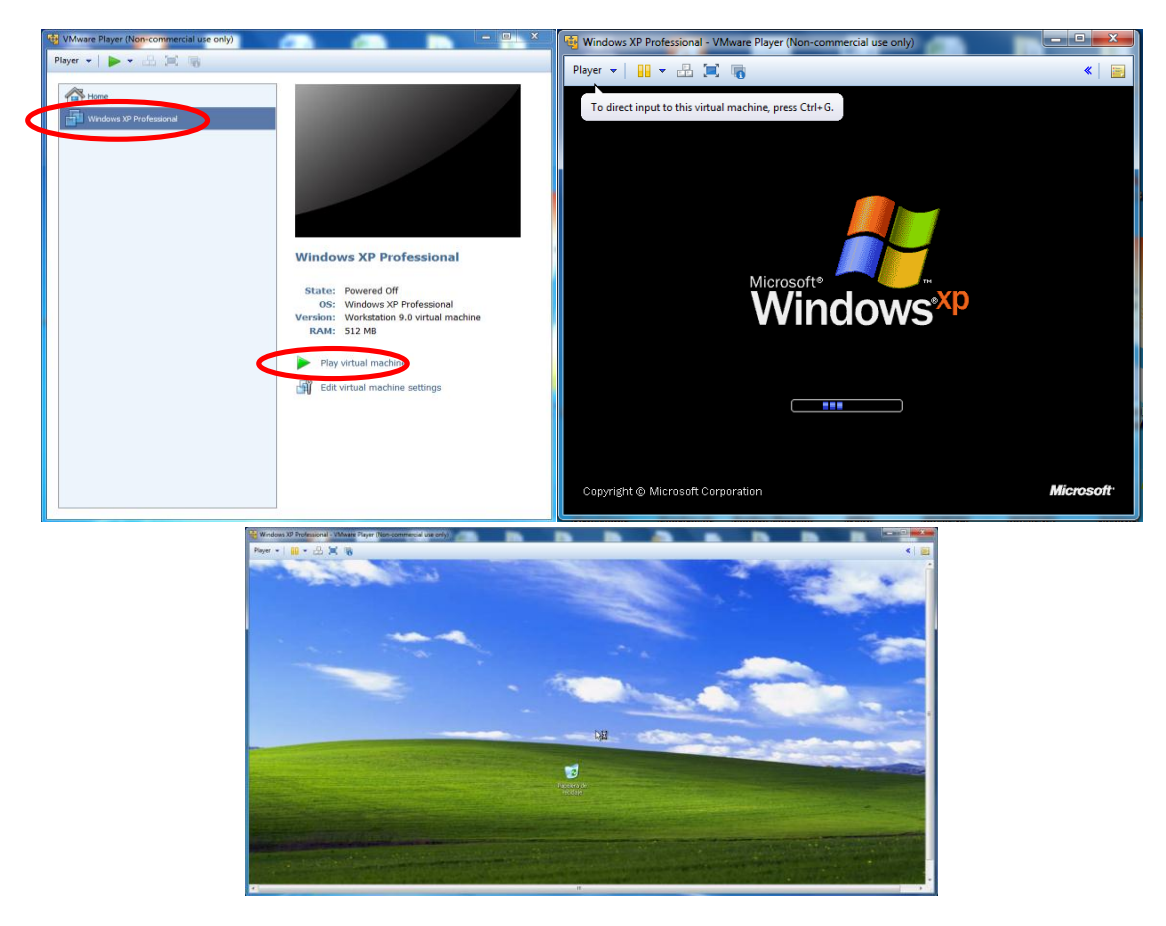

**Figura A 2.** Sistema virtual "VW warePlayer" con Windows XP

Se entra a "Mi PC" y se selecciona "Disco local (C:)" donde se colocara el software "PERIODO".

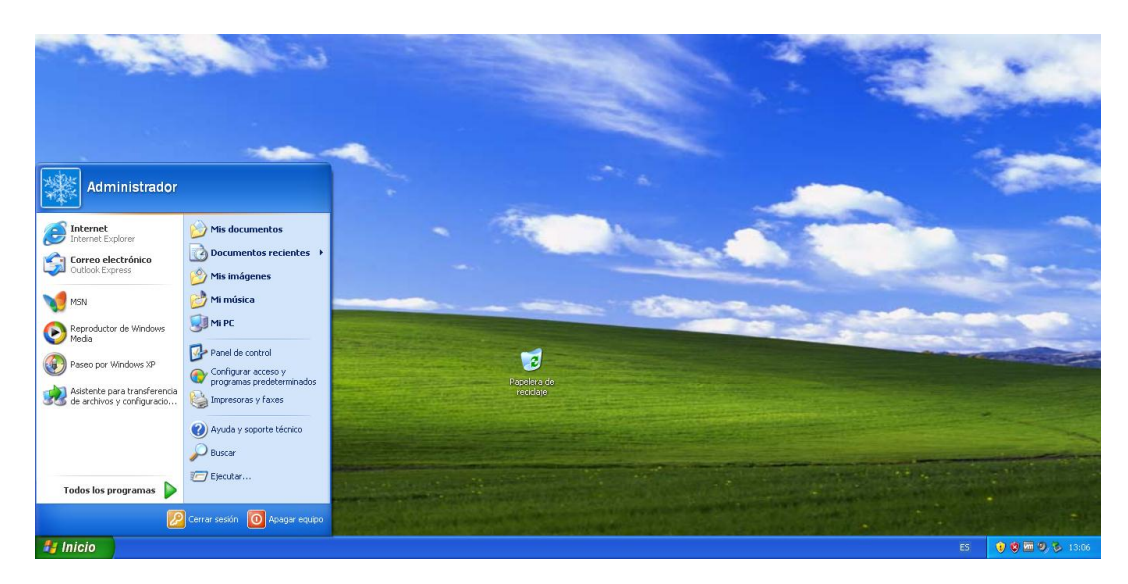

**Figura A 3.** Windows XP

| Administrador<br>$\mathbb{R}^2$                                                                                                    |                                                                                                    |                                                                                                    |
|----------------------------------------------------------------------------------------------------|----------------------------------------------------------------------------------------------------|----------------------------------------------------------------------------------------------------|
| Internet<br>Mis documentos<br>Internet Explorer<br>△ Documentos recientes →<br>Correo electrónico<br>Outlook Express<br>Mis imágenes<br>Mi música<br><b>MSN</b><br><b>UMPC</b><br>Reproductor de Windows<br>Media<br><b>V-</b> Panel de control<br>Paseo por Windows XP<br>, Configurar acceso y<br>programas predeterminados<br>Asistente para transferencia<br>Impresoras y faxes<br>de archivos y configuracio<br>(Ayuda y soporte técnico<br><b>Buscar</b><br>D Ejecutar<br>Todos los programas<br>Cerrar sesión 10 Apagar equipo | <b>Z</b> as PC<br>Archivo Edición Ver Favoritos Herranientas Ayuda<br>$Q_{NSE}$ . $Q$<br>Disigneda Carpetas 111<br><b>Deection</b> & MIPC<br>Archivos almacenados en este equipo<br>$\bullet$<br><b>Tareas del sistema</b><br>The information delivering<br>Documentos de Administrador<br>Documentos compartidos<br>Agregar o qui programas<br><b>Centier une comparective</b><br>Unidades de disco duro<br>$\circ$<br>Obros siblos<br><b>Contract Contract (C)</b><br>4 Mis sitios de red<br>$A$ Mis documentos<br>Dispositivos con almacenamiento estrable<br><b>Concurrentes</b> compartidos<br><b>D</b> Panel de control<br>$560 \text{ ds } 3\% (4)$<br><b>EL</b> UNIVERSITY<br>$\left  \mathbf{a} \right $<br><b>Detailes</b><br>Disco local (C:)<br>Disco local<br>Sistema de archivos: NTFS<br>Especio libre: 7,09 GB<br>Tanaño total: 9,98 GB | = Disco local (C)<br>Archivo Edición Ver Favoritos Herramientas Autola<br>O Mrás + C) + S D Biogasta D Carpetas [11]+<br>× El⊁<br>$-2$<br>Direction Re CA<br><b>Tareas del sistema</b><br>Documents and Settings<br>Archivos de programa<br><b>IM</b> Coultar al contenido de esta<br><b>Limited</b><br>dbujo Daniel<br>WINDOWS<br><b>IIA Agregar o guitar programas</b><br><b>Innovitivia</b><br>D Batte arthurs of<br>PERIODI<br>PODOLSKI<br>Tareas de archivo y carpeta<br>O new reserva carpets<br>Spanish<br>4.743 KB<br>Podobky<br>also Multimedian<br>Publicar esta carpéta en Web<br>Corporty esta carpeta<br>Spanish.zar<br>Spanish.ld<br><b>TTT</b> Antwork<br>$\begin{array}{c} \hline \end{array}$<br><b>Otros sitios</b><br>$\begin{tabular}{ c c } \hline $Z$ & defeld \\ \hline \hline 0 & Dccx+er(z) & {\rm the text} \\ \hline \hline 0 & 0 & 0 \\ \hline \end{tabular}$<br>Trapo Leod<br>Anchievo PCO<br><b>WINE</b><br>m<br>A Ms documentos<br>L'ATE<br>y Documentos compertides<br>$\begin{tabular}{ c c } \hline \hline \multicolumn{1}{ c }{\hspace{1.5em}} \multicolumn{1}{ c }{\hspace{1.5em}} \multicolumn{1}{ c }{\hspace{1.5em}} \multicolumn{1}{ c }{\hspace{1.5em}} \multicolumn{1}{ c }{\hspace{1.5em}} \multicolumn{1}{ c }{\hspace{1.5em}} \multicolumn{1}{ c }{\hspace{1.5em}} \multicolumn{1}{ c }{\hspace{1.5em}} \multicolumn{1}{ c }{\hspace{1.5em}} \multicolumn{1}{ c }{\hspace{1.5em}} \mult$<br>ubrgwHill<br>Documents de texto.<br>We His shot de red<br>Detailes<br>o |
| <b><i><b>A</b></i></b> Inicio                                                                                                    |                                                                                                    |                                                                                                    |

**Figura A 4.** Pasos para colocar el programa PERIODI

Una vez que se han realizado los pasos anteriores se procede a utilizar el software "PERIODI" dando doble clic sobre el icono se tiene acceso.

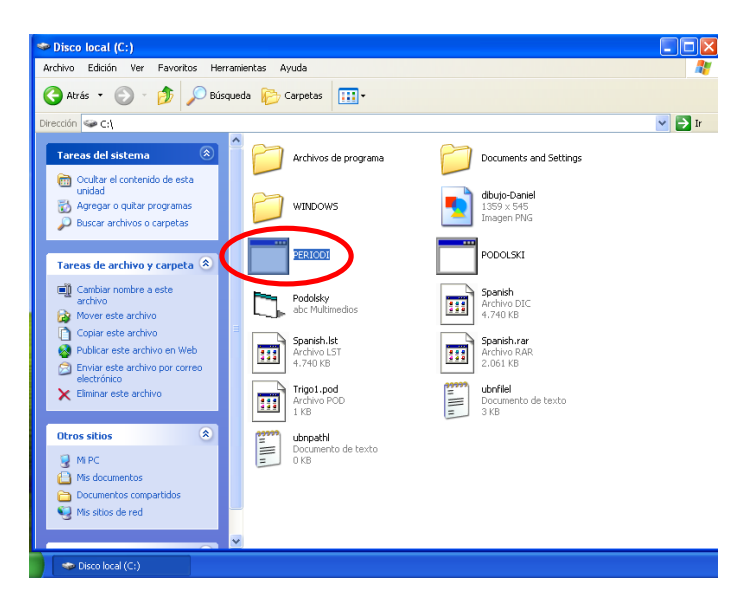

**Figura A 5.** Acceso al programa PERIODI

Se mostrara una pantalla la cual solo trabajara con el teclado siguiendo los pasos que va pidiendo "Pulse cualquier tecla para continuar...".

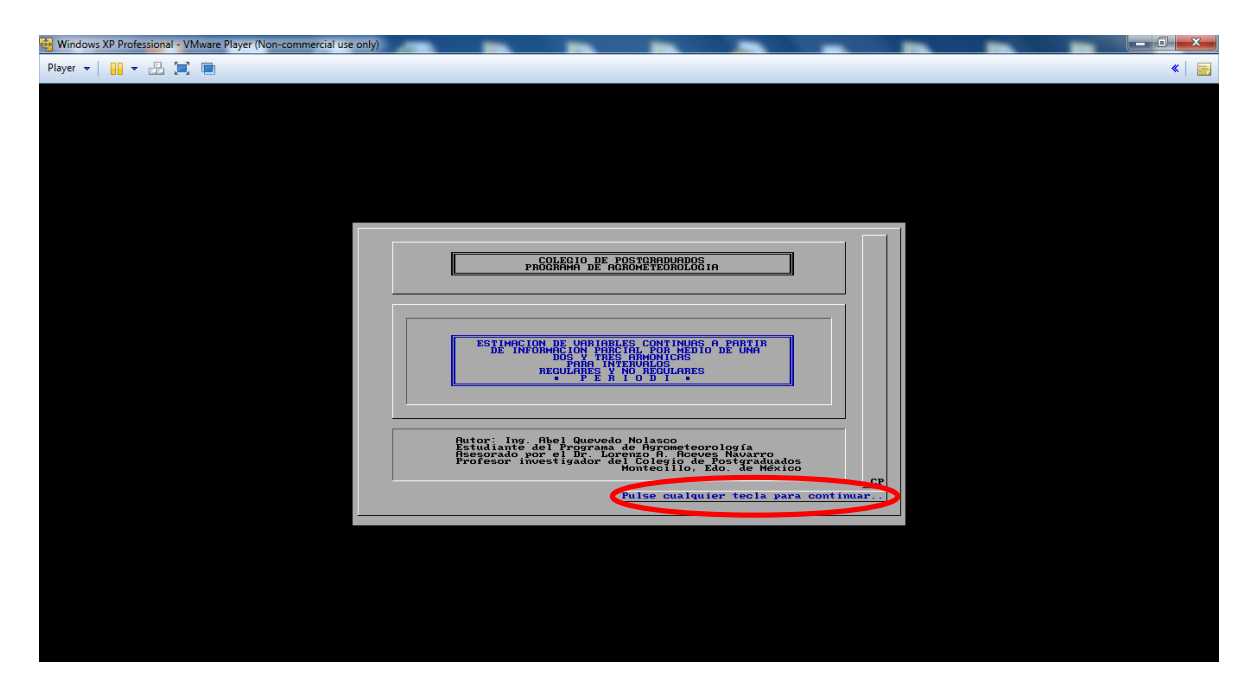

**Figura A 6.** Cuadro de dialogo principal de PERIODI

Aparecerá información relevante para utilizar el software "PERIODI" de igual forma para continuar pedirá que se "Pulse cualquier tecla para continuar...".

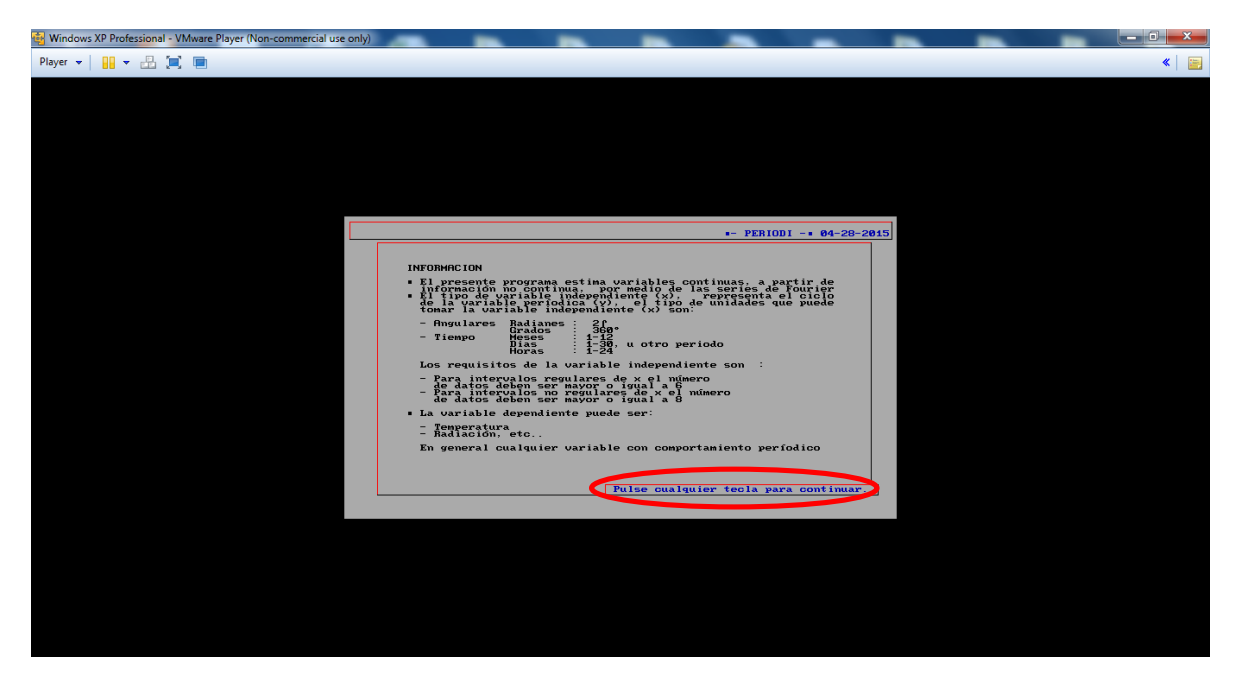

**Figura A 7.** Ayuda del PERIODI

Siguiendo con los pasos pedirá el tipo de variable a analizar: "INDEPENDIENTE (x)"; en la cual se escribirá la variable de la cantidad de datos que se desean adquirir, en este caso son datos Diarios "DIAS" y se da "Enter" para continuar. Ahora pedirá la variable "DEPENDIENTE (Y)", se trata de la variable que se esté trabajando en este caso con la Temperatura Máxima y Temperatura Mínima. Para fines de ejemplificar pondremos la variable de la Temperatura Máxima "Tmax". Para continuar pedirá que se "Pulse cualquier tecla para continuar..".

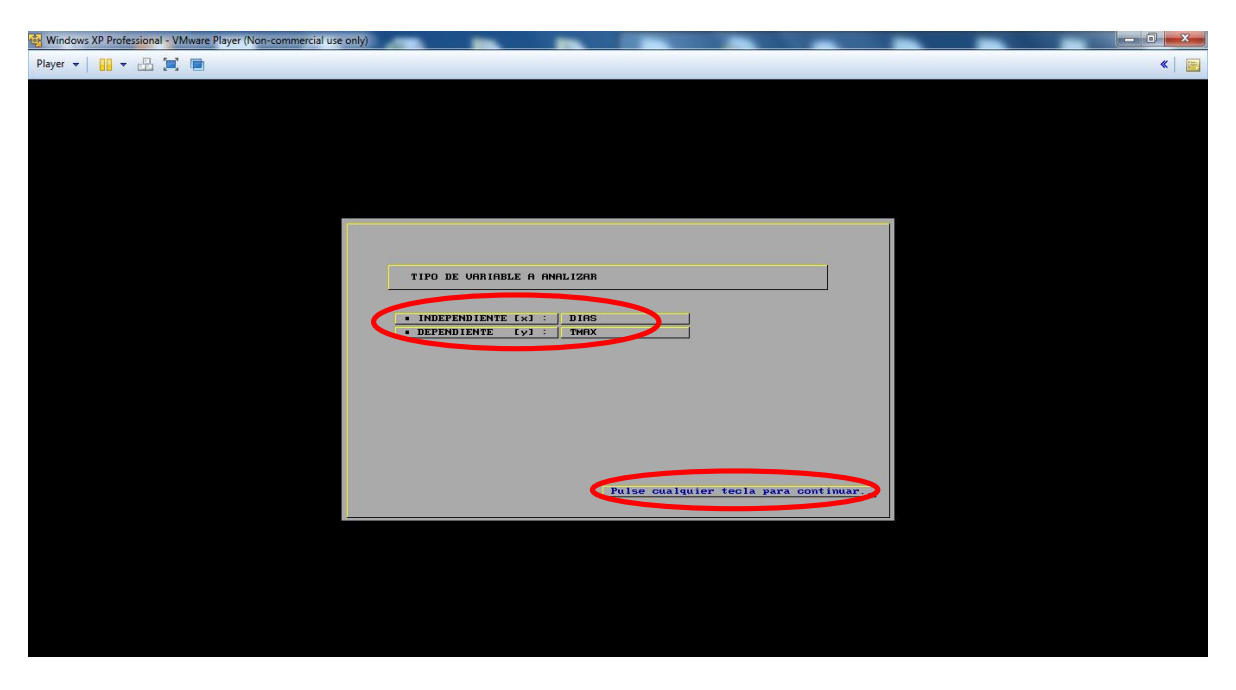

**Figura A 8.** Variables con las que se trabajara

Continuando con los pasos el "PERIODI" pedirá el periodo considerado para realizar la estimación, "DIA INICIAL:" y "DIA FINAL:"; como se están calculando datos diarios el primero será un "1" y en el segundo "365" o "366" dependiendo del año en que se encuentren los datos faltantes. Posteriormente requerirá los "PARES DE DATOS CON INFORMACIÓN (6-20):", para este trabajo se trata de tener un dato por mes del año, así que el valor será de "12", cabe mencionar que en ocasiones este valor será menor dependiendo de la cantidad de datos disponibles en los años de las estaciones en estudio. Para continuar pedirá que se "Pulse cualquier tecla para continuar.".

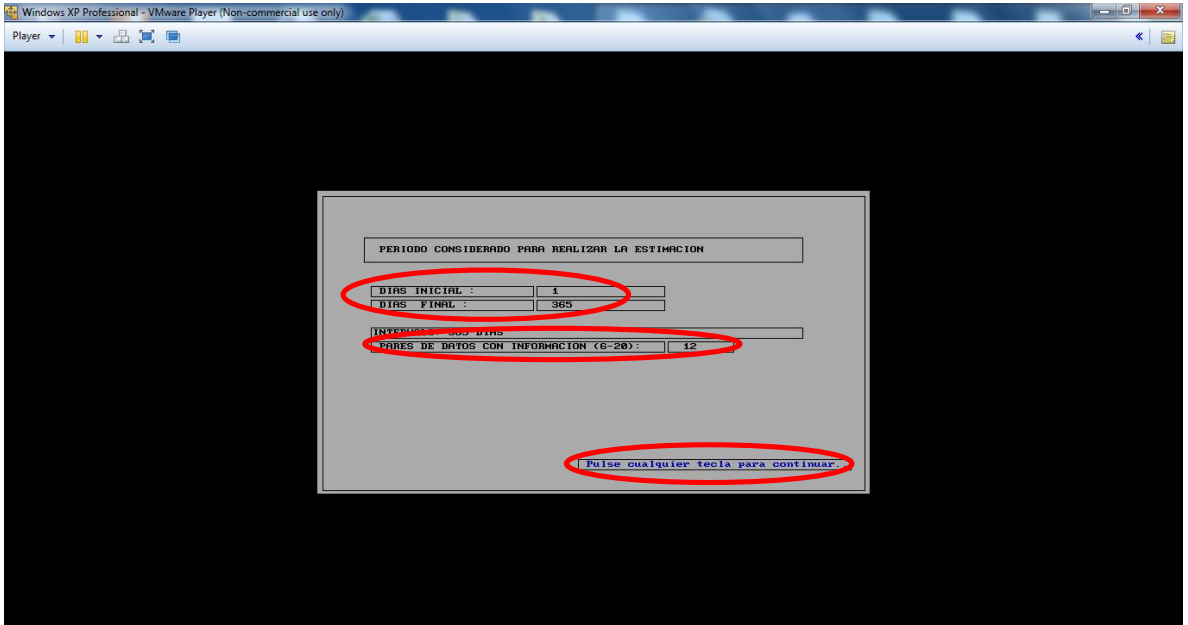

**Figura A 9.** Datos para trabajar

Aparecerá una ventana con la información recabada. Para continuar se presionara la "S" para responder que si esta correcta la información.

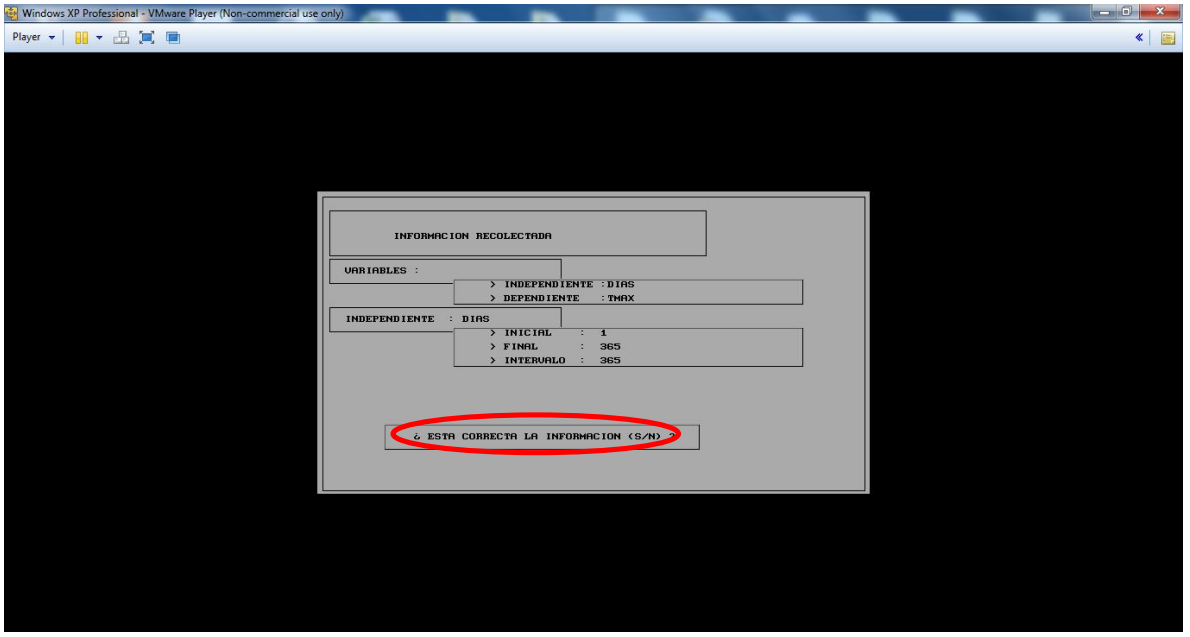

**Figura A 10.** Verificación de la información proporcionada

Aparecerá una ventana donde se da lectura y captura de la información, llenando los campos con los datos que previamente ya se habían trabajado para poderlos ingresar al programa, una vez ya capturada la información requerida se presiona "F1" para almacenar dicha información y después "ESC" para salir y el programa comience a trabajar la información.

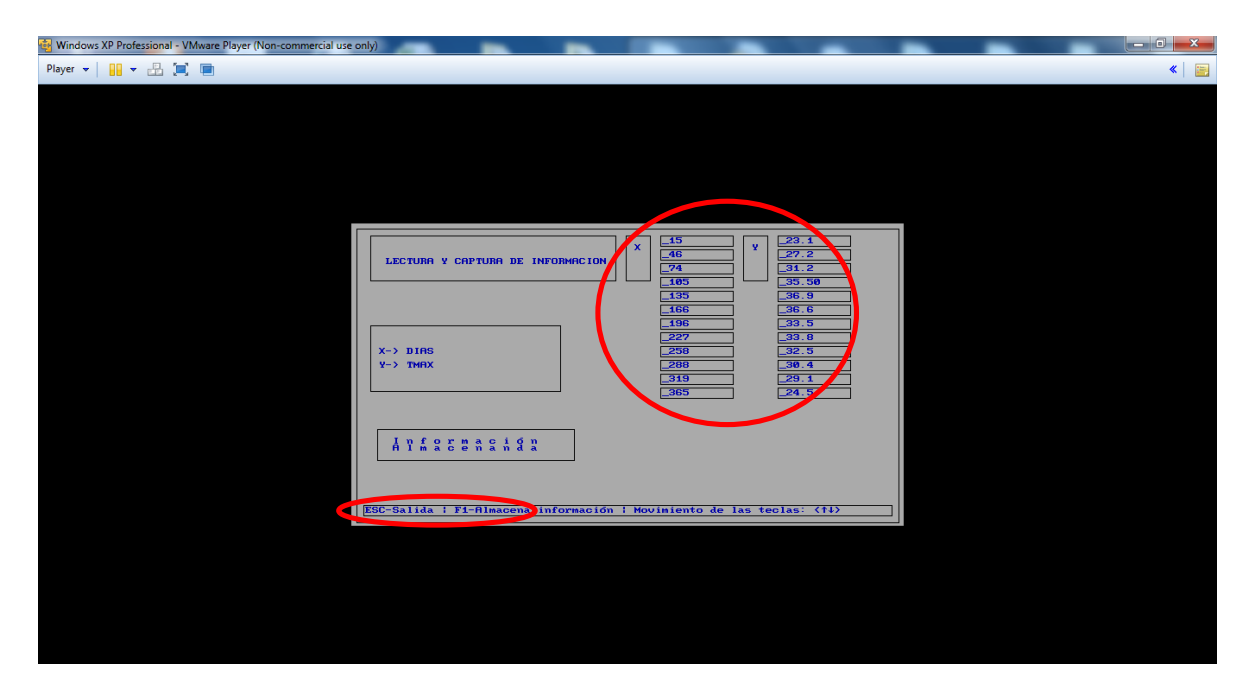

**Figura A 11.** Captura de información

Continua con la estimación de coeficientes, aparecerán tres ventanas de 1 armónica, 2 armónica y 3 armónica, en las cuales para continuar se tendrá que "Pulse cualquier tecla para continuar.." en cada una de ellas.

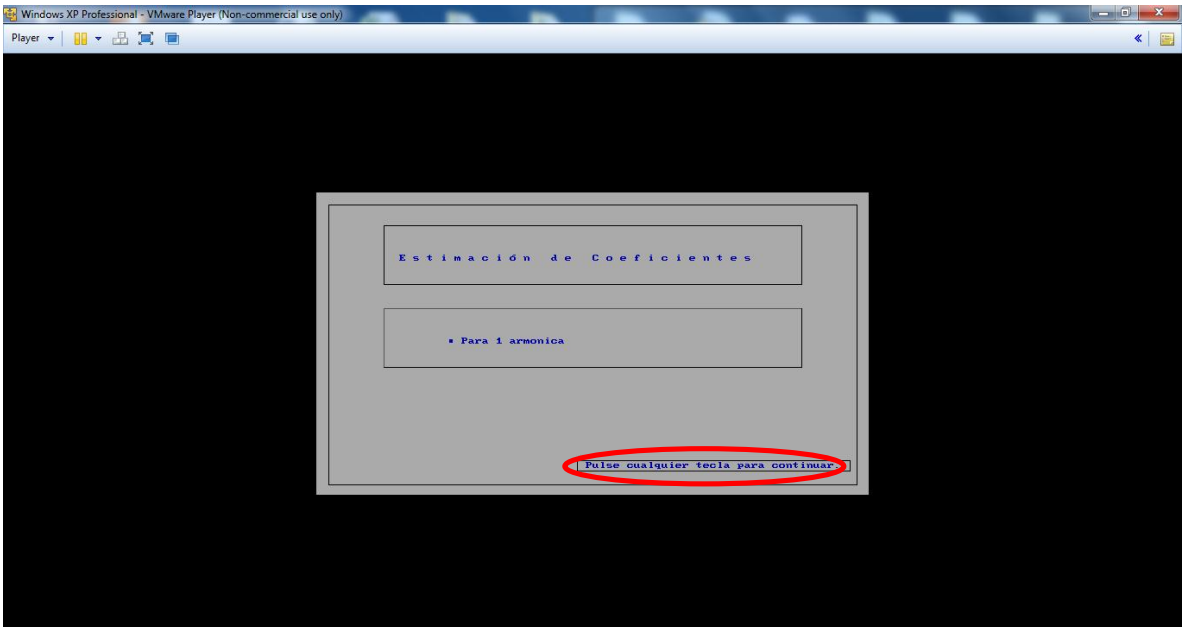

**Figura A 12.** Primera armónica

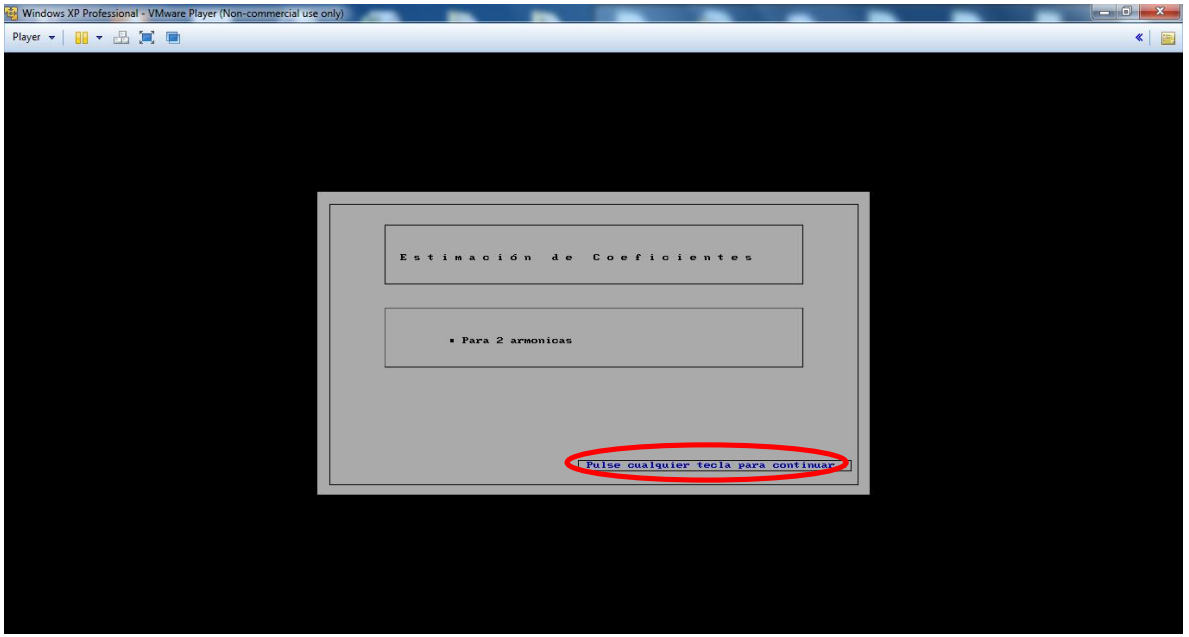

**Figura A 13.** Segunda armónica

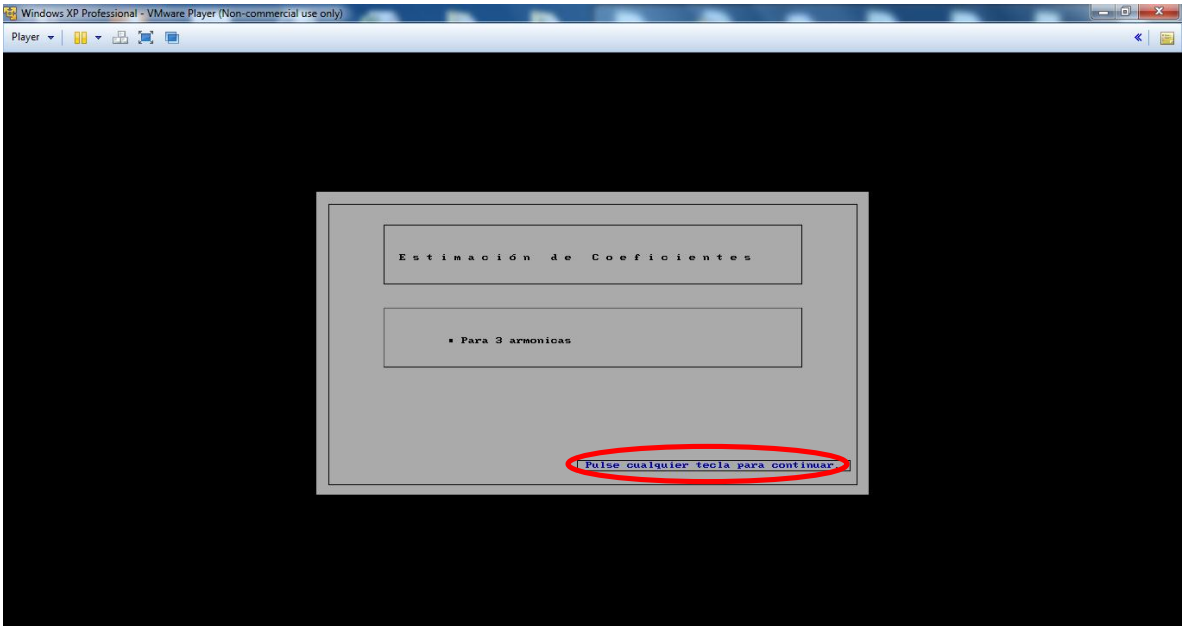

**Figura A 14.** Tercer armónica

Aparecerá un resumen de los coeficientes de las tres armónicas estimadas. Para continuar pedirá que se "Pulse cualquier tecla para continuar..".

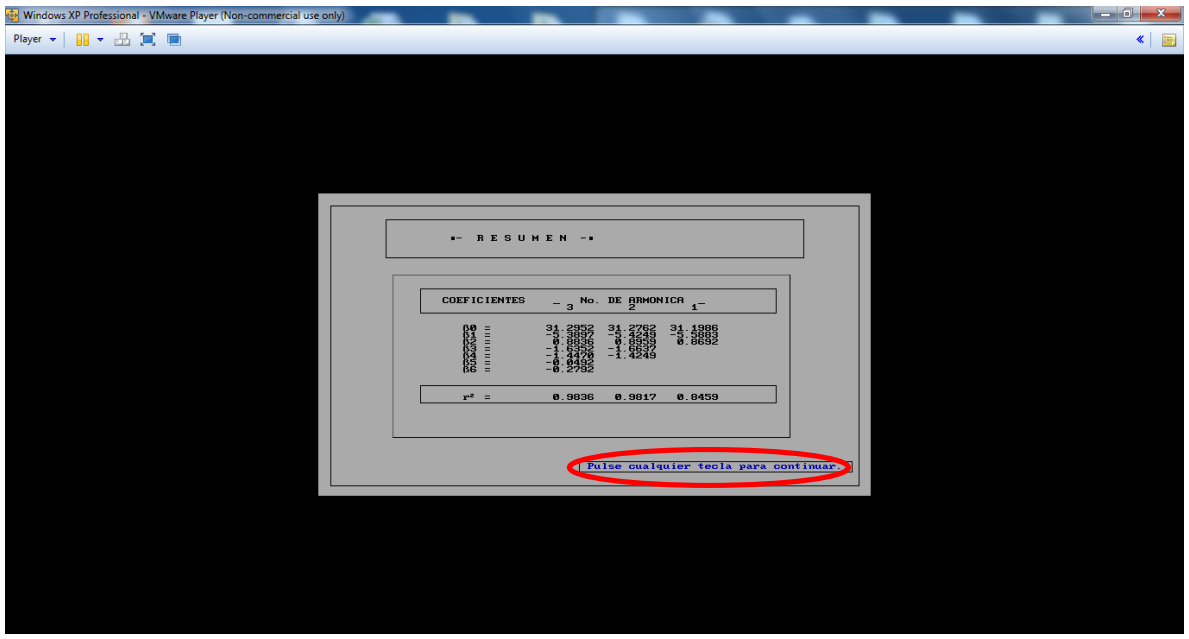

**Figura A 15.** Resumen de las armónicas

El programa comenzara a trabajar el cálculo de las 365 datos en cada una de las tres armónicas, una vez terminando mencionara que para continuar "Pulse cualquier tecla para continuar..".

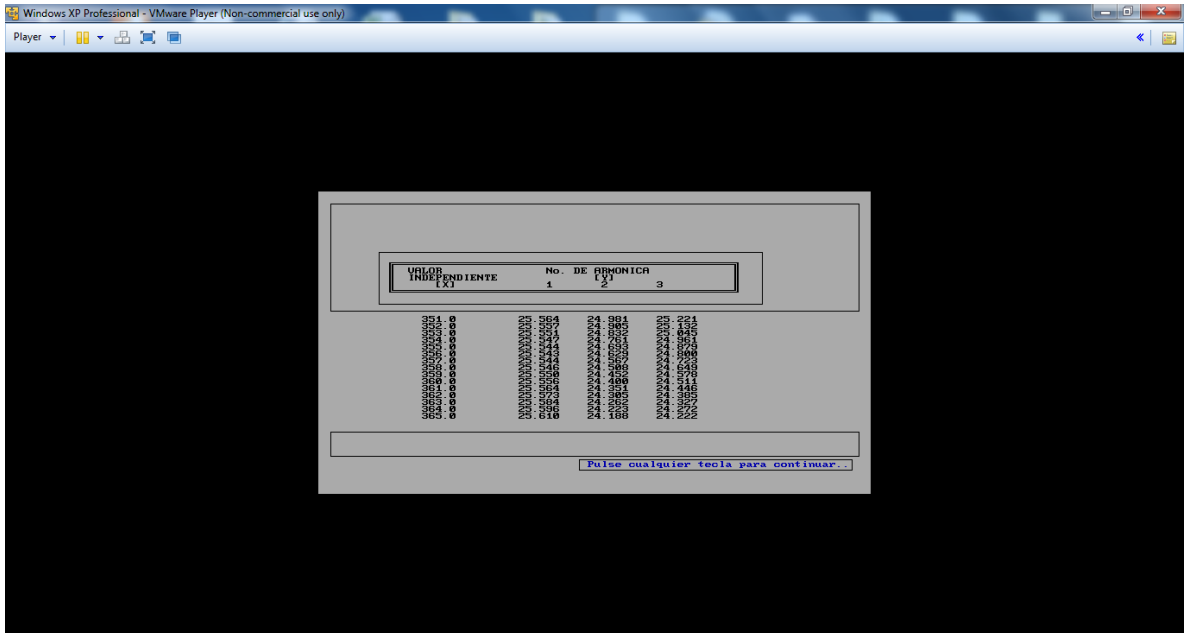

**Figura A 16.** Procesamiento de los datos

Y nos preguntara si deseamos guardar los resultados, para lo cual se responderá que si poniendo una "S".

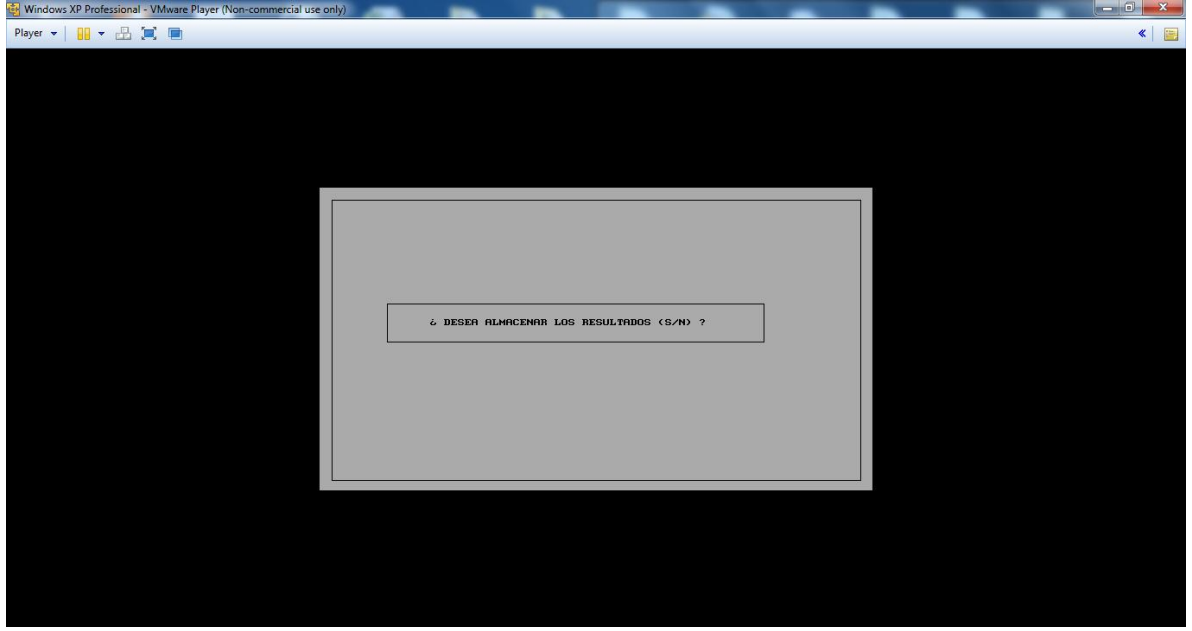

**Figura A 17.** Almacenar los resultados

Después pedirá que seleccionemos una unidad en donde se desea guardar dicha información, para lo cual se pondrá una "C", ya que hay es donde guardaremos los datos generados.

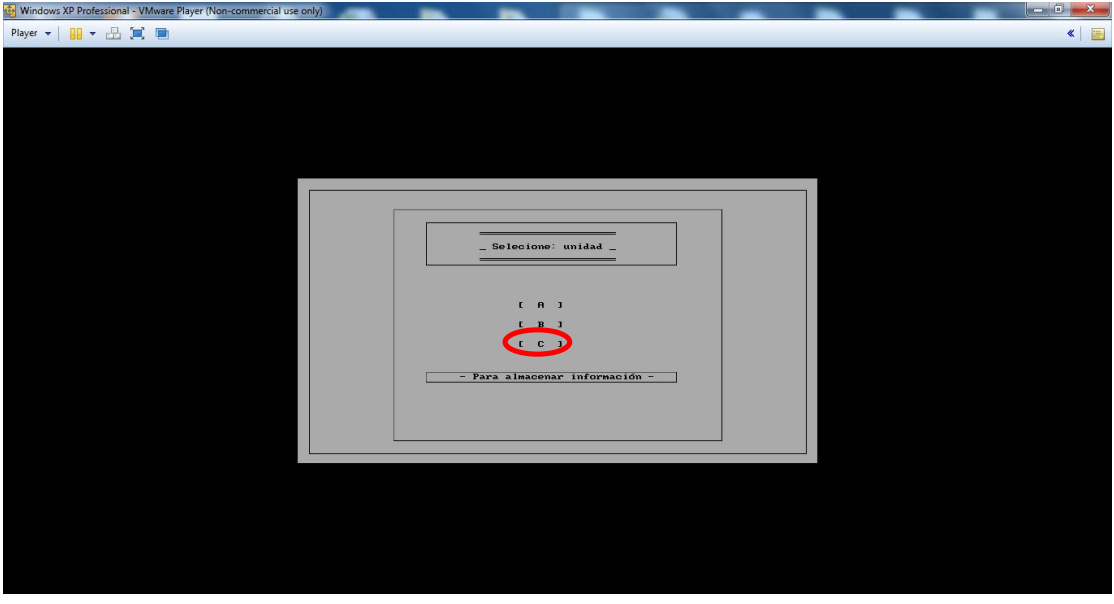

**Figura A 18.** Selección de la unidad de almacenamiento

Pedirá el nombre que se le dará al archivo donde se guardan los datos generados; en este caso pondremos los tres últimos números de la estación meteorológica para la que se estén generando los datos faltantes y los últimos dos dígitos del año en el que estemos trabajando "No.ESTACIÓN\_AÑO". Ejemplo: "00283".

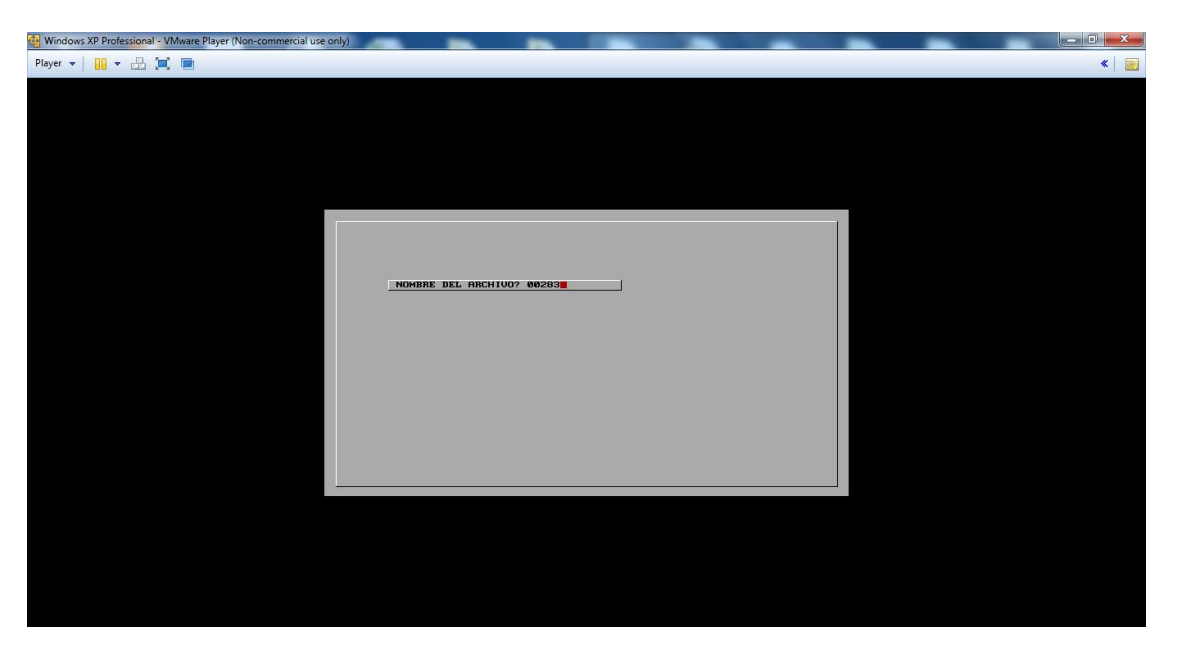

**Figura A 19.** Nombre del archivo

Aparecerá una ventana que nos indica que la información ha sido almacenada. Para continuar pedirá que se "Pulse cualquier tecla para continuar..".

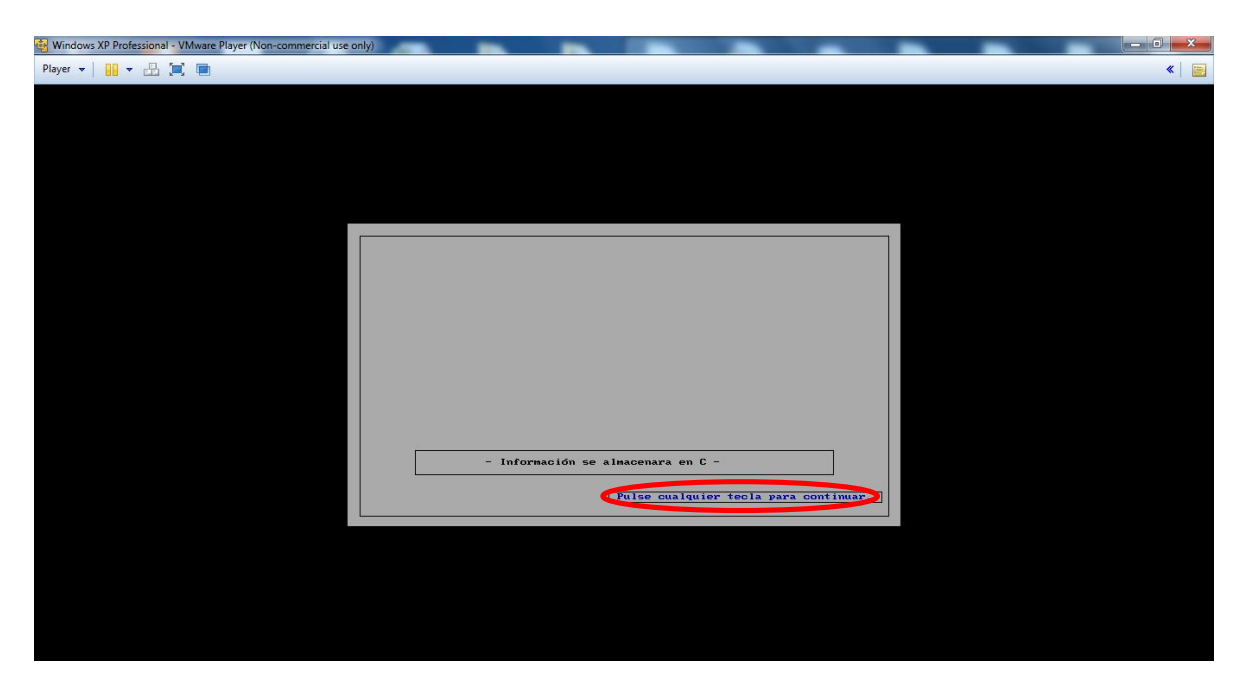

**Figura A 20.** Se han guardado los resultados

Para terminar saldrá una ventana donde el autor del programa "PERIODI" pide algún comentario o sugerencia y se despide. Para continuar y terminar pedirá que se "Pulse cualquier tecla para continuar…", se cerrara el programa.

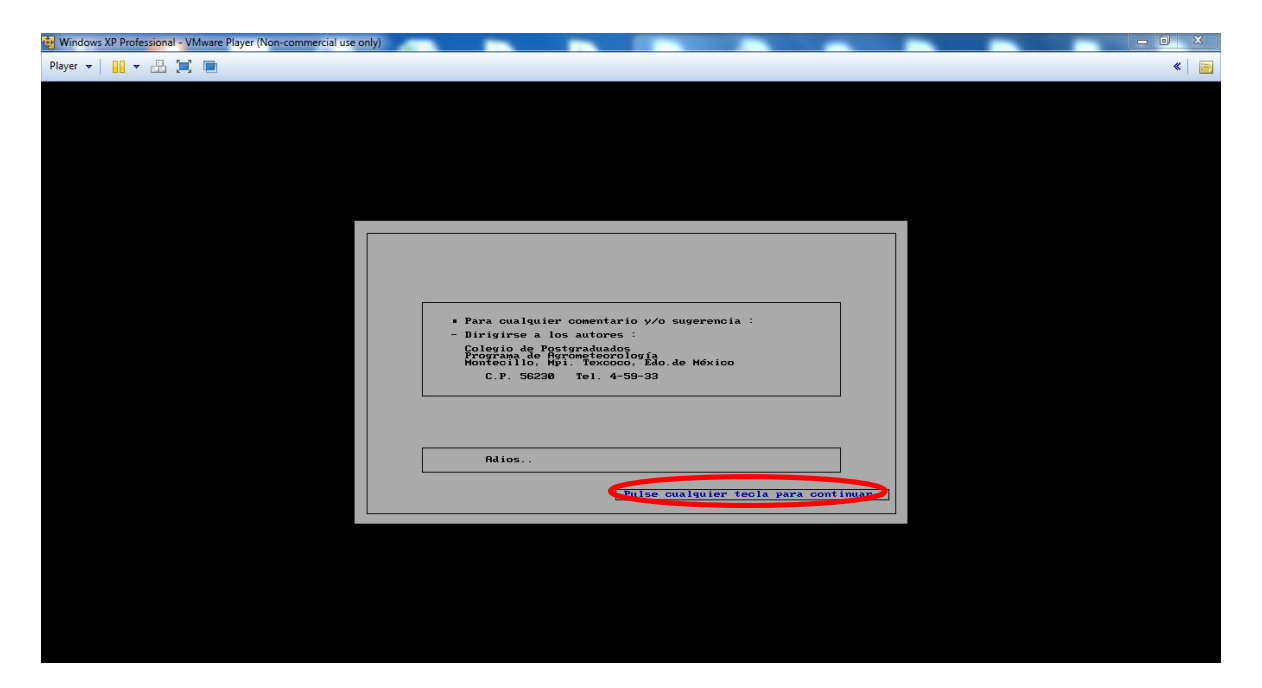

**Figura A 21.** Comentarios y/o sugerencias

Para seguir con el procedimiento de los datos, se buscara el archivo que genero el programa "PERIODI", el cual se guardó en la "unidad C" en un archivo con extensión ".PRN" con el nombre que se le dio "00283".

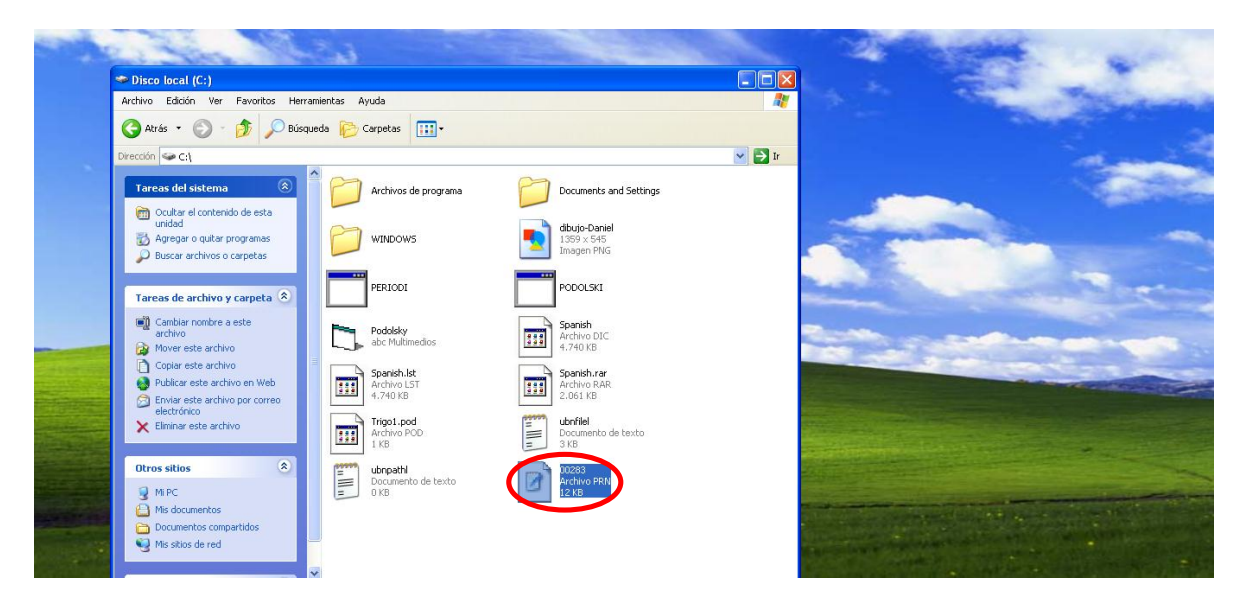

**Figura A 22.** Archivo generado con resultados

Una vez localizado el archivo se procede a copiarlo y guardarlo en un documento de Excel para su manipulación.

|    |                                                                         |    | <b>目 00283 - WordPad</b>                                                 |    |                                                                        |  |
|----|-------------------------------------------------------------------------|----|--------------------------------------------------------------------------|----|------------------------------------------------------------------------|--|
|    | <b>目 00283 - WordPad</b>                                                |    |                                                                          |    | Archivo<br>Inicio<br>Diseño de página<br>Insertar<br>Fórmulas<br>Datos |  |
|    | Archivo Edición Ver Insertar Formato Ayuda                              |    | Archivo Edición Ver Insertar Formato Ayuda                               |    | ک<br>& Cortar                                                          |  |
| a) | $\mathbb{F}_9$<br>$D \cong H \oplus A$<br>米脂胞の                          | b) | $D \cong H \oplus A$<br>★ 船鹿 ○ 馬                                         | C) | $\equiv$<br>Calibri<br>$\mathbf{A} \mathbf{A}$<br>$=$ $=$              |  |
|    |                                                                         |    | 333, 25.98224, 26.70458, 27.07492                                        |    | <b>Ea</b> Copiar *<br>Pegar<br>事事項                                     |  |
|    | 1.25.62605.24.15577.24.174                                              |    | 334, 25, 9454, 26, 59603, 26, 9653                                       |    | Copiar formato                                                         |  |
|    | 2, 25. 643 49, 24. 12757, 24. 13058                                     |    | 335, 25.91011, 26.48847, 26.85586                                        |    | <b>Portapapeles</b><br>$\sqrt{2}$<br>Fuente<br>5                       |  |
|    | 3,25.66258,24.10304,24.09101                                            |    | 336, 25.8764, 26.382, 26.74672                                           |    | $\mathbf{v}$ (=<br>$f_{x}$ 1,25.62605,24.15577,24.174<br>A1            |  |
|    | 4, 25, 68331, 24, 08224, 24, 05536                                      |    | 337, 25.84426, 26.27672, 26.63799                                        |    |                                                                        |  |
|    | 5, 25, 70567, 24, 06522, 24, 02373                                      |    | 338, 25.81371, 26.17272, 26.52976                                        |    |                                                                        |  |
|    | 6,25.72966,24.052,23.99619                                              |    | 339, 25.78475, 26.0701, 26.42215                                         |    |                                                                        |  |
|    | 7, 25, 75527, 24, 04264, 23, 97281                                      |    | 340, 25. 7574, 25. 96896, 26. 31527                                      |    | $\mathsf{C}$<br>B<br>D.<br>E.<br>$\overline{A}$                        |  |
|    | 8, 25, 78249, 24, 03715, 23, 95366                                      |    | 341, 25.73166, 25.86939, 26.20924                                        |    | 1.25.62605.24.15577.24.174                                             |  |
|    | 9, 25.81132, 24.03558, 23.93881                                         |    | 342, 25. 70754, 25. 7715, 26. 10416                                      |    | 2,25.64349,24.12757,24.13058                                           |  |
|    | 10, 25.84174, 24.03794, 23.92831                                        |    | 343, 25, 68505, 25, 67537, 26, 00015                                     |    | 3,25.66258,24.10304,24.09101                                           |  |
|    | 11, 25.87375, 24.04427, 23.92223<br>12, 25. 90734, 24. 05459, 23. 92061 |    | 344, 25, 66419, 25, 58111, 25, 89734                                     |    | 4.25.68331.24.08224.24.05536                                           |  |
|    | 13, 25. 9425, 24. 0689, 23. 9235                                        |    | 345, 25.64497, 25.48881, 25.79583                                        |    | 5.25.70567.24.06522.24.02373<br>5                                      |  |
|    | 14, 25. 97921, 24. 08724, 23. 93095                                     |    | 346, 25.62739, 25.39856, 25.69575                                        |    | 6<br>6,25.72966,24.052,23.99619                                        |  |
|    | 15, 26.01747, 24.1096, 23.94299                                         |    | 347, 25.61147, 25.31045, 25.59721                                        |    | 7,25.75527,24.04264,23.97281                                           |  |
|    | 16, 26.05727, 24.136, 23.95965                                          |    | 348, 25.5972, 25.22458, 25.50034                                         |    | 8,25.78249,24.03715,23.95366<br>8                                      |  |
|    | 17, 26.09859, 24.16644, 23.98096                                        |    | 349, 25.5846, 25.14103, 25.40524                                         |    | 9,25.81132,24.03558,23.93881                                           |  |
|    | 18, 26. 14142, 24. 20091, 24. 00695                                     |    | 350, 25.57365, 25.0599, 25.31205                                         |    |                                                                        |  |
|    | 19, 26. 18575, 24. 23942, 24. 03762                                     |    | 351, 25.56437, 24.98127, 25.22088                                        |    | 10 10, 25, 84174, 24, 03794, 23, 92831                                 |  |
|    | 20, 26. 23156, 24. 28196, 24. 073                                       |    | 352, 25.55676, 24.90522, 25.13186                                        |    | 11 11.25.87375.84.04427.23.92223                                       |  |
|    | 21, 26. 27884, 24. 32852, 24. 11308                                     |    | 353, 25.55083, 24.83185, 25.04509                                        |    | 12 12, 25.90734, 24.05459, 23.92061                                    |  |
|    | 22, 26.32759, 24.37908, 24.15787                                        |    | 354, 25.54657, 24.76124, 24.96069                                        |    | 13 13, 25, 9425, 24, 0689, 23, 9235                                    |  |
|    | 23, 26.37778, 24.43363, 24.20737                                        |    | 355, 25.54398, 24.69346, 24.87879                                        |    | 14.25.97921.24.08724.23.93095                                          |  |
|    | 24, 26. 42939, 24. 49215, 24. 26156                                     |    | 356, 25.54306, 24.62859, 24.7995                                         |    | 15 15.26.01747.24.1096.23.94299                                        |  |
|    | 25, 26.48242, 24.55462, 24.32043                                        |    | 357, 25.54383, 24.56672, 24.72293<br>358, 25, 54627, 24, 50791, 24, 6492 |    | 16 16, 26.05727, 24.136, 23.95965                                      |  |
|    | 26, 26, 53685, 24, 621, 24, 38395                                       |    | 359, 25.55038, 24.45224, 24.57842                                        |    | 17 17, 26.09859, 24.16644, 23.98096                                    |  |
|    | 27, 26, 59265, 24, 69126, 24, 45211                                     |    | 360, 25.55617, 24.39978, 24.51069                                        |    | 18 18.26.14142.24.20091.24.00695                                       |  |
|    | 28, 26.64983, 24.76538, 24.52486                                        |    | 361, 25.56363, 24.3506, 24.44613                                         |    | 19 19 26 18575 24 23942 24 03762                                       |  |
|    | 29, 26, 70835, 24, 8433, 24, 60218                                      |    | 362, 25.57275, 24.30475, 24.38484                                        |    |                                                                        |  |
|    | 30, 26, 7682, 24, 925, 24, 68402<br>31, 26, 82936, 25, 01043, 24, 77033 |    | 363, 25.58355, 24.26232, 24.32693                                        |    | 20 20, 26.23156, 24.28196, 24.073                                      |  |
|    | 32, 26.89182, 25.09953, 24.86106                                        |    | 364, 25, 59601, 24, 22335, 24, 27248                                     |    | 21.26.27884.24.32852.24.11308                                          |  |
|    | 33, 26. 95555, 25. 19227, 24. 95615                                     |    | 365, 25.61013, 24.1879, 24.22161                                         |    | 22 22, 26.32759, 24.37908, 24.15787                                    |  |
|    | 34, 27, 02054, 25, 28858, 25, 05554                                     |    |                                                                          |    | 23 23, 26.37778, <sup>2</sup> 23 (Ctrl) - 1.20737                      |  |
|    | Para obtener Ayuda, presione F1                                         |    | Para obtener Avuda, presione F1                                          |    | I4 ( ▶ ) 00283 Hoia2 Hoia3<br>∕ ?⊐                                     |  |

**Figura A 23.** a)Archivo .PNR; b)Copiando archivo .PNR; c) Pegado del archivo .PNR en Excel

|                                                                                                    | Libral - Microsoft Excel (Error de activación de pr |                | $Z$ $T$ $T$                    |                                       |                                           |                        |                  |                       |                                 | <b>PERIODI 3 ARMONICAS - Microsoft Eccel (Error de activación de productor)</b> |                                                 |
|----------------------------------------------------------------------------------------------------|-----------------------------------------------------|----------------|--------------------------------|---------------------------------------|-------------------------------------------|------------------------|------------------|-----------------------|---------------------------------|---------------------------------------------------------------------------------|-------------------------------------------------|
| Diseño de página<br>Fórmulas<br>Vista<br>Nitro Pro 7<br>Datos.<br>Revisar<br>Insertar<br>Initio                                                                                                    |                                                     |                | Archivo<br>Inicio              | Insertar                              | Diseño de página                          | Fórmulas<br>Datos      | Vista<br>Revisar | Nitro Pro 7           |                                 |                                                                                 |                                                 |
| <b>Jul</b> Conexiones<br><b>V</b> Bottar<br>医<br>i ci)<br>21<br><b>A</b><br>$\mathbb{Z}[\Lambda]$<br>Propiedades<br>Es Volver a aplicar                                                                                                    | à.<br>晨                                             |                | Cortar<br>La Copiar -          | Calibri                               | $-11$ $-$ A $\Lambda$                     | $\equiv$<br><b>Hit</b> | $30 -$           | Ajustar texto         | General                         |                                                                                 |                                                 |
| <b>ZI</b> Ordenar<br>Actualizar<br>Filtro<br>Texto en<br>Deude De otras<br>Conveiones<br><b><i>Varianzadas</i></b><br>se Editar vinculas<br>todo-<br>volttentes<br>texto fuentes?<br>Arrett<br>Obtener datos externos<br>Conexiones<br>Ordenar v filtrar | Quitar Val<br>columnas duplicados de<br>Herramien   | Pegar          | Copiar formato<br>Portapapeler | N K<br>m.                             | FR #<br>$\circ$<br>Fuente                 | 埀<br><b>Fax</b>        | Alineación       | Sky Combinary centrar | $5 - 96$<br><b>Tüümero</b><br>n | Formato<br>$-8.00$<br>003<br>condicional -<br>-50                               | Dar formato Esti<br>como tabla = cel<br>Estilos |
| $-$ ( $-$<br>A1<br>1.25.62605.24.15577.24.174<br>$f_{\pi}$                                                                                                    |                                                     |                | H12                            | $-0.01$                               | Je.                                       |                        |                  |                       |                                 |                                                                                 |                                                 |
| R<br>$\subset$<br>D<br>F<br>G<br>$\mathcal{H}$                                                                                                    |                                                     |                |                                | B.                                    |                                           | $\Omega$               |                  | F                     | $\mathbf{G}$                    |                                                                                 |                                                 |
| 1,25.62605.28.15577.24.174                                                                                                    |                                                     |                |                                |                                       | 1983                                      |                        |                  |                       |                                 | 1984                                                                            |                                                 |
| 2.25.64349.28.12757.24.13058                                                                                                    |                                                     | $\overline{z}$ | $R^2$                          | 0.9836                                | 0.9817                                    | 0.8450                 |                  | R <sup>2</sup>        |                                 |                                                                                 |                                                 |
| 1,25.66258,23.10304,24.09101<br>Asistente para convertir texto en columnas - paso 2 de 3                                                                                                    | <b>Service</b>                                      |                | <b>DIA</b>                     |                                       | <b>1 AMORNICA 2 ARMONICAS 3 ARMONICAS</b> |                        |                  | <b>DIA</b>            |                                 |                                                                                 | <b>1 AMORNICA 2 ARMONICAS 3 ARMONICAS</b>       |
| 4.25.68331.28.08224.24.05536                                                                                                    |                                                     |                |                                | 25.62605                              | 24.15577                                  | 24.174                 |                  |                       |                                 |                                                                                 |                                                 |
| Esta pantalla le permite establecer los separadores contenidos en los datos. Se puede ver cómo<br>5.25.70567.28.06522.24.02373<br>cambia el texto en la vista previa.                                                                                    |                                                     |                |                                | 25.64349                              | 24.12757                                  | 24.13058               |                  | э                     |                                 |                                                                                 |                                                 |
| 6.25.72966.28.052.23.99619                                                                                                    | <b>Separadores</b>                                  |                |                                |                                       | 25.66258<br>24.10304                      | 24.09101               |                  | 3                     |                                 |                                                                                 |                                                 |
| 7,25.75527,28.04264,23.97281                                                                                                    |                                                     |                |                                |                                       | 24.08224<br>25.68331                      | 24.05536               |                  |                       |                                 |                                                                                 |                                                 |
| V Tabulación<br>8.25.78249.28.03715.23.95366<br>Considerar separadores consecutivos como uno solo                                                                                                    |                                                     |                |                                | 5 <sup>°</sup><br>25.70567            | 24.06522                                  | 24.02373               |                  | s                     |                                 |                                                                                 |                                                 |
| Punto y coma<br>9.25.81132.28.03558.23.93881<br>Coma                                                                                                    |                                                     |                |                                | 6<br>25.72966                         | 24.052                                    | 23,99619               |                  |                       |                                 |                                                                                 |                                                 |
| 10.25.84174.84.03794.23.92831<br>Calificador de texto:<br>ı.<br>Espacio                                                                                                    |                                                     | 10             |                                | $\overline{\mathcal{L}}$<br>25.75527  | 24.04264                                  | 23,97281               |                  |                       |                                 |                                                                                 |                                                 |
| 11.25.87375.24.04427.23.92223<br>J Otro:                                                                                                    |                                                     | 11             |                                | 25.78249<br>$\hat{\mathbf{x}}$        | 24.03715                                  | 23.95366               |                  |                       |                                 |                                                                                 |                                                 |
| 12.25.90734.24.05459.23.92061                                                                                                    |                                                     |                |                                | 9.<br>25 81132                        | 24 03 55 8                                | 23 93881               |                  | 9                     |                                 |                                                                                 |                                                 |
| 13, 25, 9425, 28, 0689, 23, 9235<br>Vista previa de los datos                                                                                                    |                                                     | 13             | 10 <sup>1</sup>                | 25 84174                              | 24.03794                                  | 23,92831               |                  | 10                    |                                 |                                                                                 |                                                 |
| 14, 25.97921, 24.08724, 23.93095                                                                                                    |                                                     | 14             | 11                             | 25.87375                              | 24.04427                                  | 23.92223               |                  | 11                    |                                 |                                                                                 |                                                 |
| 15.26.01747.24.1096.23.94299<br>25.62605 24.15577 24.174                                                                                                    |                                                     | 15             | 12                             | 25.90734                              | 24.05459                                  | 23.92061               |                  | 12                    |                                 |                                                                                 |                                                 |
| 16.26.05727.84.136.23.95965<br>25.64349 24.12757 24.13058                                                                                                    |                                                     | 16             | 13                             | 25.9425                               | 24,0689                                   | 23.9235                |                  | 13                    |                                 |                                                                                 |                                                 |
| 17.26.09859.24.16644.23.98096<br>25.66258 24.10304 24.09101<br>25.68331 24.08224 24.05536                                                                                                    |                                                     | 17             | 14                             | 25.97921                              | 24.08724                                  | 23,93095               |                  | 14                    |                                 |                                                                                 |                                                 |
| 18.26.14142.24.20091.24.00695<br>25.70567 24.06522 24.02373                                                                                                    |                                                     | 18             | 15.                            | 26.01747                              | 24.1096                                   | 23,94299               |                  | 15                    |                                 |                                                                                 |                                                 |
| 19, 26, 18575, 24, 23942, 24, 03762                                                                                                    |                                                     | 19             | 16                             | 26.05727                              | 24.136                                    | 23.95965               |                  | 16                    |                                 |                                                                                 |                                                 |
| 20.26.23156.24.28196.24.073                                                                                                    |                                                     | 20             | 17                             | 26.09859                              | 24.16644                                  | 23,98096               |                  | 17                    |                                 |                                                                                 |                                                 |
| 21, 26.27884, 24.32852, 24.11308<br>$<$ Atrás<br>Cancelar<br>Squiente >                                                                                                    | Finalizar                                           | 21             | 18                             | 26.14142                              | 24,20091                                  | 24.00695               |                  | 18                    |                                 |                                                                                 |                                                 |
| 22, 26.32759, 24.37908, 24.15787                                                                                                    |                                                     | 22             | 19                             | 26.18575                              | 24.23942                                  | 24.03762               |                  | 19                    |                                 |                                                                                 |                                                 |
| 23 23.26.37778.84.43363.24.20737<br>ALLAS TEXTER & TARABLE ARABA                                                                                                    |                                                     | 23             | 20                             | 26.23156<br>H 4 F H 24002 Hota2 Hota3 | 24.28196                                  | 24.073                 |                  | 20                    |                                 | 14                                                                              |                                                 |

**Figura A 24.** Manipulación de los resultados en Excel

## **Anexo B**

## **Distribución espacial de las frecuencias de las Sequías**

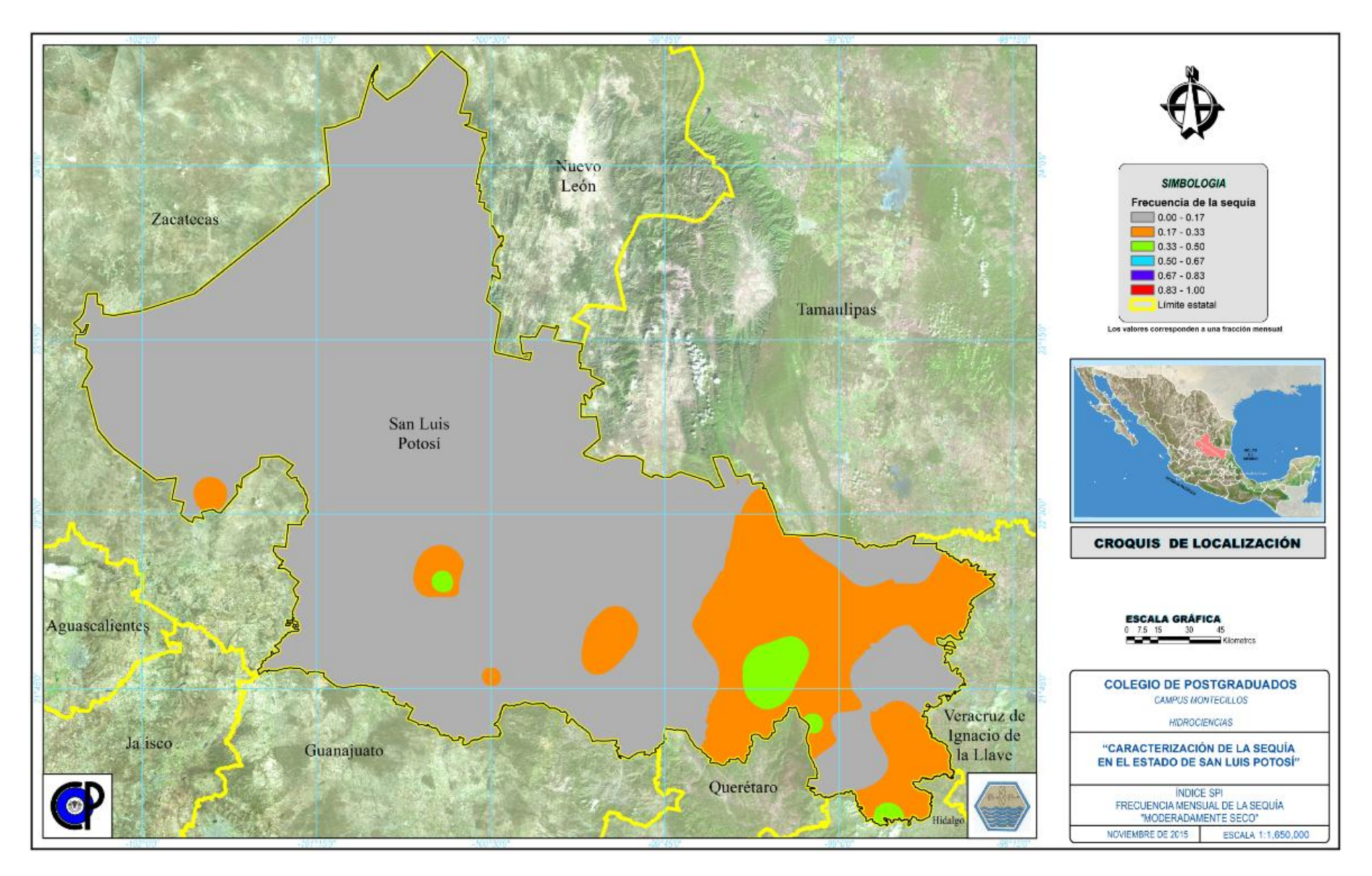

**Figura B 1.** SPI, frecuencia mensual de la sequía "Moderadamente seco"

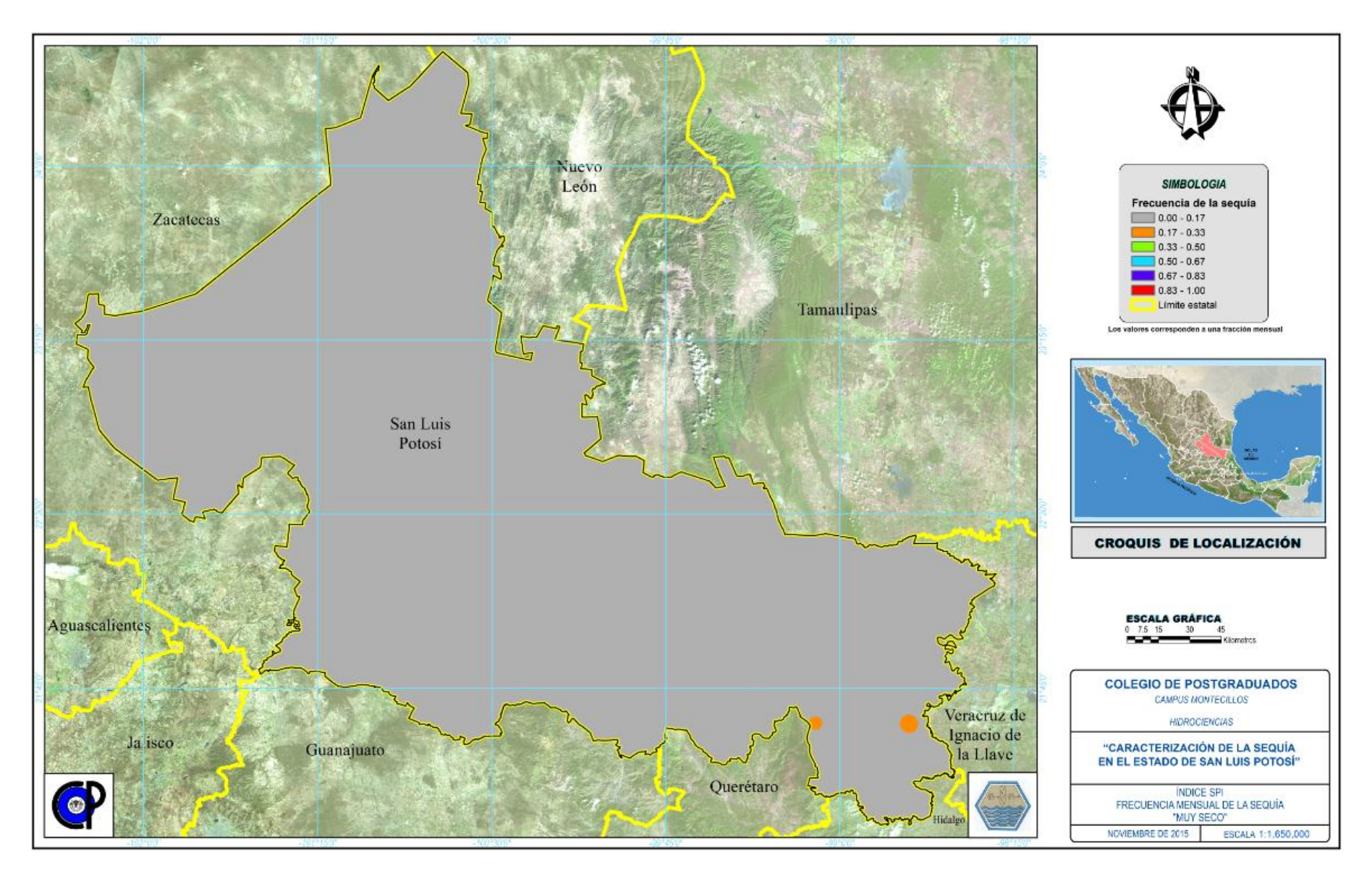

**Figura B 2.** SPI, frecuencia mensual de la sequía "Muy seco"

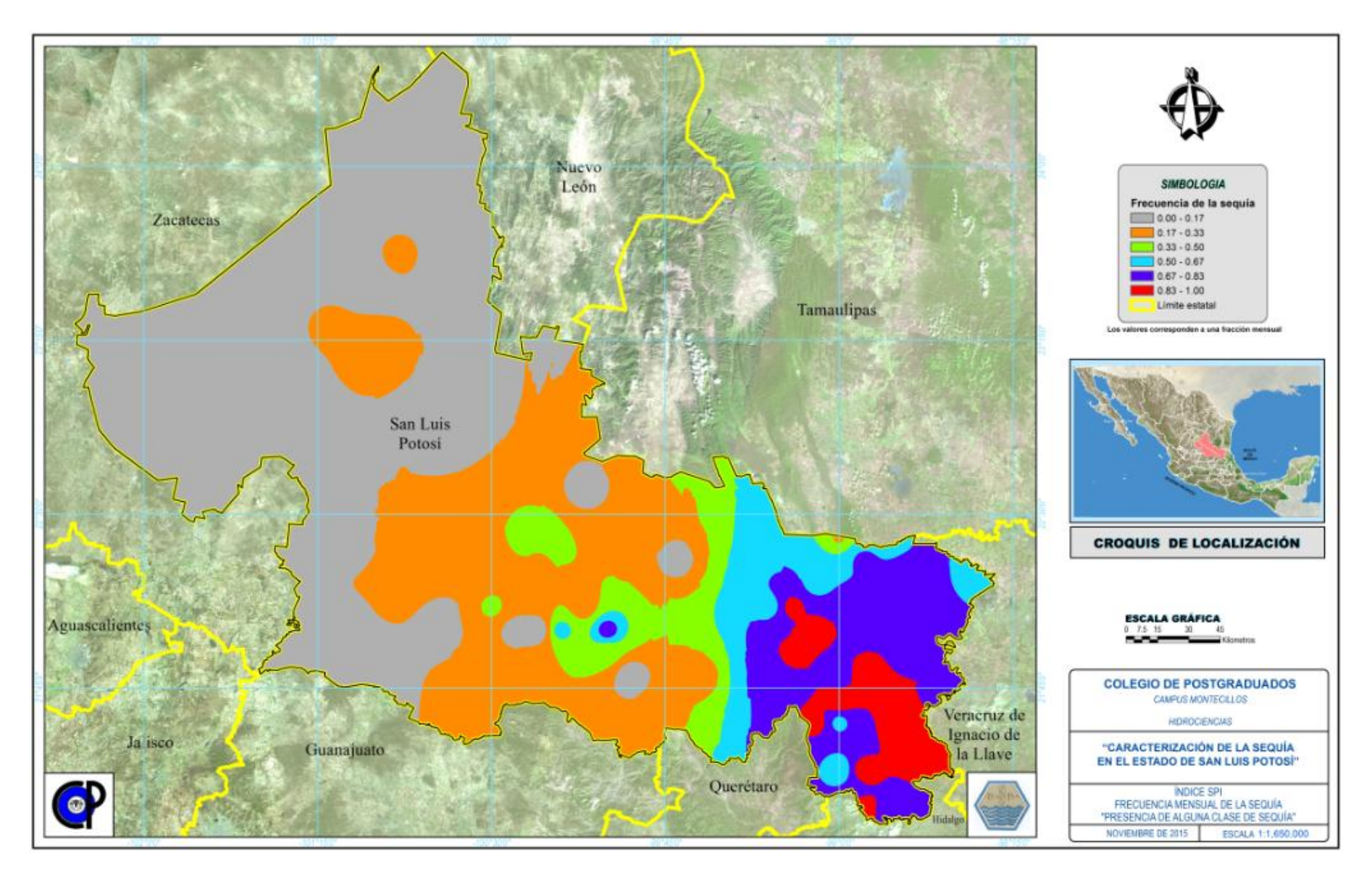

**Figura B 3.** SPI, frecuencia mensual de la sequía "Presencia de alguna clase de sequía"

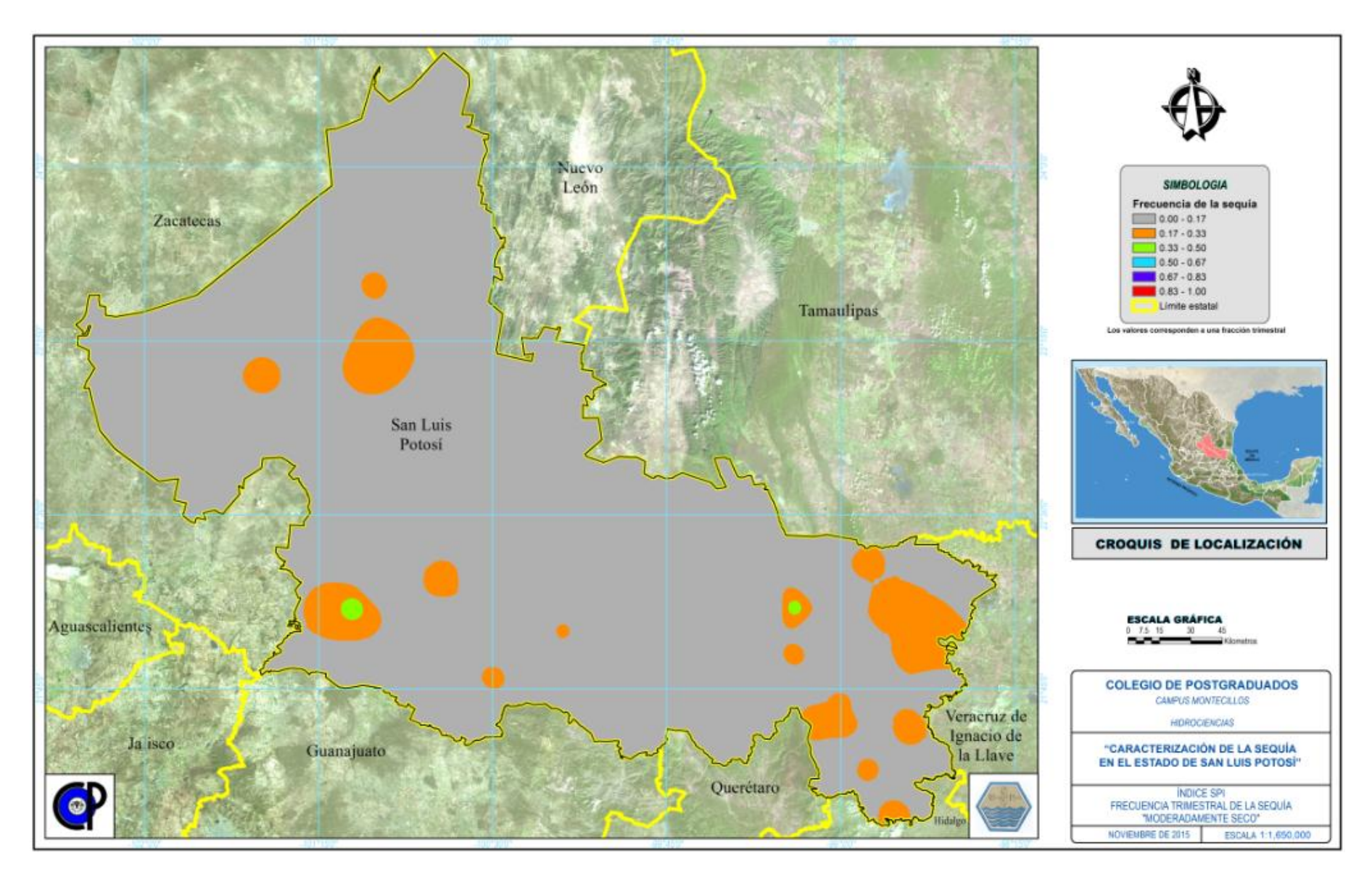

**Figura B 4.** SPI, frecuencia trimestral de la sequía "Moderadamente seco"

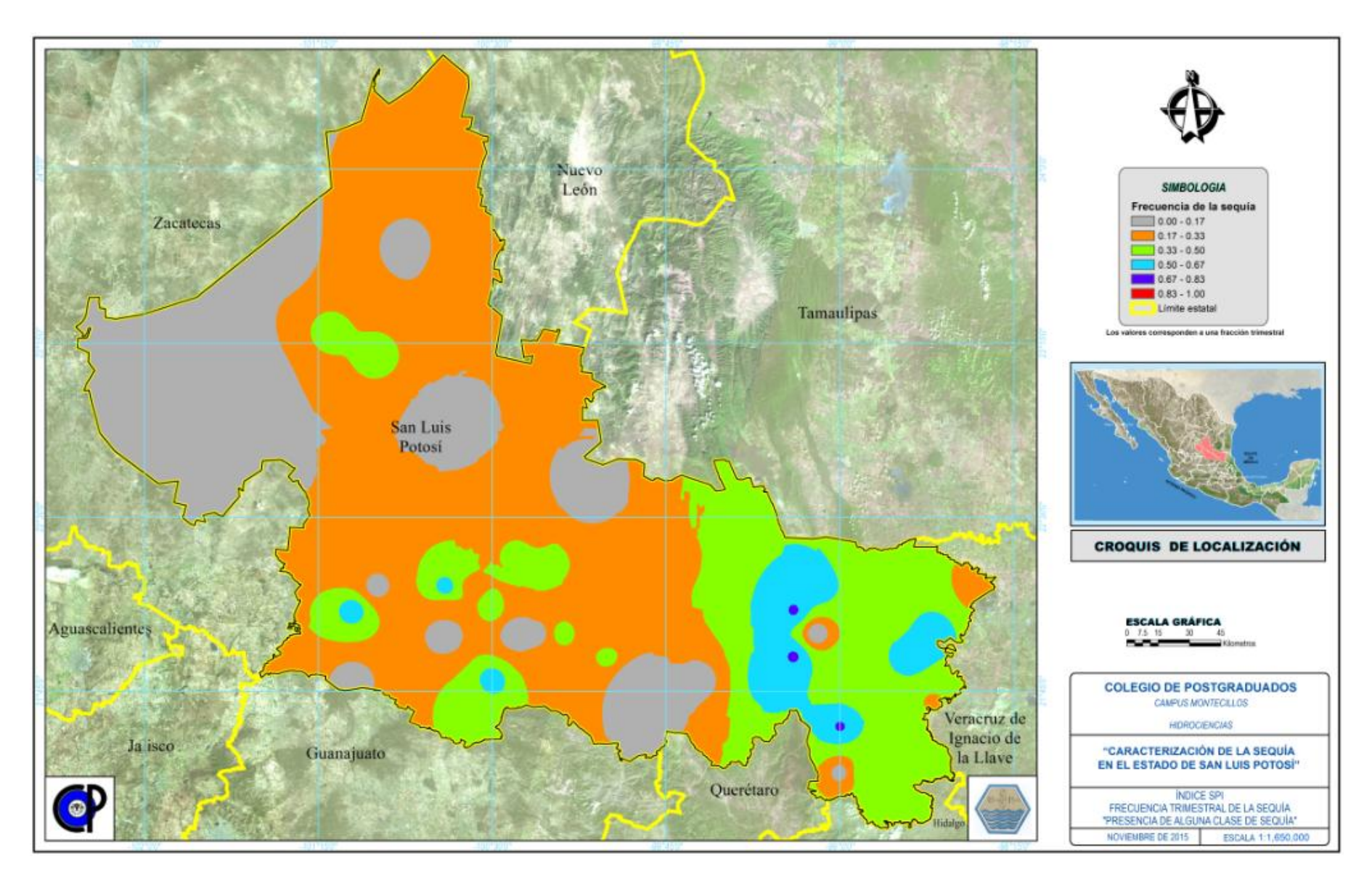

**Figura B 5.** SPI, frecuencia trimestral de la sequía "Presencia de alguna clase de sequía"

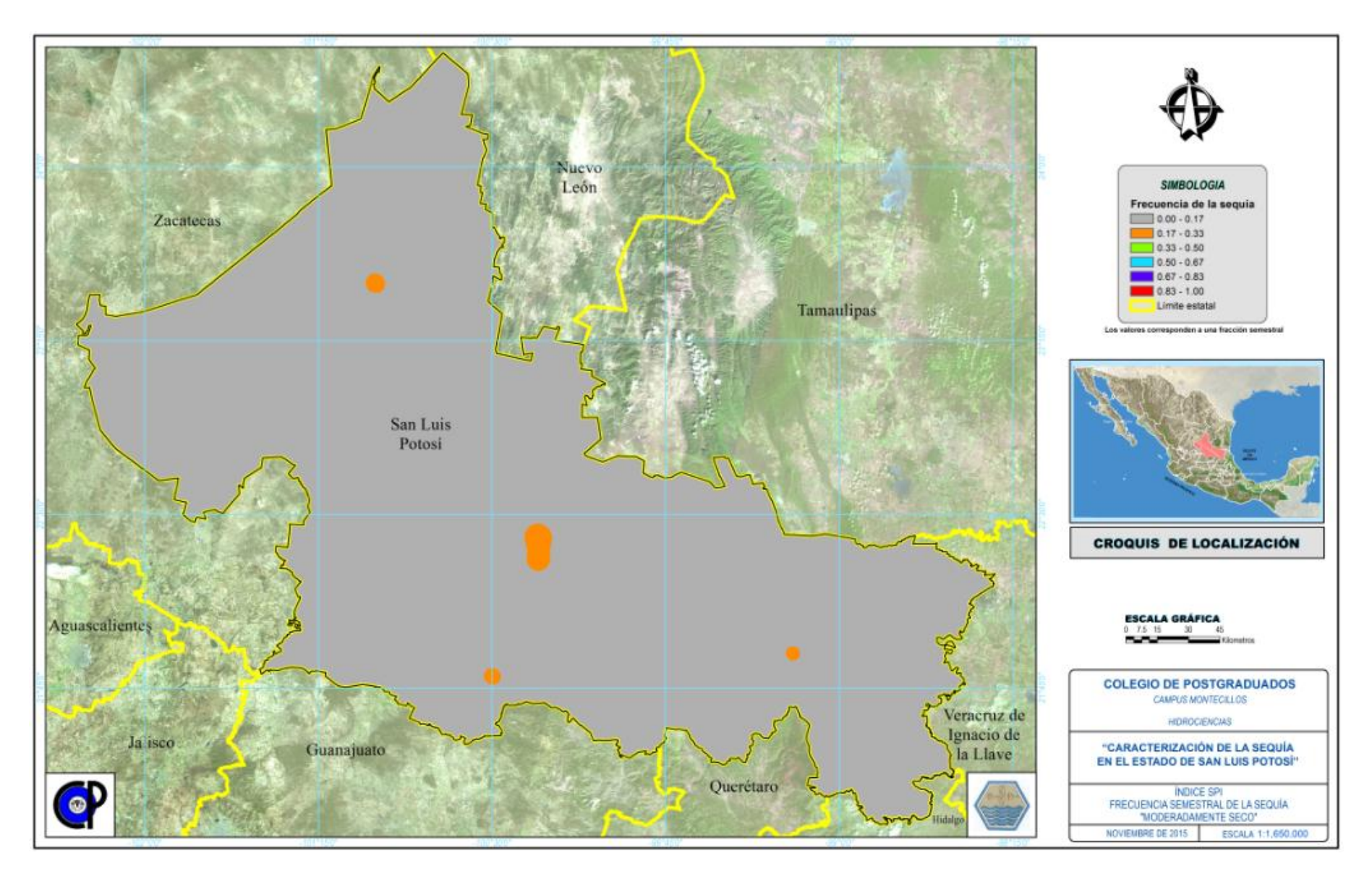

**Figura B 6.** SPI, frecuencia semestral de la sequía "Moderadamente seco"

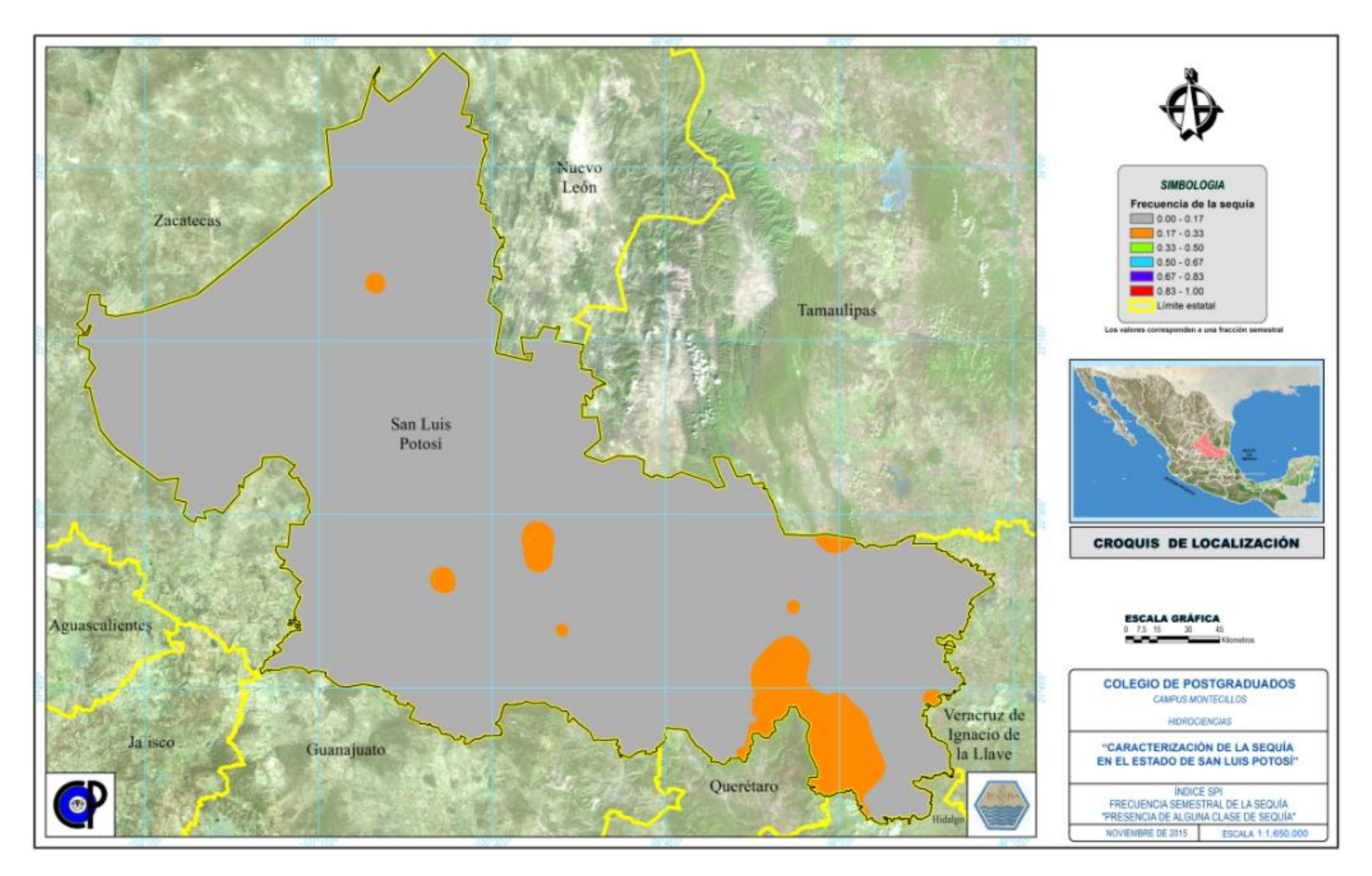

**Figura B 7.** SPI, frecuencia semestral de la sequía "Presencia de alguna clase de sequía"

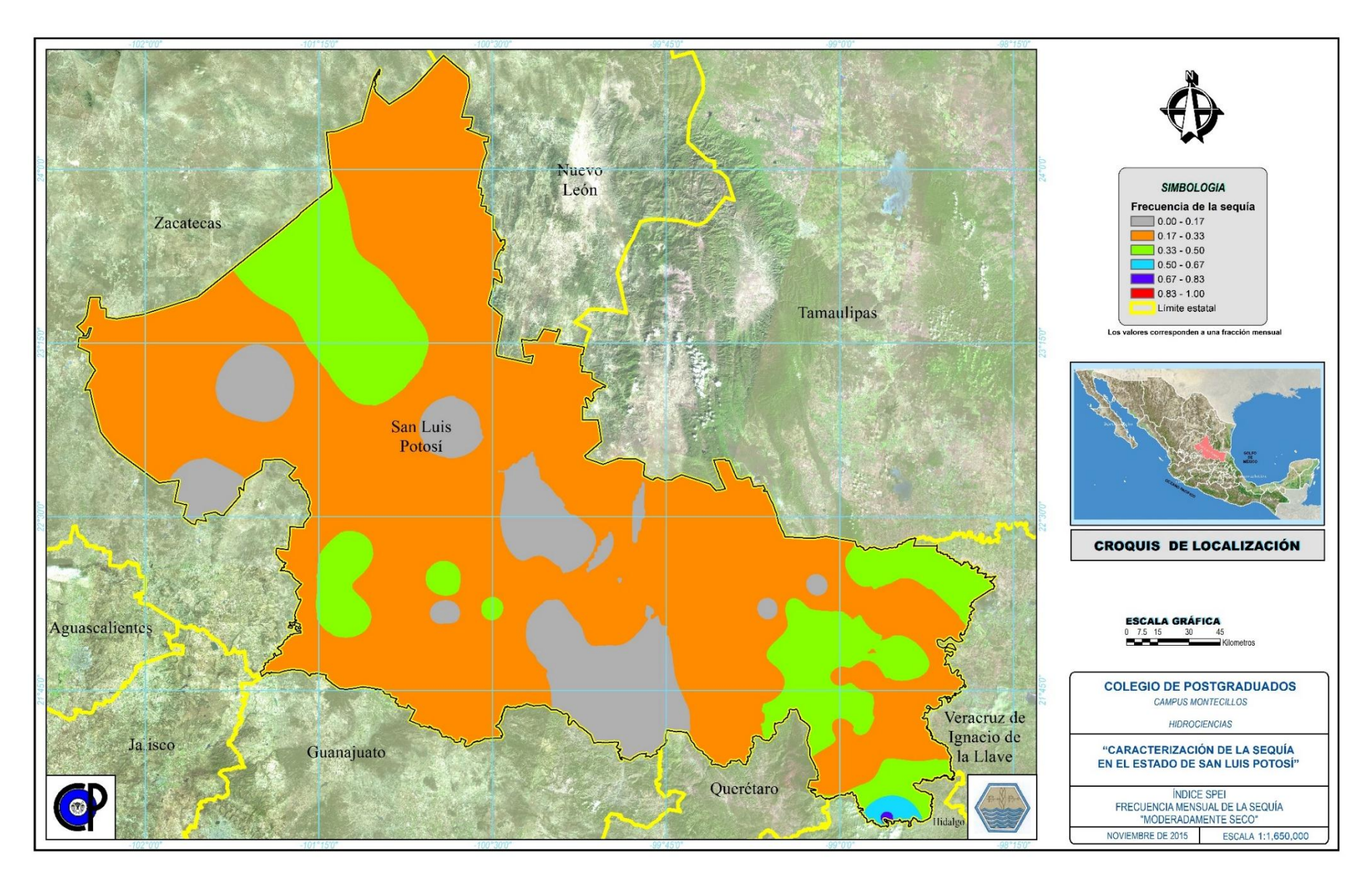

**Figura B 8.** SPEI, frecuencia mensual de la sequía "Moderadamente seco"

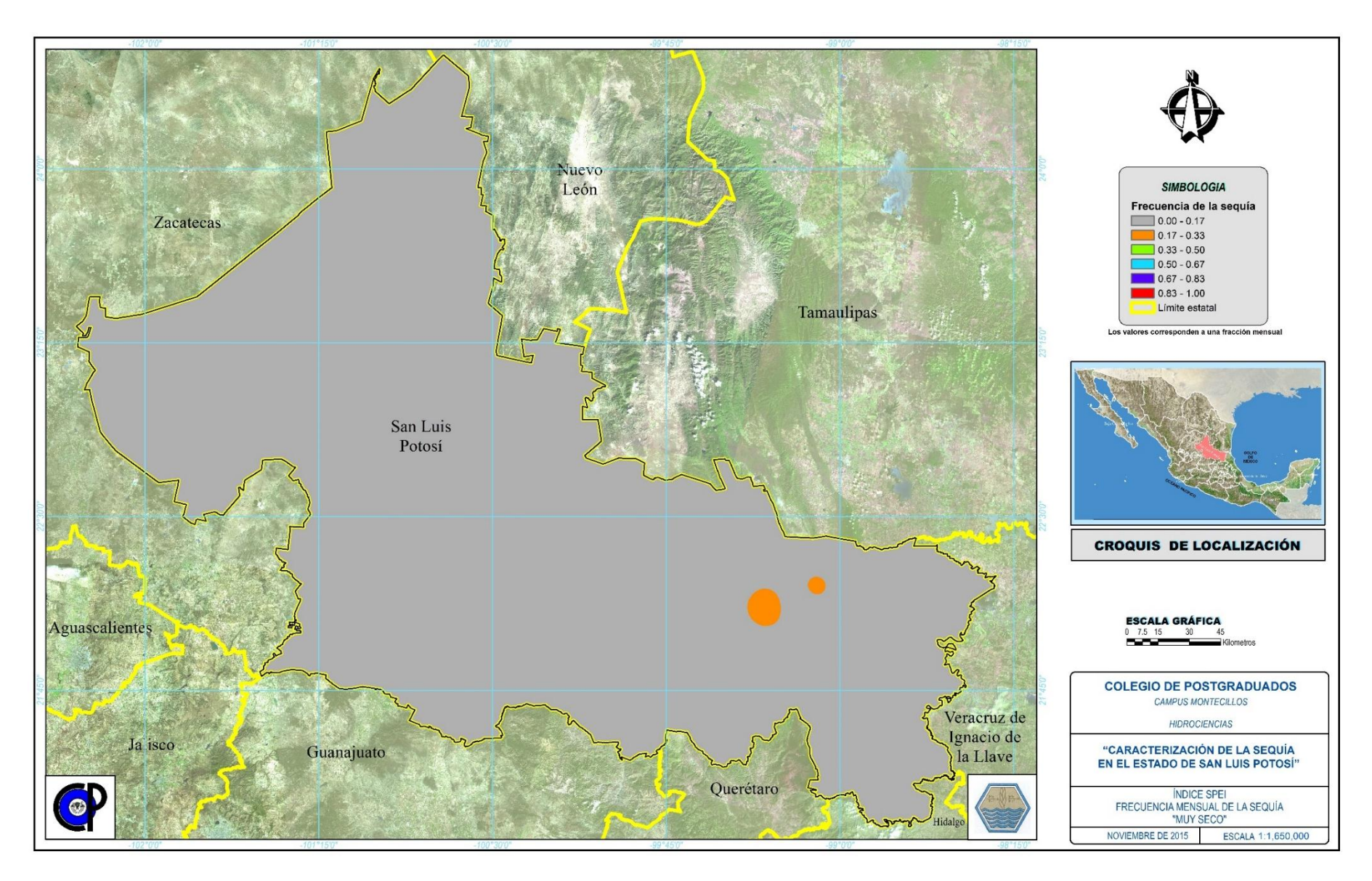

**Figura B 9.** SPEI, frecuencia mensual de la sequía "Muy seco"

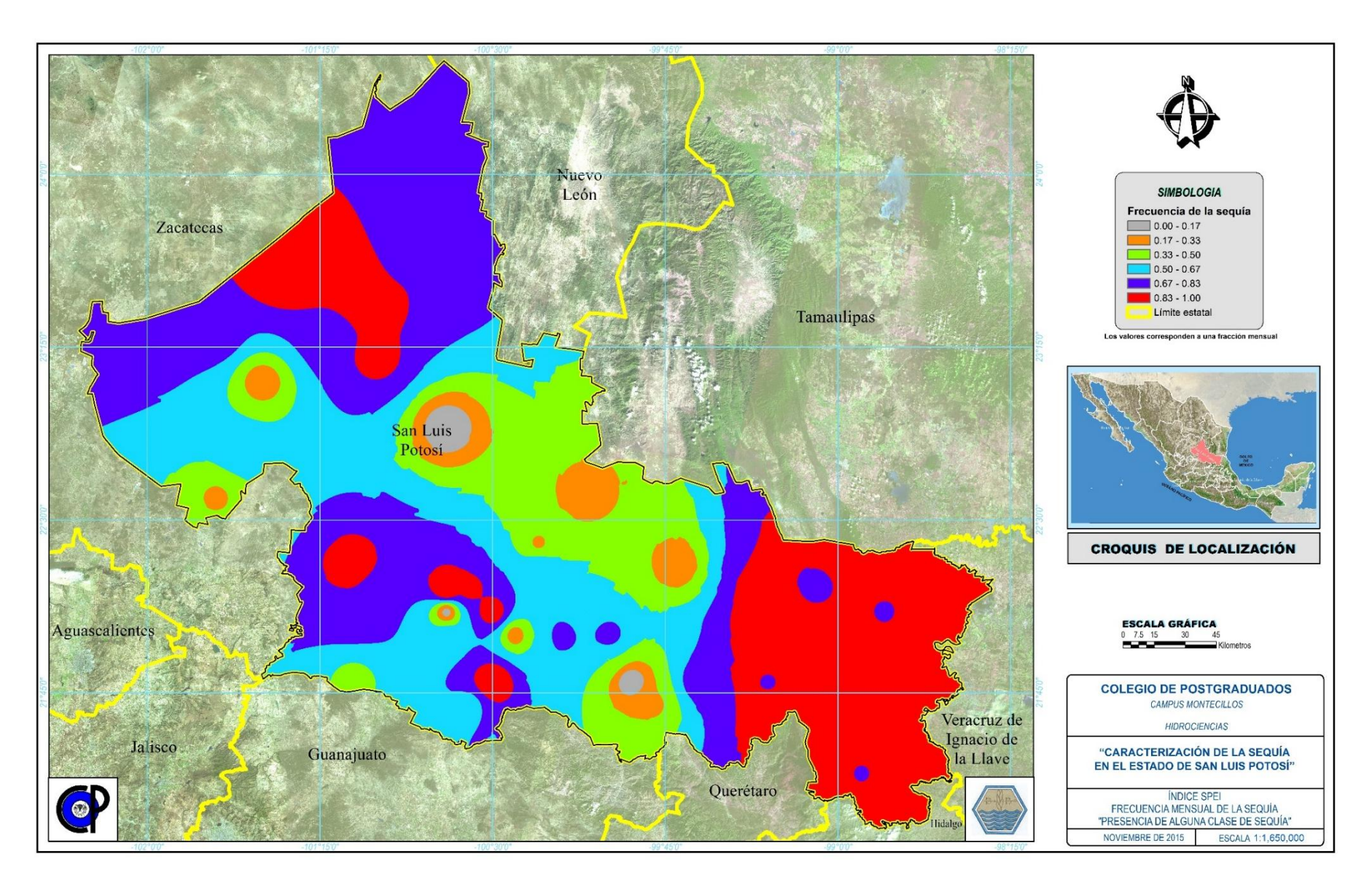

**Figura B 10.** SPEI, frecuencia mensual de la sequía "Presencia de alguna clase de sequía"

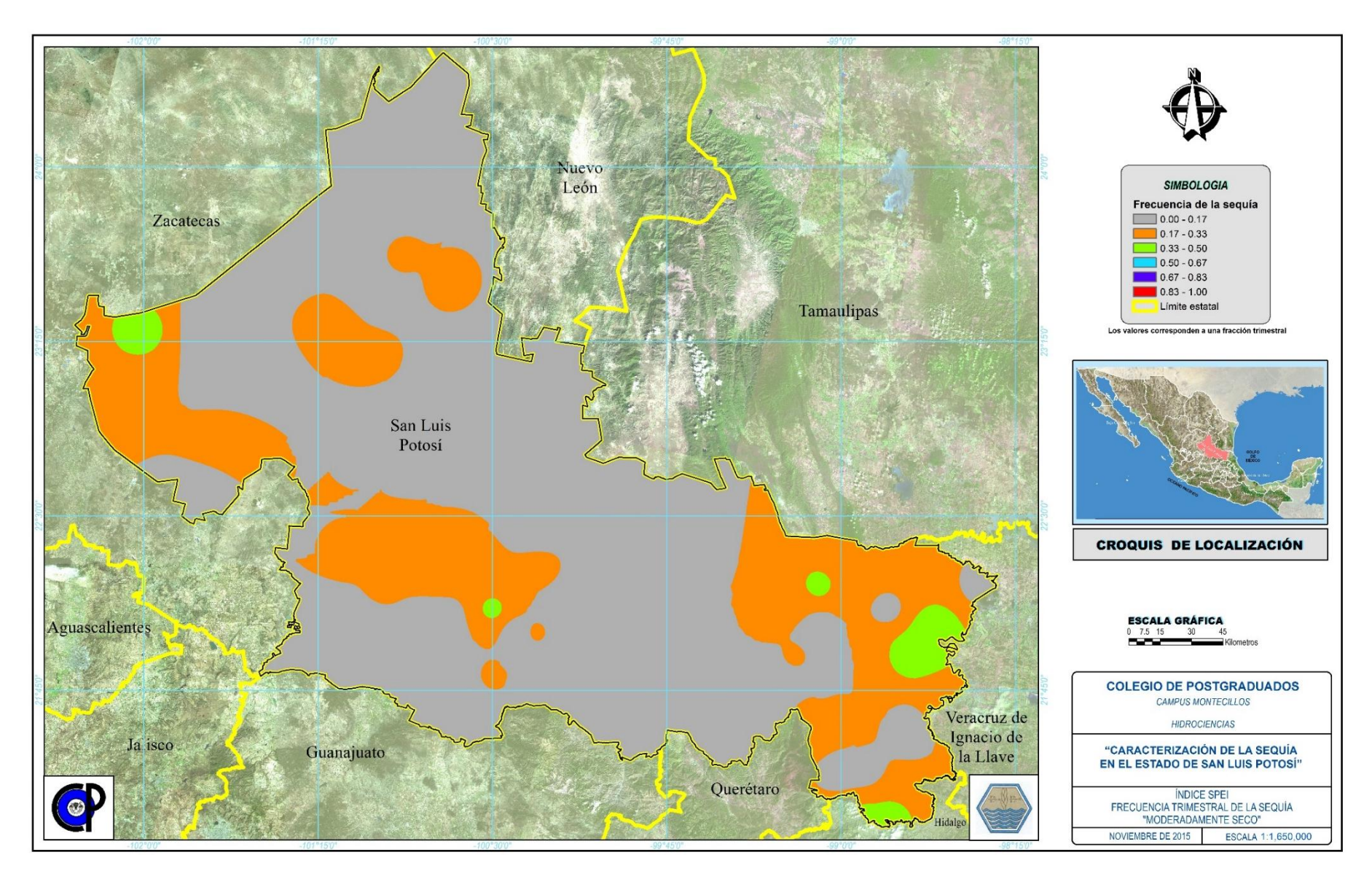

**Figura B 11.** SPEI, frecuencia trimestral de la sequía "Moderadamente seco"

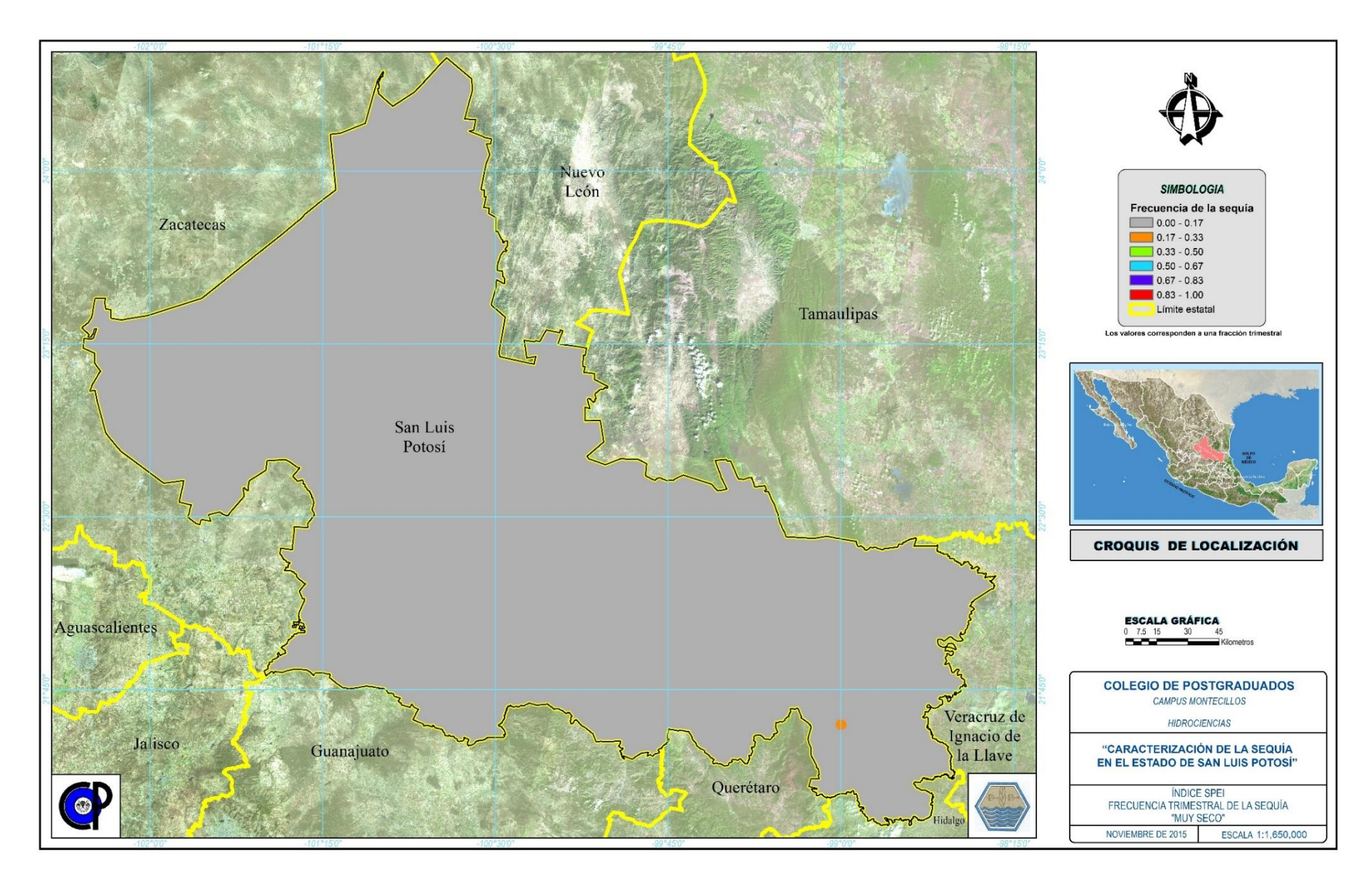

**Figura B 12.** SPEI, frecuencia trimestral de la sequía "Muy seco"

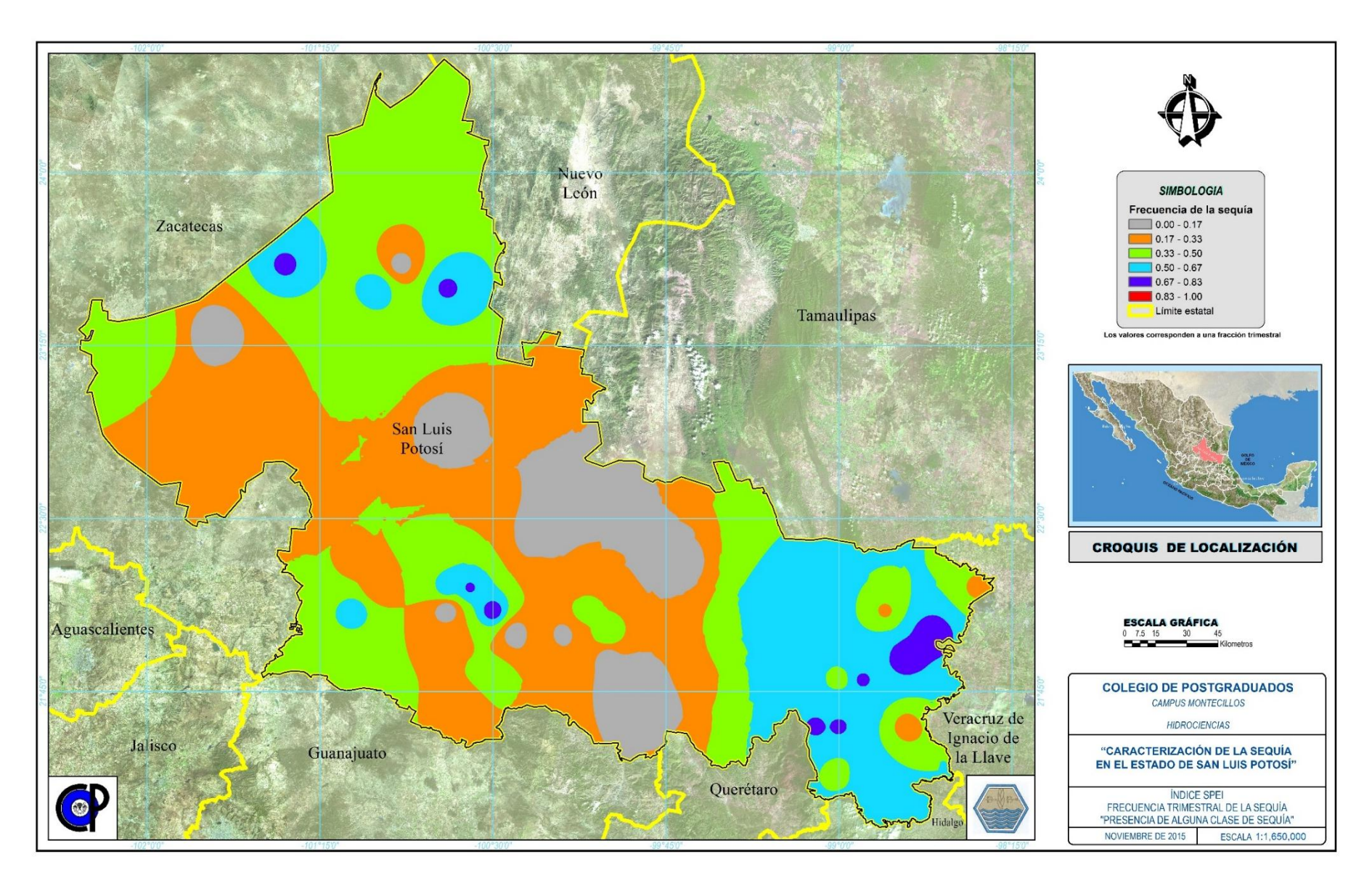

**Figura B 13.** SPEI, frecuencia trimestral de la sequía "Presencia de alguna clase de sequía"

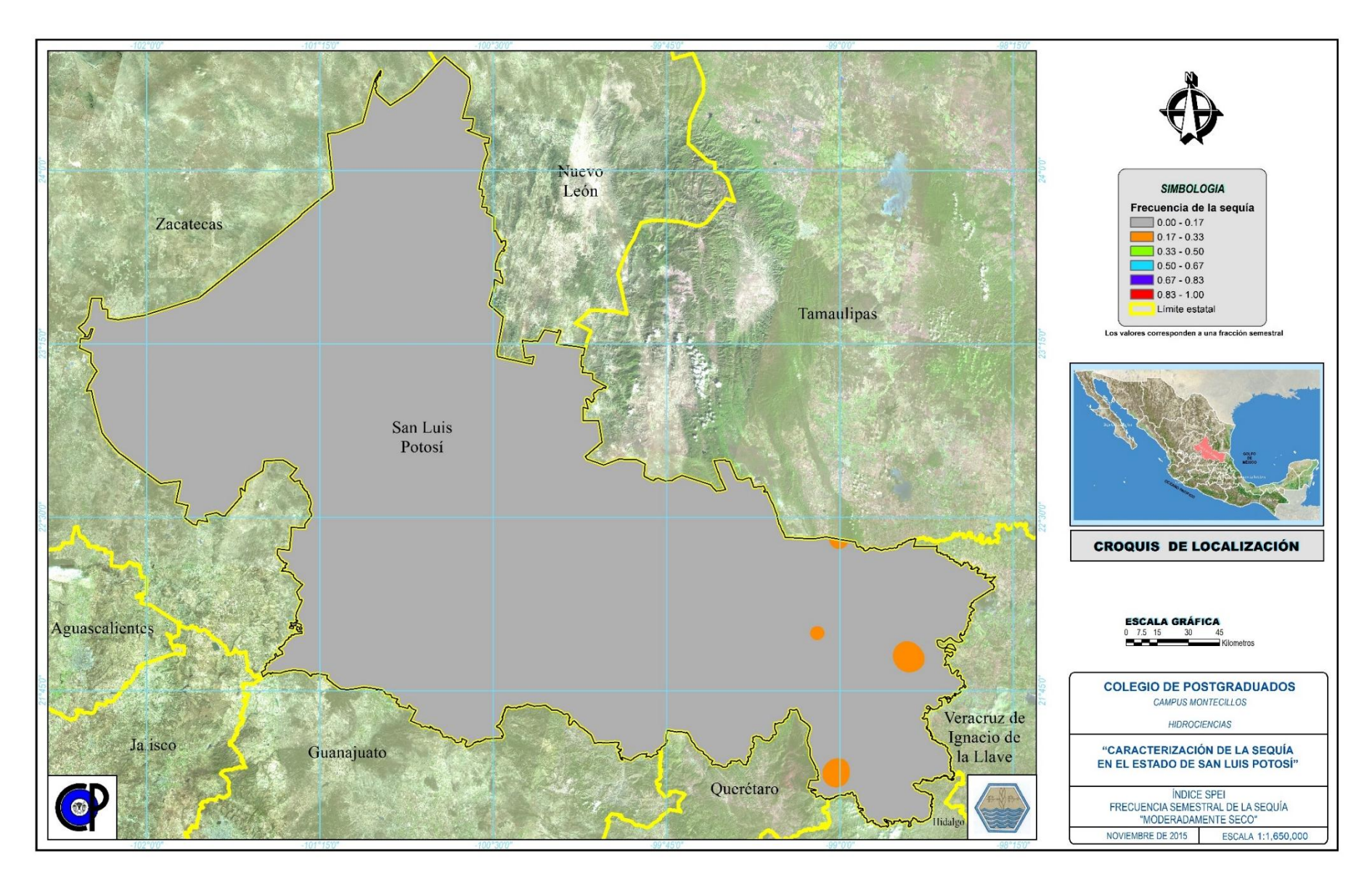

**Figura B 14.** SPEI, frecuencia semestral de la sequía "Moderadamente seco"

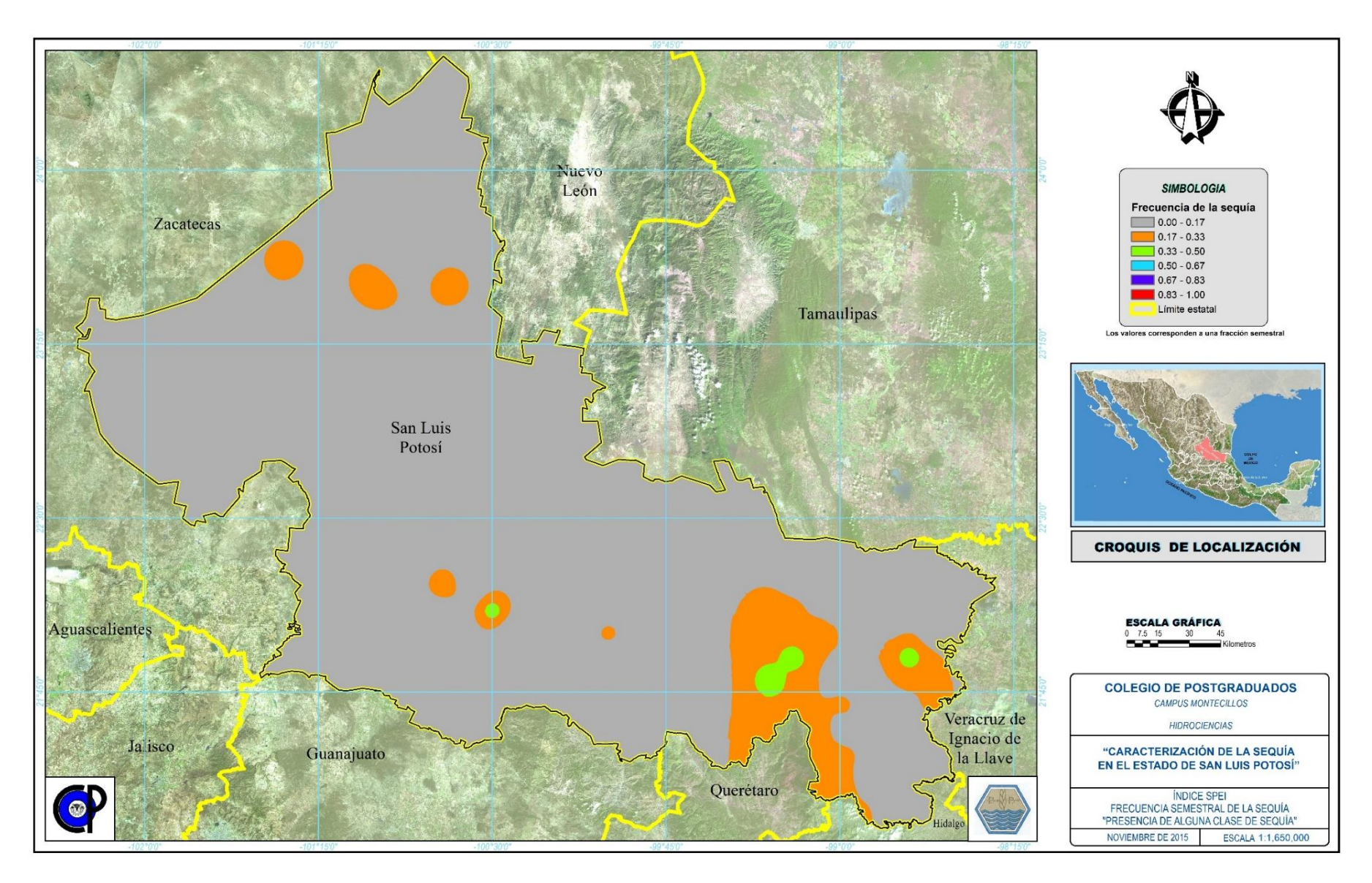

**Figura B 15.** SPEI, frecuencia semestral de la sequía "Presencia de alguna clase de sequía"